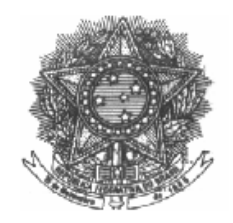

## UNIVERSIDADE FEDERAL DE MINAS GERAIS

## Faculdade de Ciências Econômicas Departamento de Ciências Administrativas Centro de Pós-Graduação e Pesquisas em Administração **CEPEAD**

## **PRECIFICAÇÃO DE PRODUTOS FINANCEIROS DE FINANCIAMENTO: UM ESTUDO COMPARATIVO COM BASE EM MÉTODOS DE CUSTEIO**

**Sarah Laine de Castro**

**BELO HORIZONTE, MG**

**2016**

**Sarah Laine de Castro**

## **PRECIFICAÇÃO DE PRODUTOS FINANCEIROS DE FINANCIAMENTO:UM ESTUDO COMPARATIVO COM BASE EM MÉTODOS DE CUSTEIO**

Dissertação apresentada ao Centro de Pós-Graduação e Pesquisas em Administração – CEPEAD – da Faculdade de Ciências Econômicas da Universidade Federal de Minas Gerais, como requisito parcial para obtenção do grau de Mestre em Finanças..

Linha de Pesquisa- Finanças

Orientador: - Prof. Dr. Hudson Fernandes Amaral

Coorientador - Prof. Dr. José Roberto de Sousa Francisco

## **Belo Horizonte**

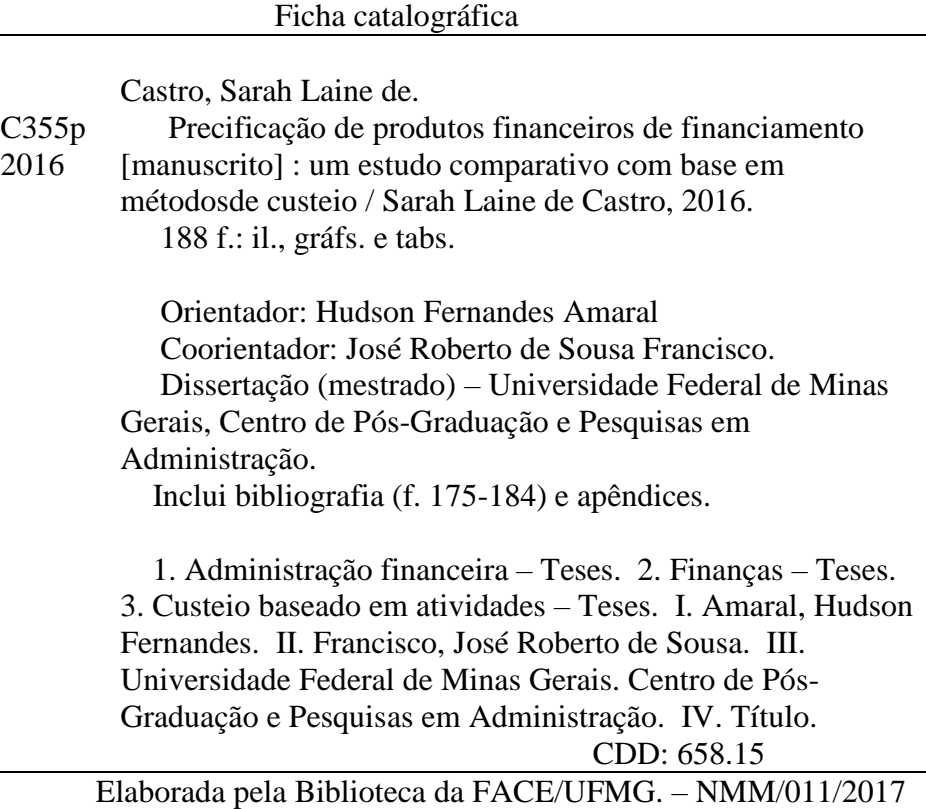

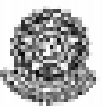

## Universidade Federal de Minas Gerais Faculdade de Ciências Econômicas Departamento de Ciências Administrativas Centro de Pós-Graduação e Pesquisas em Administração

ATA DA DEFESA DE DISSERIAÇÃO DE MESTRADO EM ADMINISTRAÇÃO da Senhora SARAH LAINE DE CASTRO , REGISTRO Nº 585/2016. No dia 05 de abril de 2016, às 11:00 horas, reuniu-se na Faculdade de Ciências Sconônicas da Universidade Pederal de Minas Gerais - UFMG, a Comissão Examinadora de Dissertação, indicada pelo Colegiado do Centro de Pós-Graduação e Pesquisas em Administração do CEPEAD, em 10 de março de 2016, para julgar o trabalho final intitulado "Precificação de Produtos Financeiros de Financiamento: Un Estudo Comparativo com Base em Métodos de Custeio", requisito para a obtenção do Grau de Mestre en Administração, linha de pesquisa: Finanças, Abrindo a sessão, o Senhor Presidente da Comissão, Prof. Dr. Hudson Fernandes Amaral, após dar conhecimento aos presentes o teor das Normas Regulamentares do Trabalho Final, passou a palavra à candidata para apresentação de seu trabalho. Seguiu-se a arguição pelos examinadores com a respectiva defesa da candidata. Logo após, a Conissão se reuniu sem a presença da candidata e do público, para julgamento e expedição do seguinte resultado final;

#### DO ARROVAÇÃO :

( ) APROVAÇÃO CONDICIONADA A SATISFAÇÃO DAS EXIGÊNCIAS CONSTANTES NO VERSO DESTA FOLHA, NO PRAZO FIXADO PELA RANCA EXAMINADORA (NÃO SUPERIOR A 90 NOVEMBA DIAS) /

( ) ВЕТВОУАСÃО.

O resultado final foi comunicado publicamente à candidata pelo Senhor Presidente da Comissão. Nada mais havendo a tratar, o Senhor Presidente encerrou a reunião e lavrou a presente ATA, que será assinada por todos os hembros participantes da Comissão Examinadora. Belo Horizonte, 05 de abril de 2016.

**ASSINATURI** 

**NOMES** 

Prof. Dr. Hudson Fernandes Amaral ORIENTADOR (CEPEAD/UFMG)

Prof. Dr. José Roberto de Souza Francisco COORIENTADOR (CIC/UFMG)

Prof. Dr. Antônio Artur de Souza. (CEPEAD/UFMG)

Prof. Dr. Clayton Peixoto Goulart. (BACEN/MG)

Prof. Dr. Gustavo Rodrigues Cunha (Faculdade Novos Horizontes/MG)

Aos amores da minha vida,

Jônatas e Déborah.

### **AGRADECIMENTOS**

Primeiramente, ao Jônatas e à Déborah, meus filhos. Certamente as melhores pessoas que eu conheço e que, por serem tão compreensivos, doces e dedicados, têm tornado o caminho até aqui, não só mais fácil, mas, também, mais alegre e prazeroso. Sem eles, nada disso teria tanta graça e, com eles, tudo é muito melhor.

Aos meus pais, Dilermando e Maria, por todo o suporte em todo o tempo. E, especialmente, à minha mãe, por me ensinar o valor do estudo durante toda a minha vida. Se eu sou o que sou hoje, é única e exclusivamente por causa dela.

À minha irmã, Iara, por ser quem é e eu a adoro por isso e a ela só posso dizer que *só enquanto eu respirar, vou me lembrar de você. Só enquanto eu respirar.*

À Alexandra, muito mais que a babá dos meus filhos, uma companheira de doze anos que nunca me desamparou, apesar de mim.

Ao meu orientador, Prof. Dr. Hudson Fernandes Amaral, pela precisão de cada comentário apresentado no momento certo e, principalmente, por me deixar livre para crescer no meu caminho e no meu tempo.

Ao meu coorientador, Prof. Dr. José Roberto de Sousa Francisco, pelo cuidado em fazer com que tudo estivesse correto e pelas ótimas brigas que tivemos: como aprendi em cada uma delas.

Aos membros da banca, Prof. Dr. Clayton Goulart, Prof. Dr. Antonio Arthur de Souza e Prof. Dr. Gustavo Cunha, que dispuseram de seu precioso tempo para criticar de forma tão preciosa este trabalho e para ele contribuir.

A todos os professores do CEPEAD que tanto me ofereceram durante este tempo.

Aos meus amigos, por alegrarem tanto a minha vida desde os tempos mais remotos. Às CuMadres, à SuperPanela e às Lindas, Loiras e Dramáticas, um agradecimento especial por tornarem a minha vida tão boa de ser vivida.

Aos meus colegas de mestrado e, em especial, à turma de finanças, por todas as tardes na minha casa tentando entender o *inintendível*. Eu me diverti muito e agradeço por isso. Vou morrer de saudades.

Aos meus colegas de trabalho que me suportaram descrevendo todas as teorias estudadas em dois anos e me viram chorar de cansaço tantas vezes e, mesmo assim ,não desistiram de almoçar comigo.

E a tudo e a todos que fizeram parte deste ciclo. Fazer este mestrado foi a melhor decisão que já tomei na minha vida. Custou muito a mim, aos meus filhos e aos meus pais, mas, valeu muitas vezes mais cada minuto e centavo investido. E, por tudo isso, só tenho a agradecer.

"Para ser o que sou hoje fui vários homens e, se volto a encontrar-me com os homens que fui, não me envergonho deles. Foram etapas do que sou. Tudo o que sei custou as dores das experiências. Tenho respeito pelos que procuram, pelos que tateiam, pelos que erram. E, o que é mais importante, estou persuadido de que minha luz se extinguiria se eu fosse o único a possuí-la."

Goethe

### **RESUMO**

Este trabalho trata da precificação de produtos financeiros com base em custos. Seu objetivo foi avaliar qual método de custeio utilizado para precificação de produtos financeiros melhor se aplica a uma Instituição Financeira (IF) de médio porte com atuação regional. Foram analisados três métodos de custeio, quais sejam: o Custeio por Absorção com Departamentalização (CAD), o Custeio Baseado em Atividades (ou *Activity Based Costing* – Custeio ABC) e o Custeio Totalmente Variável (CTV). Os conceitos de cada um desses métodos foram utilizados para se identificar qual é a carteira de produtos que proporciona os melhores resultados operacionais para a IF objeto de estudo, bem como para se calcular o *spread* mínimo, ou seja, o *spread* necessário para cobertura dos custos e despesas operacionais e não operacionais, além dos impostos, com vistas à formação de preços dos produtos comercializados por essa IF. A escolha desses métodos se deu, principalmente, pela sua aplicabilidade a esse tipo de entidade. A metodologia utilizada partiu da alocação dos custos da IF aos produtos de acordo com os preceitos de cada um dos métodos de custeio. Tal alocação indicou a escolha da carteira de produtos e sua consequente precificação, sendo, então, realizadas projeções de resultados pelo prazo de dez anos. A partir dos indicadores econômico-financeiros usualmente utilizados para análise de desempenho de IF, foi possível avaliar qual desses métodos é o mais eficaz para auxiliar o processo de escolha da carteira de produtos que proporciona os melhores resultados ao longo do tempo. O que se verificou é que a escolha do método de custeio mais adequado depende, em primeiro lugar, da relação custo-benefício de sua implantação, pois, ainda que um método se mostre o mais adequado do ponto de vista teórico, o custo e a dificuldade de sua implantação e manutenção podem, eventualmente, onerar a empresa de tal forma que inviabilize sua utilização ao longo do tempo e impeça, não só a avaliação de desempenho da IF, mas também a própria utilização do método em si. Por esse motivo, após proceder a essa avaliação, a aplicação do Custeio ABC foi descartada. A análise dos resultados apontou também que, no caso do CAD, existe a necessidade de se estabelecerem critérios de alocação de custos bastante consistentes a fim de evitar distorções nos resultados comparativos. A conclusão da pesquisa demonstrou que, de acordo com os critérios atualmente adotados, o método de custeio mais adequado para a IF estudada foi o CAD, pois ele permite a prática de preços em cada produto mais aderentes à utilização da estrutura por eles consumida, garantindo resultados econômico-financeiros sustentáveis e eficazes. Por fim, sugere-se que esta pesquisa seja aplicada em outras IF a fim de avaliar o quanto a estrutura de custos e o tipo de produto comercializado podem influenciar a análise do método de custeio mais adequado para cada uma delas.

Palavras-chave: métodos de custeio, precificação de produtos financeiros, eficiência operacional, custeio por absorção, custeio abc, custeio totalmente variável

## **ABSTRACT**

This paper is about cost based financial products pricing. Its main goal was to evaluate which costing method employed for financial product pricing best applied to a médium financial institution (FI) that operates regionally. The three following methods have been analyzed: Departmentalized Absorption Costing, Activity Based Costing and Totally Variable Costing. The concepts of each of the methods were applied in order to identify which product portfolio would bring the best operational results to the studied FI, as well as to calculate the minimum interest spread, that is, the necessary spread for meeting the operational and non-operational costs and expenses, in addition to taxes, aiming at pricing the products marketed by the FI. The choice of such methods considered, mainly, its applicability to this type of entity. The methodology started by allocating the costs of the FI to the products based on the precepts of each of the costing methods. Such allocation dictated the choice of the product portfolio and of its pricing, and was followed by a projection of results for a period of ten years. The study of the financial indicators usually employed for analyzing the performance of a FI, made it possible to evaluate which of the methods is the most efficient for supporting the process of selecting the product portfolio that will deliver the best results over time. What was shown is that the choice of the most appropriate costing method depends primarily on the cost-benefit ratio of its implementation, because even if a method is the most appropriate from a theoretical perspective, the cost and difficulty of its implementation and maintenance may encumber the company in such way that would derail it from being used over time and prevent not only the evaluation of the FI's performance, but also the very use of the method itself. That was why, after this analysis, the use of Activity Based Costing was discarded. Result evaluation also pointed that in the case of Departmentalized Absorption Costing, there is a need to establish consistent cost allocation criteria in order to avoid distortions in the comparative results. The study's conclusion demonstrated that, in accordance to the currently used criteria, the most appropriate cost method for the FI was the Departmentalized Absorption Costing, as it allows the practice of prices that are adherent to the use of the structure by each product, guaranteeing sustainability and effective financial results. Finally, it is suggested that this research is applied to other FIs in order to assess how much the cost structure and the type of the products marketed may affect the analysis of the most appropriate cost method for each one of them.

Keywords: costing methods, pricing of financial products, operational efficiency, absorption costing, Activity Based Costing, Totally Variable Costing.

# **LISTA DE ILUSTRAÇÕES**

1. Lista de figuras

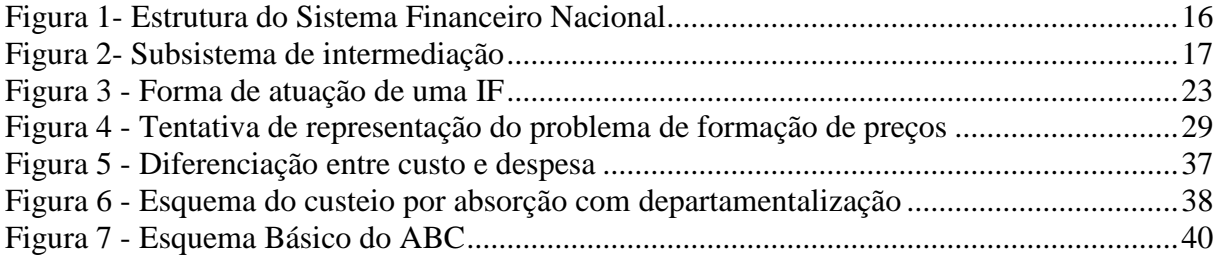

## 2. Lista de gráficos

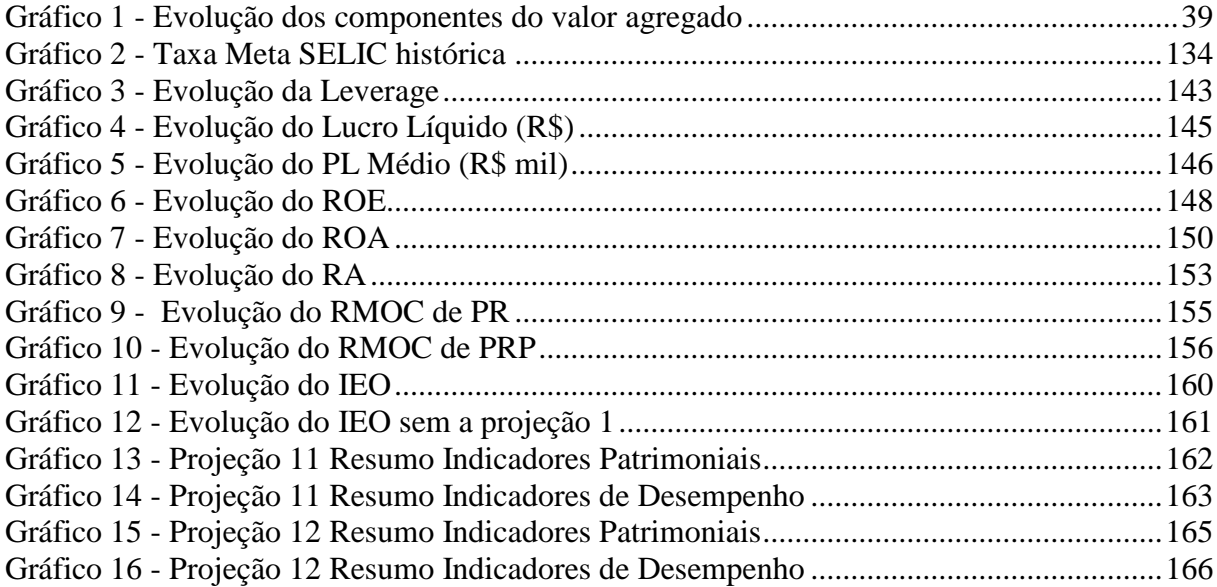

## 3. Lista de quadros

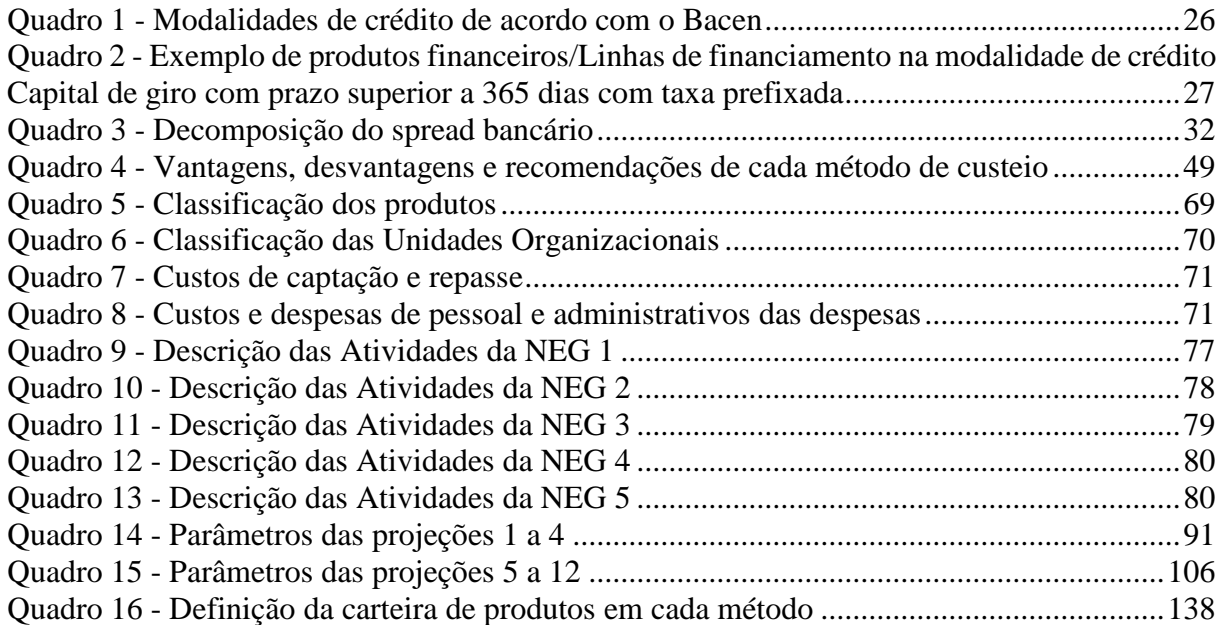

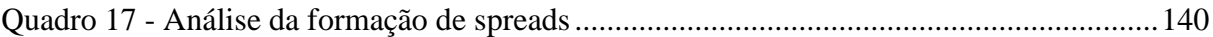

4. Lista de tabelas

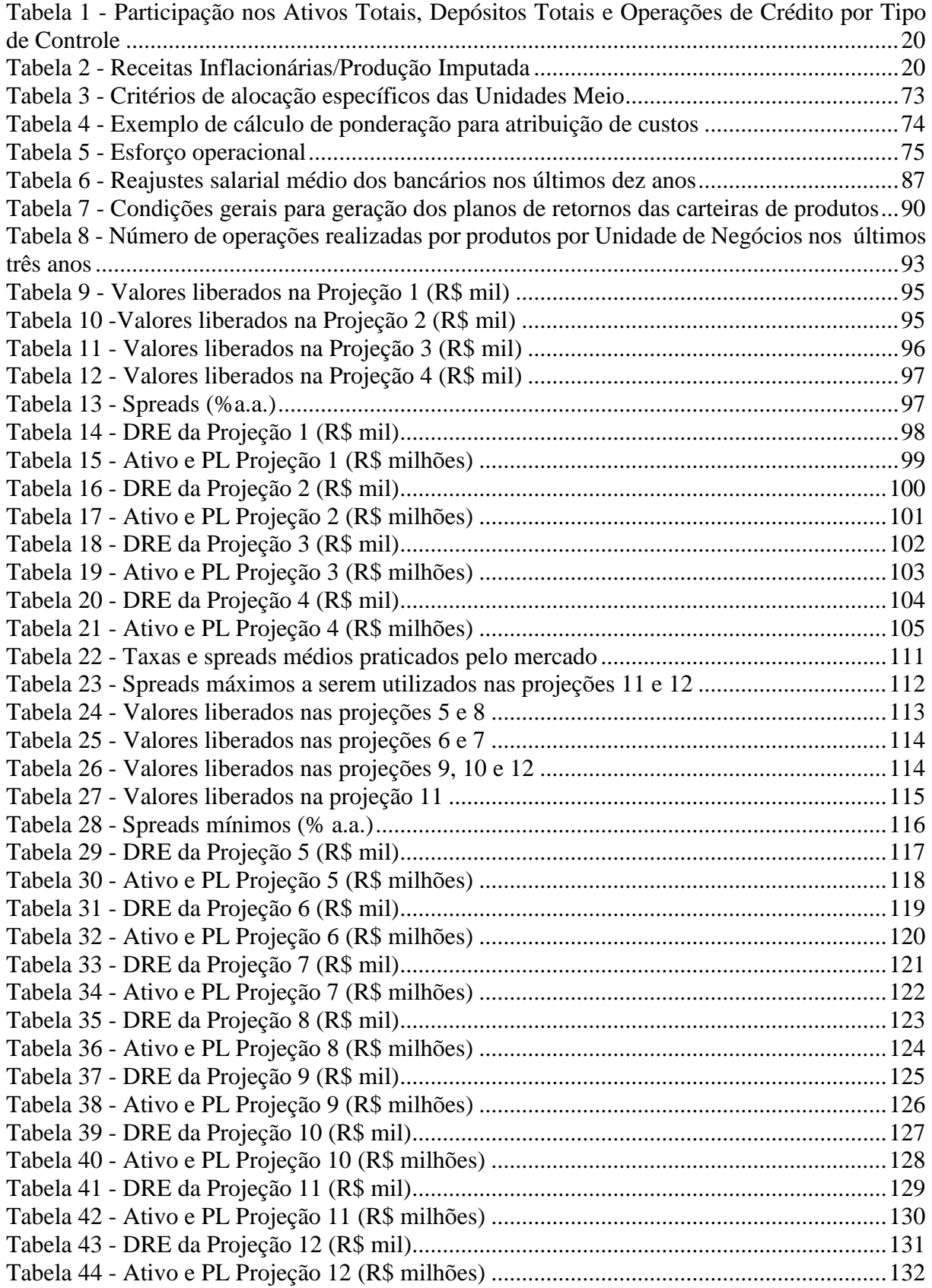

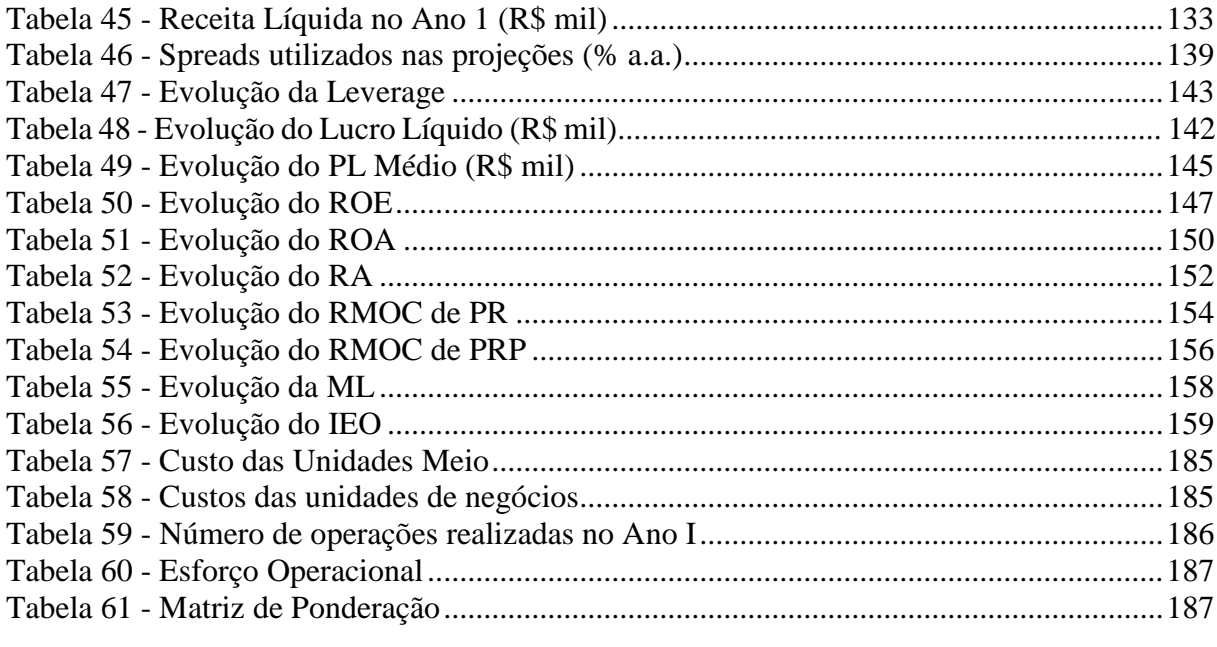

## **LISTA DE ABREVIATURAS E SIGLAS**

ABC – *Activity Based Costing* – Custeio Baseado em Atividades ABM - *Activity Based Management* - Gestão Baseada em Custeio por **A**tividade AC – Departamento de Análise de Crédito BACEN – Banco Central Brasileiro BB – Banco do Brasil BCBS - *Basel Committee on Banking Supervision* BIS - *Bank for International Settlements* BNDES – Banco Nacional de Desenvolvimento Econômico e Social CAD – Custeio por Absorção com Departamentalização CD – Custeio Direto CDB – Certificados de Depósito Bancário CDI – Certificado de Depósito Interfinanceiro CEF – Caixa Econômica Federal CETIP – Central de Custódia e de Liquidação Financeira de Títulos CIF – Custos Indiretos de Fabricação CMC – Custo Médio de Captação CMN – Conselho Monetário Nacional CN – Departamento de Canais COSIF - Plano Contábil das Instituições do Sistema Financeiro Nacional CTV – Custeio Totalmente Variável CV – Custeio Variável CVM – Comissão de Valores Mobiliários DO - Despesas Operacionais FGC – Fundo Garantidor de Crédito FIN – Departamento Financeira FINEP – Financiadora de Estudos e Projetos Fisco – Legislação Fiscal FUNCAFÉ - Fundo de Defesa da Economia Cafeeira G – Ganho GC – Departamento de Gestão de Crédito GR – Departamento de Riscos I - Inventário IBGE – Instituto Brasileiro de Geografia e Estatística IEO – Índice de Eficiência Operacional IF – Instituições Financeiras IGP-M – Índice Geral de Preços de Mercado IHH – Índice de Herfindahl-Hirschman INPC – Índice Nacional de Preços ao Consumidor, IOB - Informações Objetivas IPCA – Índice de Preços ao Consumidor Amplo JUR – Departamento Jurídico LCA – Letras de Crédito do Agronegócio LCI – Letras de Crédito Imobiliário LL – Lucro Líquido MC – Margem de Contribuição MD – Margem Direta

ML – Margem Líquida

MOD – Mão de Obra Direta

NEG – Departamentos de Negócios

PCLD – Provisão para Créditos de Liquidação Duvidosa

PF – Pessoa Física

PJ – Pessoa Jurídica

PL – Patrimônio Líquido

PR – Produtos de Repasse

PRP – Produtos de Recursos Próprios

R – Resultado

RC(10) - Participação acumulada das dez maiores instituições do mercado bancário brasileiro

RC(4) - Participação acumulada das quatro maiores instituições do mercado bancário brasileiro

RDB – Recibos de Depósito Bancário

RIF – Receitas de Intermediação Financeira

RIR – Regulamento do Imposto de Renda

RL – Receita Líquida

RMOC – Receita Média de Operações de Crédito

ROA – *Return on Asset –* Retorno sobre o ativo

ROE – *Return on Equity –* Retorno sobre o capital próprio

SBPE – Sistema Brasileiro de Poupança e Empréstimos

SC – Departamento de Suporte ao Crédito

SCG – Sistemas de Controles Gerenciais

SDE – Secretaria de Direito Econômico do Ministério da Justiça

SEAE – Secretaria de Acompanhamento Econômico do Ministério da Fazenda

SELIC – Sistema Especial de Liquidação e Custódia

SFN – Sistema Financeiro Nacional

SN – Departamento de Suporte ao Negócio

TA – *Throughtput Accounting* – Contabilidade de Ganhos

TDABC – *Time-Driven Activity Based Costing*

TI – Departamento de Tecnologia da Informação

TJLP – Taxa de Juros de Longo Prazo

TOC – *Theory of Constraints* (Teoria das Restrições)

TPB – Taxa Preferencial Brasileira

TR – Taxa de Referência

TVM – Títulos e Valores Mobiliários

## **SUMÁRIO**

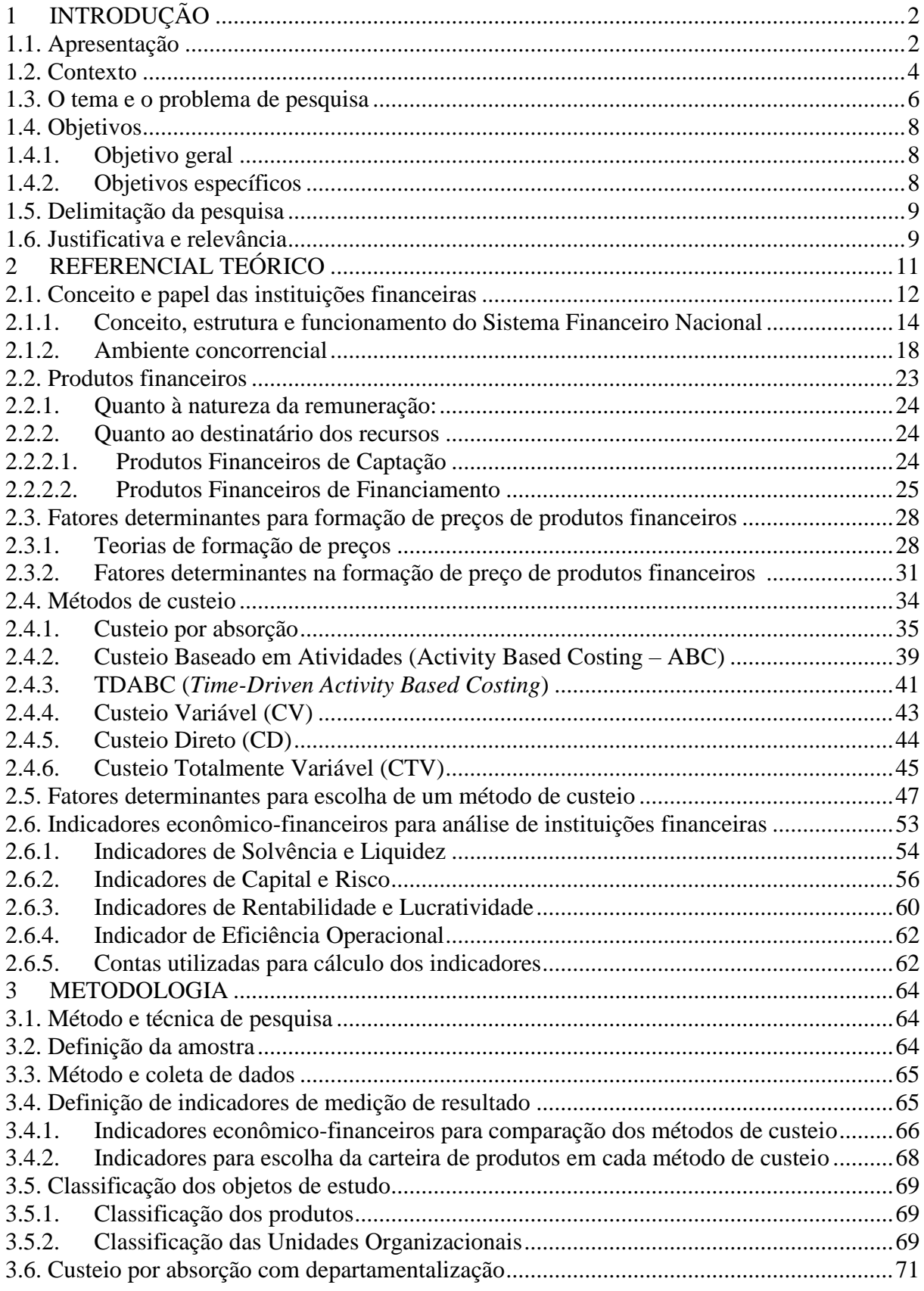

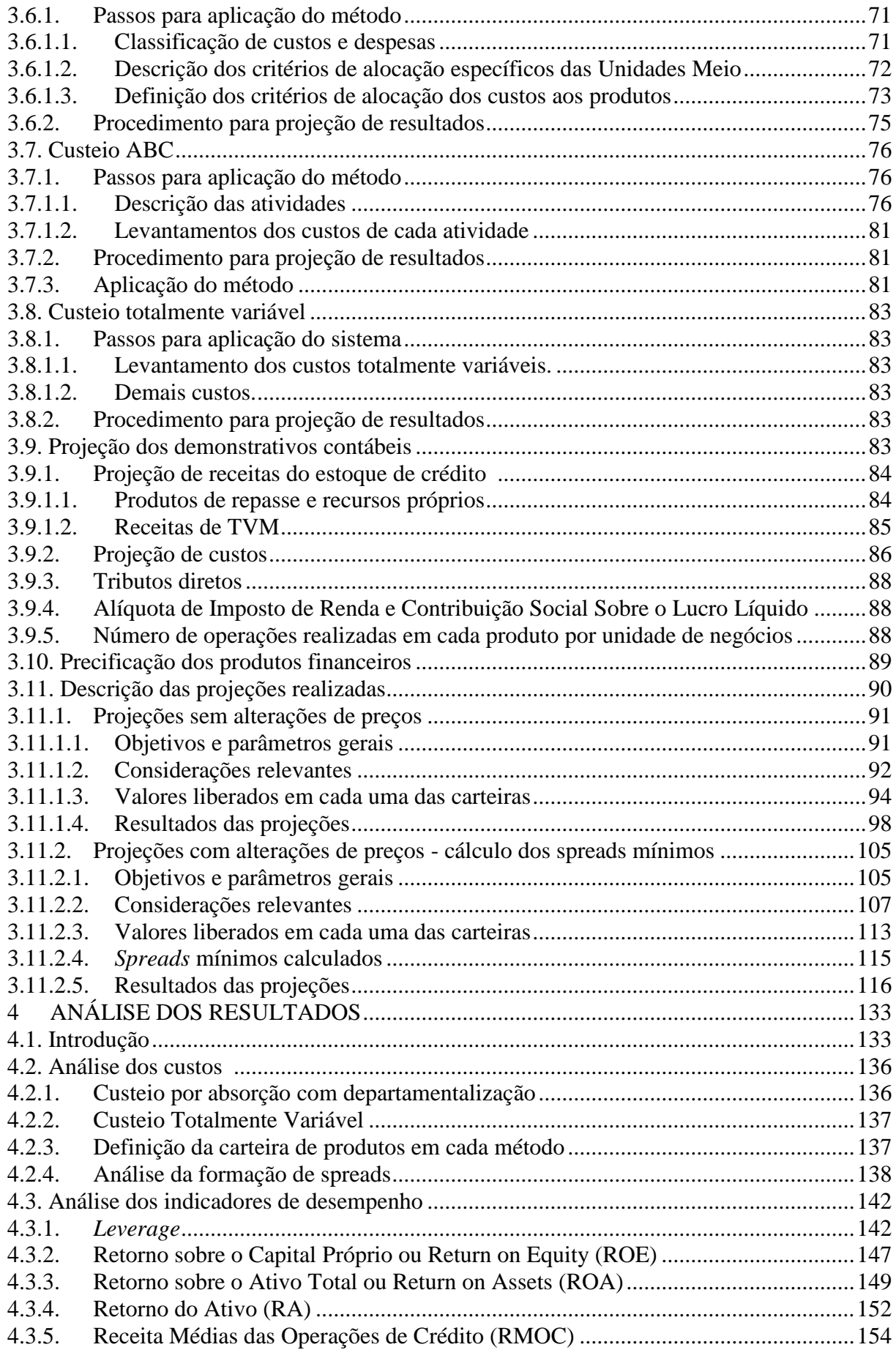

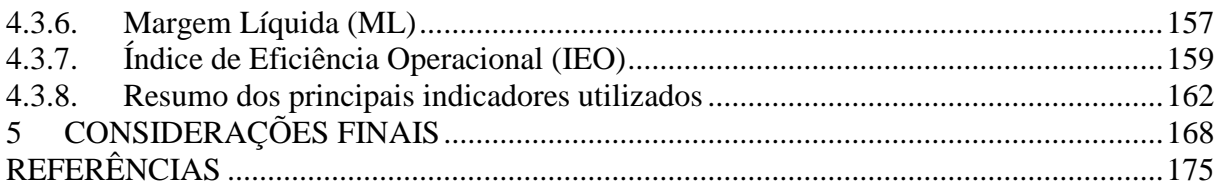

## **1 INTRODUÇÃO**

### **1.1. Apresentação**

A formação de preços de produtos e serviços é uma atividade que demanda profunda análise já que os preços são delimitados pelo mercado a partir da percepção de valor por ele atribuída, como destacam Bruni e Famá (2011). Consequentemente, a fixação de preços torna-se um dos mais importantes aspectos financeiros de qualquer entidade.

Contudo, Machado, Fiorentin e Scarpin (2010) destacam a dificuldade de formar preços de venda, especialmente em mercados competitivos, já que tal preço é influenciado por fatores internos e externos que, muitas vezes, são de difícil identificação e mensuração. Nesse aspecto, Resnik (1991) chega a afirmar que determinar os níveis de preço é mais uma arte do que uma ciência.

Para uma Instituição Financeira (IF), o desafio de formar preços é igualmente relevante, não só porque se trata de um mercado altamente competitivo, mas, também, pelo número de variáveis que compõem tal preço e pela complexidade na determinação de cada uma delas.

A formação de preços de produtos e serviços pode ser feita, segundo Santos (1995), com base em três teorias distintas, quais sejam: Teoria Econômica, Teoria de Mercado e Teoria de Custos. Considerando a elevada competitividade do mercado financeiro brasileiro, os modelos de decisão de preço de produtos financeiros deveriam, necessariamente, ser orientados pela teoria de mercado, que tem como preceito essencial a avaliação do comportamento da concorrência.

Contudo, de acordo com Cunha e Fernandes (2007), toda análise de precificação deve, necessária e primeiramente, passar pelo conhecimento dos custos da organização, já que nenhuma empresa sobrevive muito tempo praticando preços abaixo de seus custos. E, ainda segundo Cressman Jr. (2002), entender a estrutura de custos da empresa é, após a avaliação da percepção do mercado, o segundo passo para tomada de boas decisões de preço.

Existem diversas metodologias de formação de preços com base em custos que utilizam diferentes métodos de custeio e que poderiam sustentar uma perspectiva analítica. Segundo Bruni e Famá (2011), cada um desses métodos de custeio tem maior aplicabilidade em determinados tipos de atividade econômica ou empresas, sendo que mais de um método pode ser utilizado em um mesmo segmento ou até em uma mesma empresa. Uma grande questão que se coloca então, nesse aspecto, é definir qual é o método de custeio mais adequado para estabelecer preços dos produtos em cada empresa.

Nesse sentido, o presente estudo tem por objetivo realizar a análise de custos, precificar e identificar a carteira de produtos financeiros que trará os melhores resultados econômicofinanceiros para uma IF médio porte com atuação regional, tendo como base três métodos de custeio distintos, quais sejam: o Custeio por Absorção com Departamentalização (CAD), o Custeio Baseado em Atividades (ou *Acitivity Based Costing* – ABC) e o Custeio Totalmente Variável (CTV).

Apesar da importância do tema, existem poucos estudos acadêmicos que buscam definir o método mais adequado para precificação de produtos financeiros com base em custos, sejam eles produtos financeiros de captação ou de financiamento.

Para consecução de tal estudo, este trabalho está estruturado em cinco capítulos. Neste primeiro capítulo, é feita uma contextualização do mercado nos quais as IF atuam, a descrição do problema de pesquisa e seus objetivos bem como a justificativa de sua relevância.

No segundo capítulo apresenta-se a fundamentação teórica utilizada para escolha e aplicação dos métodos propostos. No terceiro capítulo, é apresentada a metodologia adotada para a execução do trabalho e aplicação de cada um dos métodos.

Os resultados e a sua análise são apresentados e discutidos no quarto capítulo. E o capítulo final contém as conclusões e considerações finais do presente estudo. As referências bem como um apêndice completam esta dissertação.

#### **1.2. Contexto**

 $\overline{a}$ 

Ao longo dos anos, as IF vêm revisando seus modelos de funcionamento com o objetivo de promover crescimento em seus negócios, buscando, segundo Campello e Brunstein (2005), aumentar sua rentabilidade e competitividade em um mercado cada vez mais disputado e em constante transformação, tanto no que diz respeito aos concorrentes e quanto aos clientes que vêm se tornando cada vez mais exigentes, mais bem informados e com novas expectativas, demandas e necessidades.

Relativamente às transformações, os três principais âmbitos de mudanças pelos quais o mercado financeiro brasileiro passou nas últimas décadas, foram, segundo Luft e Zilli (2013), o aumento do grau de concentração, bem como da participação estrangeira e a diversificação das fontes de receitas.

Segundo Paula e Marques (2006), a consolidação bancária, que redundou em um importante aumento do grau de concentração, tornou-se uma tendência mundial a partir da década de 1990, mas com motivações e consequências diferentes entre os países maduros e emergentes.

Particularmente no Brasil, esses mesmos autores destacam que o processo de consolidação bancária foi dirigido pelo governo com o objetivo, principalmente, de estabelecer um sistema financeiro mais sólido, ou seja, com maior capacidade de fazer frente às turbulências do mercado. Como consequência, de acordo com dados do Banco Central do Brasil (Bacen) de outubro de 2015 (BACEN, 2015), quatro IF concentravam 69,84% dos ativos totais, 76,37% das operações de crédito e 75,48% dos depósitos à vista. Quando se consideram as dez maiores IF, esse número sobe para 89,38%, 92,14% e 91,20%, respectivamente.

No que diz respeito à entrada dos bancos estrangeiros no Brasil, sua facilitação se deu por uma decisão do governo federal, descrita na Exposição de Motivos n. 311 1 , 23 de agosto de

<sup>1</sup> A Exposição de Motivos n. 311 foi emitida pelo Ministério da Fazenda e aprovada pelo Presidente da República, "[...] estabelece que é do interesse do País a entrada e/ou o aumento da participação de bancos estrangeiros na economia brasileira" (PAULA, 1998, p. 93).

1995, e tinha por objetivo, segundo Paula e Marques (2006), trazer para o Brasil instituições mais sólidas e aumentar a concorrência nesse segmento.

No que diz respeito à forma de obtenção de receitas, a mudança estrutural mais importante ocorreu a partir da implantação do Plano Real, em 1994. Segundo Paula (1998), as receitas bancárias das IF brasileiras eram formadas, até 1993, principalmente, de receitas inflacionárias, quando chegaram a representar 35,3% em termos de valor da produção bancária imputada. Em 1994, tal receita caiu para 20,4% e para 0,6%, em 1995.

Com a implantação do Plano Real, a redução dos ganhos com a inflação levou as IFs a atuarem como conceitualmente se espera que um banco atue, ou seja, obtendo suas receitas não de arbitragem inflacionária, mas de *spreads* provenientes de intermediação financeira.

A perda de receita inflacionária não implicou, contudo, queda na rentabilidade dos bancos. Isto porque, segundo Corazza (2000), além do aumento dos *spreads*, os bancos passaram a obter receitas, de forma mais relevante, a partir da prestação de serviços, por meio da cobrança de tarifas e da aplicação em Títulos e Valores Mobiliários (TVM).

No que tange à competição, trata-se, segundo Nasser (2008), de um segmento que atua em regime de concorrência monopolista, ou seja, os produtos são substitutos próximos e há forte concorrência entre os participantes. E, segundo Campello e Brunstein (2000), são diversos os fatores que afetam a competitividade da indústria bancária brasileira, sendo os mais relevantes custo, imagem/reputação, lucro, qualidade, segmentação e segurança.

Todo esse contexto impõe às IF uma atuação agressiva, pois há uma forte disputa por ganhos de fatias de mercado e escala. Além disso, aliada à acirrada concorrência, tem-se uma grande pressão pelo crescimento dos resultados por parte dos acionistas que implica uma constante busca por melhorias em seus processos operacionais, já que sua performance está relacionada ao seu grau de eficiência em tais processos segundo Neves Júnior e Ribeiro (2007).

Diante de tal situação, percebe-se o quão fundamental se mostra a adequada fixação de preços em produtos financeiros comercializados pelas IFs, que incluem produtos de captação, de financiamento, bem como as receitas de tarifas por serviços prestados.

### **1.3. O tema e o problema de pesquisa**

A intermediação financeira, característica do mercado de crédito, consiste em aplicar poupanças de indivíduos ou empresas para serem usadas por outros indivíduos ou empresas, e é chamada por Bernanke (1993) de *processo de criação de crédito*. Este processo é exercido de forma precípua pelas IFs que, para tal, cobram um *spread*, que consiste, segundo Brock e Rojas-Suarez (2000), na diferença das taxas pagas aos poupadores e cobradas dos tomadores.

O processo de captação de recursos dos poupadores e de concessão de financiamentos aos tomadores é realizado por meio dos chamados produtos financeiros. Produtos financeiros podem ser entendidos como um conjunto de parâmetros predefinidos ou padronizados que determinam as condições contratuais das operações financeiras a serem realizadas.

No âmbito dos produtos financeiros para concessão de financiamento, o preço de uma operação de crédito gerada a partir destas condições predeterminadas depende de diversos fatores objetivos, tais como custos de captação, de risco de crédito, operacionais e impostos diretos e indiretos dentre outros. Contudo, o preço final depende também de fatores com menor tangibilidade, tais como:

- I) tempo de relacionamento com o cliente;
- II) perspectivas de ganhos da IF em outras operações e serviços prestados;
- III) redução do risco de crédito por meio da contratação de garantias mais líquidas;
- IV) expectativa de elevação ou redução dos custos de captação de recursos ao longo do tempo dentre outros.

Diante de um contexto com tal complexidade, é fundamental definir qual deve ser o *spread* mínimo que uma IF deve ter para garantir sua sustentabilidade operacional e financeira. E esse valor mínimo está relacionado, necessariamente, com a sua estrutura de custos, já que "[...] formar preços com base no custo torna-se necessário para se ter um parâmetro inicial ou padrão de referência para análise comparativa com o preço praticado pelo mercado " (MACHADO, FIORENTIN e SCARPIN, 2010, p. 4).

Em resumo, a determinação do preço de uma operação de crédito deve-se dar primeiro pelos modelos de decisão de venda orientados pelos custos, para que se determine o *spread* mínimo, consequentemente, e com maior precisão, em quais mercados uma IF pode atuar, de forma segura, continuada e rentável.

Existem diversos métodos de formação de preços com base em custos que utilizam diferentes métodos de custeio. Tais métodos aplicados à formação de preços poderão ter como resultados diferentes carteiras de produtos, que trarão diferentes resultados econômico-financeiros, e que poderá ser um fator relevante no processo de decisão da estratégia de vendas da empresa.

Considerando que o principal objetivo de uma empresa é maximizar a utilização do capital empregado (ASSEF, 1999), tais resultados serão, tanto melhores, quanto maior for a eficiência na sua utilização, ou seja, conforme definido por Neves Júnior e Ribeiro (2007), garantindo a maximização de seus fins com uso mínimo de recursos.

Dessa forma, definir qual é o método de custeio mais adequado para precificação das operações de crédito de uma IF é uma questão que demanda profunda análise e deve ser feita com base em parâmetros objetivos.

Dada a importância do tema, este estudo se propõe, então, a responder às seguintes perguntas de pesquisa:

- I) tendo como base os métodos de custeio analisados nesta pesquisa, qual deles é o mais adequado para precificar os produtos financeiros de financiamento da IF objeto de estudo?
- II) Utilizando indicadores econômico-financeiros para comparação entre os métodos, qual carteira de produtos, proposta em cada um deles, irá gerar resultados mais eficazes e eficientes para a IF?

#### **1.4. Objetivos**

O objetivo deste trabalho é fazer a análise de custos, precificar e identificar a carteira de produtos que trará os melhores resultados econômico-financeiros para uma IF de médio porte com atuação regional, tendo como base a utilização de três métodos de custeio distintos. Isso será feito por meio da avaliação dos resultados obtidos a partir de projeções das carteiras de produtos propostas em cada um dos métodos objeto de estudo, estabelecendo comparações com base em dados e indicadores objetivos.

### **1.4.1. Objetivo geral**

O objetivo geral deste estudo é fazer a análise de custos, precificar e identificar a carteira de produtos que trará os melhores resultados econômico-financeiros para a IF objeto de estudo, comparando três métodos de custeio distintos a fim de avaliar qual deles melhor se aplica à sua realidade.

#### **1.4.2. Objetivos específicos**

- a) Alocar os recursos consumidos em cada métodos de custeio com base nos dados das demonstrações contábeis e informações internas da IF.
- b) Apresentar a estrutura de custos por produto que será obtida a partir de cada um dos métodos de custeio.
- c) Selecionar a carteira de produtos a partir dos indicadores de cada método.
- d) Definir os indicadores econômico-financeiros para comparação dos métodos de custeio.
- e) Projetar os resultados (demonstrativos financeiros: balanço patrimonial e demonstrativos de resultados) da carteira de produtos propostas em cada método.

### **1.5. Delimitação da pesquisa**

Esta pesquisa consiste na análise de custos e precificação de produtos financeiros tendo como base três métodos de custeio distintos: o CAD, o ABC e o CTV.

A IF, objeto de estudo, dispõe de capital nacional, é considerada como de médio porte de acordo com os critérios do Bacen e tem atuação regional. Seus principais produtos financeiros são o financiamento para pessoas jurídicas destinado tanto a investimentos fixos como capital de giro de duas fontes de recursos distintas: recursos próprios e repasse de fontes oficiais de fomento, para empresas de diversos segmentos da economia de todos os portes, além das aplicações em Títulos e Valores Mobiliários (TVM).

Os dados analisados foram obtidos a partir dos demonstrativos financeiros publicados no *site* da empresa e dados internos por ela disponibilizados.

### **1.6. Justificativa e relevância**

O foco deste trabalho está naquela que, segundo Friedman (1970), é a função precípua de uma empresa com fins lucrativos do sistema capitalista: gerar lucro e riqueza para seus acionistas. E tal geração de lucro e riqueza é medida, necessariamente, por meio do incremento do lucro contábil obtido, que se transformará em resultado financeiro ao longo do tempo, e deverá ser devidamente distribuído, quando considerado adequado pelos proprietários de tal resultado.

O lucro pode ser definido como a diferença entre receitas e gastos (custos e despesas), ainda que seja possível estabelecer uma ampla discussão sobre as formas de se avaliar o lucro contábil, conforme descrito por Coelho e Carvalho (2007). Assim, o incremento do lucro poderá ser obtido, tanto pelo aumento das receitas, quanto pela redução dos gastos.

O incremento das receitas pode ser feito de diversas formas e depende de inúmeros fatores intrínsecos e extrínsecos à empresa, que são objeto de discussão no âmbito de várias teorias, conforme descrito por Porter (1989). De acordo com Bruni e Famá (2011), do ponto de vista da empresa, quanto maior o preço, maiores os lucros e melhores os resultados, destacandose, contudo, conforme esses mesmos autores, que os preços são delimitados pelo mercado e pelo valor atribuído ao produto pelo cliente final.

Contudo, independentemente da estratégia de crescimento de receitas, a formação de preços de uma empresa deve necessariamente passar pelo conhecimento de seus custos, como destacam Cunha e Fernandes (2007), para que seja possível saber quais produtos irão gerar os melhores resultados de acordo com seus objetivos.

A análise de custos por produto pode ser feita de diversas formas utilizando os mais variados métodos de custeio como demonstram Bruni e Famá (2011). Cada método apresenta questões conceituais próprias a eles inerentes, que serão mais adequados à realidade de uma determinada empresa e poderão trazer resultados muito diferentes. Dessa forma, definir qual é o método de custeio mais adequado é um desafio que merece profunda análise.

Em uma IF isso não é diferente, muito antes pelo contrário, já que, além das questões levantadas relativamente aos diferentes métodos de custeio disponíveis, trata-se de organizações que enfrentam mercados altamente competitivos, que estão em constante transformação e para as quais a determinação de preços e de custos dos produtos depende de um grande número de variáveis.

Assim, considerando-se que "[...] a análise de custos, preços e valores consiste em algumas das mais nobres e importantes tarefas da administração financeira. " (BRUNI e FAMÁ, 2011, p. 20), as conclusões deste trabalho poderão trazer contribuições efetivas para a análise de custos para fins de precificação de produtos financeiros de financiamento de IF sob óticas distintas entre métodos de custeio que apresentam amplo campo de discussão na academia e no mercado.

## **2 REFERENCIAL TEÓRICO**

Para fundamentar este trabalho, o referencial teórico foi estruturado em seis subitens cujos pontos mais relevantes serão apresentados.

Para dar clareza da relevância do tema estudado neste trabalho, no primeiro subitem, discutem-se o papel das IF, sua importância e sua forma de atuação e são apresentadas a estrutura e o contexto em que essas organizações atuam, para que seja possível perceber a importância do processo de precificação de produtos financeiros.

No segundo subitem, fez-se necessário conceituar a expressão *produtos financeiros,* da forma como ele é utilizado no presente estudo, e apresentar também quais tipos de produtos financeiros serão analisados.

O terceiro subitem traz uma discussão sobre o porquê de se utilizar custos como base fundamental de formação de preços, já que existem outras teorias que sustentam esse tipo de análise. No quarto subitem, são mostrados os diversos métodos de custeio que podem ser utilizados como base para formação de preços.

Após isso, no quinto subitem, apresentam-se os fundamentos que devem ser utilizados para a escolha de determinado método de custeio para cada tipo de empresa, para tornar possível perceber o porquê da escolha dos métodos objeto de estudo. Nesse momento, são demonstrados os fatores determinantes para que tal escolha seja feita da forma mais adequada com base em fundamentos teóricos consistentes, a fim de permitir que a empresa obtenha resultados econômico-financeiros coerentes com os princípios que a norteiam.

Por fim, no sexto subitem, são apontados os principais indicadores econômico-financeiros utilizados pelo mercado para medição da performance de uma IF, incluindo aqueles por meio dos quais será possível avaliar os resultados deste trabalho e comparar os métodos de custeio estudados a fim de verificar qual deles é o mais adequado para a IF analisada.

### **2.1. Conceito e papel das instituições financeiras**

Segundo Nunes, Menezes e Júnior (2013), todas as economias necessitam de financiamento para obter crescimento. E esta é uma das principais funções das IF, qual seja, financiar investimentos que geram emprego e renda que, por consequência, aumentam a demanda agregada, gerando necessidade de mais investimentos, promovendo, assim, um círculo virtuoso e acelerado de crescimento econômico.

Essa visão é corroborada por Corazza (2000), que afirma que as IFs desempenham um papel estratégico na economia por meio da intermediação financeira e do financiamento das atividades econômicas.

Destacando tal importância, estudos realizados por King e Levine (1993) e Levine e Zervos (1998) concluíram que "[...] os níveis de desenvolvimento de intermediários financeiros e do mercado acionário afetam a taxa de crescimento dos países" (CARVALHO, 2002, p. 25). Assim como, pesquisas do Banco Mundial apontam que um aumento de 10 p.p. dos ativos financeiros está relacionado a um aumento de 2,8 p.p. do Produto Interno Bruto (PIB).

Rocca et al. (1999) descrevem as razões para que um mercado financeiro desenvolvido seja um fator impulsionador do crescimento econômico, dentre as quais se destacam:

- I) proporciona que os recursos de poupança sejam direcionados para investimentos em setores reais da economia, ao invés de ativos não produtivos;
- II) permite oferecer aos investidores alternativas com maiores retornos, menores riscos e maior liquidez;
- III) ao desenvolver mercados com maior liquidez, permite transformar poupança de curto e médio prazos em financiamentos de longo prazo.

Lima et al. (2007) destacam as principais características que tornam o processo de intermediação financeira atraente:

- I) economia de escala, ao reduzir os custos de transferência em relação aos que seriam incorridos caso os poupadores e tomadores atuassem isoladamente;
- II) especialização e conveniência, que permite que os agentes tenham conhecimentos específicos, em um sistema que vem se tornando cada vez mais complexo;
- III) divisibilidade, que proporciona ao captador a possibilidade de negociar grandes montantes com custos mais baixos e buscar alternativas de investimentos mais rentáveis e em pequenos volumes;
- IV) diversificação das características dos instrumentos financeiros, oferecendo maior flexibilidade, rentabilidade e liquidez;
- V) maior segurança, já que os intermediadores assumem riscos de perdas decorrentes de roubos, acidentes e inadimplência;
- VI) liquidez, fornecendo alternativas de aplicação e captação de recursos mais rapidamente do que se os agentes agissem de individualmente;
- VII) gestão de riscos, por meio da diversificação da carteira de aplicação de recursos.

Para executar o processo de intermediação financeira acima caracterizado, as IFs cobram um *spread* que, conforme citado anteriormente, consiste, segundo Brock e Rojas-Suarez (2000), na diferença entre os valores que o banco recebe dos tomadores de empréstimo e os valores que o banco remunera os depositantes.

A função do *spread*, além de proporcionar o esperado lucro do acionista, é cobrir os custos inerentes à concessão de crédito, o que implica uma análise bastante complexa de um grande conjunto de informações e atividades. Bernanke (1993) cita como fatores dessa complexidade:

- I) a coleta de informações, sua triagem e tratamento;
- II) grande parte da divisão de riscos, transformações e liquidez;
- III) os serviços que atraem poupadores;
- IV) a assimetria das informações e as falhas de mercado geradas como resultado dessa complexa combinação de serviços.

De acordo com a metodologia do Bacen (2008), os custos gerados pelos fatores acima descritos, ou seja, aqueles que compõem o *spread*, podem ser descritos e agrupados, de maneira objetiva, da seguinte forma:

- I) custos administrativos;
- II) inadimplência;
- III) custo de direcionamento (compulsório e subsídio cruzado);
- IV) encargos fiscais e Fundo Garantidor de Crédito (FGC);
- V) margem bruta, erros e omissões;
- VI) impostos diretos.

O que cada um destes custos significa será mais bem detalhado no item 2.3 – Fatores determinantes para formação de preços de produtos financeiros – quando serão discutidos os fatores relevantes para formação de preços de uma operação de crédito.

Contudo, o *spread* final de uma operação de financiamento dependerá ainda de questões menos tangíveis, tais como:

- I) concorrência;
- II) tempo de relacionamento com o cliente;
- III) perspectivas de ganhos da IF em outras operações e serviços prestados;
- IV) redução do risco de crédito por meio da contratação de garantias mais líquidas;
- V) expectativa de elevação ou redução dos custos de captação de recursos ao longo do tempo, dentre outros.

Dessa forma, é possível perceber que a formação do *spread* é um tema complexo, que exige a análise de diversos fatores, mostrando-se como um item fundamental para o adequado funcionamento de uma IF, já que ele deverá ser suficiente para cobrir todos os custos operacionais de forma a garantir sua sustentabilidade operacional, a higidez e força do sistema financeiro, além do lucro esperado pelo acionista.

2.1.1. Conceito, estrutura e funcionamento do Sistema Financeiro Nacional

O Sistema Financeiro Nacional (SFN) "[...] pode ser entendido como um conjunto de IFs e instrumentos financeiros que visam, em última análise, transferir recursos dos agentes econômicos (pessoas, empresas, governo) superavitários para os deficitários " (ASSAF NETO, 2011, p. 38).

Seu principal objetivo é,

[...] aproximar tomadores e aplicadores de recursos da maneira mais racional, segura, objetiva e transparente possível a custos compatíveis com a realidade econômica nacional, oferecendo aos participantes credibilidade e rapidez nas operações de troca dos recursos e alternativas variadas na destinação desses de recursos, de modo que promova o desenvolvimento equilibrado do país e sirva aos interesses da coletividade (FARIA, 2003, p.1).

De acordo com Lima et al. (2007), como o mercado financeiro envolve recursos públicos e exerce papel fundamental e estratégico no crescimento econômico, faz-se imperativa a intervenção do Estado, que deve ter como principais objetivos: i) proteger a poupança popular; ii) evitar riscos sistêmicos; iii) e promover o desenvolvimento do mercado financeiro, a fim de que cumpra sua função mais relevante que é alocar poupança em investimentos de maneira eficiente.

A legislação básica que regula o SFN, de acordo com Niyama e Gomes (2002), é a seguinte:

- I) Lei da Reforma Bancária, Lei Federal n. 4.595, de 31 de dezembro de 1964 (BRASIL, 1964);
- II) Lei do Mercado de Capitais, Lei Federal n. 4.728, de 14 de julho de 1965 (BRASIL, 1965);
- III) Lei da Comissão de Valores Mobiliários, Lei Federal n. 6.385, de 07 de dezembro de 1976 (BRASIL, 1976);
- IV) Atos normativos emitidos pelos órgãos regulação e fiscalização, que podem ser visualizados na Figura 1- Estrutura do Sistema Financeiro Nacional, a seguir

Assaf Neto (2011) descreve o SFN como sendo estruturado em dois subsistemas: o subsistema normativo e o subsistema de intermediação, cujo esquema pode ser visto na figura 1.

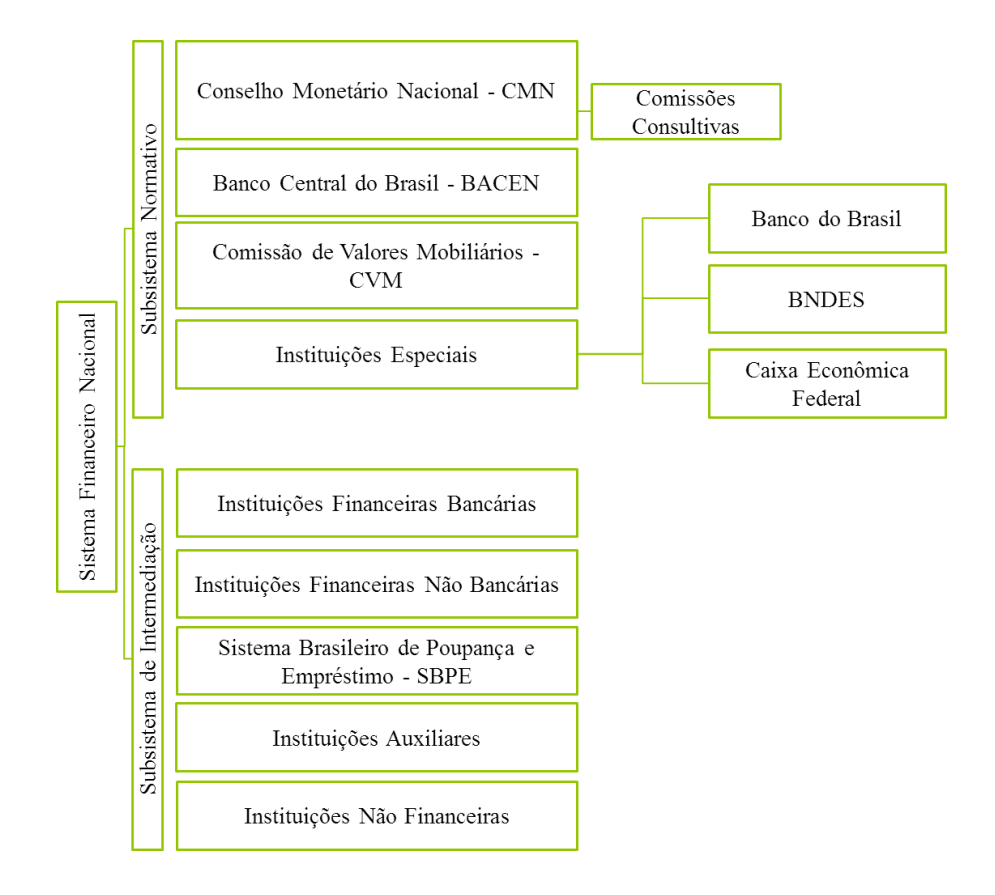

### Figura 1- Estrutura do Sistema Financeiro Nacional

Fonte - ASSAF NETO, 2011, p. 39.

O subsistema normativo é aquele responsável pela regulação e funcionamento do mercado financeiro e de suas instituições e tem a função de fiscalizar e regulamentar suas atividades por meio, principalmente, do Conselho Monetário Nacional (CMN), do Banco Central do Brasil (Bacen), e da Comissão de Valores Mobiliários (CVM). Enquadram-se ainda nesse subsistema três IF que apresentam caráter especial de atuação: o Banco Nacional de Desenvolvimento Econômico e Social (BNDES); o Banco do Brasil (BB), a Caixa Econômica Federal (CEF).

O subsistema de intermediação inclui as demais instituições que atuam no SFN, como pode ser visto na figura 2.

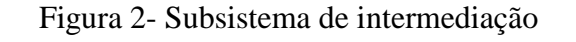

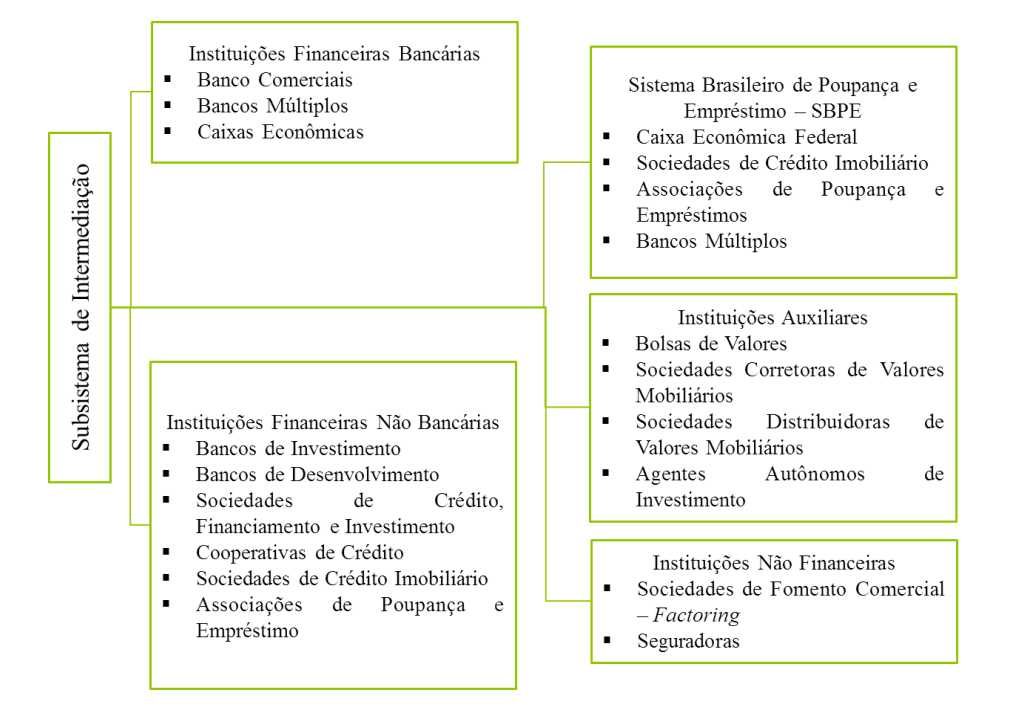

Fonte - ASSAF NETO, 2011, p. 39.

Esse subsistema é composto pelas instituições bancárias e não bancárias, além das instituições auxiliares, das instituições não financeiras e do Sistema Brasileiro de Poupança e Empréstimos (SBPE).

A diferença entre instituições bancárias e não bancárias é que aquelas podem captar, além de outras fontes, recursos de depósitos à vista e utilizá-los para realização de empréstimos e financiamentos. Já instituições não bancárias, como aquela que será objeto de análise do presente estudo, não podem realizar captações de depósitos à vista. Ou seja, tais instituições somente podem realizar empréstimos e financiamentos a partir de recursos captados por meio da emissão de letras financeiras, debêntures, recursos de repasse de fontes oficiais de crédito e agências internacionais de fomento, dentre outras.

### 2.1.2. Ambiente concorrencial

O mercado financeiro brasileiro passou por significativas mudanças nas últimas décadas, e Luft e Zilli (2013) destacam que tais mudanças ocorreram em três âmbitos distintos:

- I) o aumento do grau de concentração;
- II) o aumento da participação estrangeira;
- III) a alteração nas suas principais fontes de receitas.

Segundo Paula e Marques (2006), a consolidação bancária, que teve como resultado o aumento do grau de concentração do segmento, tornou-se uma tendência mundial a partir da década de 1990. E, no Brasil, esse processo foi, segundo esses mesmos autores, *dirigido* pelo governo, com vistas a dar maior solidez ao mercado, tendo como principais pilares:

- I) a estabilização de preços decorrente da implementação do Plano Real;
- II) o programa de privatizações dos bancos estaduais;
- III) a abertura ao capital estrangeiro;
- IV) a adequação dos bancos aos Acordos da Basileia.

Paula e Marques (2006) afirmam também que tal consolidação privilegiou de forma clara a solidez do sistema em detrimento da defesa da concorrência. Como consequência, o mercado financeiro brasileiro passou a contar com IFs mais robustas, ou seja, com maior capacidade de suportar turbulências de mercado assim como também com maior capacidade de competição em nível internacional.

De acordo com avaliação do Bacen (2015), o mercado de crédito brasileiro é considerado como de moderada concentração, quando se considera o Índice de Herfindahl-Hirschman (IHH), que se encontrava, em outubro de 2015, em 1.369, em termos de Ativos Totais, 1.662, em relação às operações de crédito e em 1.625, quanto aos depósitos totais.

O IHH é um método de avaliação do grau de concentração de mercado e é usado por entidades reguladoras da concorrência. Ele é calculado como a soma dos quadrados das quotas de mercado das empresas que operam no mercado em questão. De acordo com o Guia para Análise de Atos de Concentração, divulgado pelo Comunicado n. 22.366, de 27 de abril de 2012, o BACEN considera que valores para o IHH situados entre 0 e 1.000 são considerados de baixa concentração; entre 1.000 e 1.800, de moderada concentração e, acima de 1.800, de elevada concentração (BACEN, 2015).

Ainda, de acordo com o Bacen (2015), conforme citado anteriormente, em outubro de 2015, apenas quatro IFs concentravam 69,84% dos ativos totais, 76,37% das operações de crédito e 75,48% dos depósitos à vista. Este índice é chamado pelo Bacen de  $RC(4)^2$  Quando se consideram as dez maiores IFs, o RC(10), este número sobe para 89,38%, 92,14% e 91,20%, respectivamente.

Segundo Luft e Zilli (2013), o Guia para Análise Econômica de Atos de Concentração Horizontal da SEAE/SDE<sup>3</sup> estabelece que, para o mercado brasileiro, quando o RC(4) for igual ou superior a 75% do mercado, considera-se o mercado como sendo de concentração elevada. Destaque-se, contudo, que, de acordo com esses mesmos autores, "[...] a concentração observada [...] não excede os parâmetros estabelecidos pelos órgãos antitrustes brasileiros no que se considera concentração excessiva" (LUFT e ZILLI, 2013, p. 167).

Tais números corroboram a visão de Nasser (2008), que afirma que a indústria bancária brasileira atua em regime de concorrência monopolista, ou seja, apesar de concentrado, há forte disputa de mercado. No regime de concorrência monopolista ou imperfeita "[...] várias empresas competem com produtos diferenciados, embora substitutos próximos" (SAUAIA e KALLÁS, 2007, p. 5) o que implica que há grande disputa de mercado entre elas. Campello e Brunstein (2000) afirmam que tal disputa pode ocorrer de várias formas, tais como procurando novos meios de influência, vantagens comparativas ou maiores fatias de mercado.

Já, no que diz respeito à entrada de bancos estrangeiros no mercado brasileiro, esta se deu, segundo Paula e Marques (2006), principalmente por meio de fusões e aquisições, a partir de 1995, e foi facilitada por meio de uma decisão do governo federal, descrita na Exposição

 $\overline{a}$ 

<sup>&</sup>lt;sup>2</sup> O RC(4) e o RC(10) representam a participação acumulada dos quatro e dos dez maiores concorrentes, respectivamente, em cada mercado

<sup>3</sup> SEAE - Secretaria de Acompanhamento Econômico do Ministério da Fazenda/SDE - Secretaria de Direito Econômico do Ministério da Justiça
de Motivos n. 311, de 23 de agosto de 1995. Seu objetivo era trazer para o Brasil instituições mais sólidas e aumentar a concorrência nesse segmento segundo Paula e Marques (2006).

Na Tabela 1 - Participação nos Ativos Totais, Depósitos Totais e Operações de Crédito por Tipo de Controle, é possível verificar o percentual de participação das IF por origem de capital, conforme dados do Bacen (2014), datados de junho de 2014.

Tabela 1 - Participação nos Ativos Totais, Depósitos Totais e Operações de Crédito por Tipo de Controle

|                          | <b>Ativos Totais</b> | Depósitos Totais | Operações de Crédito |
|--------------------------|----------------------|------------------|----------------------|
| Capital público          | 42%                  | 52%              | 50%                  |
| Capital privado nacional | 42%                  | 35%              | 37%                  |
| Capital estrangeiro      | 16%                  | 3%               | 13%                  |

Fonte - BACEN, 2014, adaptada pela autora da dissertação.

Ainda, segundo Paula e Marques (2006), a entrada dos bancos estrangeiros aumentou a competição bancária, sem, contudo, afetar as margens líquidas dos bancos como um todo, já que aqueles passaram a operar da mesma forma que os bancos nacionais.

Relativamente à forma de obtenção de receitas, a mudança estrutural mais importante ocorreu a partir da implantação do Plano Real, em 1994. Segundo Paula (1998), as receitas bancárias das IFs brasileiras eram formadas, até 1993, principalmente, de receitas inflacionárias, quando chegaram a representar 35,3% em termos de valor da produção bancária imputada. Em 1994, tal receita caiu para 20,4% e para 0,6%, em 1995, como pode ser visto na Tabela 2 - Receitas Inflacionárias/Produção Imputada.

Tabela 2 - Receitas Inflacionárias/Produção Imputada

| Ano  | Receitas Inflacionárias/<br>Produção Imputada (%) |  |  |
|------|---------------------------------------------------|--|--|
| 1990 | 35,7                                              |  |  |
| 1991 | 41,3                                              |  |  |
| 1992 | 41,9                                              |  |  |
| 1993 | 35,3                                              |  |  |
| 1994 | 20,4                                              |  |  |
| 1995 | 0.60                                              |  |  |

Fonte - PAULA, 1998, adaptada pela autora da dissertação.

Com a implantação do Plano Real, as IFs passaram a obter suas receitas principalmente a dos *spreads* provenientes do processo de intermediação financeira, além da aplicação em Títulos e Valores Mobiliários (TVM) e da cobrança de tarifas, em detrimento dos ganhos provenientes da arbitragem inflacionária.

Contudo, de acordo com Corazza (2000), apesar da perda de receita inflacionária, a rentabilidade dos bancos não sofreu grandes alterações. Segundo esse mesmo autor, a rentabilidade média dos bancos brasileiros aumentou de 14,9%, em 1993, para 16,8%, em 1994, mantendo-se no patamar dos 13,0% até 1998. A manutenção das elevadas taxas de rentabilidade se deveu ao aumento das receitas de prestação de serviços, que quase duplicou sua participação relativa nos anos posteriores ao Plano Real, passando de 8%, em 1990, para 10,5%, em 1993, e para 21,5%, em 1995.

Destaque-se que o incremento com ganhos por meio de tarifas e serviços ocorreu, não só pela estabilização da economia, mas também, segundo Campello e Brunstein (2005), pela mudança no perfil dos clientes que se tornaram mais exigentes e com demandas por novos e mais sofisticados serviços seguindo uma tendência mundial. Dessa forma, esse vem se tornando um item cada vez mais relevante na composição da receita total dos bancos.

E, ainda nesse sentido, Paula (1998) afirma que houve incremento também das receitas com a intermediação financeira, tanto em função do aumento na demanda por crédito em 1994, quanto dos altos *spreads* cobrados no ano seguinte, apesar do crescimento da inadimplência nesse período, além das receitas com as aplicações em TVM.

Além das mudanças estruturais aqui descritas, que caracterizam o turbulento ambiente no qual as IFs brasileiras atuam, trata-se de um segmento extremamente competitivo e cuja competitividade depende de diversos fatores segundo Campello e Brunstein (2005). Dentre os 25 fatores pesquisados por esses autores, 24 foram considerados como relevantes, tanto em termos de importância como de prioridade, sendo os principais:

- I) custo;
- II) imagem/reputação;
- III) lucro;
- IV) qualidade;
- V) segmentação;

#### VI) segurança.

Para fazer frente a um mercado com tal complexidade e com tamanha disputa, de acordo com Porter (1989), uma empresa pode atuar com três estratégias distintas e, segundo ele, necessariamente mutuamente excludentes, conforme descrito por Carneiro, Cavalcanti e Silva (1997):

- I) liderança em custo, na qual o objetivo é fazer com que o seu custo total seja menor do que o de seus concorrentes;
- II) diferenciação, por meio da qual a empresa oferece um produto ou serviço que seja considerado único pelos clientes, ou seja, cujas características o distingam daqueles oferecidos pela concorrência;
- III) enfoque, no qual a empresa busca atender melhor ao seu alvo estratégico do que aqueles concorrentes que buscam atender a vários segmentos ao mesmo tempo.

Segundo Campello e Brunstein (2000), a diferenciação é perseguida pelo setor bancário, embora seja bastante difícil por se tratar de um mercado, conforme citado anteriormente, de concorrência monopolista, ou seja, cujos produtos são substitutos próximos e no qual todas as inovações são rapidamente copiadas e incorporadas pela concorrência.

Já no que diz respeito ao enfoque, percebe-se que a indústria bancária, embora atenda a diversos segmentos de mercado, busca oferecer produtos e serviços *adequados* para cada um desses segmentos, tendo como exemplo a gestão de grandes fortunas, agências e gerentes personalizados para clientes de alta renda ou cestas de serviços para pequenos clientes.

Contudo, o que se nota é que a questão custos é aquela que é perseguida com maior vigor nessa indústria. Trata-se de um setor que investe grandes volumes de recursos em tecnologia, o que implicou, ao longo dos últimos anos, expressivos aumentos de produtividade. A "[...] tecnologia talvez tenha sido o maior responsável pelo aumento da competitividade e modernização dos bancos de varejo" no Brasil (CAMPELLO e BRUNSTEIN, 2000, p. 92). Ainda, segundo esses autores, a tecnologia é um elementochave para o crescimento dessa indústria, pois permite, não só a diferenciação na atuação, mas também: i) a redução de custos; ii) o aumento de agilidade; iii) o desenvolvimento de novos negócios; iv) a busca de novos mercados, bem como a v) integração das redes dos próprios bancos e entre os diversos bancos. Como consequência, vem ocorrendo uma significativa redução do número de funcionários, em contraponto ao aumento das receitas, da lucratividade e da rentabilidade.

Em resumo, nesse compêndio, em que se descreve a complexidade do mercado no qual os bancos atuam, é possível compreender que a correta fixação dos preços de produtos e serviços prestados é ainda mais fundamental para garantir sua sustentabilidade operacional e financeira.

#### **2.2. Produtos financeiros**

De acordo com Assaf Neto (2011), no processo de intermediação financeira para operações de crédito, uma IF pode atua, simultaneamente, como sujeito ativo e sujeito passivo, como ilustra a Figura 3 - Forma de atuação de uma IF.

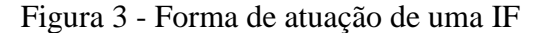

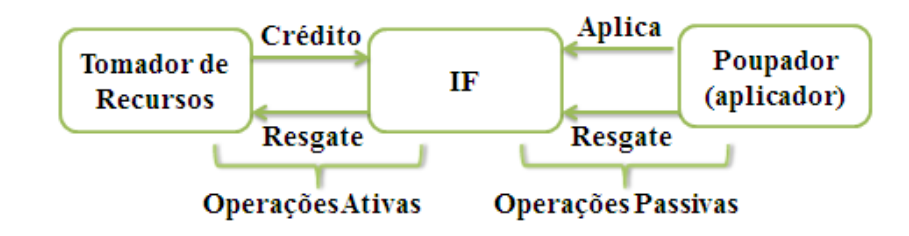

Fonte -ASSAF NETO, 2011, p. 65.

O processo de captação de recursos (operações passivas) e concessão de financiamentos (operações ativas) realizado pelas IF é feito por meio de produtos financeiros que, conforme mencionado anteriormente, podem ser entendidos como um conjunto de parâmetros predefinidos ou padronizados que determinam as condições contratuais das operações a serem realizadas.

A seguir, são descritas as principais formas de classificação de produtos financeiros de acordo com Lima, Lima e Pimentel (2007).

# 2.2.1. Quanto à natureza da remuneração

Os produtos de renda fixa são, segundo Gregório et al. (em LIMA, LIMA e PIMENTEL 2007), caracterizados por terem sua forma de remuneração previamente definida. Isso não quer dizer que os rendimentos serão predefinidos, dado que eles podem ser pré ou pósfixados, ou seja, atrelado a algum indexador (IGP-M, IPCA etc.), taxa de juros (TR, TJLP, SELIC), ou mesmo ao câmbio (taxa de valorização do dólar ou euro, por exemplo). E, segundo esses mesmo autores, mesmo nos títulos prefixados, somente o rendimento nominal é conhecido, dado que seu rendimento real dependerá do desempenho dos custos de oportunidade dos aplicadores no período da aplicação.

Já os produtos de renda variável, de acordo com Goulart et al. (em LIMA, LIMA e PIMENTEL., 2007), apresentam como característica principal terem sua remuneração atrelada a eventos futuros e incertos, como o desempenho da empresa cujos papéis estão sendo negociados, tais como ações e debêntures com participação em lucros.

# 2.2.2. Quanto ao destinatário dos recursos

2.2.2.1. Produtos Financeiros de Captação

Os produtos financeiros de captação são aqueles emitidos pelas empresas, com o intuito de financiar suas atividades operacionais.

No âmbito das IFs, os principais produtos de captação são:

- I) Certificado de Depósito Interfinanceiro (CDI);
- II) Certificados de Depósito Bancário (CDB);
- III) Recibos de Depósito Bancário (RDB);
- IV) Letras de Crédito Imobiliário (LCI);
- V) Letras de Crédito do Agronegócio (LCA).

Segundo o Manual de Títulos e Valores Mobiliários do COSIF (2014), o CDI é o instrumento financeiro ou valor mobiliário destinado a possibilitar a troca de reserva entre IF. Podem negociar CDI bancos comerciais, múltiplos, de investimento, de desenvolvimento, caixas econômicas, cooperativas de crédito e associações de poupança e empréstimo. Segundo Assaf Neto (2011), as operações em CDI são geralmente realizadas por um dia, podendo ainda ocorrer transações por prazos maiores. Seu registro e liquidação são registrados na Central de Custódia e Liquidação Financeira de Títulos (CETIP), ) e sua emissão é regulada pela Resolução do CMN 3.399, de 29 de agosto de 2006 (CMN, 2006).

Segundo o COSIF (2015b e 2015c), os CDBs e os RDBs são instrumentos de captação de recursos que podem ser emitidos por bancos comerciais, de desenvolvimento, de investimento e múltiplos. Sua emissão é regulada pela Resolução CMN 3.454, de 30 de maio de 2007 (CMN, 2007) e a principal diferença entre eles é a possibilidade de transferência de titularidade permitida pelo CDB enquanto o RDB é um título inegociável e intransferível.

O COSIF (2015d) descreve a LCI como um instrumento de captação lastreado por créditos imobiliários garantidos por hipoteca ou alienação fiduciária de coisa imóvel. Trata-se de um título nominal, porém transferível, e sua emissão é regulada pela Lei 10.931/2004 (BRASIL, 2004) e pela Circular Bacen 3.614, de 14 de novembro de 2012. (BACEN, 2012b)

Ainda de acordo com o COSIF (2015e), a LCA é um título de crédito vinculado a direitos creditórios que tenham lastro em negócios realizados entre produtores rurais ou suas cooperativas e terceiros, inclusive financiamentos ou empréstimos relacionados com sua atividade principal. Trata-se de um título nominal e de livre negociação, e sua emissão é regulada pela Lei 11.076/2004 (BRASIL, 2004) e pela Resolução Bacen 4.296, de 20 de dezembro de 2013 (BACEN, 2013).

#### 2.2.2.2. Produtos Financeiros de Financiamento

Os produtos de financiamento, ou seja, aqueles destinados aos tomadores de crédito (operações ativas), podem ser destinados, tanto a Pessoas Físicas (PF) como a Pessoas Jurídicas (PJ). Cada um desses produtos financeiros tem finalidades específicas e estão sujeitos a normativos também específicos do Bacen. Eles podem ainda ser classificados como sendo de crédito livre ou direcionado, sendo que estes últimos são aqueles que, "[...] são destinados a determinados setores ou atividades, realizados com recursos regulados em lei ou normativo" (LUNDBERG, 2011, p. 4)..

O Bacen (2015d) classifica os produtos financeiros de financiamento em diferentes modalidades de crédito de acordo com o público-alvo, à natureza da remuneração, (se é pré ou pós-fixada), bem como pelo tipo de indexador utilizado, como pode ser visto no Quadro 1 - Modalidades de crédito de acordo com o Bacen.

| Público | Tipo de taxa                                         | Produto                                             |  |  |
|---------|------------------------------------------------------|-----------------------------------------------------|--|--|
| 呂       |                                                      | Aquisição de outros bens                            |  |  |
|         |                                                      | Aquisição de veículos                               |  |  |
|         |                                                      | Cheque especial                                     |  |  |
|         | Prefixadas                                           | Crédito pessoal consignado (INSS, privado e         |  |  |
|         |                                                      | público)                                            |  |  |
|         |                                                      | Desconto de cheques                                 |  |  |
|         |                                                      | Financiamento imobiliário (com taxas regulares e de |  |  |
|         |                                                      | mercado)                                            |  |  |
|         |                                                      | Leasing de veículos                                 |  |  |
|         | Pós-fixadas referenciadas em TR                      | Financiamento imobiliário (com taxas regulares e de |  |  |
|         |                                                      | mercado)                                            |  |  |
|         |                                                      | Antecipação de faturas de cartão de crédito         |  |  |
|         |                                                      | Capital de giro com prazo de até 365 dias           |  |  |
|         |                                                      | Capital de giro com prazo superior a 365 dias       |  |  |
|         | Prefixadas                                           | Conta garantida                                     |  |  |
|         |                                                      | Cheque especial                                     |  |  |
| E       |                                                      | Desconto de cheques                                 |  |  |
|         |                                                      | Desconto de duplicatas                              |  |  |
|         |                                                      | Vendor                                              |  |  |
|         | Pós fixadas referenciadas em taxas                   | Capital de giro com prazo de até 365 dias           |  |  |
|         | flutuantes                                           | Capital de giro com prazo superior a 365 dias       |  |  |
|         |                                                      | Conta garantida                                     |  |  |
|         | Pós-fixadas referenciadas em<br>moeda<br>estrangeira | Adiantamento sobre contratos de câmbio              |  |  |

Quadro 1 - Modalidades de crédito de acordo com o Bacen

Fonte - Bacen (2015d), adaptado pela autora da dissertação.

Cada uma das modalidades de crédito descritas no Quadro 1 - Modalidades de crédito de acordo com o Bacen ainda pode ser desdobrada em inúmeros tipos e condições de financiamento, também padronizados, segundo os objetivos comerciais de cada IF, comumente chamados de Linhas de Financiamento ou de Produtos Financeiros de Financiamento ou de Produtos Bancários. Para esclarecer tal diversidade, no Quadro 2 - Exemplo de produtos financeiros/Linhas de financiamento na modalidade de crédito Capital de giro com prazo superior a 365 dias com taxa , pode-se ver um exemplo desse tipo de desdobramento para a modalidade de crédito *Capital de giro com prazo superior a 365 dias com taxa prefixada,* citada no quadro 1.

| <b>IF</b>                     | Produto<br>Financeiro de<br>Financiamento | Público-alvo                                                                                              | Características                                                                                                    |
|-------------------------------|-------------------------------------------|----------------------------------------------------------------------------------------------------|----------------------------------------------------------------------------------------------------|
| Itaú<br>Unibanco              | Giropré                                   | PJ de todos os portes e<br>segmentos                                                                      | Parcelas iguais ou flexíveis                                                                                                    |
| Banco do<br><b>Brasil</b>     | BB Capital de<br>Giro                     |                                                                                                    | Prazo total de até 24 meses e<br>limite de financiamento de R\$ 20<br>mil por cliente                                                                         |
|                               | <b>BB</b> Giro Empresa<br>Flex            | PJ de todos os portes e<br>segmentos                                                                      | Prazo total de até 36 meses e<br>periodicidade de pagamento<br>diferenciada de acordo com o<br>fluxo de caixa do cliente (mensal,<br>bimestral ou trimestral) |
| Caixa<br>Econômica<br>Federal | Proger Investgiro                         | PJ com faturamento anual<br>de até R\$ 7,5 milhões                                                        | Prazo total de até 48 meses e<br>limite de financiamento de R\$<br>600 mil por cliente                                                                        |
|                               | Giro Caixa Fácil                          | PJ com faturamento anual<br>de até R\$ 50 milhões                                                         | Prazo total de até 40 meses e<br>limite de financiamento de R\$ 1<br>milhão por cliente                                                                       |
| <b>Bradesco</b>               | Capital de Giro                           | PJ de todos os portes e<br>segmentos                                                                      | Prazo total de até 36 meses e<br>limite de financiamento de R\$<br>500 mil por cliente                                                                        |
|                               | Capital de Giro<br>Ambiental              | PJ que tem a atividade<br>relacionada ao<br>desenvolvimento social e à<br>preservação do meio<br>ambiente | Prazo total de até 60 meses e<br>limite de financiamento de R\$<br>500 mil por cliente                                                                        |

Quadro 2 - Exemplo de produtos financeiros/Linhas de financiamento na modalidade de crédito Capital de giro com prazo superior a 365 dias com taxa prefixada

Fonte - Sites das IF constantes do quadro 2.

Expostas essas classificações, neste trabalho, a partir de agora, a expressão produtos financeiros será utilizado para descrever o conjunto padronizado de regras dos produtos financeiros de financiamento que determinam a geração de operações de crédito para os tomadores de recursos.

### **2.3. Fatores determinantes para formação de preços de produtos financeiros**

### **2.3.1. Teorias de formação de preços**

De acordo com Assef (1999), os principais objetivos na formação do preço de um produto podem ser apresentados como:

- I) proporcionar, no longo prazo, o maior lucro possível;
- II) permitir a maximização lucrativa da participação de mercado;
- III) maximizar a capacidade produtiva, evitando ociosidade e desperdícios operacionais;
- IV) maximizar o capital empregado para perpetuar os negócios de modo autossustentado.

E a formação de preços tem sido, segundo Callado et al. (2005), um assunto bastante abordado em pesquisas, pois é um fator preponderante na busca pela eficiência empresarial. Ainda, segundo esses autores, trata-se de um tema complexo que, na sua visão, pode ser abordado sob os conceitos da Microeconomia, Administração Financeira, Contabilidade e *Marketing*.

Santos (1997, p. 1), afirma que

[...] a formação do preço de venda dos produtos e serviços nas empresas constitui-se numa estratégia competitiva de grande relevância para as organizações. A importância é ressaltada à medida que estas convivem com as imposições do mercado, dos custos, do governo, da concorrência e da disponibilidade financeira do consumidor. Salientando-se o fato de que o atual ambiente situacional está caracterizado pela alta competitividade e em constante mudança tecnológica, as interações das empresas com o meio-ambiente devem ser coordenadas e integradas visando atingir sua missão, e, consequentemente, a continuidade em longo prazo, a qual por sua vez, depende de seus resultados econômicos.

Macedo et al. (2011) destacam, além disso, a questão organizacional na formação de preços, afirmando que "[...] o reconhecimento da importância estratégica do preço e da necessidade de subordinar a precificação aos objetivos estratégicos da empresa pode refletir-se significativamente sobre a forma como as organizações se estruturam" (MACEDO et al., 2011, p. 8).

E Callado et al. (2005) ressaltam o mais importante aspecto sobre o tema, afirmando que o entendimento da política e formação de preços é fundamental para que as organizações conheçam seus limites financeiros.

Sardinha (1995) faz uma tentativa de representar os diversos fatores que podem influenciar a formação de preços de uma empresa e o impacto em seus resultados, como pode ser visto na Figura 4 - Tentativa de representação do problema de formação de preços.

Figura 4 - Tentativa de representação do problema de formação de preços

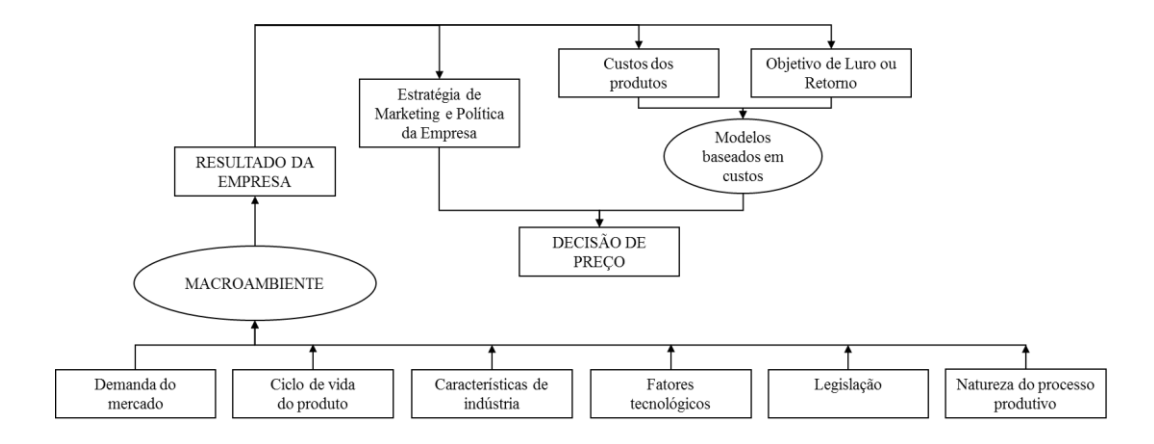

Efeito da Decisão de Preço no Resultado da Empresa

Santos (1995) descreve três caminhos para a geração de modelos de decisão de preços, quais sejam, os modelos orientados pelas Teorias Econômica, de Mercado e de Custos.

Ainda, de acordo com esse autor, os modelos de decisão de preço de venda orientados pela Teoria Econômica têm como base os conceitos da lei da procura, da elasticidade-preço da demanda, da lei da oferta, do equilíbrio e interação da oferta e da procura, das estruturas de mercado e da teoria da produção e custos de produção. Os modelos pressupõem que a escolha do nível de preço deve seguir a premissa básica de que a empresa objetiva maximizar seu lucro e que sua escala de produção e o preço do produto são atingidos no ponto em que a receita marginal é superior ao custo marginal.

Os modelos de decisão de preço de venda que se orientam pela Teoria de Mercado buscam seus fundamentos nos conceitos de *marketing*, na sociologia e na psicologia como principais

Fonte - SARDINHA, 1995

fatores para formação do preço. Alguns conceitos utilizados por tais modelos são: concepção de valor de produto, ciclo de vida do produto, comportamento do consumidor, análise da concorrência, mensuração, previsão da demanda, segmentação de mercado e estratégias de preço. Esses modelos desconsideram os custos como variável relevante na decisão (SANTOS, 1995).

Os modelos orientados pela Teoria de Custos, de acordo com Santos (1995), apresentam duas premissas essenciais: i) supor que o mercado esteja disposto a aceitar os preços de venda determinados pela empresa, calculados com base em seus custos; ii) supor que o percentual aplicado de margem de lucro deva cobrir os custos, todas as despesas de vendas e administração, todos os impostos e proporcionar um lucro satisfatório para a adequada remuneração sobre o capital empregado. Esses modelos também procuram relacionar as necessidades financeiras e a remuneração do capital empregado na empresa com a decisão de preço.

Callado et al. (2005) destacam ainda que tais preços devem ser suficientes para cobrir todos os custos e despesas, além de garantir margem suficiente para retorno sobre o capital aplicado. Corroborando tal visão, Bernardi (1998) argumenta que, além dos objetivos mercadológicos, a formação de preços deve se orientar por três caminhos internos, que são: i) a maximização dos lucros; ii) o retorno do investimento; iii) os preços baseados nos custos. Além disso,

> [...] formar preços com base no custo torna-se necessário para se ter um parâmetro inicial ou padrão de referência para análise comparativa com o preço praticado pelo mercado, a fim de evitar que o preço calculado sobre os custos possa ser invalidado por tal mercado (MACHADO, FIORETIN e SCARPIN, 2010, p. 4).

Dessa forma, conclui-se que, ainda que se considere a questão da elevada competitividade do mercado financeiro, a formação do preço de um produto financeiro deve-se dar primeiro pelos modelos de decisão de venda orientados pelos custos, para que se determine o *spread* mínimo e, consequentemente e com maior precisão, em quais mercados uma IF pode atuar, de forma segura, continuada e rentável.

# **2.3.2. Fatores determinantes na formação de preço de produtos financeiros**

Segundo Bornia (2009), a formação de preço de venda de um produto era dada pela seguinte relação:

# Equação 1 Preço de Venda = Custo + Lucro

Considerando que o principal custo de um produto financeiro é o custo de captação de recursos, em princípio, a equação acima poderia ser transformada em:

# Equação 2 Preço de Produto Financeiro = Custo de Captação + *Spread*

Destaque-se aqui que, quando se fala em *Preço de Produto Financeiro* está-se tratando da taxa de juros total a ser cobrada do cliente final.

Relativamente ao Custo de Captação, ele deve ser integralmente repassado ao cliente final, embora, trate-se de uma variável que implique uma análise detalhada, especialmente quando os produtos financeiros de financiamento são oferecidos com taxas de juros prefixadas.

Já o *spread* tem como função cobrir os custos inerentes à concessão de crédito. Tal função, conforme mencionado anteriormente, implica uma análise bastante complexa de um grande conjunto de informações e atividades, além de remunerar de forma adequada o acionista (BERNANKE, 1993).

Os produtos financeiros irão gerar operações de crédito com cada tomador de recursos, cujo preço final, conforme citado anteriormente, depende também de fatores com menor tangibilidade, tais como: concorrência, tempo de relacionamento com o cliente, perspectivas de ganhos da IF em outras operações e serviços prestados, redução do risco de crédito por meio da contratação de garantias mais líquidas e expectativa de elevação ou redução dos custos de captação de recursos ao longo do tempo, dentre outros.

Dessa forma, é fundamental definir qual é o *spread* mínimo que se deve ter em um produto financeiro de financiamento a fim de garantir a sustentabilidade operacional de uma IF.

Existem diversas formas de apuração, decomposição e análise do *spread* bancário, descritos por Júnior, Paula e Leal (2011): i) FIPECAFI (2004); ii) FIPECAFI (2005) iii) MATIAS (2006); iv) COSTA e NAKANE (2005); v) Bacen (2008). Nesta pesquisa, será adotada a metodologia do Bacen (2008), na qual o *spread* bancário pode ser decomposto nos itens descritos no Quadro 3 - Decomposição do *spread* bancário.

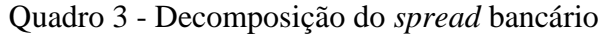

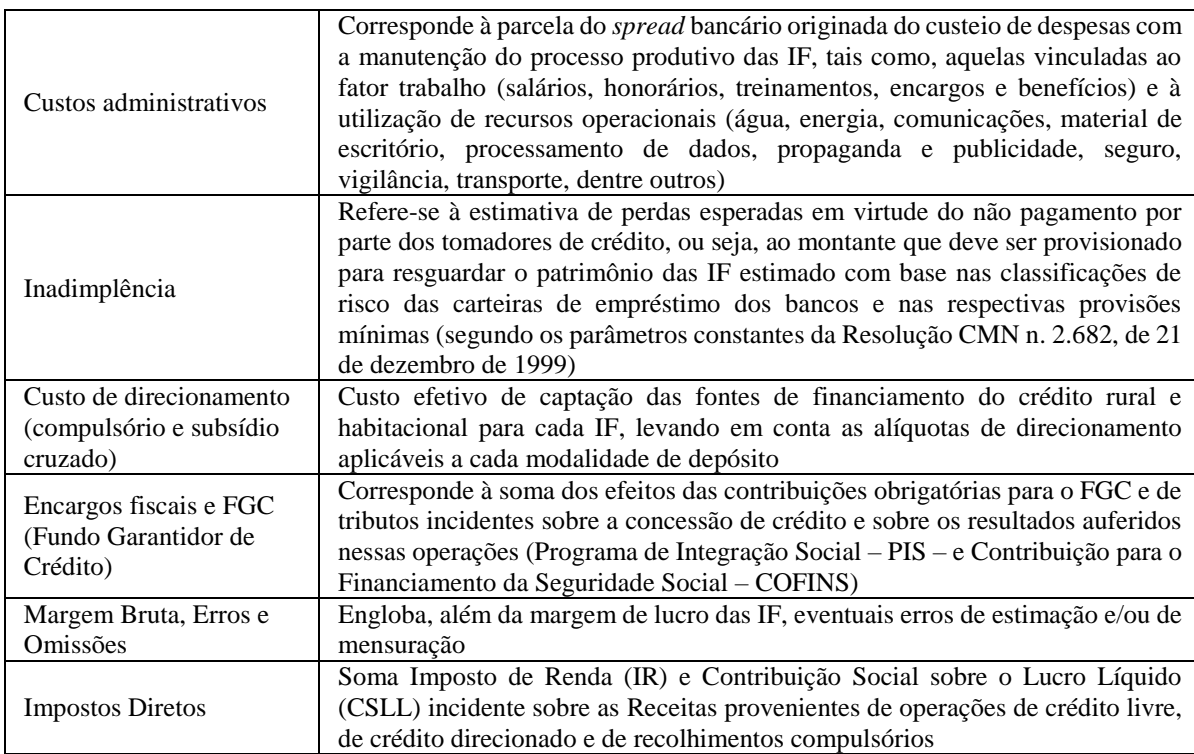

Fonte - BACEN, 2008, p. 28.

Ou seja, de acordo com tal metodologia, a equação 03 poderia ser desenvolvida da seguinte forma:

### Equação 3

Preço de Produto Financeiro = Custo de Captação + Custos administrativos + Inadimplência + Custo de direcionamento + Encargos fiscais e FGC + Margem Bruta, Erros e Omissões + Impostos Diretos

Conforme foi amplamente discutido no item 2.3.1 desta pesquisa, dado que o conhecimento dos custos de uma organização é primeiro passo para a correta fixação dos preços, o foco deste trabalho está centrado no item Custos Administrativos, nos termos conceituado no Quadro 3 - Decomposição do *spread* bancário e na forma como eles serão atribuídos a cada produto financeiro de financiamento, por meio dos métodos de custeio objeto de estudo. Ou seja, o que se deseja obter é o *spread* mínimo necessário para cobertura dos custos administrativos de acordo com cada metodologia estudada.

Contudo, não só isso. Este trabalho também se propõe a calcular o *spread* mínimo necessário para cobertura dos demais custos que o compõem, exceto inadimplência, além da taxa necessária para que a IF alcance LL no mínimo igual a zero em todo os períodos projetados.

Assim, para fins de cálculo do preço no âmbito da presente pesquisa, ter-se-á a equação 03 apresentada com a seguinte configuração.

### Equação 4

# Preço de Produto Financeiro - Custo de Captação - Inadimplência = Custos administrativos + Demais custos e despesas + Lucro

Ao lado esquerdo da equação 04 dar-se-á o nome de Receita Líquida (RL), obtendo, então, a equação 05.

### Equação 5

 $Receita Líquida = Custos administrativos + Demais custos e despesas + Lucro$ 

em que o Lucro deve ser, no mínimo, igual a zero, em todos os períodos projetados.

Em resumo, o *spread* será calculado acima dos custos de captação e do custo de inadimplência de forma que ele seja suficiente para cobertura dos custos administrativos e de todos os demais custos e despesas, a fim de garantir que a IF apresente LL no mínimo igual a zero em todo o período projetado.

# **2.4. Métodos de custeio**

Segundo Bruni e Famá (2011), os métodos de custeio referem-se às formas como os custos são registrados e transferidos internamente dentro da empresa.

Martins (2000) destaca a importância de tais métodos, que, em sua opinião, são importantes ferramentas de apoio à decisão das diferentes alternativas disponíveis para a empresa.

Corroborando essa visão, Beber et al. (2004 p. 01 ) afirmam que "[...] os métodos de custeio fornecem informações imprescindíveis aos processos de tomada de decisões", sendo seu objetivo auxiliar tal processo. Segundo esses mesmos autores, tais métodos "[...] devem estar fundamentados em princípios que venham a estabelecer um quadro geral dos custos de produção, e assim, detectar ineficiências existentes neste processo" (BEBER et al., 2004, p. 1).

Azevedo, Gouveia e Oliveira (2006) destacam que custos devem ser entendidos como um ramo da contabilidade que apura os valores da produção de bens, mercadorias e serviços, com o objetivo de identificar os resultados da empresa.

Em resumo, a finalidade de um método de custeio é dar uma visão ampla da empresa, fornecendo, segundo Martins (2000), informações para:

- I) avaliação de inventários;
- II) avaliação de produtos fabricados e vendidos;
- III) determinação de resultados;
- IV) planejamento e controle das atividades, como preparação de orçamentos;
- V) determinação do ponto de equilíbrio, seja ele contábil, econômico ou financeiro;
- VI) a tomada de decisões, do tipo eliminação ou inclusão de linhas de produto, pedidos especiais, terceirização entre outros;
- VII) determinação do preço de venda.

Para alcançar tal finalidade, existem diversos métodos de custeio, dentre os quais, Bruni e Famá (2011) descrevem o Custeio por Absorção, o Custeio Baseado em Atividades ou ABC, o *Time-driven Based Costing* (TDABC), o Custeio Variável e o Custeio Direto. Além destes, Corbett (2005) apresenta o Custeio Totalmente Variável (CTV), como um método de custeio derivado da Teoria das Restrições, preconizada por Goldratt e Cox (2002).

As principais características de tais métodos estão descritas nos itens 2.4.1 a 2.4.6 deste trabalho.

#### 2.4.1. Custeio por absorção

Segundo Beuren e Schlindwein (2008), trata-se um método "[...] desenvolvido a partir da aplicação dos conceitos básicos da contabilidade clássica e que consiste na apropriação de todos os custos de produção aos produtos produzidos, assim como todos os demais gastos relativos ao esforço aplicado na produção" (BEUREN e SCHLINDWEIN, 2008 p. 7). Segundo Viceconti e Das Neves (2000), esse sistema consiste na apropriação de todos os custos diretos ou indiretos à produção do período, de forma direta ou indireta, mediante critérios de rateio.

A alocação dos custos indiretos aos produtos é justificada por Horngren, Foster e Datar (2000), não só por representarem uma parcela considerável dos custos totais, mas também, por dar aos administradores uma visão completa de todos os custos incorridos na produção de cada item. Segundo esses autores, os objetivos de tal alocação são: "[...] fornecer informação para decisões econômicas, motivar administradores e empregados, justificar custos ou calcular reembolsos; e, mensurar o lucro e os ativos para os relatórios destinados ao público externo" (HORNGREN, FOSTER e DATAR, 2000, p. 311).

Motta (1997) destaca que a principal vantagem desse sistema reside no fato de que ele "[...] assegura a recuperação total dos custos e a obtenção de uma margem de lucro planejada, o que é importante na formação de preços no longo prazo." (MOTTA, 1997, p. 33).

Entretanto, tal método apresenta três grandes problemas. O primeiro, de acordo com Mauad e Pamplona (2002), diz respeito aos critérios de rateio dos custos indiretos aos produtos, pois se pode

> [...] chegar a valores de custos diferentes e, consequentemente, custos totais também diferentes para cada produto. Isto acaba provocando análises distorcidas, bem como diminui o grau de credibilidade com relação às informações de custos. Para que este problema seja amenizado, deve-se fazer uma análise criteriosa das diversas alternativas de rateio e escolher a que traz consigo menor grau de arbitrariedade (MAUAD e PAMPLONA, 2002, p. 2).

O segundo grande problema, conforme Souza et al. (2009), consiste no fato de que, como as despesas vão diretamente para o resultado, esse método pode, eventualmente, fazer com que a empresa apresente um lucro maior em determinado período, mesmo tendo uma redução no volume de vendas. Isso ocorre porque parcelas dos custos fixos estão agregadas aos produtos estocados. Dessa forma, para não prejudicar o desempenho da empresa, devese tomar cuidados ao utilizar as informações fornecidas por esse método.

E ainda, como terceiro problema, Motta (1997) destaca o fato de o método ignorar a elasticidade da procura. Consequentemente, "[...] como este procedimento não separa os custos fixos e variáveis, é impossível detectar que efeito uma variação de preço terá sobre os lucros " (MOTTA, 1997, p. 33).

Ainda assim, Beuren, Sousa e Raupp (2011) afirmam que o método de custeio por absorção é o mais utilizado em empresas brasileiras, por razões que serão mais bem discutidas no 2.5 – Fatores determinantes para escolha de um método de custeio – do presente trabalho.

Quanto ao procedimento para implementação do método, segundo Viceconti e Das Neves (2000), as fases do processo são:

- I) separação dos gastos entre custos e despesas;
- II) apropriação dos custos diretos e indiretos à produção realizada no período;
- III) apuração do custo da produção acabada;
- IV) apuração do custo de produto vendido;
- V) apuração do resultado.

Coronetti, Beuren e Souza (2012) afirmam que a separação dos gastos entre custos e despesas é fundamental, pois será ela que irá determinar o comportamento de alocação dos gastos em relação aos produtos.

De acordo com Bruni e Famá (2011), custos são os gastos incorridos para a elaboração do produto, e despesas são os gastos incorridos após a disponibilização do produto. Ou seja, "[...] custos estão diretamente relacionados ao processo de produtos dos bens e serviços [ e] despesas estão associadas a gastos administrativos e/ou com vendas e incidência de juros (despesas financeiras)" (BRUNI e FAMÁ, 2011, p. 25).

Na Figura 5 - Diferenciação entre custo e despesa, é possível visualizar graficamente quais são os critérios fundamentais para classificar os eventuais gastos como custos ou despesas.

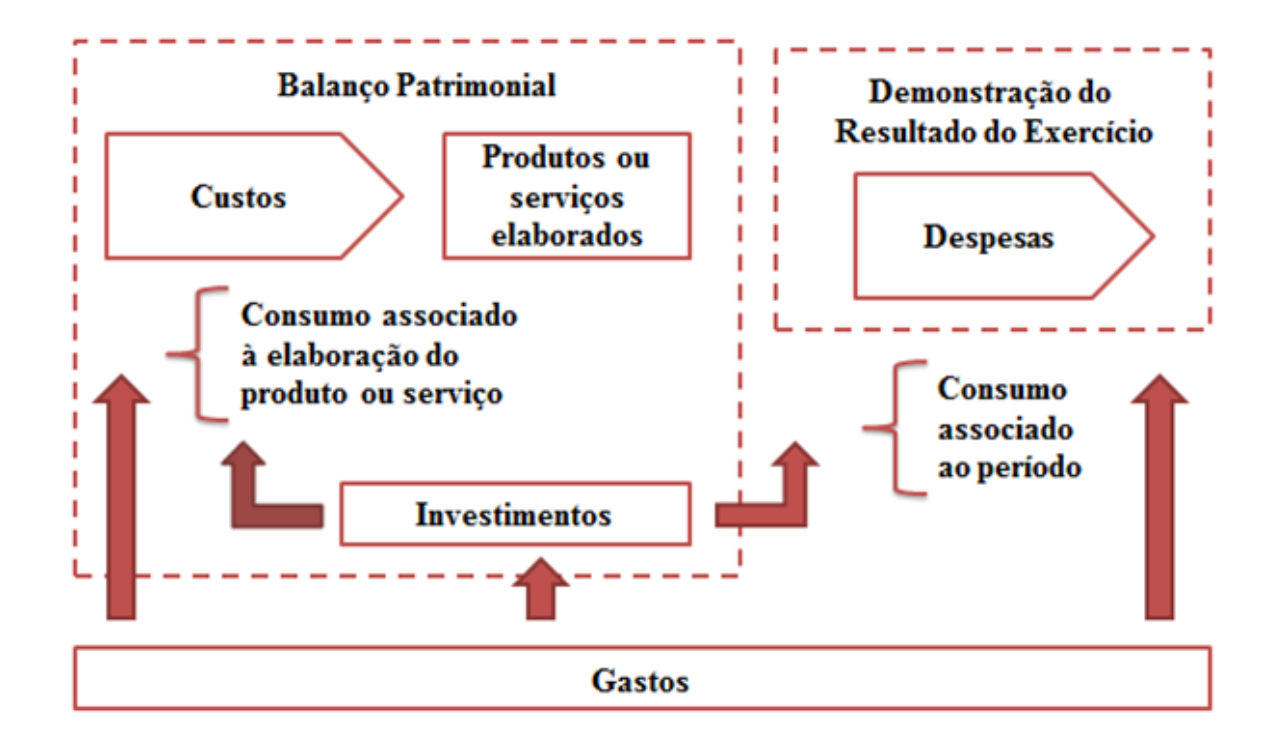

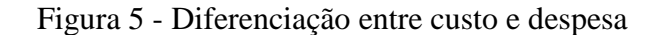

Fonte - BRUNI e FAMÁ, 2011, p. 28.

Do ponto de vista gerencial, o método de custeio por absorção pode ser utilizado e aplicado de diversas formas, de acordo com os objetivos e a estrutura da empresa. A seguir será descrito o mais usual deles: o Custeio por Absorção com Departamentalização (CAD).

De acordo com Bruni e Famá (2011), trata-se de um método de custeio no qual um departamento corresponde a uma unidade mínima administrativa, representada por um conjunto de homens e/ou máquinas de características semelhantes, desenvolvendo atividades homogêneas dentro de uma mesma área. Todos os custos incorridos em cada departamento são alocados aos produtos por meio de critérios de rateio predefinidos.

Na Figura 6 - Esquema do custeio por absorção com departamentalização é possível observar um esquema deste sistema.

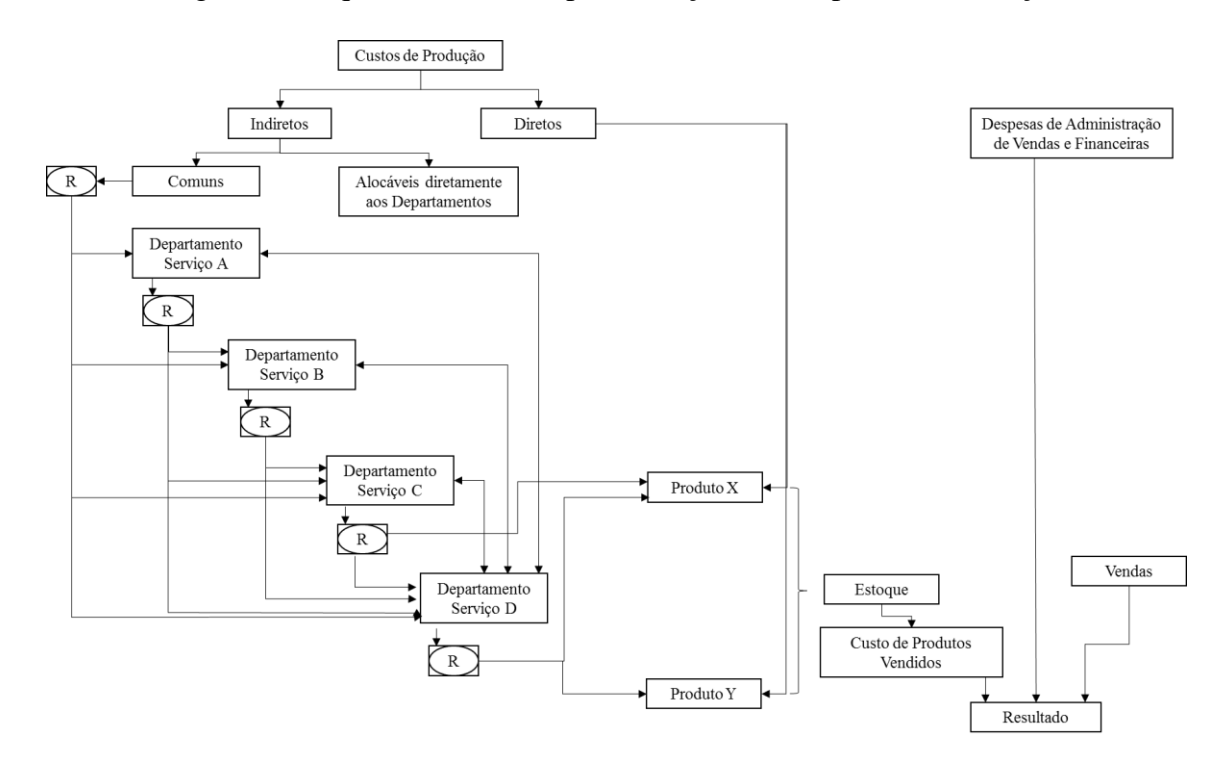

Figura 6 - Esquema do custeio por absorção com departamentalização

Neste método de custeio, a escolha dos produtos que oferecem melhores resultados é feita a partir do cálculo da Margem de Contribuição (MC), que é obtida a partir da seguinte equação:

# Equação 6

MC = Receitas – Custos Diretos – Custos Indiretos

em que Custos Indiretos são aqueles atribuídos a cada produto com base nos critérios de alocação estabelecidos.

Com base no exposto neste item, conclui-se que o CAD mostra-se um método de custeio eficiente quando se trata de prever a total recuperação dos custos incorridos na produção, mas, que deve ser utilizado com muito cuidado, pois a indevida atribuição de custos aos produtos, dado que são utilizados critérios de rateio eventualmente bastante subjetivos, podem implicar eliminação de produtos e/ou serviços de forma inadequada.

Fonte - MARTINS, 2000, p. 80.

2.4.2. Custeio Baseado em Atividades (Activity Based Costing – ABC)

Segundo Martins (2000), o ABC é um método de custeio "[...] que procura reduzir sensivelmente as distorções provocadas pelo rateio arbitrário dos custos indiretos" (MARTINS, 2000, p. 87) decorrente da aplicação dos métodos de custeio por absorção.

Segundo Azevedo, Gouveia e Oliveira (2006), tal arbitrariedade passou a gerar significativas distorções em função do contínuo aumento dos custos indiretos. Miller e Vollmann (1985) *apud* Mauad e Pamplona (2002) demonstram como, ao longo dos anos, cresceu a participação dos Custos Indiretos de Fabricação (CIF) em relação à Mão De Obra direta (MOD), na proporção do valor agregado de produção, como pode ser visto no Gráfico 1 - Evolução dos componentes do valor agregado.

Gráfico 1 - Evolução dos componentes do valor agregado

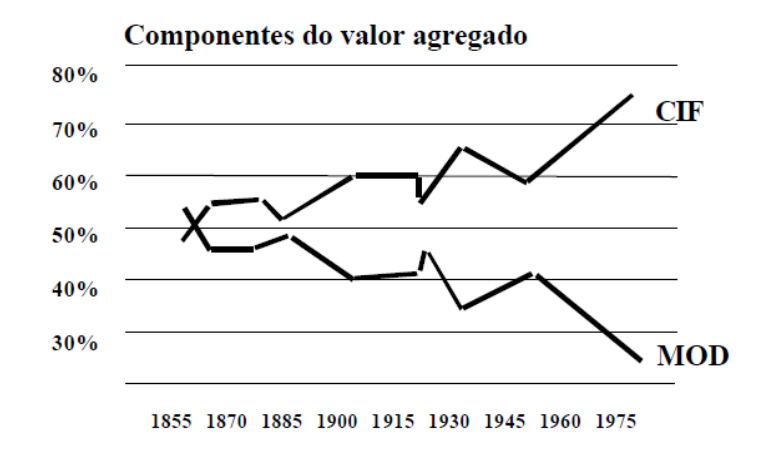

Fonte - MILLER e VOLLMANN (1985) *apud* Mauad e Pamplona (2002).

De acordo com Kaplan (1999), o ABC propicia uma avaliação mais precisa dos custos das atividades e dos processos, favorecendo a sua redução por meio de aprimoramentos contínuos e descontínuos.

Tal visão é corroborada por Mauad e Pamplona (2002), que afirmam que o ABC permite visualizar os custos incorridos por meio da análise detalhada das atividades executadas dentro da empresa e suas relações diretas com os objetos de custeio. Ainda, segundo estes autores, "[...] os custos no ABC são calculados de forma que os custos indiretos atribuídos a um objeto reflitam os serviços indiretos realmente executados para esse objeto ou por ele consumido." (MAUAD e PAMPLONA, 2002, p. 8).

#### Schimidt, Paula e Leal (2009) destacam que o

[...] ABC representa muito mais que um novo método de custeio, significa o "estado da arte" no gerenciamento de custos, com várias aplicações dentro das empresas, pois permite uma análise detalhada e compreensiva de custos de qualquer natureza, sempre sob o enfoque das atividades desenvolvidas e a respectiva contribuição (agregação de valor) para o negócio (SCHIMIDT, PAULA e LEAL, 2009, p. 4).

E esses mesmos autores afirmam ainda que o ABC se baseia no princípio de que são as atividades desenvolvidas na empresa que causam os custos e de que são os objetos de custos que consomem as atividades. Como consequência, ele estaria, segundo Kaplan e Anderson (2007), estruturado em duas etapas:

- I) alocação dos custos dos recursos consumidos às atividades;
- II) alocação dos custos das atividades aos objetos de custeio.

Um esquema desse modelo pode ser visto na Figura 7 a seguir.

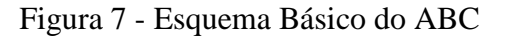

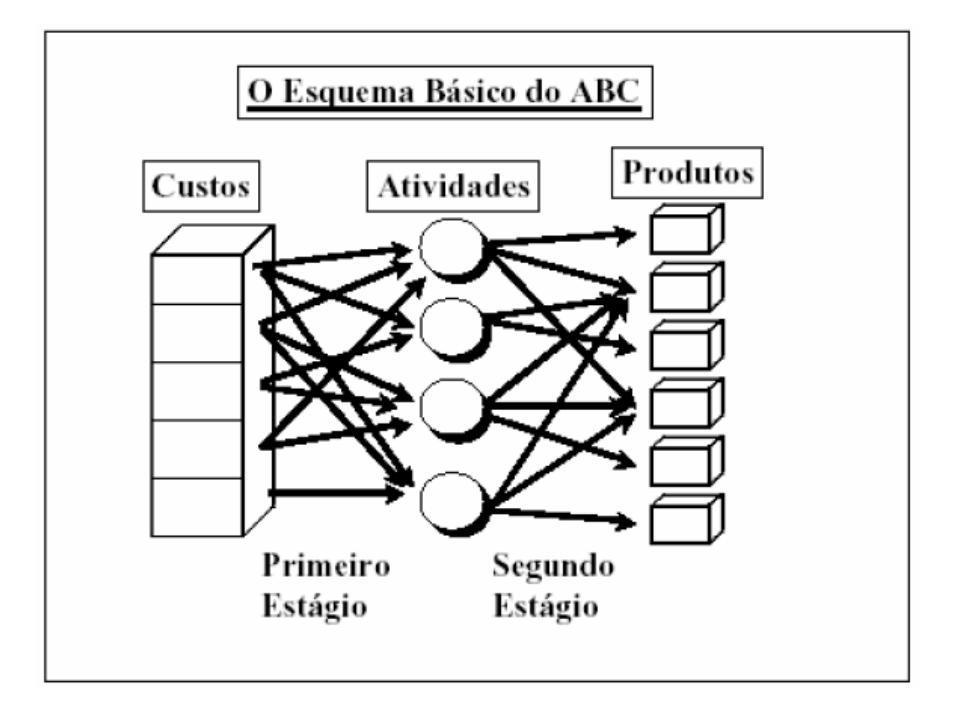

Fonte - AZEVEDO, GOUVEIA e OLIVEIRA, 2006, p. 6.

Para implantação do ABC, de acordo com Azevedo, Gouveia e Oliveira (2006), "[...] devese ponderar sobre as atividades envolvidas em cada processo de produção, seja de uma mercadoria ou um serviço" (AZEVEDO, GOUVEIA e OLIVEIRA, 2006, p. 5).

Nesse método, os produtos que apresentarem os melhores resultados após a alocação dos custos no segundo estágio, conforme a Equação 7, são aqueles que deverão ter sua venda incentivada.

### Equação 7

Resultado = Receitas – Custos por Produto

em que a expressão Custos por Produto inclui os custos alocados no segundo estágio.

Contudo, segundo Kaplan e Anderson (2007), esse sistema, embora pareça atraente como proposta de valor, não tem aceitação universal pelas empresas principalmente pelos seguintes fatores:

- I) alto custo de desenvolvimento, complexidade de manutenção e dificuldade de modificação;
- II) embora reduza distorções, ainda permite avaliações subjetivas dos empregados e, consequentemente, inexatas do tempo dedicado a cada atividade;
- III) o modelo não consegue detalhar com precisão a efetiva complexidade das operações atuais.

O ABC, portanto, é um método bastante atraente pois mostra-se bastante eficaz na redução das distorções na alocação de custos aos produtos. Contudo, a avaliação da relação custo/benefício na sua implantação deve ser cuidadosamente avaliada pelos gestores, bem como as características das empresa onde ele se pretende implantá-lo.

# 2.4.3. TDABC (*Time-Driven Activity Based Costing*)

Apresentado por Kaplan e Anderson (2007), ele compreende uma simplificação do modelo ABC, utilizando o tempo como direcionador de custos dos recursos diretamente para alocação aos objetos de custeio. Segundo Eckert et al. (2012), esse sistema permite fornecer dados mais exatos que os sistemas tradicionais, porém de maneira mais simples e ágil que o ABC.

De acordo com Kaplan e Anderson (2007), o modelo "[...] simplifica o processo de custeio, ao eliminar a necessidade de pesquisas e de entrevistas com os empregados, para a alocação dos recursos às atividades, antes de direcioná-las para os objetos de custos" (KAPLAN e ANDERSON, 2007, p. 9). Isto porque tal sistema utiliza o tempo como único direcionador de custos das atividades, o que simplifica sobremaneira sua aplicação nas empresas.

Segundo Schmit, Paula e Leal (2009, p. 4), esse sistema

[...] oferece às empresas uma opção simples e prática para determinação dos custos e da capacidade de utilização dos seus processos, e para a apuração da lucratividade dos pedidos, dos produtos e dos clientes. [...] Os tomadores de decisão passam a dispor de informações exatas sobre custo e lucratividade, a fim de definir prioridades para melhorar processos, racionalizar a variedade e o mix de produtos, precificar os pedidos dos clientes*.*

Destaque-se, contudo, que esse método de custeio, segundo esses mesmos autores, ainda é recente em termos de aplicação em empresas em nível mundial, o que implica que suas consequências e demandas por ajuste ainda não tenham sido objeto de estudos aprofundados.

Além disso, a não ser pela complexidade na implantação, esse método apresenta os mesmos problemas do ABC, que são:

- I) complexidade de manutenção e dificuldade de modificação;
- II) embora reduza distorções, ainda permite avaliações subjetivas dos empregados e, consequentemente, inexatas do tempo dedicado a cada atividade;
- III) o modelo não consegue detalhar com precisão a efetiva complexidade das operações atuais.

Em resumo, trata-se de um método que além de ainda não estar com sua fundamentação teórica bem consolidada, não apresenta ganhos realmente relevantes tanto em sua utilização, como em termos de redução de eventuais distorções na alocação de custos, que justifiquem seu custo de implantação.

### 2.4.4. Custeio Variável (CV)

Nesse método, de acordo com Bruni e Famá (2011), somente os custos e despesas variáveis e cuja relação com o produto possa ser claramente identificada e mensurada, sejam eles diretos ou indiretos, são atribuídos aos produtos elaborados. Tais custos e despesas são subtraídos da receita daquele produto, gerando um valor que é denominado Margem de Contribuição (MC). Os custos e despesas fixas devem ser abatidos diretamente do resultado do período.

A importância desse método é destacada por Mauad e Pamplona (2002), pois ele evita as distorções provocadas pela arbitrariedade dos critérios de rateio, que podem prejudicar o processo decisório.

Ou seja, nesse método, segundo Maurício e Cavenaghi (2011, p. 4),

*[...]* os custos indiretos e fixos não são levados em consideração na análise dos custos dos produtos, [...] que são avaliados pela sua margem de contribuição, um indicador de suma importância para avaliação de um portfólio de produtos, pois demonstra a contribuição de cada produto para amortização dos custos fixos e geração de resultados finais da empresa*.*

Ainda, segundo esses autores, a MC permite identificar quais produtos contribuem mais para o resultado da empresa e devem ter suas vendas incentivadas.

Mauad e Pamplona (2002) destacam que, além da MC, esse método, por meio da análise do custo-volume-lucro por produto, permite avaliar o ponto de equilíbrio, a margem de segurança e a alavancagem operacional da empresa. O ponto de equilíbrio mostra a produção mínima de operação para que a empresa não tenha prejuízo. A margem de segurança indica o quanto a empresa pode ter de redução em sua receita sem ter prejuízo, e a alavancagem operacional mede a proporção de aumento do lucro em relação ao aumento da produção.

Destaque-se, entretanto, que, conforme Martins (2000), a MC não é o lucro, pois o resultado da empresa somente será obtido após a dedução dos custos fixos e despesas gerados no período.

Embora seja de mais simples implantação e utilização que os métodos de custeio apresentados até o momento, alguns autores apontam importantes questões a serem observada ao utilizar o CV como base para avaliação do portfólio de produtos, dentre as quais, se destacam:

- I) segundo Collatto e Reginato (2005), separar custos fixos e variáveis é mais complexo do que parece, pois existem diversos custos semivariáveis e semifixos;
- II) ainda de acordo com essas autoras, esse método subestima os custos fixos, que estão ligados à capacidade de produção e de planejamento no longo prazo, além de não levar em consideração a questão de estoques para fins de decisão;
- III) Vartanian (2000) destaca que as decisões sobre *mix* de produtos podem apresentar maior complexidade, dada a estrutura da empresa e a utilização da capacidade instalada;;
- IV) Bruni e Famá (2011) afirmam que o custeio variável fere os princípios contábeis, especialmente no que diz respeito aos princípios da competência e da confrontação. "Segundo esses dois princípios, as receitas devem ser apropriadas e delas devem ser deduzidos todos os sacrifícios (gastos) envolvidos em sua obtenção" (BRUNI e FAMÁ, 2011, p. 177). Dessa forma, esse sistema não é válido, segundo Martins (2000), para fins de apresentação de balanços de uso externo, nem tampouco para atendimento das exigências do Fisco, o que não impede, segundo esse mesmo autor, sua utilização para uso interno, para fins gerenciais.

# 2.4.5. Custeio Direto (CD)

Segundo Collatto e Reginato (2005), é comum, na literatura de custos, que o método de Custeio Direto (CD) seja confundido com o Custeio Variável (CV). E tal confusão ocorre, de acordo com Bruni e Famá (2011), porque muitos dos custos diretos são também variáveis e muitos dos custos indiretos são também fixos. Contudo, de acordo com esses mesmo

autores, as duas expressões, diretos e variáveis, baseiam-se em conceitos bastante diferentes.

> A diferença entre custos diretos e indiretos refere-se à possibilidade de identificação dos gastos com objetos específicos de custeio. Custos variáveis e fixos distinguem-se em função de flutuações nos volumes (BRUNI e FAMÁ, 2011, p. 164).

Como destaca Vartanian (2000), no CD todos custos que sejam identificáveis com os objetos de custeio serão a estes levados, sejam eles fixos ou variáveis, o que não ocorre no CV. Iudibícius (1998) trata o CD como um método misto, pois ele atribui ao objeto de custeio também custos fixos que possam a ele ser atribuídos.

A principal vantagem apontada por Collatto e Reginato (2005) na utilização de tal método está no fato de que, por meio do cálculo da chamada Margem Direta (MD), que subtrai das receitas dos produtos todos os custos e despesas diretas a ele atribuídas, fixas ou variáveis, é possível uma "[...] análise da cobertura dos custos e despesas fixos gerais, pois os fixos próprios estão mensurados no produto, sendo uma ferramenta a mais para fins de gestão" (COLLATTO e REGINATO, 2005, p. 6).

Como desvantagens específicas desse método, Collatto e Reginato (2005) apontam a dificuldade de separação dos custos fixos próprios, podendo incorrer em problemas de identificação dos elementos de custeio e o fato de o "[...] lucro do período ser afetado pelos custos fixos próprios, pois estes são inventariados prejudicando a análise da demonstração de resultados" (COLLATTO e REGINATO, 2005, p. 6).

# 2.4.6. Custeio Totalmente Variável (CTV)

O Custeio Totalmente Variável (CTV) pode ser considerado um método de custeio derivado da Teoria das Restrições (*Theory Of Constraints* – TOC), descrita por Goldratt (2002). Esse método defende o fim de qualquer forma de rateio de custos e despesas que não possam ser alocadas de forma direta ao produto ou serviço prestado e que não variem diretamente com ele.

Dessa forma, somente os custos e despesas totalmente variáveis serão atribuídos aos produtos, definindo o chamado ganho da operação (DUGDALE e JONES, 1998).

A TOC faz, segundo Dugdale e Jones (1998), a proposta de transição da Contabilidade de Custos para a Contabilidade de Ganhos (*Throughput Accounting* – TA). A TA é um sistema de controle gerencial que busca medir se a empresa está na direção da sua meta que é ganhar dinheiro respondendo às seguintes perguntas, segundo Collatto e Reginatto (2005):

- I) quanto a empresa gera de dinheiro?
- II) Quanto de dinheiro é capturado pela empresa?
- III) Quanto de dinheiro se está gastando para o funcionamento da empresa?

Como consequência, as três principais medidas de desempenho da TA são, segundo Dugdale e Jones (1998):

- I) ganho (G): dado pela diferença entre a RL e os custos totalmente variáveis;
- II) inventário (I): que inclui todo o dinheiro que o sistema investe na compra de coisas que pretende vender;
- III) despesa operacional (DO): que é todo o dinheiro que o sistema gasta transformando o inventário em ganho.

Trata-se de um Sistema de Contabilidade Gerencial (SCG) baseado na premissa de que, segundo Waldron (1988), os produtos não devem carregar as despesas de funcionamento da empresa, mas somente aquilo que efetivamente custam para serem produzidos.

Ressalte-se, contudo, que, conforme Siqueira (2007), o fato de os custos não serem rateados entre os produtos não significa que serão ignorados, mas, sim, que serão considerados em outro lugar. Já que o Inventário e a Despesa Operacional também são medidas de desempenho da empresa.

Nesse sistema, segundo Ponte, Riccio e Lustosa (1999, p. 8),

[...] os gastos totalmente variáveis (genericamente são considerados apenas os materiais) são apropriados aos produtos e irão compor o valor dos estoques. As receitas de venda do período são confrontadas com os custos dos produtos vendidos (avaliados somente pelos gastos totalmente variáveis), apurando-se o ganho. Os demais gastos são deduzidos do ganho do período, obtendo-se o lucro fin*al.*

Quando se analisa tal definição, percebe-se que não há muita diferença entre os métodos de CTV e o CV, o que, segundo Dugdale e Jones (1998), vem gerando críticas de alguns contadores, que acreditam que não seria necessário fazer nenhuma mudança nos métodos de custeio já adotados. E, de fato, como apontam esses mesmo autores, em termos de apuração de lucro, o CTV não traz grandes inovações.

Contudo, como destacam Ponte, Riccio e Lustosa (1999), a base teórica de ambos os métodos é muito diferente. O CTV tem como base teórica a TOC, que

> [...] entende que a otimização das partes pode não conduzir a otimização global e reconhece nas medidas de eficiência uma ameaça à otimização do resultado da organização. [Já o CV] tem preocupação com medidas de eficiência locais, pois considera que a otimização das diversas áreas da empresa leva a otimização de seu resultado final (PONTE, RICCIO e LUSTOSA, 1999, p. 12).

No item 2.4 foi apresentado um resumo dos conceitos dos principais métodos de custeio utilizados pelo mercado. Já no item 2.5 a seguir serão apresentados os fatores que levam à escolha de diferentes métodos de custeio por diferentes segmentos e/ou empresas.

### **2.5. Fatores determinantes para escolha de um método de custeio**

As constantes mudanças no ambiente externo implicam a necessidade também constante de adaptação, pois toda organização precisa se adaptar ao seu ambiente e à sua tecnologia para sobreviver (BURNS e STALKER, 1961, WOODWARD, 1965, THOMPSON, 1967, LAWRENCE e LORSCH, 1967).

Nesse sentido, Moser (2005, p. 13) destaca que,

nas últimas décadas, o ambiente diversificado e volátil que organizações e indivíduos enfrentam, pautado em constantes mudanças, obriga-os a atuarem em diversos cenários, como também adequarem os seus procedimentos de gestão com intuito da perpetuação e do sucesso organizacional*.*

E, para cumprir tal objetivo, a perpetuação e o sucesso organizacional, Borinelli (2006) afirma que "[...] é imprescindível munir os gestores de informações que lhe permitam decidir com segurança" (BORINELLI, 2006, p. 12).

Nesse contexto, de aumento da complexidade do ambiente externo e, consequentemente, dos sistemas de produção e crescimento das empresas,

> constatou-se que os dados gerados pela contabilidade de custos eram potencialmente úteis para os gestores na tomada de ações gerenciais, [...] passando a desempenhar uma fonte de informações gerenciais, obtendo lugar de destaque nas empresas (MAURÍCIO eCAVENAGHI, 2011, p. 2).

Conforme afirmam Maurício e Cavenaghi (2011), saber escolher, dentre os diversos métodos de custeio disponíveis aquele que "[...] propicia informações de qualidade e mais fidedignas, priorizando na sua concepção, técnicas que englobam características do atual ambiente competitivo, para que a tomada de decisões seja eficaz e crie vantagens competitivas perante os concorrentes" (MAURÍCIO e CAVENAGHI, 2011, p. 1) é uma decisão de extrema importância em uma empresa.

A escolha por tipo de método de custeio como ferramenta de gestão gerencial será determinada pelos princípios que norteiam a empresa, destacando que

> não é possível recomendar um único método de custeio para todas as atividades, ou seja, cada empresa deve adotar o método que se adapte à sua realidade produtiva e que seja capaz de fornecer informações necessárias para a tomada de decisão. Métodos de custeio ideais são provavelmente intangíveis em organizações reais, pois cada uma tem seus próprios objetivos e são diferentes, em termos de produtos, processo, culturas e condições atuais (COLLATTO e REGINATO, 2005, p. 14).

Neste sentido, Martins afirma que é"[...] absolutamente incorreto dizer que um método de custeio é melhor que outro. Na realidade, um é melhor do que outro em determinadas circunstâncias, para determinadas utilizações" (MARTINS, 1996 *apud* NASCIMENTO NETO e MIRANDA, 2003, p. 2). E, corroborando tal visão, Megliorini (2011) destaca que a escolha do método de custeio mais adequado está relacionada com os objetivos da empresa. Ou seja, "[...] o fundamental é que o sistema de custos produza informações úteis e consistentes com a filosofia da empresa, particularmente com sua política de preços" (MARTINS, 2000, p. 218).

#### E, para Nascimento Neto e Miranda (2003, p. 2),

[...] a escolha do método de custeio deve levar em conta diversos fatores. O principal deles diz respeito à composição dos custos da empresa, isto é, à proporção de custos diretos e indiretos, fixos e variáveis, e à relevância de cada uma destas espécies de custos na produção dos diversos produtos ou serviços pela empresa. Dentre os fatores que devem ser observados na escolha do método de custeio, pode-se citar as necessidades dos usuários internos e externos das informações de custos e os objetivos traçados pela administração*.*

De todos os métodos de custeio descritos no item 2.4 – Métodos de Custeio, aquele que, segundo Martins 2003, é o único que deriva dos princípios de contabilidade, de acordo com a Lei das S.A. (BRASIL, 1976b), com o Fisco (BRASIL, 1999) e com as normas de auditoria externa (IBRACON) é o Custeio por Absorção. Todos os demais métodos são sistemas de contabilidade gerencial, e, conforme mencionado anteriormente, cada um deles tem maior aplicabilidade em determinados tipos de atividade econômica ou empresas, sendo que mais de um pode ser utilizado em um mesmo segmento ou até em uma mesma empresa.

O Quadro 4 - Vantagens, desvantagens e recomendações de cada método de custeio traz as principais vantagens, desvantagens e recomendações na utilização de determinados tipos de métodos de custeio.

Quadro 4 - Vantagens, desvantagens e recomendações de cada método de custeio

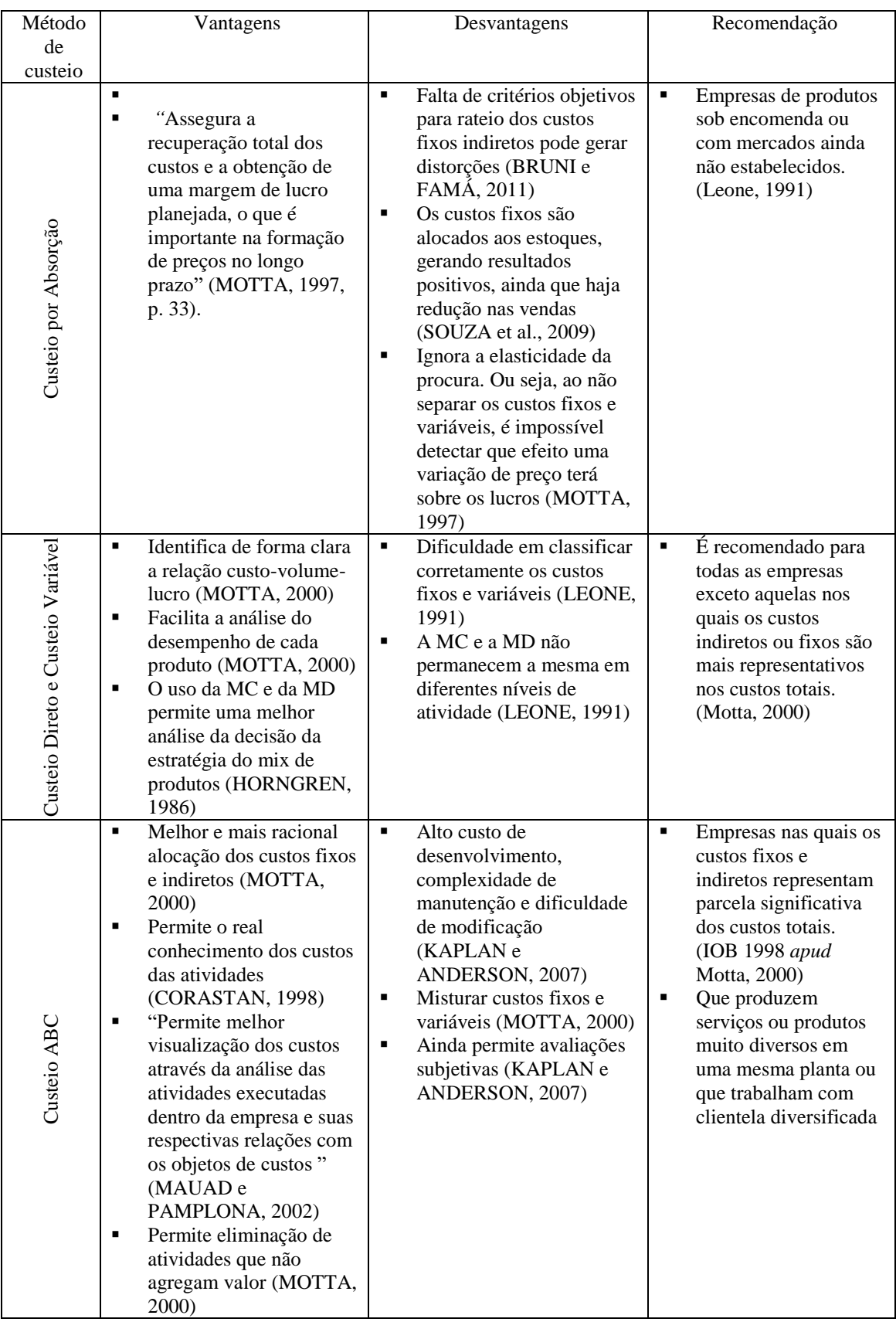

|                    | п | Muda a visão do            | ■ | Considera apenas o nível | ٠ | Todos os tipos de      |
|--------------------|---|----------------------------|---|--------------------------|---|------------------------|
|                    |   | processo de decisão,       |   | de atividade atual da    |   | empresas que buscam    |
|                    |   | analisando as              |   | empresa (MOTTA, 2000)    |   | aumentar a eficácia do |
|                    |   | alternativas com base no   |   |                          |   | sistema e melhorar as  |
|                    |   | ganho e não no custo das   |   |                          |   | informações para as    |
| Variável           |   | operações (DUGDALE e       |   |                          |   | decisões gerenciais.   |
|                    |   | <b>JONES, 1998)</b>        |   |                          |   | (Motta, 2000)          |
|                    |   |                            |   |                          |   |                        |
|                    | ٠ | Torna a mensuração dos     |   |                          |   |                        |
|                    |   | custos da empresa com      |   |                          |   |                        |
|                    |   | base no processo           |   |                          |   |                        |
|                    |   | decisório (CORBETT,        |   |                          |   |                        |
|                    |   | 2005)                      |   |                          |   |                        |
| Custeio Totalmente | п | Não faz nenhum tipo de     |   |                          |   |                        |
|                    |   | rateio das despesas fixas, |   |                          |   |                        |
|                    |   | eliminando                 |   |                          |   |                        |
|                    |   |                            |   |                          |   |                        |
|                    |   | arbitrariedades            |   |                          |   |                        |
|                    |   | (CORBETT, 2005)            |   |                          |   |                        |

Fonte - Elaborado pela autora da dissertação.

Ainda que se considerem todas as recomendações descritas no Quadro 4 - Vantagens, desvantagens e recomendações de cada método de custeio, Beuren, Sousa e Raupp (2011) afirmam que o método de custeio por absorção é o mais utilizado em empresas brasileiras, seguido do ABC e o custeio padrão.

De acordo com esses mesmos autores, os principais motivos para escolha de determinado sistema pelas organizações são:

- I) permitir a melhor apuração dos custos;
- II) fornecer mais eficientemente informações para a tomada de decisão;
- III) proporcionar uma melhor formação do preço de venda;
- IV) permitir melhores informações de análise de rentabilidade;
- V) trazer melhores informações para planejamento operacional.

Além disso, outros fatores considerados como relevantes pelas empresas são:

- VI) ser financeiramente mais compatível com a realidade da empresa;
- VII) ajustar-se mais à tecnologia de informação da empresa;
- VIII) fornecer melhorias de processo e eliminação de desperdícios.

Relativamente a IF o que se percebeu foi uma evolução significativa na forma e visão para escolha dos métodos de custeio a serem implementados ao longo dos anos.

Em pesquisa realizada em 1993 (TEIXEIRA, 1993), constatou-se que havia uma grande preferência pelos método de custeio direto com alocação do *overhead*, e informações relativas à rentabilidade já estavam entre os objetivos mais citados pelos bancos pesquisados. Contudo, ao longo dos anos, conforme já citado anteriormente, tanto o crescimento no chamado *overhead*, como a imprecisão na alocação de tais valores, dadas as inevitáveis subjetividades geradas pelos diversos métodos de rateios, vêm impondo a necessidade de melhoria na gestão destes custos.

Desde então, muitos estudos vêm sendo realizados em IF de forma a se avaliar a aplicabilidade, a operacionalização na utilização e os resultados obtidos pela utilização de diversos métodos de custeio em IF.

Neste sentido, Borinelli e Santos (2014) avaliaram a diferença da aplicação em uma IF da aplicação do ABC e do custeio por absorção e verificaram que os gestores entenderam que "as informações geradas pelo ABC aumentam o grau de confiabilidade, permitindo mais segurança no controle e nas tomadas de decisões".

Já Gientorski, Brugnera e Portillo (1999) discutiram as diferenças na aplicação entre o ABC e o ABM (*Activity Based Management* ou gestão baseada em custeio por atividade) e concluíram que todas as informações proporcionadas pelos modelos de "margens multinível podem auxiliam os diretores da empresa bancária na tomada de decisões, já que permite conhecer os diferentes segmentos de rentabilidade com os quais trabalham, detectar interrelações entre atividades e produtos, e saber onde se pode trabalhar para melhorar a eficiência."

A aplicação da teoria das restrições em IF foi avaliada por Sales Cia (1999) onde se verificou que medir a rentabilidade de cada agência unidade nas operações como forma de incentivo pode não implicar necessariamente em melhorar a rentabilidade do banco como um todo.

Contudo, nenhum dos estudos mencionados avaliaram o resultado das tomadas de decisão baseadas em cada um dos métodos, mas, apenas a escolha em si por determinado método de custeio.

Soma-se a isto o fato de que a escolha por determinado método de custeio é influenciada por diversos fatores, que não só aqueles discutidos na teoria defendida em cada método. Desta forma, tal decisão deve ser objeto de profunda análise e baseada em critérios objetivos a fim de se definir qual é o método de custeio mais adequado para determinada empresa, tais como aqueles descritos no item 2.6. Indicadores econômico-financeiros para análise de instituições financeiras a seguir.

#### **2.6. Indicadores econômico-financeiros para análise de instituições financeiras**

A análise demonstrações financeiras de uma empresa, "[...] principalmente do balanço patrimonial e da DRE, constitui um dos estudos mais relevantes da administração financeira, por ser uma importante fonte de informações para a tomada de decisões num ambiente empresarial cada vez mais competitivo." (CAMARGOS e VIDAL BARBOSA, 2005, p. 103). E, para Assaf Neto (2003), tal análise tem por objetivo avaliar o desempenho da empresa até o momento, de forma a permitir uma avaliação de suas perspectivas futuras.

Para Marion (2002), só é possível conhecer a situação financeira de uma empresa por meio do que ele considera *três pontos fundamentais de análise*: i) a liquidez, que expressa sua situação financeira; ii) a rentabilidade, que demonstra sua situação econômica; iii) o endividamento, que permite avaliar sua estrutura de capital.

Quando se trata da análise de IF, Assaf Neto (2002) destaca o *spread* bancário e a posição financeira como dois elementos fundamentais, pois, segundo o autor, o *spread* bancário descreve seu desempenho econômico, enquanto o objetivo da posição financeira é o equilíbrio entre a liquidez dos elementos ativos e passivos. Dessa forma,

> [...] o sucesso na gestão dessas variáveis depende, essencialmente, da competência e do potencial do banco em negociar prazos e taxas de juros com os agentes, do nível de inadimplência de seus devedores, do comportamento do mercado e de eventuais garantias governamentais com relação à segurança e liquidez das IF (ASSAF NETO, 2002, p. 253).

Esse complexo conjunto de fatores faz com que a medição de resultados ou desempenho de uma IF deva ser feita com base em um grande número de indicadores que devem ser analisados de forma conjunta e cuja relevância dependerá não só de seus objetivos estratégicos, mas também da forma como os diversos agentes do mercado (acionistas, clientes, reguladores, investidores etc.) esperam que tais instituições operem.

Descrevem-se, a seguir, os principais indicadores utilizados atualmente para avaliação do desempenho de uma IF.

### 2.6.1. Indicadores de Solvência e Liquidez

De acordo com Assaf Neto (2002), uma IF pode ser considerada solvente quando apresenta um volume de ativos suficientes para honrar seus passivos, formando um excedente chamado de Patrimônio Líquido (PL). A solvência evidencia, segundo esse mesmo autor, a quantidade de recursos próprios de que a IF dispõe para fazer frente aos riscos inerentes a sua atividade.

Já a liquidez diz respeito à capacidade da IF em *atender prontamente* à toda demanda por recursos de caixa, que tem por objetivo atender ao "[...] fluxo de pagamentos de despesas operacionais, cobrir resgates de seus depositantes, manter reservas compulsórias, a atender solicitações de empréstimos e financiamentos" (ASSAF NETO, 2002, p. 278).

O conflito entre liquidez e rentabilidade é bastante evidente nas atividades de IF, pois eles devem, ao mesmo tempo, manter seus recursos aplicados em ativos rentáveis e conviver com uma determinada folga à expectativa da eventual demanda de seus depositantes por recursos.

O gerenciamento do risco de liquidez é regulado no Brasil pelas Resoluções Bacen n. 4.090, de 24 de maio de 2012 (BACEN, 2012a) e Resolução 4.401, de 27 de fevereiro de 2015 (BACEN, 2015a), bem como pelas Circulares 3.749, de 05 de março de 2015 (BACEN, 2015b) e 3.761, de 21 de agosto de 2015 (BACEN, 2015c), que determinam que todas as IF e demais instituições autorizadas a operar pelo Bacen deverão

> manter sistemas de controle estruturados em consonância com seus perfis operacionais, periodicamente reavaliados, que permitam o acompanhamento permanente das posições assumidas em todas as operações praticadas nos mercados financeiro e de capitais, de forma a evidenciar o risco de liquidez decorrente das atividades por elas desenvolvidas (BACEN, 2012a).

Na visão de Assaf Neto (2002), os principais indicadores de solvência e liquidez de uma IF são os seguintes:

I) Encaixe Voluntário: demonstra a capacidade financeira imediata de um banco em cobrir saque contra depósito à vista.

Equação 8  
\nEncaixe *Voluntário* = 
$$
\frac{Disponibilidade}{Depósitos à Vista}
$$

II) Liquidez Imediata: identifica a capacidade financeira imediata de um banco em cobrir saque contra depósito à vista, incluindo suas aplicações interfinanceiras.

Equação 9  
\nDisponibilidade +  
\nLiquidez Imediaa = 
$$
\frac{Aplicações Interfinanceiras}{Depósitos à vista}
$$

III) Empréstimos/Depósitos: revela a relação entre o capital emprestado e os depósitos captados. Quanto maior esse índice, menor a disponibilidade de capital para honrar saques, contudo tende a indicar melhor rentabilidade.

Equação 10  
\n
$$
Equação 10
$$
\nÍndice Empréstimos/Depósitos = 
$$
\frac{Operações de Crédito}{Depósitos}
$$

IV) Capital de giro próprio: identifica o volume de recursos próprios que se financiam suas atividades operacionais. É um parâmetro de segurança que revela seu nível de folga financeira.

### Equação 11

Capital de Giro Próprio = PL – Ativo Permanente

V) Participação dos empréstimos: este indicador demonstra o percentual do ativo total de um banco que se encontra aplicado em operações de empréstimos.
# Equação 12 Participação dos empréstimos  $=\frac{Operações de Crédito}{Ai(1-\pi)t}$ Ativos Total

O grupo de indicadores descrito neste subitem tem por objetivo caracterizar a capacidade de uma IF em honrar seus compromissos financeiros e manter níveis de rentabilidade adequados, dado que tal equilíbrio é fundamental para garantia da sua sustentabilidade.

## 2.6.2. Indicadores de Capital e Risco

Segundo Tobin (1977), a função essencial de um intermediador financeiro é atender às expectativas dos vários agentes econômicos que fazem parte da sua atividade. E, para fazer frente a tais expectativas, é fundamental que tais instituições mantenham níveis de capital próprio (PL) suficientes para lastrear financeiramente suas atividades operacionais, de acordo, não só com as exigências regulatórias, mas também com o que o mercado considera como níveis de segurança adequados, a fim de torná-la capaz de suportar os diversos tipos de riscos aos quais elas estão sujeitas.

Risco pode ser definido como "[...] um evento, esperado ou não, que pode causar impacto no capital ou nos ganhos de uma instituição" (TRAPP e CORRAR, 2005, p. 27).

Tais riscos, que são inerentes à atividade bancária, as tornam, de acordo com Assaf Neto (2002), bastante sensíveis, não só às condições econômicas, mas também à política monetária e ao comportamento das taxas de juros, os quais se apresentam em constante transformação. E o montante de recursos necessários para fazer frente a eventuais perdas deverá vir, necessariamente, dos recursos próprios mantidos pela IF.

O Bacen define risco em sua Circular 3.681, de 04 de novembro de 2013 (BACEN, 2013b), da seguinte forma:

I) risco operacional é a possibilidade de ocorrência de perdas resultantes dos seguintes eventos:

- falhas na proteção e na segurança de dados sensíveis relacionados, tanto às credenciais dos usuários finais, quanto a outras informações trocadas com o objetivo de efetuar transações de pagamento;
- falhas na identificação e autenticação do usuário final;
- falhas na autorização das transações de pagamento;
- **fraudes internas:**
- **fraudes externas:**
- demandas trabalhistas e segurança deficiente do local de trabalho;
- práticas inadequadas relativas a usuários finais, produtos e serviços de pagamento;
- danos a ativos físicos próprios ou em uso pela instituição;
- ocorrências que acarretem a interrupção das atividades da instituição de pagamento ou a descontinuidade dos serviços de pagamento prestados;
- falhas em sistemas de tecnologia da informação;
- falhas na execução, cumprimento de prazos e gerenciamento das atividades envolvidas em arranjos de pagamento.

A definição acima inclui o risco legal associado à inadequação ou deficiência em contratos firmados pela instituição de pagamento, a sanções em razão de descumprimento de dispositivos legais e a indenizações por danos a terceiros decorrentes das atividades envolvidas em arranjo de pagamento.

II) Risco de liquidez é a possibilidade de a instituição de pagamento:

- não ser capaz de honrar eficientemente suas obrigações esperadas e inesperadas, correntes e futuras sem afetar suas operações diárias e sem incorrer em perdas significativas;
- não ser capaz de converter moeda eletrônica em moeda física ou escritural no momento da solicitação do usuário.
- III) Risco de crédito é a possibilidade de ocorrência de perdas associadas ao não cumprimento pela contraparte de suas respectivas obrigações financeiras nos termos pactuados, à redução de ganhos ou remunerações, às vantagens concedidas na renegociação e aos custos de recuperação, incluindo o inadimplemento:
- do usuário final perante o emissor de instrumento de pagamento pós-pago;
- do emissor perante o credenciador de instrumento de pagamento pós-pago;
- de instituição de pagamento devedora de outra instituição de pagamento em função de acordo de interoperabilidade entre diferentes arranjos.

A definição do montante necessário para fazer frente a tais riscos é de difícil determinação e vem sendo objeto de diversos acordos de nível internacional, com vistas a assegurar o adequado funcionamento do sistema financeiro.

Tais acordos são objetos de estudo do Banco de Compensações Internacionais (*Bank for International Settlements – BIS*). Criado em 1930, este banco é, de acordo com o *site* do Bacen (BACEN, 2015d), uma organização internacional que fomenta a cooperação entre os bancos centrais e outras agências em busca da estabilidade monetária e financeira. E, por meio do Comitê de Supervisão Bancária da Basileia (*Basel Committee on Banking Supervision – BCBS*) divulgou, em 1988, o primeiro Acordo de Capital da Basileia, oficialmente denominado *International Convergence of Capital Measurement and Capital Standards*, vulgarmente conhecido como Acordo de Basileia, com o objetivo, segundo Trapp e Corrar (2005), de criar exigências mínimas de capital para IF como forma de fazer face ao risco de crédito.

Em 2004, o acordo foi revisado com a fim de buscar uma medida mais precisa dos riscos incorridos pelos bancos internacionalmente ativos. Tal revisão foi chamada de Basileia II e foi direcionada aos grandes bancos tendo como base, além dos Princípios Essenciais para uma Supervisão Bancária Eficaz (BACEN, 2006), três pilares mutuamente complementares, de acordo com Bacen (BACEN, 2015d):

- I) Pilar 1: requerimentos de capital;
- II) Pilar 2: revisão pela supervisão do processo de avaliação da adequação de capital dos bancos;
- III) Pilar 3: disciplina de mercado.

Em fevereiro de 2013, o Bacen (2015b) publicou os requerimentos para implementação da terceira revisão do Acordo de Basileia, chamado de Basileia III, que aumenta significativamente os percentuais de requerimento de capital principalmente dos componentes do patrimônio de referência com maior capacidade para absorver perdas.

O cronograma para implantação da nova estrutura de capital, imposta por tal acordo, teve início em 1º de outubro de 2013 e busca seguir o cronograma internacional acordado até a conclusão do processo, em 1º de janeiro de 2022.

O cronograma para introdução gradual das medidas busca fornecer prazo suficiente para a adaptação dos sistemas financeiros nacionais, permitindo que cada uma das instituições, quando necessário, ajuste a sua base de capital (BACEN, 2015e).

Segundo esse mesmo comunicado, as alterações relacionadas à apuração do capital para risco de crédito que não implicaram capital adicional e aquelas que poderiam ser implantadas com facilidade entrariam em vigor já a partir daquela data, 01 de março de 2013.

Segundo Assaf Neto (2002), os principais indicadores utilizados pelo mercado para avaliação de capital e risco de uma IF são os seguintes:

I) *Leverage* ou Alavancagem: aponta a relação entre os Ativos da IF e seu PL. Ele revela quantas vezes o ativo da IF é maior que o capital próprio investido.

Equação 13  
Leverage = 
$$
\frac{Ativo \text{ Total Médio}}{PL \text{ Media}}
$$

II) Relação Capital/Depositantes: indica a relação entre capital próprio e os Depósitos da IF.

Equação 14  
\n*Relação Capital/Depositantes* = 
$$
\frac{PL\ M\acute{e}dio}{Depositos}
$$

III) Relação Capital/Depositantes: descreve a relação entre o Ativo Permanente e o PL da IF

Equação 15 çã ó = é é

Esse conjunto de indicadores demonstra a solidez da IF no que concerne à capacidade de fazer frente aos riscos inerentes à sua atividade, por meio de seu capital próprio.

# 2.6.3. Indicadores de Rentabilidade e Lucratividade

Os indicadores de rentabilidade e lucratividade procuram demonstrar a relação entre o resultado econômico gerado e o capital investido, refletindo a situação econômica da empresa.

Ross, Westerfield e Jaff (2011, p. 49) destacam que a rentabilidade é "[...] um dos atributos de mais difícil visualização e mensuração numa empresa. [Isto porque, segundo esses autores], não há uma completamente inequívoca forma de saber quando uma empresa é rentável." Os principais fatores que estes autores destacam na representação desta dificuldade são:

- I) as medidas expostas nos demonstrativos financeiros refletem a situação passada ou corrente das empresas, o que não necessariamente irá se repetir no futuro, dado que essa informação, isoladamente, não demonstra o conteúdo de seu resultado. Por exemplo, um resultado corrente ruim pode ser função de investimentos em novos produtos, que poderão gerar expressivos lucros futuros;
- II) as medidas de rentabilidade não consideram o risco. Uma empresa com bons resultados correntes pode estar correndo maiores riscos operacionais ou financeiros que outra com resultados não tão relevantes.

Dessa forma, a análise desses indicadores deve ser feita com base em informações mais detalhadas, que demonstrem a origem dos números e num horizonte de tempo mais longo, a fim de demonstrar sua consistência.

Segundo Assaf Neto (2002), os principais indicadores de lucratividade e rentabilidade são:

I) Retorno sobre o PL ou Retorno sobre o Capital Próprio (*Return On Equity* – ROE): Demonstra o ganho proporcional auferido pelos proprietários como uma consequência das margens de lucro, da eficiência operacional, do *leverage* e do planejamento eficiente de seus negócios.

Equação 16  

$$
ROE = \frac{Lucro Líquido (LL)}{PL Médio}
$$

II) Retorno sobre o investimento total ou Retorno sobre os Ativos (*Return on Assets* - ROA): Demonstra a eficiência na gestão dos juros ativos e passivos.

Equação 17  

$$
ROA = \frac{LL}{Ativo Total Médio}
$$

III) Margem Líquida (ML): permite avaliar os resultados da IF em relação às suas receitas financeiras

Equação 18  
\n
$$
ML = \frac{LL}{Receita de Intermediação}
$$
  
\n*Financeira (RIF)*

IV) Custo Médio de Captação (CMC): aponta a relação dos custos de captação de depósitos a prazo da IF.

Equação 19  
\nDespesas Financeiras de  
\nCMC = 
$$
\frac{Captação}{Depósitos a prazo}
$$

V) Retorno Médio das Operações de Crédito (RMOC): demonstra a rentabilidade das operações de crédito realizadas pela IF.

Equação 20

\nReceitas Financeiras

\nRMOC = 
$$
\frac{de \, Operações \, de \, Crédito \, (RFOC)}{Operações \, de \, Crédito}
$$

VI) Rentabilidade dos Ativos<sup>4</sup>: demonstra a relação entre as receitas de intermediação financeira em relação ao ativo total médio da IF.

Equação 21

Rentabilidade dos Ativos =  $\frac{RIF}{4tinc T$ Ativo Total Médio

 $\overline{a}$ 

<sup>4</sup> Embora o autor tenha chamado esse indicador de Lucratividade dos Ativos (ASSAF NETO, 2002, p. 321), ele será tratado, neste trabalho, de Rentabilidade dos Ativos, pois traduz melhor o seu conceito, que trata dos resultados obtidos em relação ao capital investido e, não, em relação às receitas geradas (ROSS, WESTERFIELD e JAFFE, 2011, p. 49).

Os indicadores de rentabilidade descritos neste subitem demonstram como vêm sendo aplicados os recursos disponíveis ao longo do tempo e apontam sua capacidade de geração de recursos no futuro.

## 2.6.4. Indicador de Eficiência Operacional

Segundo Assaf Neto (2002), esse indicador, que é muito utilizado em análise de bancos, irá apontar o nível de despesa operacional em relação às receitas de intermediação financeira.

Esse indicador destaca a habilidade dos administradores na gestão dos recursos utilizados para geração de resultados efetivos para a empresa.

## Equação 22

Índice de Eficiência Operacional (IEO) =  $\frac{Despesas\,Operacionais\,(DO)}{DE}$ **RIF** 

# 2.6.5. Contas utilizadas para cálculo dos indicadores

Os indicadores descritos neste item serão calculados de acordo com as seguintes contas do Plano Contábil das Instituições do Sistema Financeiro Nacional (COSIF, 2015a):

- I) Aplicações Interfinanceiras: 1.2.0.00.00-5
- II) Ativo Permanente: 2.0.0.00.00-4
- III) Depósitos à Vista: 4.1.1.00.00-0
- IV) Depósitos: 4.1.0.00.00-7
- V) Despesas de Intermediação Financeira (Despesas de Captação): 8.1.1.00.00-8
- VI) Despesas Operacionais (Despesas Administrativas): 8.1.7.00.00-6
- VII) Disponibilidades: 1.1.0.00.00-6
- VIII) Operações de Crédito: 1.6.0.00.00-1
- IX) Patrimônio Líquido (PL): 6.0.0.00.00-0
- X) Rendas de Operações de Crédito (Receitas de Intermediação Financeira): 7.1.1.00.00-1

# XI) Rendas de Tarifas Bancárias – PJ: 7.1.7.98.00-4

As contas acima descritas são utilizadas como referencial para cálculo dos indicadores e podem sofrer alguns ajustes em função da realidade de cada IF sem, contudo, comprometer a análise dos resultados obtidos.

# **3 METODOLOGIA**

#### **3.1. Método e técnica de pesquisa**

Como afirmam Cooper e Schindler (2003), a pesquisa dá ao pesquisador o conhecimento e as habilidades necessárias para resolver problemas e vencer desafios em um ambiente de tomada de decisões.

Trata-se de um estudo de caso com abordagem explicativa, já que tem como objetivo principal trazer uma contribuição efetiva, sob uma nova abordagem, a um assunto já conhecido, buscando tornar mais explícita as divergências e convergências entre ferramentas distintas, por meio da triangulação teórica das ideias estudadas (VERGARA, 2000)

#### **3.2. Definição da amostra**

A empresa objeto de estudo é uma IF de médio porte, de capital nacional, com atuação regional e cujo principal produto é o financiamento para PJ, destinado tanto a investimentos fixos como capital de giro.

O Bacen (2012c) define que o porte de uma IF é calculado de forma relativa à sua participação no total de ativos do sistema, de acordo com os seguintes critérios:

- I) as IF compõem a faixa de 0% a 75%, inclusive, do montante de participação acumulada no total de ativos do Sistema Bancário são consideradas de grande porte;
- II) as instituições que compõem a faixa entre 75% e 90%, inclusive, de participação acumulada são consideradas de médio porte;
- III) as instituições que compõem a faixa entre 90% e 99%, inclusive, são consideradas de pequeno porte;
- IV) as demais instituições, que compõem a faixa acima de 99% até 100%, são consideradas de microporte.

As principais fontes de recursos dessa IF são: i) repasses do Banco Nacional de Desenvolvimento Econômico e Social (BNDES), Financiadora de Estudos e Projetos

(FINEP) e Fundo de Defesa da Economia Cafeeira (FUNCAFÉ) para realização de operações de crédito direcionado, destinadas a investimentos fixo e capital de giro; ii) recursos próprios provenientes de seu PL, recursos de terceiros, captados junto a bancos, agências de fomento internacionais e investidores qualificados para realização de operações de crédito livre.

#### **3.3. Método e coleta de dados**

A coleta de dados foi feita com base em dados primários e secundários obtidos nas demonstrações financeiras publicadas pela empresa e nos dados internos por ela disponibilizados tais como: organograma, custos e despesas por departamento, folha de pagamento etc. Estes dados foram analisados e tiveram sua estrutura adequada a cada dos métodos de custeio objeto de estudo, a fim de estabelecer a comparação proposta nesta pesquisa.

Para definição dos critérios de alocação e rateio no CAD, foram feitas entrevistas com os gestores de custos da IF.

A fim de preservar o sigilo dos dados, tais critérios foram alterados, de forma proporcional, para fins de apresentação deste estudo. Entende-se que tal alteração não prejudica o estudo, dado que será mantida a proporcionalidade dos números.

## **3.4. Definição de indicadores de medição de resultado**

Em cada método foi escolhida uma carteira de produtos e realizadas projeções de resultados que foram comparados com base em indicadores nos indicadores descritos nos itens a seguir.

3.4.1. Indicadores econômico-financeiros para comparação dos métodos de custeio

Martins (2005) destaca que a análise das demonstrações financeiras de uma empresa tem como principal objetivo *formar uma ideia* sobre o seu desempenho passado que, em conjunto com outras informações, permitirá fazer projeções para o seu futuro.

Segundo Miranda (2008), existem poucas publicações nacionais no sentido de indicar quais são os indicadores mais importantes na análise de IF. No item 2.6 – Indicadores econômicofinanceiros para análise de instituições financeiras, Assaf Neto (2011) apresenta uma série de indicadores que serão a base para essa avaliação.

Considerando que o foco deste trabalho está concentrado na questão custo como base para formação de preços de produtos financeiros e que o maior objetivo da análise de custos é a maximização da riqueza do acionista, os indicadores escolhidos para comparação de resultados nas projeções estarão relacionados com a rubrica lucro, bem como seus efeitos sobre o PL da IF.

Esses serão os indicadores econômico-financeiros utilizados para comparação dos resultados obtidos a partir das projeções de resultados (projeções) com a carteira de produtos proposta em cada um dos métodos de custeio objeto de estudo.

Assim, serão utilizados:

I) *Leverage*: conforme Castro, Rosa e Marques (2013), representa a relação dos ativos em relação ao PL da empresa. Desse modo, a evolução desse índice nas projeções realizadas permitirá visualizar o quanto a carteira de produtos proposta irá contribuir para elevação do PL. O que se espera é que tal evolução ocorra por meio do incremento do LL, já que as demais variáveis que impactam esse indicador não serão objeto de variação, dado pelo Equação 6:

$$
Leverage = \frac{Ativo Médio}{PL Médio}
$$

II) Retorno sobre o Capital Próprio ou *Return on Equity* (ROE): que, de acordo com Silva, Ferreira e Calegário (2009), mede o retorno obtido no investimento do capital dos acionistas da empresa. Ou seja, a evolução desse indicador irá demonstrar a rentabilidade simulada da carteira de produtos de cada método de custeio em relação ao capital próprio, conforme Equação 9:

$$
ROE = \frac{LL}{PL\;M\acute{e}dio}
$$

III) Retorno sobre o Ativo Total ou *Return on Assets* (ROA): este índice constitui um dos mais importantes indicadores de rentabilidade de uma empresa segundo Araújo et al. (2007). Ele é calculado pela relação entre o lucro líquido e o ativo total, permitindo avaliar a eficiência global da administração da empresa na geração de lucros com seus ativos disponíveis. Da mesma forma que o item anterior, esse índice irá demonstrar a rentabilidade simulada da carteira de produtos de cada método de custeio, mas agora em relação ao capital total investido para sua execução, nos termos da Equação 10:

$$
ROA = \frac{LL}{AT\ Medio}
$$

IV)Rentabilidade do Ativo (RA): de acordo com Castro, Rosa e Marques (2013), esse indicador permite visualizar a porcentagem do total investido na empresa (ativo total) que se transformou em receitas financeiras. Ou seja, esse indicador mede a rentabilidade das Receitas de Intermediação Financeira (RIF) em relação ao ativo total médio. Por meio da sua evolução, será possível avaliar a rentabilidade da carteira de produtos, excluindo o impacto de outros fatores exógenos à sua atividade principal, que é a intermediação financeira.. Esse indicador é dado pela Equação 14:

$$
RA = \frac{RIF}{AT Médio}
$$

V) Margem Líquida (ML): Miranda (2008), descreve a margem líquida como sendo a relação entre o resultado líquido e a receita da intermediação financeira, e sua evolução nas projeções irá permitir avaliar a lucratividade da carteira de produtos proposta em cada método em relação às (RIF), nos termos da Equação 11:

$$
ML = \frac{LL}{RIF}
$$

VI) Receita Médias das Operações de Crédito (RMOC): por meio desse índice, será possível avaliar como os ativos de operações de crédito estão contribuindo para geração de RIF. Este indicador é calculado pela Equação 13, a seguir:

$$
RMOC = \frac{RIF}{Operações de Crédito Médio}
$$

VII) Índice de Eficiência Operacional (IEO): trata-se do indicador que irá demonstrar como as despesas operacionais irão se comportar, ao longo do tempo, em relação às RIF, permitindo avaliar qual carteira de produtos contribui para melhor utilização da estrutura da empresa. De acordo com Neves Júnior e Ribeiro (2007), quando menor esse índice, menor é a estrutura necessária para manutenção das atividades operacionais da IF. Seu cálculo pode ser visto na Equação 15:

$$
IEO = \frac{DO}{RIF}
$$

3.4.2. Indicadores para escolha da carteira de produtos em cada método de custeio

Para cada um dos métodos de custeio, a carteira de produtos será proposta com base em indicadores próprios de acordo com os conceitos a eles inerentes, quais sejam:

a) Método de Custeio por Absorção com Departamentalização:

Equação 23: Margem de Contribuição (MC) = Receitas Líquidas<sup>5</sup> – Custos Diretos – Custos Indiretos

b) Método de custeio ABC:

Equação 24: Resultado (R) = Receitas Líquidas<sup>5</sup> – Custos por produto

 $\overline{a}$ 

<sup>5</sup> Receitas Líquidas nos termos definidos na Equação 5.

c) Método de custeio Totalmente Variável

Equação 25: Ganho (G) = Receitas Líquidas<sup>5</sup> – Custos Totalmente Variáveis

#### **3.5. Classificação dos objetos de estudo**

#### 3.5.1. Classificação dos produtos

As receitas do banco objeto de estudo são provenientes de quatro fontes distintas: receitas com produtos financeiros de financiamento, receitas com Títulos e Valores Mobiliários (TVM) e outras receitas operacionais e não operacionais. Neste estudo, serão avaliadas as receitas com produtos financeiros de financiamento e com TVM, que são classificados conforme descrito no Quadro 5 - Classificação dos produtos.

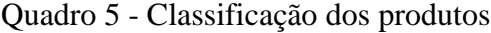

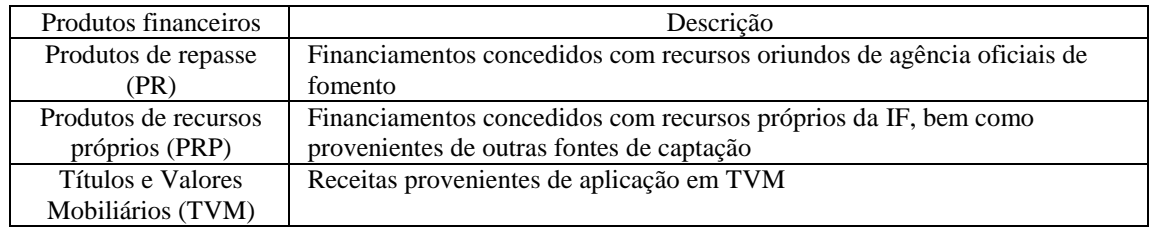

Fonte - Elaborado pela autora da dissertação.

## 3.5.2. Classificação das Unidades Organizacionais

As unidades foram classificadas de duas formas distintas (Ver Quadro 6 - Classificação das Unidades Organizacionais): i) em função de sua finalidade dentro da organização, ou seja, da atividade por ela desenvolvida, ii) em função do uso dos recursos: se são unidades geradoras de receitas e consumidoras de custos e despesas ou geradoras de custos e despesas.

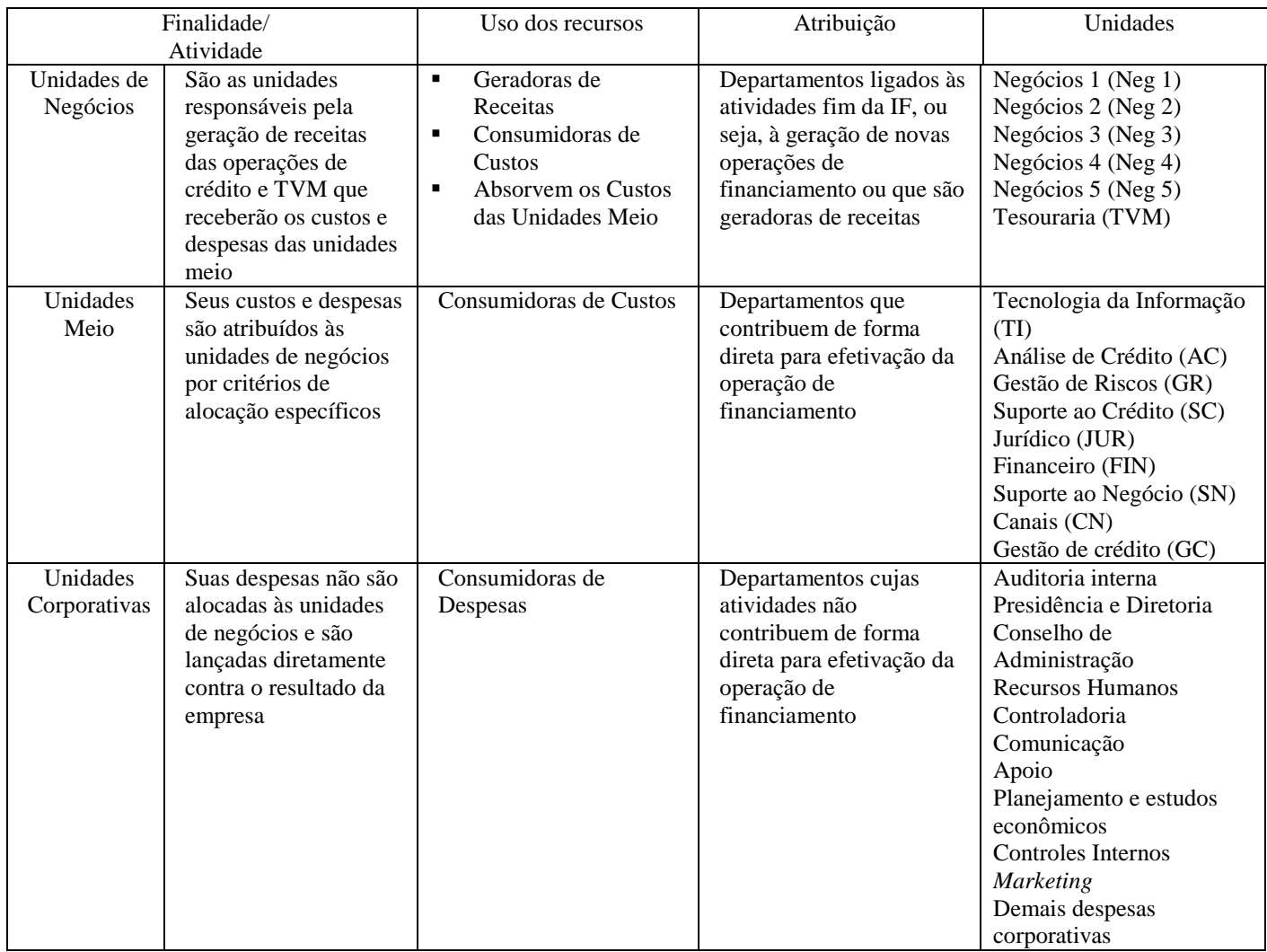

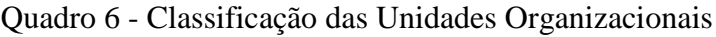

A Unidade de Negócios 5 é uma prestadora de serviços para estruturação de operações no mercado de capitais e que não comercializa, via de regra, os produtos objeto da precificação proposta por este trabalho. Dessa forma, embora haja custos a ela atribuídas, tais custos serão objeto de precificação somente no âmbito do resultado global do banco, tal qual as despesas corporativas.

# **3.6. Custeio por absorção com departamentalização**

3.6.1. Passos para aplicação do método

3.6.1.1. Classificação de custos e despesas

Os custos e despesas foram classificados de acordo com a finalidade dos recursos, conforme descrito nos Quadro 7 - Custos de captação e repasse e Quadro 8 - Custos e despesas de pessoal e administrativos das despesas.

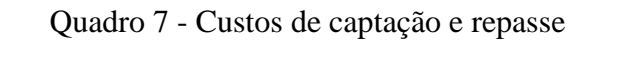

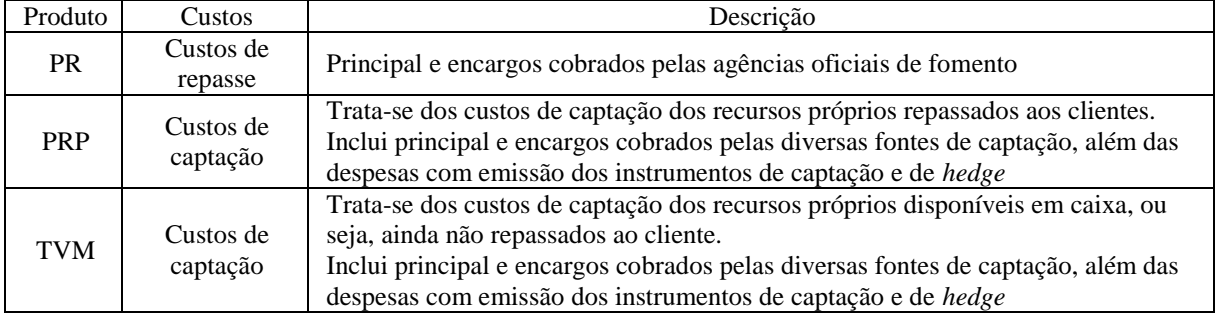

Fonte - Elaborado pela autora da dissertação.

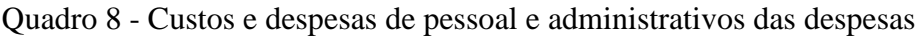

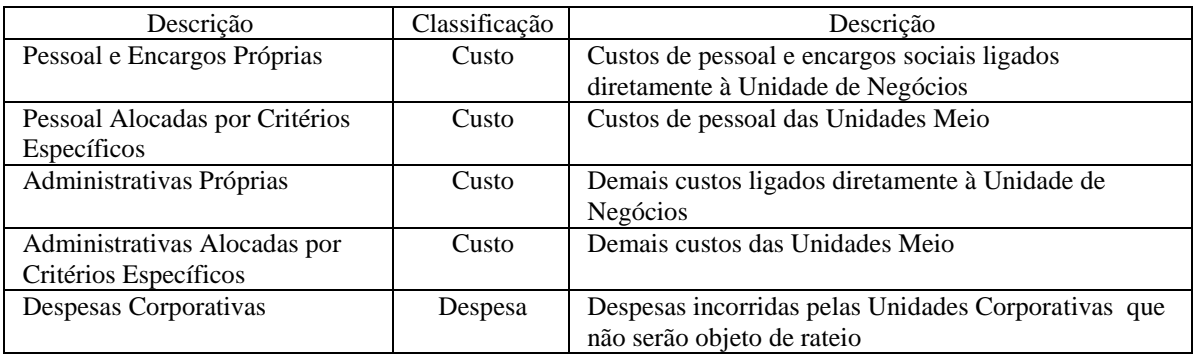

#### 3.6.1.2. Descrição dos critérios de alocação específicos das Unidades Meio

Por meio de entrevistas com os gestores, foram definidos critérios de alocação específicos, a fim de se determinar a forma de atribuição dos custos a serem atribuídos às Unidades de Negócios.

Tais critérios foram definidos pelos próprios gestores de cada Unidades Meio, com base na sua percepção do esforço que as Unidades de Negócios demandavam de suas atividades.

Esse procedimento se justifica porque, conforme Lessa (2012) descreve, uma das formas de definir os critérios de alocação usados é o apontamento de funcionário/hora. Como no caso das IF o custo mais relevante é a folha de pagamento aos funcionários, entende-se que o número de horas de funcionário dedicadas a determinada atividade/produto pode ser considerado um parâmetro de alocação adequado.

Na pesquisa realizada, a definição do percentual de alocação foi feita pelos próprios gestores das unidades, de acordo com sua percepção do esforço despendido, e tal procedimento pode ser considerado razoável, já que a medição de horas teria um custo elevado e não se justificaria na realidade da empresa, de acordo com a análise da pessoa responsável pela gestão de custos da IF objeto de estudo.

Os critérios de alocação podem ser vistos na Tabela 3 - Critérios de alocação específicos das Unidades Meio.

| Unidades   | Unidades consumidoras |                  |                  |                  |                  |            |                          |       |  |
|------------|-----------------------|------------------|------------------|------------------|------------------|------------|--------------------------|-------|--|
| geradoras  | NEG <sub>5</sub>      | NEG <sub>1</sub> | NEG <sub>2</sub> | NEG <sub>3</sub> | NEG <sub>4</sub> | <b>TVM</b> | Despesas<br>não alocadas | Total |  |
| TI         | 3%                    | 8%               | 22%              | 7%               | 4%               | 2%         | 55%                      | 100%  |  |
| AC         |                       | 52%              | 24%              | 24%              |                  |            | $0\%$                    | 100%  |  |
| <b>GR</b>  | 8%                    | 13%              | 26%              | 13%              | 4%               |            | 36%                      | 100%  |  |
| <b>SC</b>  | 1%                    | 31%              | 37%              | 26%              |                  |            | 5%                       | 100%  |  |
| <b>JUR</b> | 6%                    | 3%               | 5%               | 2%               | 1%               | $0\%$      | 84%                      | 100%  |  |
| <b>FIN</b> | 6%                    | 6%               | 21%              | 6%               | 17%              | 9%         | 35%                      | 100%  |  |
| <b>SN</b>  | 1%                    | 41%              | 13%              | 25%              | 11%              | $0\%$      | 10%                      | 100%  |  |
| CN         |                       |                  | 100%             |                  |                  |            | 0%                       | 100%  |  |
| GC         | 3%                    | 8%               | 22%              | 7%               | 4%               | 2%         | 55%                      | 100%  |  |

Tabela 3 - Critérios de alocação específicos das Unidades Meio

Fonte - Elaborada pela autora da dissertação, a partir de dados extraídos da empresa.

Os critérios descritos na tabela 03 serão utilizados para alocação, tanto das Despesas com Pessoal e Encargos, quanto para Despesas Administrativas.

De acordo com os gestores das Unidades Meio, nem todos os custos por eles geridos podem ser alocados às Unidades de Negócios em função das características de suas atividades. Assim, o percentual de custos, que não pôde ser alocado a tais unidades, foi lançado diretamente contra resultado na linha de Despesas Corporativas.

# 3.6.1.3. Definição dos critérios de alocação dos custos aos produtos

Da mesma forma que foi feito para as Unidades Meio, os critérios foram definidos pelos próprios gestores de cada Unidade Negócios bem como das Unidades Meio responsáveis pelo processamento das operações, com base na sua percepção do esforço de venda que cada produto demandava de suas atividades e pelo número de operações realizadas.

A maior parte dos custos da IF objeto de estudo são fixos e relativamente inertes. Isto quer dizer que, independentemente do número de operações realizadas ou do volume de receitas obtidas, elas terão que ser pagas. Por consequência, as projeções de resultados devem prever que os preços deverão ser suficientes para cobertura de tais custos.

Desse modo, a atribuição dos custos aos produtos foi feita distribuindo-se o custo total de cada unidade de forma inversamente proporcional ao número de operações realizadas em cada uma delas e diretamente proporcional ao esforço operacional que esse produto consome da unidade em relação aos demais produtos.

Como exemplo, em uma matriz de três produtos comercializados em uma determinada unidades, ter-se-ia:

| Produto   | $N^{\circ}$ de operações (N) $\downarrow$ | Esforço operacional (E) $\uparrow$ | Matriz de ponderação |
|-----------|-------------------------------------------|------------------------------------|----------------------|
| Produto 1 |                                           |                                    | $N1 \times E1$       |
| Produto 2 |                                           |                                    | $N2 \times E2$       |
| Produto 3 | N3                                        | E3                                 | $N3 \times E3$       |
| Total     |                                           |                                    | $N \times E$         |

Tabela 4 - Exemplo de cálculo de ponderação para atribuição de custos

Fonte - Elaborada pela autora da dissertação.

Dado o Custo Total de unidade (CT), o custo a ser atribuído a cada produto (CPn) seria dado, portanto, pela Equação 26:

$$
C P n = \, CT \, x \, \frac{N n \, x \, E n}{N \, x \, E}
$$

Nesta pesquisa, conforme descrito anteriormente, os produtos foram classificados em Produtos de Repasse (PR), Produtos de Recursos Próprios (PRP) e Títulos e Valores Mobiliários (TVM).

Dentro de cada um desses três tipos de produtos, existem linhas destinadas a investimento fixo, capital de giro e máquinas e equipamentos. Foi feita, então, uma ponderação do esforço com base nessas características, como pode ser visto na tabela 05.

|                       |    | NEG 1   NEG 2   NEG 3   NEG 4 |    |  |
|-----------------------|----|-------------------------------|----|--|
| Repasse               | 6  |                               |    |  |
| Investimento          |    |                               |    |  |
| Capital de giro       |    |                               |    |  |
| Máquina e equipamento |    |                               |    |  |
| Recursos Próprios     | 6  |                               |    |  |
| Investimento          | 3  |                               |    |  |
| Capital de giro       |    |                               |    |  |
| Máquina e equipamento | 2  | 2                             |    |  |
| Total                 | 12 | 12                            | 14 |  |

Tabela 5 - Esforço operacional

Os pesos constantes da Tabela 5 - Esforço operacional foram utilizados para atribuição dos custos aos produtos em função do esforço operacional da cada um dos tipos de linhas em cada produto. Nas projeções, contudo, eles foram utilizados de forma consolidada.

No Apêndice A – Custeio por absorção com departamentalização – Atribuição de custos a produtos no Ano 1 – é possível visualizar todo o procedimento de atribuição de custo a produto para o ano corrente, conforme descrito nesta seção. O mesmo procedimento foi adotado nos anos subsequentes em cada uma das projeções de acordo com a carteira de produtos escolhida.

#### 3.6.2. Procedimento para projeção de resultados

A partir da alocação dos custos aos produtos descritas no item 3.6.1.3 - Passos para aplicação do método - Definição dos critérios de alocação dos custos aos produtos – foi possível verificar quais produtos oferecem a melhor MC.

A metodologia para a escolha da melhor carteira de produtos foi a seguinte:

- I) eliminação dos produtos com MC negativa;
- II) eliminação dos custos alocados por critérios específicos a eles atribuídos;
- III) aqueles custos que não puderem ser eliminados seriam realocados aos demais produtos;
- IV) verificou-se nova MC de cada produto;
- V) quando um produto apresentou MC negativa, foi feita nova eliminação de produtos, bem como eliminação/realocação dos custos alocados por critérios específicos;
- VI) repetição do procedimento até que se tivessem apenas produtos com MC positiva para se fazer a projeção/projeção de resultados.
- VII) caso nenhum produto apresentasse MC negativa, deveriam ser eliminados os produtos com menor MC em cada unidade de negócios, com a devida eliminação/realocação de custos.

## **3.7. Custeio ABC**

- 3.7.1. Passos para aplicação do método
- 3.7.1.1. Descrição das atividades

Esta fase consiste em descrever as atividades que devem ter seus custos alocados aos objetos de custeio.

Foram descritas somente as atividades das Unidades Meio, os custos das Unidades Corporativas foram lançados diretamente contra resultado.

Nos quadros 09 a 14 é possível visualizar a descrição das atividades das Unidades Meio e a matriz de atividades que cada Unidade de Negócios consome.

| Processos                | TI         | AC                        | ${\rm GR}$                 | <b>SC</b>                                 | <b>JUR</b>             | SN                        | GC                       |
|--------------------------|------------|---------------------------|----------------------------|-------------------------------------------|------------------------|---------------------------|--------------------------|
|                          |            |                           |                            |                                           |                        | 1.c.1) Formatação da      |                          |
|                          |            | 1.b.1) Análise de crédito |                            |                                           |                        | operação e acompanha      |                          |
|                          |            | projeto de investimento   |                            |                                           |                        | aprovação projeto de      |                          |
|                          |            |                           |                            |                                           |                        | investimento              |                          |
|                          |            |                           | 1.a) Parametrização dos    |                                           |                        | 1.c.2) Formatação da      |                          |
| 1) Análise de crédito    |            | 1.b.2) Análise de crédito | critérios de classificação |                                           |                        | operação e acompanha      |                          |
|                          |            | máquinas e                | de risco                   |                                           |                        | aprovação máquinas e      |                          |
|                          |            | equipamentos              |                            |                                           |                        | equipamentos              |                          |
|                          |            |                           |                            |                                           |                        | 1.c.3) Formatação da      |                          |
|                          |            | 1.b.3) Capital de Giro    |                            |                                           |                        | operação e acompanha      |                          |
|                          |            |                           |                            |                                           |                        | aprovação capital de giro |                          |
|                          |            |                           |                            |                                           | 2.a) Parametrização do |                           |                          |
|                          |            |                           |                            | 2.b) Emissão contratos                    | contrato               |                           |                          |
| 2) Contratação           |            |                           |                            | menos complexos                           | 2.b) Emissão de        |                           |                          |
|                          |            |                           |                            |                                           | contratos mais         |                           |                          |
|                          |            |                           |                            |                                           | complexos              |                           |                          |
|                          |            |                           |                            | 3.a.1) Conferência,                       |                        |                           |                          |
|                          |            |                           |                            | liberação e                               |                        |                           |                          |
|                          |            |                           |                            | acompanhamento projeto<br>de investimento |                        |                           |                          |
|                          |            |                           |                            |                                           |                        |                           |                          |
|                          |            |                           |                            | 3.a.2) Conferência,                       |                        |                           |                          |
| 3) Acompanhamento        |            |                           |                            | liberação e                               |                        |                           |                          |
|                          |            |                           |                            | acompanhamento                            |                        |                           |                          |
|                          |            |                           |                            | máquinas e equipamentos                   |                        |                           |                          |
|                          |            |                           |                            | 3.a.3) Conferência,                       |                        |                           |                          |
|                          |            |                           |                            | liberação e                               |                        |                           |                          |
|                          |            |                           |                            | acompanhamento capital                    |                        |                           |                          |
|                          |            |                           |                            | de giro                                   |                        |                           |                          |
|                          |            |                           |                            |                                           |                        |                           | 4.c) Formatação da       |
| 4) Renegociação          |            |                           |                            |                                           |                        |                           | operação e               |
|                          |            |                           |                            |                                           |                        |                           | acompanhamento da        |
|                          |            |                           |                            |                                           |                        |                           | aprovação                |
| 5) Alteração de garantia |            |                           |                            |                                           |                        |                           | 5) Alteração de garantia |
| 6) Suporte               | 6) Suporte |                           |                            |                                           |                        |                           |                          |

Quadro 9 - Descrição das Atividades da NEG 1

Quadro 10 - Descrição das Atividades da NEG 2

|                             |                                                                            |                     |        | Quadro 10 - Descrição das Atividades da NEG 2 |                                               |                                                                    |
|-----------------------------|----------------------------------------------------------------------------|---------------------|--------|-----------------------------------------------|-----------------------------------------------|--------------------------------------------------------------------|
| Processos                   | TI                                                                         | AC                  | $G\!R$ | <b>JUR</b>                                    | SN                                            | ${\rm GC}$                                                         |
|                             | 1.b.1) Análise de crédito e<br>cálculo do risco máquinas e<br>equipamentos | 1.a) Parametrização |        |                                               |                                               |                                                                    |
| 1) Análise de crédito       | 1.b.2) Análise de crédito e<br>cálculo do risco máquinas e<br>equipamentos |                     |        |                                               |                                               |                                                                    |
| 2) Contratação              | 2.b) Emissão do contrato                                                   |                     |        | 2.a) Parametrização do<br>contrato            | 2.c.1) Conferência máquinas e<br>equipamentos |                                                                    |
|                             |                                                                            |                     |        |                                               | 2.c.2) Conferência capital de giro            |                                                                    |
| 3) Acompanhamento           |                                                                            |                     |        |                                               | 3.a.1) Liberação máquinas e<br>equipamentos   |                                                                    |
|                             |                                                                            |                     |        |                                               | 3.a.2) Liberação capital de giro              |                                                                    |
| 4) Renegociação             |                                                                            |                     |        |                                               |                                               | 4.c) Formatação da<br>operação e<br>acompanhamento da<br>aprovação |
| 5) Alteração de<br>garantia |                                                                            |                     |        |                                               |                                               | 5) Alteração de garantia                                           |
| 6) Suporte                  | $6)$ Suporte                                                               |                     |        |                                               |                                               |                                                                    |

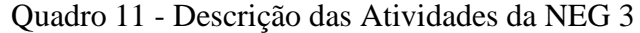

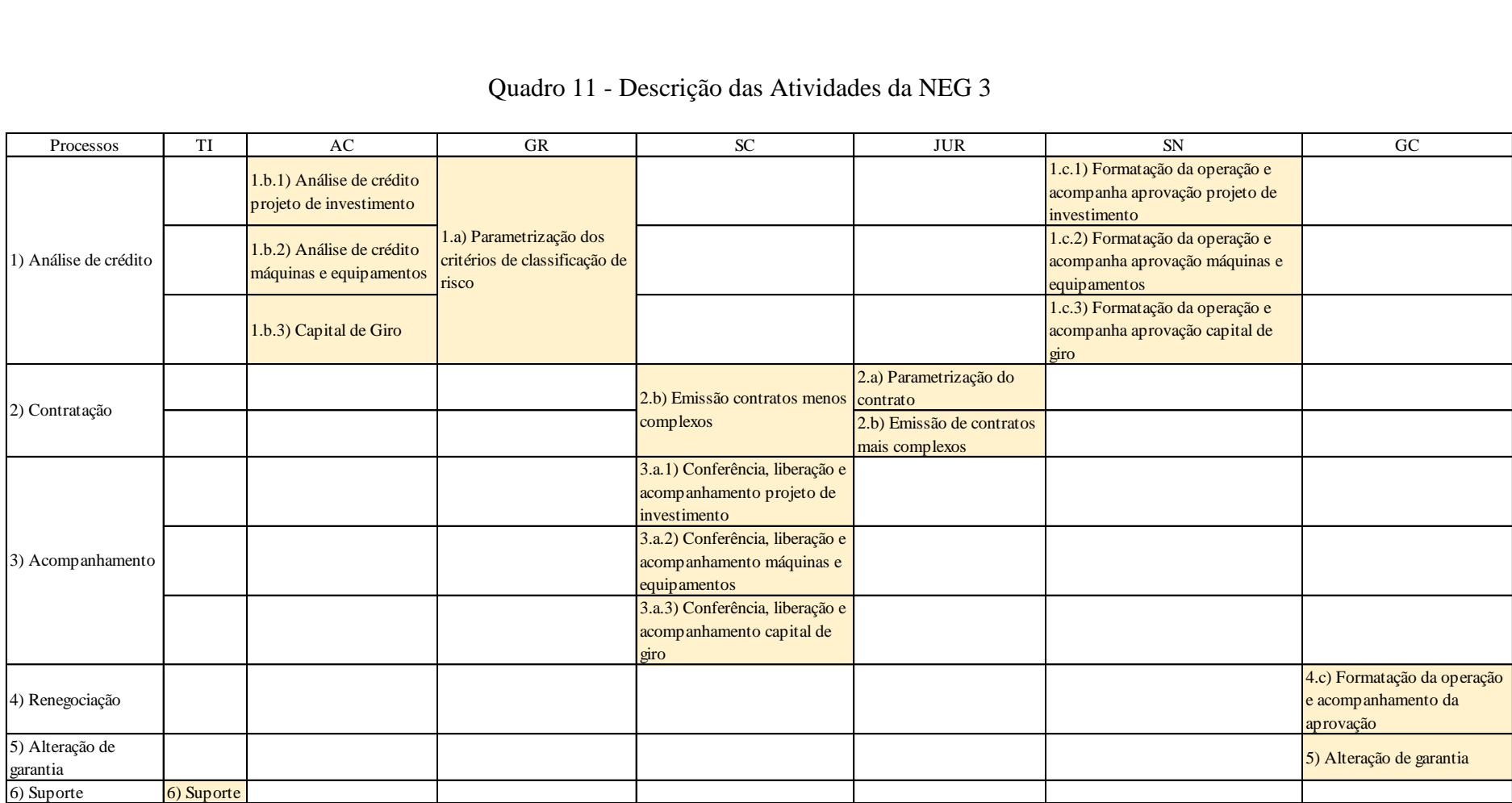

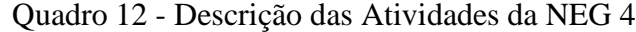

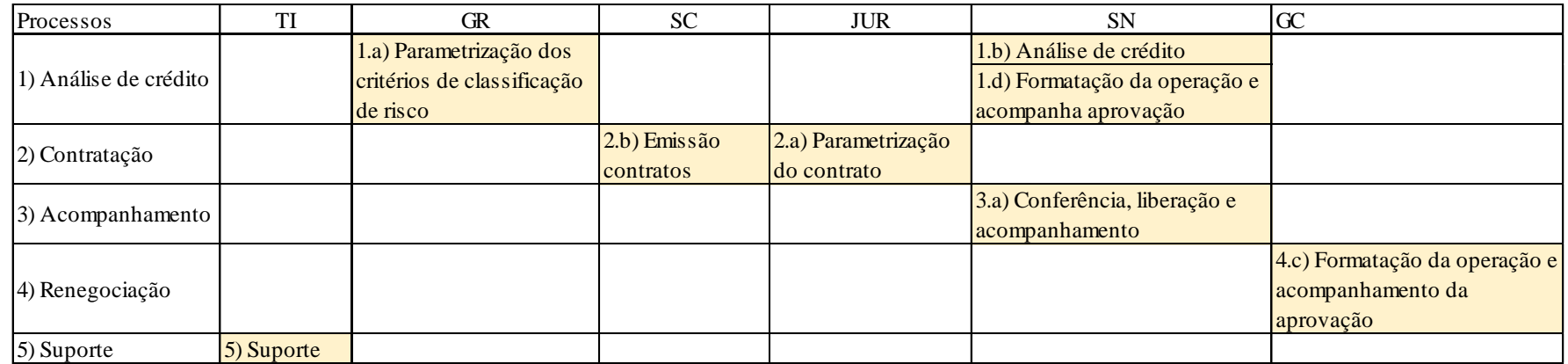

# Quadro 13 - Descrição das Atividades da NEG 5

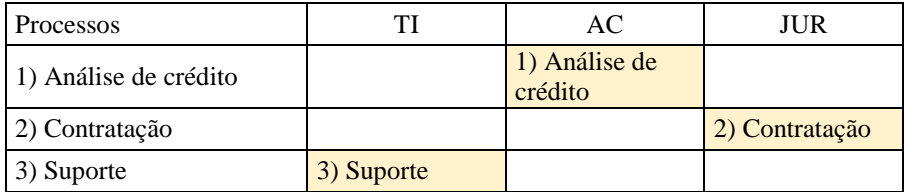

# 3.7.1.2. Levantamentos dos custos de cada atividade

Nesta fase, devem ser levantados os custos de cada atividade a partir da descrição feita na etapa anterior.

## 3.7.2. Procedimento para projeção de resultados

A partir da alocação dos custos aos produtos descrita no item 3.7.1.2 seria possível verificar quais produtos têm melhor resultado (R).

O critério para a escolha da melhor carteira de produtos é a seguinte:

- I) eliminação dos produtos com R negativo;
- II) eliminação dos custos das atividades a eles alocados;
- III) aqueles custos que não puderem ser eliminados serão realocados aos demais produtos;
- IV) verificação do novo R de cada produto;
- V) caso um produto venha a apresentar R negativo nesta fase, faz-se nova eliminação de produtos, bem como eliminação/realocação dos custos alocados por critérios específicos;
- VI) repetição do procedimento até que se tenha apenas produtos com R positivo para se fazer a projeção/projeção de resultados.
- VII) caso nenhum produto apresente R negativo, serão eliminados os produtos com menor R em cada unidade de negócios, com a devida eliminação/realocação de custos.

## 3.7.3. Aplicação do método

Durante o levantamento dos dados, o que se verificou é que, de fato, conforme afirmam Kaplan e Anderson (2007), a implantação do ABC apresenta uma elevada complexidade, além da dificuldade de manutenção e de modificação.

E, particularmente em relação ao último item, a dificuldade de modificação é o que torna mais crítico tal processo (a implantação do Custeio ABC) na IF objeto de estudo.

Essa IF passou por 14 alterações em sua estrutura organizacional nos últimos 10 anos. Além disso, ela vem investindo fortemente em melhorias nos seus processos operacionais, a fim de ganhar maior agilidade e escala no atendimento. Dessa forma, em quase todas as reestruturações, houve mudanças significativas em processos operacionais das Unidades Meio e de Negócios, não só com alterações das atividades e suas características, como também com realocação de pessoal, seu principal custo.

Com tal volume de mudanças, a implantação do método de Custeio ABC não se mostrar operacionalmente viável, além de impossibilitar a avaliação de seus resultados de forma efetiva na carteira de produtos da IF.

E, embora o IOB (1998) *apud* Motta (2000) afirme que esse método seja recomendado para empresas nas quais os custos fixos e indiretos representem parcela significativa dos custos totais, a pesquisadora entende que, voltando a citar Collato e Reginato (2005, p. 14),

> [...] não é possível recomendar um único método de custeio para todas as atividades, ou seja, cada empresa deve adotar o método que se adapte à sua realidade produtiva e que seja capaz de fornecer informações necessárias para a tomada de decisão.

Como consequência, entende-se que a relação custo benefício de análise/implantação desse método não redundará em resultados relevantes para esta pesquisa e/ou para a IF, em termos de análise da melhor carteira de produtos a ser comercializada.

# **3.8. Custeio totalmente variável**

3.8.1. Passos para aplicação do método

3.8.1.1. Levantamento dos custos totalmente variáveis.

Foram definidos como custos totalmente variáveis os custos de captação e a PCLD.

Como nos dados fornecidos pela empresa as receitas já estavam líquidas dessas duas variáveis, nenhum custo adicional foi atribuído ao produto.

#### 3.8.1.2. Demais custos.

Todos os demais custos e despesas, fixos ou variáveis, foram lançados diretamente contra resultado.

#### 3.8.2. Procedimento para projeção de resultados

A partir da alocação dos custos aos produtos descritas no item 3.8.1.2 Levantamento dos custos totalmente variáveis – é possível verificar quais produtos têm maior Ganho (G).

O critério para a escolha da melhor carteira de produtos é a seguinte:

- I) eliminação dos produtos com G negativo;
- II) eliminação dos custos variáveis a eles atribuídos;
- III) caso nenhum produto, apresente G negativo, devem ser escolhidos os produtos com menor G em cada unidade de negócios, com a devida eliminação dos custos a eles inerentes.

## **3.9. Projeção dos demonstrativos contábeis**

A partir dos dados fornecidos pela IF, foram definidas as carteiras de produtos em cada método, e realizadas as projeções dos Demonstrativos Contábeis, utilizando procedimentos gerais descritos a seguir, válidos para os todos os métodos de custeio analisados nesta pesquisa.

As projeções foram realizadas para o período de 10 anos, utilizando como base a Resolução do Bacen n. 3.059, de 20 de dezembro de 2012 (BACEN, 2012d).

Conforme determinado no Termo de Confidencialidade assinado com a IF, os valores das projeções foram multiplicados por um fator genérico a fim de preservar o sigilo das informações prestadas.

3.9.1. Projeção de receitas do estoque de crédito

Foi considerado estoque de crédito o ativo total de crédito e de aplicações em TVM de que esta IF dispunha na data do último balanço fornecido.

Para projeção de receitas de juros e tarifas do estoque, foram utilizados os seguintes dados:

3.9.1.1. Produtos de repasse e recursos próprios

- I) Estimativa de receitas com juros: as receitas com juros foram calculadas a partir da taxa de juros líquida média, incidente sobre o ativo total médio de crédito.
- II) Taxa de juros líquida média: calculada a partir das RL obtidas pela IF no último balanço disponibilizado. Lembrando que as RL se referem aos valores já deduzidos das despesas de captação e da PCLD.

Dessa forma, não se considerou aqui qualquer alteração nessas variáveis relativamente ao estoque, já que não se trata do foco deste trabalho.

- III) Ativo total médio de crédito: obtido a partir de informações extraídas da DRE e referem-se ao Ativo Médio de Crédito ao longo do ano.
- IV) Prazo médio de carência e amortização: foram utilizados os prazos médios de carência e amortização do estoque de crédito na data do último balanço disponibilizado, em cada unidade de negócio/produto.

O cálculo do prazo médio foi feito ponderando-se o prazo pelo saldo devedor, pelo saldo devedor de cada operação.

Esse procedimento se justifica estatisticamente, pois, a partir desses dados, é possível obter uma aproximação do comportamento do estoque de crédito atual nos anos seguintes.

V) Tarifas: calculadas a partir dos resultados com tarifas obtidos pela IF no último balanço disponibilizado.

#### 3.9.1.2. Receitas de TVM

- I) Estimativa de receitas: no caso de TVM, são formadas pela taxa de juros incidente sobre o ativo total aplicado em tesouraria.
- II) Taxa de juros: para cálculo da taxa de juros no Ano 1, foi utilizado o resultado obtido no último balanço disponibilizado, e o valor obtido foi de 20,34% a.a.

Essa taxa pode ser considerada bastante elevada quando comparada com as operações de crédito e se deve, principalmente, aos seguintes fatores:

- captações realizadas no passado recentes com taxas muito baixas;
- elevado custo de oportunidade das aplicações no Brasil;
- operações de derivativos que vêm protegendo os passivos captados em moeda estrangeira.

Trata-se, portanto, de uma situação conjuntural e circunstancial. Dessa forma, a fim de ser mais conservador na projeção, decidiu-se por não manter tais taxas nos anos posteriores.

Dado que as principais aplicações dessa IF têm como referência o DI (Depósito Interfinanceiro), que utiliza como referência a Taxa Meta SELIC, considerou-se aplicar o saldo de ativo aplicado em tesouraria a tal taxa projetada pelo Relatório Focus emitido pelo Bacen, de 29/01/2016, (BACEN, 2016), o mais recente à época das projeções.

Como esse relatório somente tem projeções para dois anos, o valor de 2017 foi repetido nos anos posteriores.

III) Ativo total aplicado em tesouraria: foi extraído dos dados do balanço disponibilizado pela IF.

Como a disponibilidade de aplicação em TVM varia em função dos recursos aplicado em PRP, foi estimado um crescimento/diminuição dos ativos em TVM com os seguintes parâmetros:

- toda eliminação/acréscimo de PRP implica aumento/diminuição de aplicação de recursos em TVM. Ou seja, trata-se de produtos necessariamente concorrentes;
- todo o resultado excedente ao final do período será reinvestido em TVM ou aplicado em PRP, no período seguinte.

# 3.9.2. Projeção de custos

A projeção de custos foi feita aplicando sobre os custos obtidos no Ano 1 (ano do último balanço disponibilizado pela IF) as seguintes taxas de atualização:

- para o Ano 2 foi aplicada a taxa de 14,58% que foi o valor utilizado pela IF em suas projeções;
- como, para os anos seguintes, esses dados não foram fornecidos, utilizou-se a projeção de inflação projetada pelo Relatório Focus emitido pelo Bacen, de 29/01/2016, (BACEN, 2016), o mais recente à época das projeções, acrescido do ganho médio dos bancários nos últimos dez anos.

Tal procedimento se justifica dado que o principal custo da IF é a sua folha de pagamento e, historicamente, os bancários obtiveram um ganho médio os últimos dez anos de 1,63% a.a. (SINDICATO DOS BANCÁRIOS DE BH E REGIÃO, 2016).

|      | Inflação                  | Reajuste | Ganho real |  |
|------|---------------------------|----------|------------|--|
| Ano  | $(% \mathbf{A})$ (% a.a.) | (% a.a.) | (% a.a.)   |  |
| 2006 | 2,85                      | 3,50     | 0.63       |  |
| 2007 | 4,82                      | 6,00     | 1,13       |  |
| 2008 | 7,15                      | 10,00    | 2,66       |  |
| 2009 | 4,44                      | 6,00     | 1,49       |  |
| 2010 | 4,29                      | 7,50     | 3,08       |  |
| 2011 | 7,43                      | 9,00     | 1,46       |  |
| 2012 | 5,39                      | 7,50     | 2,00       |  |
| 2013 | 6.18                      | 8,00     | 1,71       |  |
| 2014 | 6,35                      | 8,50     | 2,02       |  |
| 2015 | 9.88                      | 10,00    | 0,11       |  |
| 2016 | 7,00                      | 8,74     | 1,63       |  |
| 2017 | 5,00                      | 6,71     | 1,63       |  |

Tabela 6 - Reajustes salarial médio dos bancários nos últimos dez anos

Fonte - Elaborada pela autora da dissertação a partir de dados do Sindicato dos Bancários de BH e Região, 2016 e do Relatório Focus, 2016.

A tabela 06 demonstra a inflação apontada pelo Índice Nacional de Preços ao Consumidor (INPC), medido pelo Instituto Brasileiro de Geografia e Estatística (IBGE), bem como o reajuste obtido pelos bancários nos últimos dez anos. O Ganho real foi então calculado pela Equação 27 a seguir:

Equação 27

Ganho real =  $[(1 + Rea**u**)]/(1 + Infa**qaqaqqqqqqqqqqqqqqqqqqqqqqqqqqqq**<$ 

Procedeu-se, então, ao cálculo da média aritmética dos últimos dez anos a fim de estimar o Ganho real para os anos seguintes.

Relativamente à projeção do INPC, da mesma forma que a Taxa Meta SELIC projetada, como o Relatório Focus somente tem projeções para dois anos, o valor de 2017 foi repetido nos anos posteriores.

O reajuste estimado para os anos seguintes foi então calculado pela Equação 28, a seguir:

Equação 28

Reajuste =  $[(1 + \text{Ganho real}) \times (1 + \text{Inflação}) - 1] \times 100$ 

Essas mesmas taxas de atualização foram aplicadas às Despesas Corporativas e Outras Receitas/Despesas Operacionais.

#### 3.9.3. Tributos diretos

Os dados enviados pela IF não faziam distinção dos tributos diretos sobre faturamento (PIS/COFINS) de cada produto, ou seja, na DRE utilizada os tributos diretos estavam todos somados em uma única linha.

Como a alíquota incidente em todos os produtos é idêntica, verificou-se que sua discriminação não afetaria a análise comparativa entre os métodos de custeio propostos.

Dessa forma, tais valores foram considerados apenas para efeito da precificação, como uma linha que compõe o preço, da mesma forma que as despesas corporativas, de forma indistinta em relação ao tipo de produto.

Como consequência, os custos diretos utilizados para o cálculo da Margem de Contribuição (MC) e dos custos totalmente variáveis, para cálculo do G, não incluem os tributos diretos.

3.9.4. Alíquota de Imposto de Renda e Contribuição Social Sobre o Lucro Líquido

Para o cálculo da alíquota de Impostos de Renda (IR) e Contribuição Social sobre o Lucro Líquido (CSLL), foi utilizada, no ano de 2014, de 25,8%, majorada para 30,8% para os anos seguintes, em função do aumento da alíquota de CSLL de 20% para 25%, aprovado em 06/10/2015, pela Lei Federal n. 13.169, de 06 de outubro de 2015 (BRASIL, 2015).

3.9.5. Número de operações realizadas em cada produto por unidade de negócios

Para o Ano I (2015), o número de operações realizadas em cada produto foi extraído da base de dados fornecida pela IF.

A partir da melhor carteira de produtos proposta em cada um dos métodos de custeio, foram feitas diversas projeções de resultados, implicando a eliminação dos produtos e, por consequência, de suas operações nos anos seguintes, com a devida realocação de custos, que serão mais bem detalhadas em cada uma das projeções.

#### **3.10. Precificação dos produtos financeiros**

Com base em cada um dos métodos de custeio, foi feita uma proposição de *spread* mínimo para cada um dos produtos comercializados em cada segmento, conforme citado anteriormente, o *spread* foi calculado acima dos custos de captação e do custo de inadimplência, ou seja, acima da RL (Ver Equação 20).

O cálculo do *spread* mínimo foi feito em duas etapas distintas:

- I) determinação do valor mínimo necessário para que cada carteira de produtos, em cada uma das projeções realizadas, alcançasse resultado suficiente para a cobertura dos custos a ele atribuídos dentro dos conceitos de cada método de custeio. Ou seja, para cada produto comercializado em cada segmento, foi calculado um *spread* tal que fosse suficiente para ter MC ou G no mínimo igual a zero em todos os períodos projetados;
- II) cálculo do valor mínimo de cada produto comercializado para que a IF tivesse LL no mínimo igual a zero durante toda a projeção. Em outros termos, o *spread* deveria ser suficiente para cobertura, além dos custos administrativos a ele atribuídos, de todos os demais custos e despesas, de forma que a IF não apresentasse resultado negativo, ou seja, LL no mínimo igual a zero, em cada um dos períodos da projeção. Esse *spread* foi somado, de forma linear aos *spreads* calculados na etapa anterior, quando aqueles não foram suficientes para se alcançar o resultado esperado neste item.

Tais *spreads* foram calculados por iteração, ou seja, foram sendo calculados e aplicados exponencialmente sobre os valores a serem liberados ano a ano em cada produto, até que se obtivesse o valor desejado.

Para fins deste estudo, não foram levadas em consideração as seguintes questões: i) eventuais mudanças na estratégia de atuação da IF; ii) alterações em custos e despesas que não forem atribuídos aos produtos e cujas eventuais mudanças dependam de decisões que não estejam relacionadas com a carteira de produtos proposta.

#### **3.11. Descrição das projeções realizadas**

Neste item será feita uma descrição dos parâmetros utilizados para cada uma das projeções realizadas, a fim de permitir uma melhor compreensão dos resultados obtidos.

Foram realizadas doze projeções. A seguir serão apresentados os parâmetros gerais de cada uma delas.

As primeiras quatro projeções (Projeção 1 a 4) referem-se à comparação entre os métodos de custeio, a fim de avaliar a carteira de produtos proposta em cada um deles, sem alteração nos preços praticados atualmente.

As projeções seguintes (5 a 12), referem-se ao procedimento de precificação, nas quais foi feito o cálculo do preço mínimo em cada produto com base nos diferentes métodos de custeio objeto de estudo.

Em todas as projeções, foram consideradas as seguintes condições para projeção dos planos de retorno das carteiras como se pode ver na tabela 7.

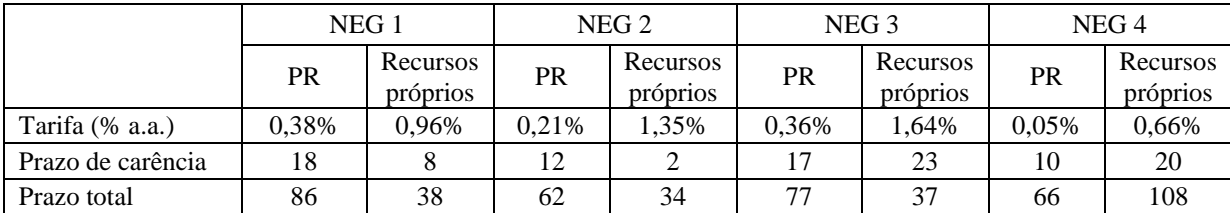

Tabela 7 - Condições gerais para geração dos planos de retornos das carteiras de produtos

Os prazos de carência e total foram calculados pela média ponderada pelo ativo total de cada carteira atual (Ano I) e mantido para os anos seguintes.

A tarifa foi calculada com base na carteira atual e também mantida como constante nos anos seguintes, incidente sobre o saldo devedor de cada carteira.

3.11.1. Projeções sem alterações de preços

3.11.1.1. Objetivos e parâmetros gerais

No Quadro 14 - Parâmetros das projeções 1 a 4 são descritos os objetivos de cada projeção, seus parâmetros e a carteira de produtos utilizada em cada uma delas.

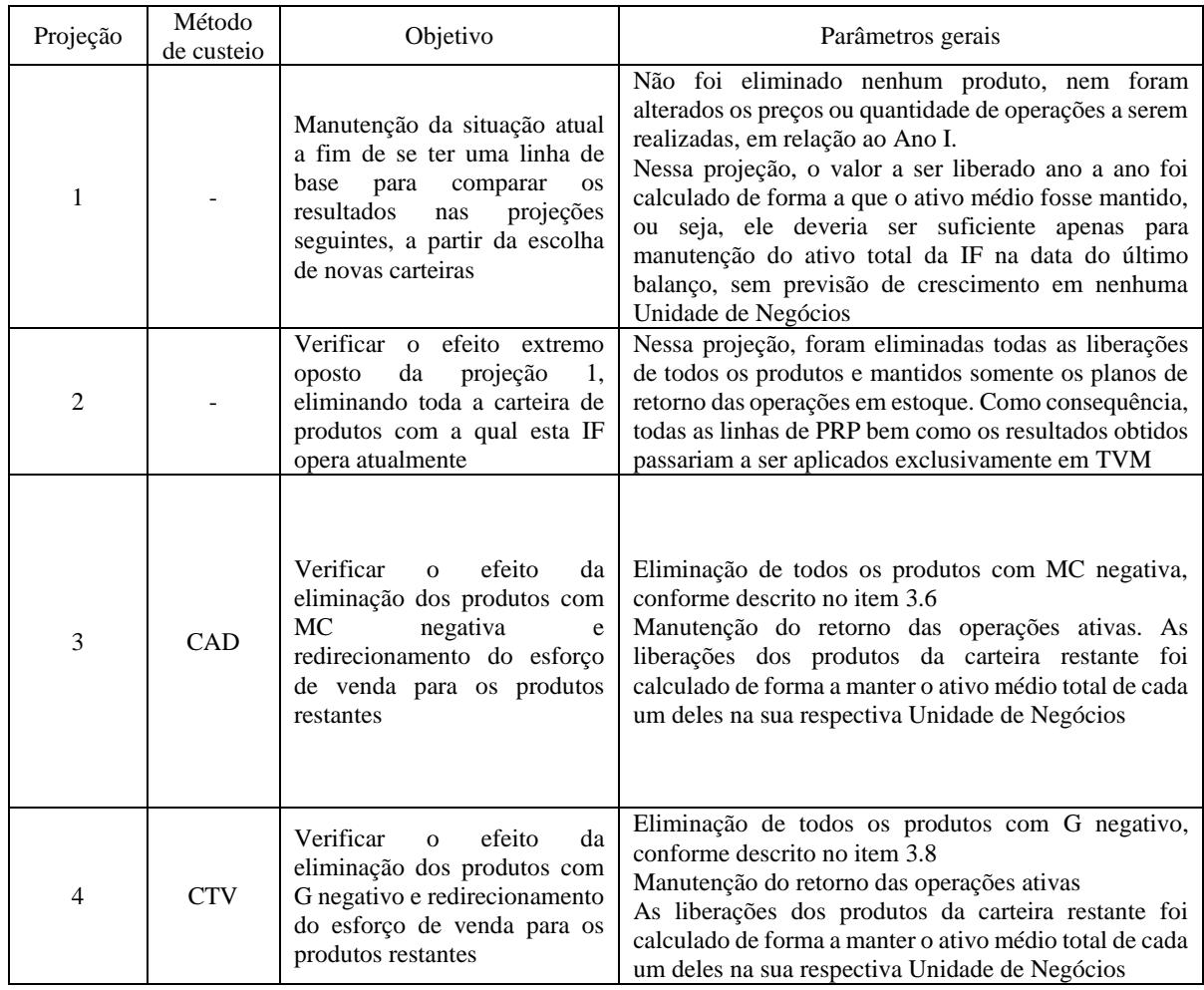

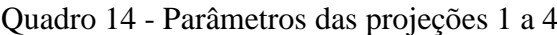
#### 3.11.1.2. Considerações relevantes

Nas projeções 3 e 4, em princípio, dever-se-ia direcionar os esforços de venda para os produtos restantes, ou seja, com MC ou G positivo. Contudo, o volume liberado e o número de operações a serem eliminados foi muito expressivo, quando se compara a manutenção da situação atual (Projeção 1) com as propostas (Projeções 3 e 4), como pode ser observado nas tabelas 09 a 12.

Ou seja, percebe-se que o mercado em que essa IF atua hoje não absorveria, em um curto espaço de tempo e sem uma alteração significativa na estratégia, alterações tão relevantes em sua carteira de produtos.

E, observando-se os dados da evolução das operações realizadas e volumes liberados nos últimos três anos (dados disponibilizados pela IF), não foi possível encontrar nenhum critério razoável para redirecionar os esforços de vendas. Tais dados podem ser vistos na Tabela 8 - Número de operações realizadas por produtos por Unidade de Negócios nos últimos três anos.

|                    |            |                      | 2013                                 |                             | 2014                                 |                             | 2015                                 |
|--------------------|------------|----------------------|--------------------------------------|-----------------------------|--------------------------------------|-----------------------------|--------------------------------------|
| Unidade            | Produto    | $No$ de<br>operações | Valor total<br>liberado<br>(R\$ mil) | $N^{\circ}$ de<br>operações | Valor total<br>liberado<br>(R\$ mil) | $N^{\circ}$ de<br>operações | Valor total<br>liberado<br>(R\$ mil) |
|                    | PRP        | 135                  | 124.778                              | 157                         | 119.035                              | 82                          | 89.294                               |
| NEG <sub>1</sub>   | <b>PR</b>  | 448                  | 268.183                              | 763                         | 494.607                              | 626                         | 478.810                              |
|                    | Total      | 583                  | 392.961                              | 920                         | 613.641                              | 708                         | 568.104                              |
|                    | <b>PRP</b> | 5286                 | 282.904                              | 7927                        | 317.720                              | 6266                        | 240.403                              |
| NEG <sub>2</sub>   | <b>PR</b>  | 226                  | 49.349                               | 271                         | 37.499                               | 82                          | 17.625                               |
|                    | Total      | 5512                 | 332.253                              | 8198                        | 355.219                              | 6348                        | 258.028                              |
|                    | <b>PRP</b> | 47                   | 466.542                              | 30                          | 305.353                              | 25                          | 349.681                              |
| NEG <sub>3</sub>   | <b>PR</b>  | 573                  | 655.233                              | 638                         | 834.591                              | 494                         | 611.112                              |
|                    | Total      | 620                  | 1.121.775                            | 668                         | 1.139.945                            | 519                         | 960.792                              |
|                    | <b>PRP</b> | 275                  | 84.906                               | 641                         | 257.808                              | 674                         | 155.117                              |
| NEG <sub>4</sub>   | <b>PR</b>  | 5                    | 1.009                                | 42                          | 23.027                               | 26                          | 19.722                               |
|                    | Total      | 280                  | 85.915                               | 683                         | 280.834                              | 700                         | 174.840                              |
| <b>Total Geral</b> |            | 6995                 | 1.932.904                            | 10469                       | 2.390                                | 8275                        | 1.962                                |

Tabela 8 - Número de operações realizadas por produtos por Unidade de Negócios nos últimos três anos

As razões para tal variação nos números estão descritas a seguir.

I) A unidade NEG 2 teve problemas operacionais para distribuição de produto de PR no último ano. Além disso, dado que esse tipo de produto, em sua maioria, é destinado à realização de investimentos fixos, as questões conjunturais afetaram de forma significativamente negativa sua demanda. Foram realizadas somente 82 operações no Ano I, com valor total de R\$ 17,6 MM.

Tentou-se utilizar, então, o crescimento de 2013/2014. Contudo, embora o número de operações tenha tido um incremento da ordem de 20% (226 para 271), o volume liberado sofreu uma queda de 24%, passando de R\$ 49,4 MM para R\$ 37,5 MM.

II) No caso da NEG 3, a situação é semelhante: não foi possível encontrar um critério razoável para redirecionamento dos esforços de vendas. Nas operações de PR, houve uma queda expressiva, tanto no número de operações (638 contra 494, redução de 22,6%) entre 2014 e 2015 e no valor liberado (R\$ 834,6 e R\$ 611,1 milhões, respectivamente, o que representa uma retração de 26,8%).

Já, entre os anos de 2013 e 2014, houve incremento nesses valores. Foram 573 operações realizadas, com o total liberado de R\$ 655 milhões e 638, para um volume de R\$ 834,6 milhões, respectivamente.

III) Quanto à NEG 4, houve crescimento em todos os produtos entre os anos de 2013 e 2014, tanto em número de operações, quanto em valor liberado. Já, entre os anos de 2014 e 2015, embora o número de operações totais tenha crescido em 2,4%, o valor liberado caiu em 38%.

Dada a impossibilidade de obter dados que consubstanciassem uma projeção razoável de crescimento, decidiu-se por projetar a carteira de produtos com MC ou G positivos apenas com o volume de liberações suficiente para manutenção de seu ativo médio total, em cada uma das unidades de negócios.

É importante observar que a eliminação dos produtos com MC negativa implicou a eliminação de uma Unidade de Negócios (NEG 1) e no produto com maior número de operações realizadas por esta IF (PRP da NEG 2).

Como não foi possível, pelos motivos explicados neste tópico, redirecionar os esforços de venda, os custos das unidades não atribuídos aos produtos foram lançados como despesas corporativas. Isso porque essa IF não tem flexibilidade para reduzir seus custos em prazos muito curtos, e tal custo é formado principalmente por sua folha de pagamento. Ou seja, eliminar uma Unidade de Negócios não implica eliminar tal custo. Dessa forma, esses custos foram mantidos para efeito das projeções aqui realizadas, a fim de aproximar essas projeções da realidade vivida por esta IF.

3.11.1.3. Valores liberados em cada uma das carteiras

Como consequência da metodologia aqui proposta e das considerações descritas anteriormente, as carteiras de produtos escolhidas, bem como os valores a serem liberados ano a ano em cada uma delas, podem ser vistos nas tabelas 9 a 12 .

|                | NEG <sub>1</sub> |            | NEG <sub>2</sub> |            | NEG <sub>3</sub> |         | NEG <sub>4</sub> | <b>TVM</b> |           |
|----------------|------------------|------------|------------------|------------|------------------|---------|------------------|------------|-----------|
| Ano            | <b>PR</b>        | <b>PRP</b> | <b>PR</b>        | <b>PRP</b> | <b>PR</b>        | PRP     | <b>PR</b>        | PRP        |           |
| 1              | 1.116.038        | 290.256    | 473.565          | 563.271    | 1.426.834        | 549.887 | 48.613           | 727.271    | 967.900   |
| 2              | 98.474           | 133.964    | 113.656          | 307.239    | 166.464          | 39.278  | 10.803           | 33.058     | 1.211.704 |
| 3              | 205.637          | 195.794    | 140.933          | 423.617    | 304.788          | 474.137 | 13.203           | 100.676    | 1.203.455 |
| $\overline{4}$ | 232.470          | 174.523    | 174.757          | 370.718    | 354.218          | 106.811 | 16.138           | 108.257    | 1.160.621 |
| 5              | 271.127          | 181.221    | 216.698          | 394.763    | 420.943          | 416.838 | 19.724           | 122.331    | 1.110.259 |
| 6              | 315.562          | 179.250    | 173.993          | 383.834    | 499.571          | 155.194 | 18.706           | 137.733    | 1.048.984 |
| 7              | 367.328          | 179.797    | 174.078          | 388.801    | 426.469          | 376.005 | 16.260           | 155.114    | 978.365   |
| 8              | 263.460          | 179.654    | 183.124          | 386.544    | 379.530          | 189.655 | 17.207           | 174.686    | 894.013   |
| 9              | 271.812          | 179.689    | 186.485          | 387.569    | 409.918          | 346.922 | 17.770           | 196.727    | 797.695   |
| 10             | 285.904          | 179.680    | 180.911          | 387.104    | 422.644          | 214.199 | 17.735           | 122.377    | 685.501   |

Tabela 9 - Valores liberados na Projeção 1 (R\$ mil)

Essa projeção prevê a manutenção da carteia atual. Os valores acima foram calculados de forma a manter, ano a ano, o ativo total médio de cada produto por segmento, considerando as amortizações de cada período.

|                | NEG <sub>1</sub>         |                          | NEG <sub>2</sub>             |                          | NEG <sub>3</sub>         |                          |           | NEG <sub>4</sub>         | <b>TVM</b> |
|----------------|--------------------------|--------------------------|------------------------------|--------------------------|--------------------------|--------------------------|-----------|--------------------------|------------|
| Ano            | <b>PR</b>                | <b>PRP</b>               | <b>PR</b>                    | PRP                      | <b>PR</b>                | PRP                      | <b>PR</b> | PRP                      |            |
| 1              | 1.116.038                | 290.256                  | 473.565                      | 563.271                  | 1.426.834                | 549.887                  | 48.613    | 727.271                  | 967.900    |
| 2              | $\qquad \qquad -$        | $\overline{\phantom{a}}$ | $\overline{\phantom{a}}$     | $\qquad \qquad -$        | $\overline{\phantom{a}}$ | $\overline{\phantom{a}}$ | ۰         | $\blacksquare$           | 1.211.704  |
| 3              |                          |                          |                              | -                        |                          | $\overline{\phantom{a}}$ |           | $\overline{\phantom{a}}$ | 1.609.442  |
| $\overline{4}$ | -                        | $\overline{\phantom{a}}$ | $\qquad \qquad \blacksquare$ | $\overline{\phantom{a}}$ | -                        | $\overline{\phantom{a}}$ | ۰         | $\blacksquare$           | 2.449.658  |
| 5              | $\overline{\phantom{m}}$ | $\overline{\phantom{a}}$ | $\overline{\phantom{a}}$     | $\qquad \qquad -$        | $\overline{\phantom{m}}$ | ۰                        | ۰         | $\overline{\phantom{a}}$ | 2.607.987  |
| 6              | -                        | -                        | $\qquad \qquad \blacksquare$ | $\qquad \qquad -$        | -                        | $\overline{\phantom{a}}$ | -         | $\overline{\phantom{a}}$ | 2.760.151  |
| $\overline{7}$ | -                        | $\overline{\phantom{a}}$ | ۰                            | -                        | -                        | $\overline{\phantom{a}}$ | -         | $\overline{\phantom{a}}$ | 2.912.708  |
| 8              | -                        | $\overline{\phantom{a}}$ | $\overline{\phantom{0}}$     | -                        | -                        | $\overline{\phantom{a}}$ | -         | $\overline{\phantom{a}}$ | 3.066.089  |
| 9              | -                        | $\overline{\phantom{a}}$ | $\overline{\phantom{0}}$     | $\qquad \qquad -$        | -                        | $\overline{\phantom{a}}$ | -         | $\overline{\phantom{a}}$ | 3.220.899  |
| 10             | -                        | -                        |                              | $\overline{\phantom{a}}$ | -                        | $\overline{\phantom{a}}$ |           | $\overline{\phantom{a}}$ | 3.375.932  |

Tabela 10 -Valores liberados na Projeção 2 (R\$ mil)

Fonte - Elaborada pela autora da dissertação.

A projeção 2 prevê a eliminação de todos os produtos da carteira, ou seja, já a partir do Ano 2, a IF suspenderia as liberações de todos os produtos, aplicando todo o resultado obtido em TVM.

|     | NEG <sub>1</sub>         |                          |           | NEG <sub>2</sub> | NEG <sub>3</sub> |                          |           | NEG <sub>4</sub>         | <b>TVM</b> |
|-----|--------------------------|--------------------------|-----------|------------------|------------------|--------------------------|-----------|--------------------------|------------|
| Ano | <b>PR</b>                | <b>PRP</b>               | <b>PR</b> | <b>PRP</b>       | <b>PR</b>        | <b>PRP</b>               | <b>PR</b> | <b>PRP</b>               |            |
| 1   | 1.116.038                | 290.256                  | 473.565   | 563.271          | 1.426.834        | 549.887                  | 48.613    | 727.271                  | 967.900    |
| 2   | $\overline{\phantom{a}}$ | ۰                        | 113.656   | $\overline{a}$   | 166.464          | $\qquad \qquad -$        | 10.803    | $\overline{\phantom{a}}$ | 1.211.704  |
| 3   | $\overline{\phantom{0}}$ | $\overline{\phantom{0}}$ | 140.933   | $\overline{a}$   | 304.788          | $\qquad \qquad -$        | 13.203    | $\overline{\phantom{a}}$ | 1.614.113  |
| 4   |                          | $\qquad \qquad$          | 174.757   |                  | 354.218          |                          | 16.138    |                          | 2.463.468  |
| 5   |                          |                          | 216.698   |                  | 420.943          |                          | 19.724    |                          | 2.635.950  |
| 6   |                          | $\overline{a}$           | 173.993   |                  | 499.571          |                          | 18.706    |                          | 2.807.792  |
| 7   |                          | $\overline{\phantom{0}}$ | 174.078   |                  | 426.469          | $\overline{\phantom{a}}$ | 16.260    |                          | 2.984.687  |
| 8   |                          | $\overline{\phantom{0}}$ | 183.124   |                  | 379.530          |                          | 17.207    | $\overline{\phantom{0}}$ | 3.165.696  |
| 9   |                          | -                        | 186.485   |                  | 409.918          |                          | 17.770    |                          | 3.350.739  |
| 10  |                          |                          | 180.911   |                  | 422.644          |                          | 17.735    |                          | 3.538.699  |

Tabela 11 - Valores liberados na Projeção 3 (R\$ mil)

Fonte -Elaborada pela autora da dissertação.

Na projeção 3 prevê-se eliminação dos produtos com MC negativa, ou seja, após a alocação dos custos a cada produto com valores liberados nos produtos restantes somente suficientes para manutenção do ativo médio existente na carteira atual.

|     | NEG <sub>1</sub>         |                 |           | NEG <sub>2</sub>         | NEG <sub>3</sub> |                   |           | NEG <sub>4</sub> | <b>TVM</b> |
|-----|--------------------------|-----------------|-----------|--------------------------|------------------|-------------------|-----------|------------------|------------|
| Ano | <b>PR</b>                | <b>PRP</b>      | <b>PR</b> | <b>PRP</b>               | <b>PR</b>        | <b>PRP</b>        | <b>PR</b> | <b>PRP</b>       |            |
| 1   | 1.116.038                | 290.256         | 473.565   | 563.271                  | 1.426.834        | 549.887           | 48.613    | 727.271          | 967.900    |
| 2   |                          | $\overline{a}$  | 113.656   |                          | 166.464          |                   | 10.803    | 33.058           | 1.211.704  |
| 3   | $\overline{\phantom{0}}$ | $\overline{a}$  | 140.933   | $\overline{\phantom{a}}$ | 304.788          | $\qquad \qquad -$ | 13.203    | 100.676          | 1.578.970  |
| 4   |                          | $\qquad \qquad$ | 174.757   |                          | 354.218          |                   | 16.138    | 108.257          | 2.327.137  |
| 5   |                          | $\overline{a}$  | 216.698   |                          | 420.943          |                   | 19.724    | 122.331          | 2.392.116  |
| 6   |                          | $\overline{a}$  | 173.993   |                          | 499.571          | $\overline{a}$    | 18.706    | 137.733          | 2.447.961  |
| 7   |                          | $\overline{a}$  | 174.078   |                          | 426.469          |                   | 16.260    | 155.114          | 2.500.721  |
| 8   | $\overline{\phantom{0}}$ | $\overline{a}$  | 183.124   | $\overline{\phantom{a}}$ | 379.530          | $\qquad \qquad -$ | 17.207    | 174.686          | 2.548.585  |
| 9   |                          | $\qquad \qquad$ | 186.485   |                          | 409.918          |                   | 17.770    | 196.727          | 2.590.599  |
| 10  |                          | $\overline{a}$  | 180.911   |                          | 422.644          |                   | 17.735    | 122.377          | 2.625.337  |

Tabela 12 - Valores liberados na Projeção 4 (R\$ mil)

A projeção 4 propõe a eliminação dos produtos com G negativo e, como pode ser observado, essa carteira tem um produto a mais que a carteira proposta na projeção 3 (PRP da Neg 4).

Os *spreads* utilizados nas projeções 1 a 4 podem ser vistos na Tabela 13 - *Spreads* (%a.a.) a seguir.

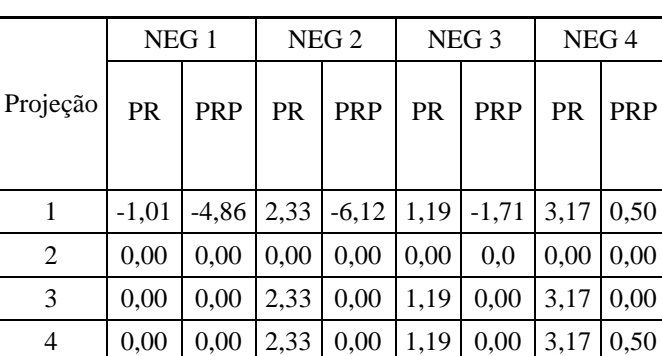

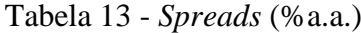

Fonte – Elaborada pela autora da dissertação.

Conforme descrito anteriormente, tais *spreads* referem-se às taxas efetivas efetivamente obtidas na carteira atual, considerando a receita líquida em relação ao ativo médio de crédito. Nas situações em que os valores se encontram *zerados* referem-se aos produtos que foram eliminados naquela projeção.

### 3.11.1.4. Resultados das projeções

Nas tabelas 13 a 20 são apresentados os resultados de cada uma das projeções realizadas.

|                                             | Ano 1     | Ano 2     | Ano 3          | Ano 4          | Ano 5        | Ano 6        | Ano 7        | Ano 8      | Ano 9               | Ano 10         |
|---------------------------------------------|-----------|-----------|----------------|----------------|--------------|--------------|--------------|------------|---------------------|----------------|
| Receita Líquida                             | $-33.502$ | $-37.857$ | $-45.990$      | $-39.318$      | $-42.526$    | $-40.023$    | $-43.302$    | $-40.529$  | $-41.983$           | $-40.970$      |
| <b>PR</b>                                   | 17.840    | 20.290    | 20.837         | 21.496         | 22.307       | 21.806       | 20.784       | 21.636     | 21.666              | 21.587         |
| <b>PRP</b>                                  | $-51.342$ | $-58.147$ | $-66.827$      | $-60.814$      | $-64.833$    | $-61.828$    | $-64.087$    | $-62.165$  | $-63.648$           | $-62.557$      |
| Serviços                                    | 9.650     | 10.904    | 16.002         | 13.372         | 16.142       | 14.916       | 16.344       | 14.855     | 16.017              | 14.971         |
| Tarifas                                     | 8.610     | 10.904    | 16.002         | 13.372         | 16.142       | 14.916       | 16.344       | 14.855     | 16.017              | 14.971         |
| Prestação de<br>Serviços                    | 1.040     | $\theta$  | $\overline{0}$ | $\overline{0}$ | $\mathbf{0}$ | $\mathbf{0}$ | $\mathbf{0}$ | $\Omega$   | $\overline{0}$      | $\overline{0}$ |
| TVM                                         | 196.860   | 196.860   | 160.551        | 151.635        | 146.176      | 139.262      | 130.739      | 120.552    | 108.240             | 93.836         |
| Custos                                      | $-52.622$ | $-54.798$ | $-60.958$      | $-67.164$      | $-74.095$    | $-81.844$    | $-90.519$    | $-100.239$ | $-111.144$          | $-123.389$     |
| MC                                          | 120.386   | 115.109   | 69.605         | 58.526         | 45.698       | 32.312       | 13.262       | $-5.361$   | $-28.868$           | $-55.552$      |
| Tributos                                    | $-16.772$ | $-16.471$ | $-12.657$      | $-12.185$      | $-11.613$    | $-11.067$    | $-10.061$    | $-9.198$   | $-7.976$            | $-6.576$       |
| Despesas<br>corporativas                    | $-53.938$ | $-67.298$ | $-71.810$      | $-74.513$      | $-77.088$    | $-79.483$    | $-81.634$    | $-83.465$  | $-84.887$           | $-85.795$      |
| Resultado                                   | 49.676    | 31.339    | $-14.862$      | $-28.172$      | $-43.003$    | $-58.238$    | $-78.433$    | $-98.024$  | $-121.731$          | $-147.923$     |
| Outras<br>receitas/despesas<br>operacionais | $-35.959$ | $-41.202$ | $-44.803$      | $-47.809$      | $-51.017$    | $-54.440$    | $-58.093$    | $-61.991$  | $-66.151$           | $-70.590$      |
| Resultado<br>operacional                    | 13.717    | $-9.863$  | $-59.665$      | $-75.981$      | $-94.020$    | $-112.678$   | $-136.526$   | $-160.015$ | $-187.882$          | $-218.513$     |
| Resultado não<br>operacional                | $-1.156$  | $-1.325$  | $-1.441$       | $-1.537$       | $-1.640$     | $-1.750$     | $-1.868$     | $-1.993$   | $-2.127$            | $-2.270$       |
| IR/CSLL                                     | 16.520    | 2.939     | 17.780         | 22.642         | 28.018       | 33.578       | 40.685       | 47.685     | 55.989              | 65.117         |
| Lucro<br>líquido/prejuízo                   | 29.081    | $-8.248$  | $-43.325$      | $-54.876$      | $-67.643$    | $-80.851$    | $-97.709$    |            | $-114.324$ -134.020 | $-155.666$     |

Tabela 14 - DRE da Projeção 1 (R\$ mil)

Fonte - Elaborada pela autora da dissertação.

A DRE da projeção 1 aponta para resultados negativos já a partir da RL em todos os períodos analisados, redundando em prejuízo ao final de cada ano.

Embora os PR e TVM apresentem resultados positivos, ainda que somados às receitas com tarifas, eles não são suficientes para compensar os resultados negativos em PRP e o constante incremento dos custos, despesas corporativas e demais despesas operacionais.

Conforme mencionado anteriormente, tais resultados em PRP referem-se aos elevados custos de captação e provisionamento a que essa IF está sujeita em função da atual conjuntura econômica.

O prejuízo crescente somado ao constante crescimento dos custos e despesas implicam redução da disponibilidade de aplicação de recursos tanto em PR como em TVM, o que gera resultados negativos operacionais ainda mais decrescentes.

|                   | Ano 1 | Ano $2$ | Ano $3$ | Ano 4 | Ano 5 | Ano 6 | Ano 7 | Ano 8  | Ano 9  | Ano $10$ |
|-------------------|-------|---------|---------|-------|-------|-------|-------|--------|--------|----------|
| Ativo Médio PR    | 3.063 | 3.063   | 3.063   | 3.063 | 3.063 | 3.063 | 3.063 | 3.063  | 3.063  | 3.063    |
| Ativo Médio PRP   | 1.916 | 1.916   | 1.916   | 1.916 | 1.916 | 1.916 | 1.916 | 1.916  | 1.916  | 1.916    |
| Ativo Médio TVM   | 1.212 | 1.208   | 1.182   | 1.133 | 1.071 | 997   | 908   | 802    | 678    | 533      |
| Ajustes           | 588   | 588     | 588     | 588   | 588   | 588   | 588   | 588    | 588    | 588      |
| Lucro Líquido     | 29    | $-8$    | $-43$   | $-55$ | $-68$ | $-81$ | $-98$ | $-114$ | $-134$ | $-156$   |
| Ativo Médio Total | 6.779 | 6.187   | 6.161   | 6.112 | 6.051 | 5.976 | 5.887 | 5.781  | 5.657  | 5.512    |
| PL Médio          | 1.691 | 1.687   | 1.661   | 1.612 | 1.551 | 1.477 | 1.387 | 1.281  | 1.157  | 1.012    |

Tabela 15 - Ativo e PL Projeção 1 (R\$ milhões)

Fonte -Elaborada pela autora da dissertação.

Como é possível visualizar na Tabela 15 - Ativo e PL Projeção 1 (R\$ milhões), embora se tenha feito o cálculo de forma que o ativo médio de cada produto se mantivesse constante ao longo do tempo, os resultados negativos em termos de LL em cada período impactam, tanto o Ativo Total Médio, quanto o PL Médio, implicando redução de ambas as contas ano após ano. Como consequência, o ativo médio em TVM também decresce, reduzindo as receitas com essa fonte de recursos.

|                                             | Ano 1     | Ano <sub>2</sub> | Ano 3      | Ano 4        | Ano 5      | Ano 6        | Ano 7      | Ano 8        | Ano 9          | Ano $10$       |
|---------------------------------------------|-----------|------------------|------------|--------------|------------|--------------|------------|--------------|----------------|----------------|
| Receita Líquida                             | $-33.502$ | $-17.661$        | 1.071      | 10.312       | 5.663      | 1.689        | 196        | 718          | 267            | $\mathbf{0}$   |
| <b>PR</b>                                   | 17.840    | 16.360           | 12.089     | 7.757        | 3.424      | $-57$        | $-1.057$   | $-42$        | $\overline{0}$ | $\overline{0}$ |
| PRP                                         | $-51.342$ | $-34.021$        | $-11.019$  | 2.555        | 2.239      | 1.746        | 1.253      | 760          | 267            | $\mathbf{0}$   |
| Serviços                                    | 9.650     | 8.610            | 8.164      | 2.442        | 2.125      | 1.963        | 1.461      | 630          | 531            | $\mathbf{0}$   |
| Tarifas                                     | 8.610     | 8.610            | 8.164      | 2.442        | 2.125      | 1.963        | 1.461      | 630          | 531            | $\Omega$       |
| Prestação de Serviços                       | 1.040     | $\mathbf{0}$     | $\theta$   | $\mathbf{0}$ | $\theta$   | $\mathbf{0}$ | $\Omega$   | $\mathbf{0}$ | $\overline{0}$ | $\theta$       |
| <b>TVM</b>                                  | 196.860   | 196.860          | 160.551    | 202.791      | 308.636    | 328.064      | 346.561    | 365.017      | 383.445        | 401.883        |
| Custos                                      | $-52.622$ | $-5.727$         | $-6.338$   | $-6.934$     | $-7.595$   | $-8.328$     | $-9.144$   | $-10.052$    | $-11.063$      | $-12.192$      |
| MC                                          | 120.386   | 182.082          | 163.447    | 208.611      | 308.830    | 323.387      | 339.074    | 356.314      | 373.180        | 389.692        |
| <b>Tributos</b>                             | $-16.772$ | $-25.367$        | $-22.771$  | $-29.063$    | $-43.026$  | $-45.054$    | $-47.239$  | $-49.641$    | $-51.991$      | $-54.291$      |
| Despesas<br>corporativas                    | $-53.938$ | $-116.369$       | $-126.430$ | $-134.742$   | $-143.588$ | $-152.999$   | $-163.008$ | $-173.652$   | $-184.967$     | $-196.992$     |
| Resultado                                   | 49.676    | 40.345           | 14.247     | 44.805       | 122.216    | 125.335      | 128.826    | 133.021      | 136.222        | 138.408        |
| Outras<br>receitas/despesas<br>operacionais | $-35.959$ | $-41.202$        | $-44.803$  | $-47.809$    | $-51.017$  | $-54.440$    | $-58.093$  | $-61.991$    | $-66.151$      | $-70.590$      |
| Resultado<br>operacional                    | 13.717    | $-857$           | $-30.556$  | $-3.004$     | 71.199     | 70.894       | 70.733     | 71.029       | 70.071         | 67.818         |
| Resultado não<br>operacional                | $-1.156$  | $-1.325$         | $-1.441$   | $-1.537$     | $-1.640$   | $-1.750$     | $-1.868$   | $-1.993$     | $-2.127$       | $-2.270$       |
| <b>IR/CSLL</b>                              | 16.520    | 264              | 9.411      | 925          | $-21.929$  | $-21.835$    | $-21.786$  | $-21.877$    | $-21.582$      | $-20.888$      |

Tabela 16 - DRE da Projeção 2 (R\$ mil)

Fonte - Elaborada pela autora da dissertação.

Lucro

Relativamente à DRE da projeção 2, o que se percebe é que a eliminação de toda a carteira, ainda que sem a correspondente redução dos custos e despesas, começa a produzir impactos positivos a partir do Ano 5, em função do incremento das aplicações em TVM. E isso ocorre principalmente porque são eliminados os PRP que apresentam resultados negativos em contraponto ao TVM.

Lúcio 29.081 -1.918 -22.586 -3.616 47.629 47.308 47.079 47.159 46.362 44.661<br>Iíquido/prejuízo 29.081 -1.918 -22.586 -3.616 47.629 47.308 47.079 47.159 46.362 44.661

Essa projeção demonstra que, ainda que se considere o incremento de despesas ao longo do tempo, a aplicação em TVM é a opção mais vantajosa para a IF, dadas as altas taxas de juros pagas pelo governo em ativos com relativo baixo risco.

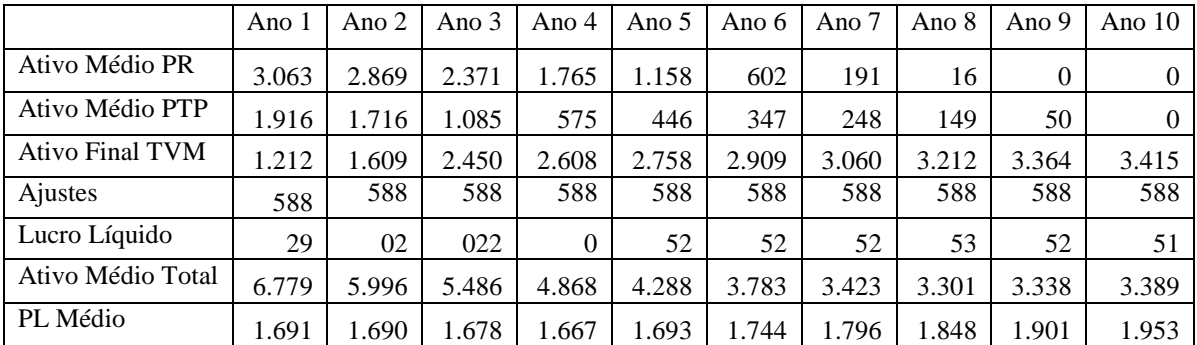

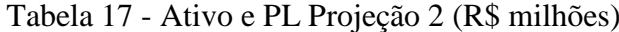

O ativo total médio decresce em valores da ordem de 50% no período projetado, apesar do crescimento das aplicações em TVM, já que não ocorrem mais liberações em PR e PRP.

Contudo, a aplicação dos resultados obtidos em TVM mostra-se mais eficaz e resulta em uma importante recuperação de resultados já a partir do Ano 5. Como consequência, o PL cresce 15% ao longo do período da projeção.

|                                             | Ano 1     | Ano 2          | Ano 3      | Ano 4      | Ano 5      | Ano 6      | Ano 7      | Ano 8      | Ano 9      | Ano 10       |
|---------------------------------------------|-----------|----------------|------------|------------|------------|------------|------------|------------|------------|--------------|
| Receita Líquida                             | $-33.502$ | $-12.736$      | 12.871     | 29.264     | 31.964     | 33.211     | 33.978     | 35.010     | 34.736     | 34.456       |
| PR                                          | 17.840    | 21.285         | 23.890     | 26.709     | 29.725     | 31.465     | 32.725     | 34.250     | 34.469     | 34.456       |
| PRP                                         | $-51.342$ | $-34.021$      | $-11.019$  | 2.555      | 2.239      | 1.746      | 1.253      | 760        | 267        | $\mathbf{0}$ |
| Servicos                                    | 9.650     | 8.751          | 8.534      | 3.084      | 3.092      | 3.283      | 3.054      | 2.401      | 2.401      | 1.982        |
| Tarifas                                     | 8.610     | 8.751          | 8.534      | 3.084      | 3.092      | 3.283      | 3.054      | 2.401      | 2.401      | 1.982        |
| Prestação de<br>Serviços                    | 1.040     | $\overline{0}$ | $\theta$   | $\theta$   | $\Omega$   | $\Omega$   | $\Omega$   | $\Omega$   | $\Omega$   | $\Omega$     |
| TVM                                         | 196.860   | 196.860        | 160.551    | 203.371    | 310.352    | 331.537    | 352.477    | 373.954    | 395.805    | 417.979      |
| Custos                                      | $-52.622$ | $-22.197$      | $-24.613$  | $-27.000$  | $-29.655$  | $-32.610$  | $-35.905$  | $-39.582$  | $-43.690$  | $-48.286$    |
| MC                                          | 120.386   | 170.677        | 157.342    | 208.718    | 315.753    | 335.420    | 353.604    | 371.783    | 389.252    | 406.131      |
| Tributos                                    | $-16.772$ | $-23.779$      | $-21.921$  | $-29.078$  | $-43.990$  | $-46.730$  | $-49.264$  | $-51.796$  | $-54.230$  | $-56.582$    |
| Despesas<br>corporativas                    | $-53.938$ | $-99.899$      | $-108.154$ | $-114.676$ | $-121.528$ | $-128.717$ | $-136.248$ | $-144.122$ | $-152.340$ | $-160.898$   |
| Resultado                                   | 49.676    | 47.000         | 27.267     | 64.964     | 150.235    | 159.973    | 168.093    | 175.865    | 182.682    | 188.652      |
| Outras<br>receitas/despesas<br>operacionais | $-35.959$ | $-41.202$      | $-44.803$  | $-47.809$  | $-51.017$  | $-54.440$  | $-58.093$  | $-61.991$  | $-66.151$  | $-70.590$    |
| Resultado<br>operacional                    | 13.717    | 5.798          | $-17.535$  | 17.155     | 99.218     | 105.533    | 110.000    | 113.873    | 116.531    | 118.062      |
| Resultado não<br>operacional                | $-1.156$  | $-1.325$       | $-1.441$   | $-1.537$   | $-1.640$   | $-1.750$   | $-1.868$   | $-1.993$   | $-2.127$   | $-2.270$     |
| <b>IR/CSLL</b>                              | 16.520    | $-1.786$       | 5.401      | $-5.284$   | $-30.559$  | $-32.504$  | $-33.880$  | $-35.073$  | $-35.892$  | $-36.363$    |
| Lucro<br>líquido/prejuízo                   | 29.081    | 2.687          | $-13.575$  | 10.334     | 67.018     | 71.278     | 74.252     | 76.807     | 78.512     | 79.429       |

Tabela 18 - DRE da Projeção 3 (R\$ mil)

Essa projeção, que utiliza o CAD para atribuição de custos aos produtos, prevê a eliminação dos produtos com MC negativa, sem alteração dos preços.

Ainda que não tenha sido possível reduzir os custos referentes a tais produtos, que passaram a ser tratados como despesas corporativas, pelas razões mencionadas anteriormente, a IF já consegue obter resultados positivos e crescentes de forma consistente a partir do Ano 4.

Tais resultados podem ser explicados, não só pela eliminação dos produtos com MC negativa, mas, também, pela aplicação dos recursos disponíveis em TVM, que apresentam taxas bastante elevadas, capazes de compensar, inclusive, o incremento dos custos e despesas previstos nas projeções.

|                   | Ano 1 | Ano $2$ | Ano $3$ | Ano 4 | Ano 5 | Ano 6 | Ano 7 | Ano 8 | Ano 9 | Ano $10$       |
|-------------------|-------|---------|---------|-------|-------|-------|-------|-------|-------|----------------|
| Ativo Médio PR    | 3.063 | 3.014   | 2.866   | 2.669 | 2.472 | 2.276 | 2.079 | 1.964 | 1.947 | 1.947          |
| Ativo Médio PRP   | 1.916 | 1.716   | 1.085   | 575   | 446   | 347   | 248   | 149   | 50    | $\overline{0}$ |
| Ativo Médio TVM   | 1.212 | 1.413   | 2.039   | 2.547 | 2.714 | 2.883 | 3.055 | 3.229 | 3.406 | 3.535          |
| Ajustes           | 588   | 588     | 588     | 588   | 588   | 588   | 588   | 588   | 588   | 588            |
| Lucro Líquido     | 29    | 3       | $-14$   | 10    | 67    | 71    | 74    | 77    | 79    | 79             |
| Ativo Médio Total | 6.779 | 6.143   | 5.990   | 5.791 | 5.633 | 5.505 | 5.381 | 5.342 | 5.403 | 5.482          |
| PL Médio          | 1.691 | 1.693   | 1.687   | 1.686 | 1.724 | 1.793 | 1.866 | 1.942 | 2.019 | 2.098          |

Tabela 19 - Ativo e PL Projeção 3 (R\$ milhões)

Como consequência da melhoria da carteira, com manutenção apenas dos produtos que apresentam MC positiva e das aplicações em TVM, cuja combinação permite a obtenção de LL a partir do Ano 4 da projeção, essa IF experimentaria um incremento do PL Médio, da ordem de 24% ao longo do período analisado, em relação ao Ano 1 (2,18% a.a.), mesmo em detrimento do ativo total médio que decresce 12 p.p.

|                                             | Ano 1     | Ano 2            | Ano 3          | Ano 4          | Ano 5      | Ano 6     | Ano 7     | Ano 8          | Ano 9     | Ano 10           |
|---------------------------------------------|-----------|------------------|----------------|----------------|------------|-----------|-----------|----------------|-----------|------------------|
| Receita Líquida                             | 33.502    | 12.572           | 13.535         | 30.446         | 33.678     | 35.460    | 36.768    | 38.347         | 38.627    | 38.415           |
| <b>PR</b>                                   | 17.840    | 21.285           | 23.890         | 26.709         | 29.725     | 31.465    | 32.725    | 34.250         | 34.469    | 34.456           |
| PRP                                         | 51.342    | 33.857           | 10.355         | 3.737          | 3.953      | 3.995     | 4.043     | 4.097          | 4.158     | 3.959            |
| Serviços                                    | 9.650     | 8.775            | 8.632          | 3.260          | 3.358      | 3.652     | 3.539     | 3.014          | 3.159     | 2.830            |
| Tarifas                                     | 8.610     | 8.775            | 8.632          | 3.260          | 3.358      | 3.652     | 3.539     | 3.014          | 3.159     | 2.830            |
| Prestação de<br>Serviços                    | 1.040     | $\overline{0}$   | $\overline{0}$ | $\overline{0}$ | $\theta$   | $\Omega$  | $\Omega$  | $\overline{0}$ | $\Omega$  | $\overline{0}$   |
| <b>TVM</b>                                  | 196.860   | 196.860          | 160.551        | 198.950        | 293.193    | 301.325   | 308.270   | 314.784        | 320.632   | 325.685          |
| Custos                                      | $-52.622$ | $\boldsymbol{0}$ | $\theta$       | $\mathbf{0}$   | $\Omega$   | $\Omega$  | $\Omega$  | $\theta$       | 0         | $\boldsymbol{0}$ |
| MC                                          | 120.386   | 193.063          | 182.717        | 232.657        | 330.229    | 340.437   | 348.576   | 356.145        | 362.417   | 366.930          |
| Tributos                                    | $-16.772$ | $-26.897$        | $-25.456$      | $-32.413$      | $-46.007$  | $-47.429$ | $-48.563$ | $-49.618$      | $-50.492$ | $-51.120$        |
| Despesas<br>corporativas                    | $-53.938$ | $-122.096$       | $-132.768$     | 141.676        | $-151.183$ | 161.327   | 172.152   | $-183.704$     | 196.030   | 209.184          |
| Resultado                                   | 49.676    | 44.069           | 24.494         | 58.567         | 133.039    | 131.680   | 127.861   | 122.824        | 115.895   | 106.626          |
| Outras<br>receitas/despesas<br>operacionais | $-35.959$ | $-41.202$        | $-44.803$      | $-47.809$      | $-51.017$  | $-54.440$ | $-58.093$ | $-61.991$      | $-66.151$ | $-70.590$        |
| Resultado<br>operacional                    | 13.717    | 2.867            | 20.309         | 10.758         | 82.022     | 77.240    | 69.767    | 60.832         | 49.744    | 36.036           |
| Resultado não<br>operacional                | $-1.156$  | $-1.325$         | $-1.441$       | $-1.537$       | $-1.640$   | $-1.750$  | $-1.868$  | $-1.993$       | $-2.127$  | $-2.270$         |
| IR/CSLL                                     | 16.520    | $-883$           | 6.255          | $-3.313$       | $-25.263$  | $-23.790$ | $-21.488$ | $-18.736$      | $-15.321$ | $-11.099$        |
| Lucro<br>líquido/prejuízo                   | 29.081    | 659              | $-15.494$      | 5.907          | 55.119     | 51.699    | 46.411    | 40.103         | 32.296    | 22.667           |

Tabela 20 - DRE da Projeção 4 (R\$ mil)

Fonte - Elaborada pela autora da dissertação.

O que se percebe na projeção 4 é que a carteira de produtos proposta pelo CTV proporciona reversão do resultado negativo também a partir do Ano 4, mas com resultados além de instáveis ao longo do período da projeção, sempre inferiores, em termo de LL, em relação à projeção 3.

A diferença essencial entre as duas projeções decorre do fato de que há menor disponibilidade para aplicação de recursos em TVM, já que, por esse método, um produto a mais é mantido: o PRP da NEG 4, que apresenta menor retorno em relação à TVM.

|                   | Ano 1 | Ano $2$ | Ano $3$ | Ano 4 | Ano 5 | Ano 6 | Ano 7 | Ano 8 | Ano 9 | Ano $10$ |
|-------------------|-------|---------|---------|-------|-------|-------|-------|-------|-------|----------|
| Ativo Médio PR    | 3.063 | 3.014   | 2.866   | 2.669 | 2.472 | 2.276 | 2.079 | 1.964 | 1.947 | 1.947    |
| Ativo Médio PRP   | 1.916 | 1.733   | 1.168   | 757   | 727   | 727   | 727   | 727   | 727   | 727      |
| Ativo Médio TVM   | 1.212 | 1.395   | 1.953   | 2.359 | 2.419 | 2.472 | 2.521 | 2.565 | 2.601 | 2.628    |
| Ajustes           | 588   | 588     | 588     | 588   | 588   | 588   | 588   | 588   | 588   | 588      |
| Lucro Líquido     | 29    |         | $-15$   | 6     | 55    | 52    | 46    | 40    | 32    | 23       |
| Ativo Médio Total | 6.779 | 6.142   | 5.987   | 5.785 | 5.619 | 5.475 | 5.327 | 5.256 | 5.275 | 5.303    |
| PL Médio          | 1.691 | 1.692   | 1.684   | 1.679 | 1.710 | 1.763 | 1.812 | 1.856 | 1.892 | 1.919    |

Tabela 21 - Ativo e PL Projeção 4 (R\$ milhões)

Da mesma forma que a projeção 3, a eliminação dos produtos com G negativo promove uma melhoria na carteira já a partir do Ano 4 e há maior disponibilidade para aplicação de recursos em TVM que em relação à situação atual (projeção 1). Como consequência o LL, embora decrescente, a partir do Ano 5, permite um crescimento do PL Médio em 15 p.p. ao longo de 10 anos, mesmo com a redução do ativo total médio em 22 p.p.

3.11.2. Projeções com alterações de preços - cálculo dos spreads mínimos

3.11.2.1. Objetivos e parâmetros gerais

No Quadro 15 - Parâmetros das projeções 5 a 12 são descritos os objetivos de cada projeção, seus parâmetros e a carteira de produtos utilizada em cada uma delas.

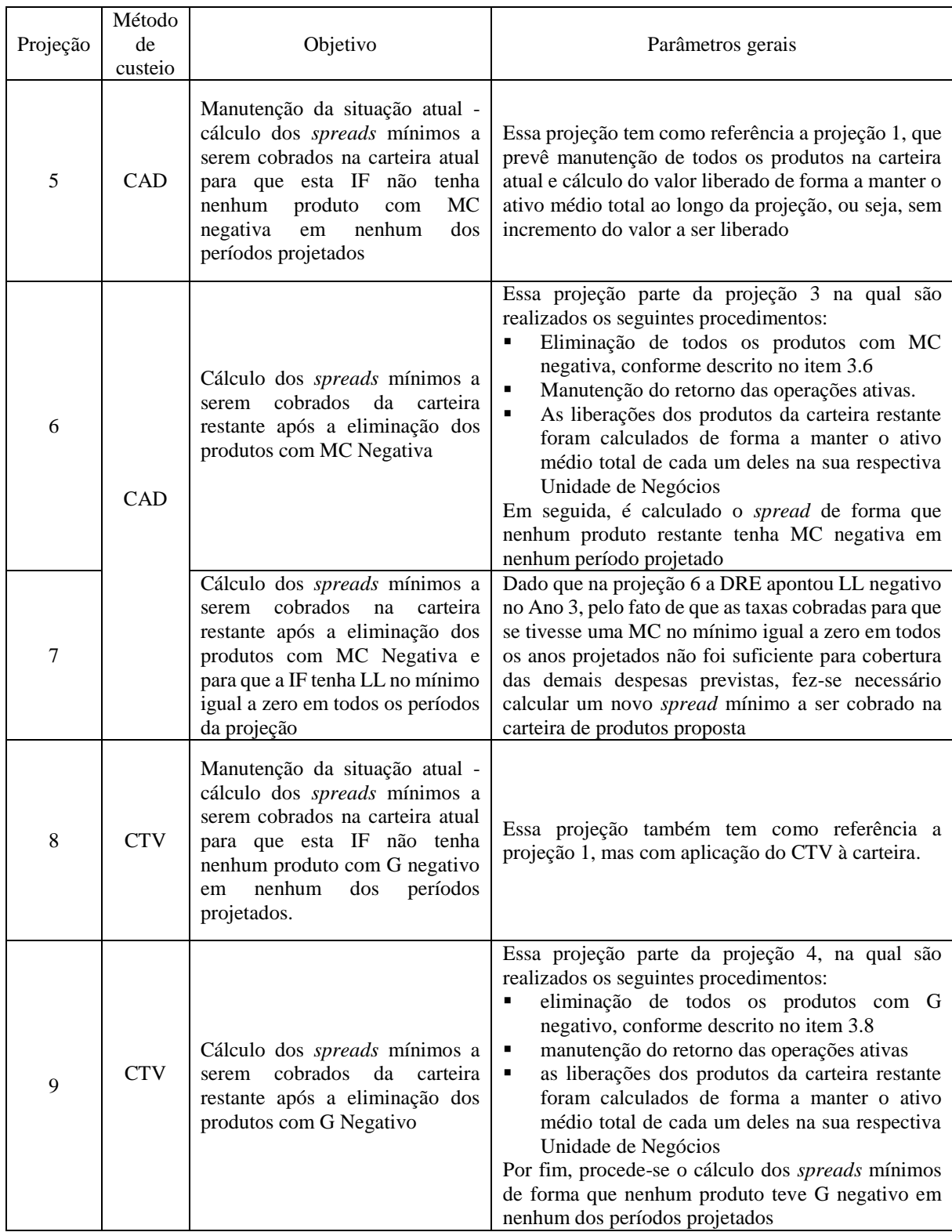

# Quadro 15 - Parâmetros das projeções 5 a 12

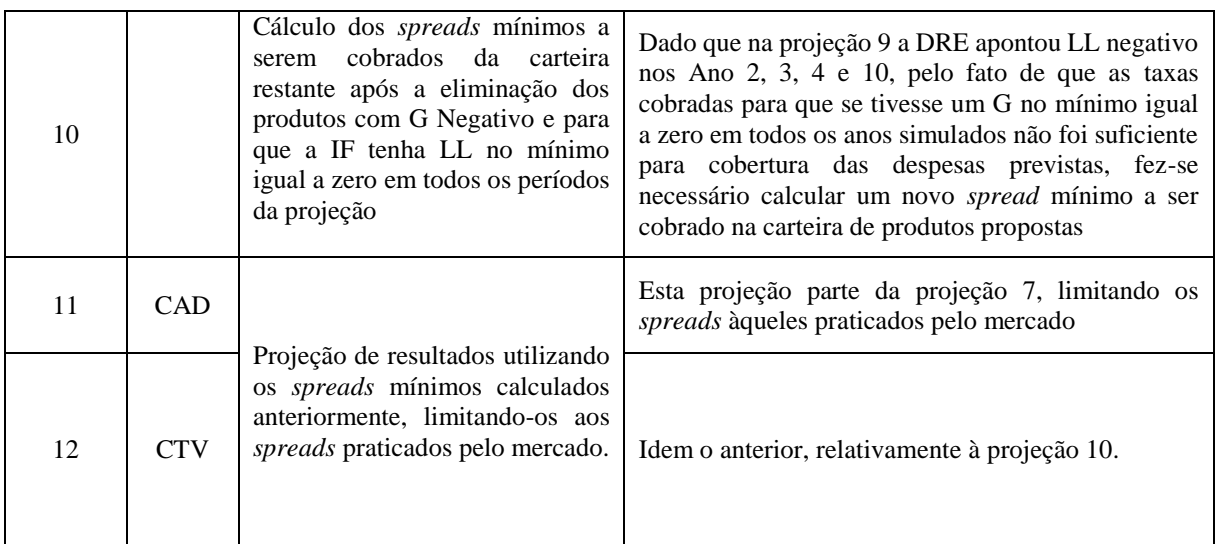

#### 3.11.2.2. Considerações relevantes

Nas projeções realizadas para cálculo de *spreads* mínimos sem eliminação dos produtos com MC ou G negativo (projeções 5 e 8) em ambos os métodos de custeio objetos de análise, o que se verificou é que tais *spreads,* a partir do Ano 2, deveriam ser muito elevados para compensar os resultados negativos da carteira atual. Como pode ser visto na Tabela 46 - Spreads utilizados nas projeções (% a.a.) (abaixo transcrita para facilitar a percepção dos comentários deste item). Em alguns casos, os *spreads* chegaram a ser 20 vezes mais altos que os praticados atualmente.

|                | NEG <sub>1</sub> |            |           | NEG <sub>2</sub> |           | NEG <sub>3</sub> | NEG <sub>4</sub> |            |
|----------------|------------------|------------|-----------|------------------|-----------|------------------|------------------|------------|
| Projeção       | <b>PR</b>        | <b>PRP</b> | <b>PR</b> | <b>PRP</b>       | <b>PR</b> | <b>PRP</b>       | <b>PR</b>        | <b>PRP</b> |
| 1              | $-1,01$          | $-4,86$    | 2,33      | $-6,12$          | 1,19      | $-1,71$          | 3,17             | 0,50       |
| $\overline{c}$ |                  |            |           |                  |           | $-1,71$          |                  |            |
| 3              |                  |            | 2,33      |                  | 1,19      |                  | 3,17             |            |
| 4              |                  |            | 2,33      |                  | 1,19      |                  | 3,17             | 0,50       |
| 5              | 25,66            | 8,72       | $-0,07$   | 13,29            | 1,06      | 20,35            | 1,97             | 0,97       |
| 6              |                  |            | 0,71      |                  | 1,12      |                  | 28,21            |            |
| $\overline{7}$ |                  |            | 3,79      |                  | 4,21      | ÷                | 31,29            |            |
| 8              | 11,10            | 6,70       | $-0,10$   | 5,34             | $-0,14$   | 17,42            | $-0,02$          | $-0,11$    |
| 9              |                  |            | $-0.10$   |                  | $-0,14$   |                  | $-0.02$          | $-0,11$    |
| 10             | -                |            | 4,56      |                  | 4,52      |                  | 4,64             | 4,56       |
| 11             |                  |            | 4,81      |                  | 5,08      |                  |                  |            |
| 12             |                  |            | 4,91      |                  | 4,87      |                  | 3,00             | 3,00       |

Tabela 47 - Spreads utilizados nas projeções (% a.a.)

Já, nas projeções 6 e 9, verificou-se que os *spreads* calculados não seriam suficientes para cobertura de todas as despesas às quais essa IF está sujeita. Ou seja, a os *spreads* calculados implicariam prejuízo em determinados períodos. Dessa forma, foram realizadas novas projeções para cálculo do *spread* necessário para que a IF tivesse LL no mínimo igual a zero (projeções 7 e 10).

Contudo, em alguns casos, da mesma forma que o ocorrido nas projeções 5 e 8, percebeuse que tais *spreads* poderiam estar acima da média praticada pelo mercado. Assim, foram feitas novas projeções (projeções 11 e 12), partindo das projeções 7 e 10, respectivamente, considerando o *spread* máximo que o mercado suportaria em cada segmento. Partiu-se dessas projeções e não das projeções 5 e 8 porque essas carteiras já são carteiras saudáveis, ou seja, são carteiras nas quais os produtos com MC ou G negativo já teriam sido eliminados.

A determinação dos *spreads* máximos suportados pelo mercado depende de diversos fatores distintos em cada segmento em que essa IF atua. Desse modo, foi estimada uma aproximação com base nos relatórios extraídos do *site* do Bacen (BACEN, 2016a e 2016b), conforme Tabela 22 - Taxas e *spreads* médios praticados pelo mercado.

Para determinação do *spread* máximo a ser utilizado, foi analisada a série histórica desde março de 2011 (maior fonte de dados disponível para todos os dados pesquisados).

Contudo, como houve uma variação muito relevante nos últimos anos, decidiu-se por utilizar a média do ano de 2015 como base de comparação a fim de captar as turbulências do mercado ocorridas nos últimos meses que, na opinião da pesquisadora, melhor reflete o que deve ocorrer no horizonte analisado.

Ainda para estabelecer os limites máximos, foram utilizados os agrupamentos apresentados no Quadro 1 - Modalidades de crédito de acordo com o Bacen, de acordo com os seguintes critérios de comparação com os produtos disponibilizados por essa IF:

- I) os PR para todas as unidades de negócios, exceto NEG 4, foram comparados com o agrupamento spreads médios de recursos direcionados de investimento. Isto porque a maior parte das operações realizadas no último ano com esse tipo de produto teve essa finalidade, segundo informação da própria IF;
- II) já para os PRP para a NEG 2 e NEG 1, como se trata de produtos destinados essencialmente para capital de giro com prazos superiores a um ano e de segmentos com maior número de clientes com características diversas, esses produtos foram comparados com o agrupamento de *Capital de giro com prazo superior a 365 dias*, que calcula, com base nas informações enviadas pelos próprios bancos, taxa média de juros das operações de crédito com recursos livres para pessoas jurídicas de recursos de capital de giro com prazo superior a 365 dias (BACEN, 2016c);
- III) os PRP para NEG 3 foram comparados com a Taxa Preferencial Brasileira, (TPB) isto porque se trata essencialmente de produtos de capital de giro com prazos superiores a um ano e de um segmento para essa IF de clientes de maior porte com menor percepção de risco de crédito, o mesmo critério adotado pelo Bacen para cálculo dessa taxa (BACEN, 2011).

A TPB é a taxa de juros calculada pelo Bacen (BACEN, 2011) que correspondente ao custo do empréstimo para os clientes com menor risco. Os clientes de menor risco, os chamados clientes preferenciais, são, de acordo com a metodologia de cálculo definida por esse Banco, apresentam simultaneamente as seguintes características:

- é pessoa jurídica;
- possui operações de crédito com três ou mais IF;
- tem, pelo menos, uma operação em curso normal (adimplente) com valor maior ou igual a R\$5 milhões;
- possui, pelo menos, uma operação com classificação de risco "AA";
- possui operações classificadas nos riscos "AA" e "A" cuja soma corresponde a, no mínimo, 90% do total de seu endividamento perante o SFN; e
- não possui operações com atraso superior a noventa dias que representem mais que 1% do total de seu endividamento junto ao SFN.

Além disso, para compor o cálculo da TPB, a operação de crédito desses clientes deve apresentar as seguintes características:

- concedidas, no mês de referência, a clientes classificados como preferenciais conforme os critérios descritos anteriormente;
- pertencem a uma das seguintes modalidades: i) capital de giro com prazo de vencimento igual ou superior a trinta dias; ii) *vendor*; iii) realizadas com taxas de juros livres e prefixadas.
- IV) Os PRP para NEG 4 não têm base de comparação com o mercado em geral, já que se trata de recursos destinados ao setor público, com o qual o sistema bancário não trabalha de forma usual. Dessa forma, a melhor base de comparação é a taxa de juros máxima permitida pelas principais linhas de crédito do BNDES, já que essa IF é o operador de recursos para esse segmento (BNDES, 2016).

Os *spreads* máximos utilizados podem ser vistos na Tabela 23 - *Spreads* máximos a serem utilizados nas projeções 11 e 12.

| Data      | <b>SELIC</b><br>$(*a.a.o.)^6$ | Capital de<br>giro<br>superior a<br>365 dias<br>(% a,a) | <b>TPB</b><br>$(% \mathbf{A})$ (% a.a.) | Spread médio<br>Capital de<br>Giro superior<br>a 365 dias<br>$(% )^{(1,1)}$ (%a.a.) | <b>Spread</b><br>médio<br><b>TPB</b><br>$(% \mathbf{A})$ (%a.a.) | Spread médio<br>recursos<br>direcionados<br>capital de giro<br>$(% )^{(1,1,1,1)}$ (%a.a.) | Spread médio<br>recursos<br>direcionados<br>investimento<br>$(% )^{(1,1)}$ (%a.a.) |
|-----------|-------------------------------|---------------------------------------------------------|-----------------------------------------|-------------------------------------------------------------------------------------|------------------------------------------------------------------|-------------------------------------------------------------------------------------------|------------------------------------------------------------------------------------|
| mar/11    | 11,17                         | 21,91                                                   | 16,80                                   | 9,66                                                                                | 5,06                                                             | 10,68                                                                                     | 9,57                                                                               |
| abr/11    | 11,17                         | 21,88                                                   | 16,80                                   | 9,63                                                                                | 5,06                                                             | 10,45                                                                                     | 10,50                                                                              |
| mai/11    | 11,67                         | 22,55                                                   | 16,90                                   | 9,74                                                                                | 4,68                                                             | 9,57                                                                                      | 10,80                                                                              |
| jun/11    | 11,67                         | 22,96                                                   | 17,10                                   | 10,11                                                                               | 4,86                                                             | 7,92                                                                                      | 10,54                                                                              |
| jul/11    | 11,67                         | 23,16                                                   | 17,50                                   | 10,29                                                                               | 5,22                                                             | 12,20                                                                                     | 9,73                                                                               |
| ago/11    | 11,67                         | 20,62                                                   | 17,50                                   | 8,01                                                                                | 5,22                                                             | 8,81                                                                                      | 10,84                                                                              |
| set/11    | 11,67                         | 21,99                                                   | 17,10                                   | 9,24                                                                                | 4,86                                                             | 11,31                                                                                     | 10,46                                                                              |
| out/11    | 11,67                         | 21,59                                                   | 16,50                                   | 8,88                                                                                | 4,33                                                             | 9,53                                                                                      | 10,35                                                                              |
| nov/11    | 11,67                         | 20,78                                                   | 16,20                                   | 8,16                                                                                | 4,06                                                             | 12,25                                                                                     | 9,49                                                                               |
| dez/11    | 11,67                         | 19,39                                                   | 15,60                                   | 6,91                                                                                | 3,52                                                             | 13,15                                                                                     | 9,46                                                                               |
| jan/12    | 11,67                         | 20,38                                                   | 15,40                                   | 7,80                                                                                | 3,34                                                             | 11,98                                                                                     | 11,24                                                                              |
| fev/12    | 11,67                         | 20,24                                                   | 15,30                                   | 7,67                                                                                | 3,25                                                             | 12,02                                                                                     | 10,71                                                                              |
| mar/12    | 11,67                         | 19,74                                                   | 15,10                                   | 7,23                                                                                | 3,07                                                             | 11,68                                                                                     | 10,64                                                                              |
| abr/12    | 11,67                         | 17,49                                                   | 14,60                                   | 5,21                                                                                | 2,62                                                             | 10,64                                                                                     | 11,28                                                                              |
| mai/12    | 11,67                         | 15,92                                                   | 13,30                                   | 3,81                                                                                | 1,46                                                             | 11,49                                                                                     | 10,05                                                                              |
| jun/12    | 11,67                         | 14,90                                                   | 12,40                                   | 2,89                                                                                | 0,65                                                             | 9,46                                                                                      | 9,19                                                                               |
| jul/12    | 11,67                         | 15,65                                                   | 11,90                                   | 3,56                                                                                | 0,21                                                             | 8,61                                                                                      | 8,58                                                                               |
| ago/12    | 11,67                         | 15,25                                                   | 11,90                                   | 3,21                                                                                | 0,21                                                             | 8,91                                                                                      | 8,53                                                                               |
| set/12    | 11,67                         | 15,08                                                   | 11,80                                   | 3,05                                                                                | 0,12                                                             | 8,69                                                                                      | 8,04                                                                               |
| out/12    | 11,67                         | 13,87                                                   | 11,30                                   | 1,97                                                                                | $-0,33$                                                          | 9,27                                                                                      | 7,66                                                                               |
| nov/12    | 11,67                         | 15,34                                                   | 11,20                                   | 3,29                                                                                | $-0,42$                                                          | 9,06                                                                                      | 7,32                                                                               |
| dez/12    | 11,67                         | 13,95                                                   | 11,00                                   | 2,04                                                                                | $-0,60$                                                          | 8,85                                                                                      | 6,75                                                                               |
| jan/13    | 11,67                         | 15,05                                                   | 11,00                                   | 3,03                                                                                | $-0,60$                                                          | 9,03                                                                                      | 7,31                                                                               |
| fev/13    | 11,67                         | 14,75                                                   | 10,80                                   | 2,76                                                                                | $-0,78$                                                          | 8,21                                                                                      | 7,26                                                                               |
| mar/13    | 11,67                         | 14,10                                                   | 10,90                                   | 2,18                                                                                | $-0,69$                                                          | 7,90                                                                                      | 7,27                                                                               |
| abr/13    | 11,67                         | 15,22                                                   | 11,00                                   | 3,18                                                                                | $-0,60$                                                          | 8,01                                                                                      | 6,74                                                                               |
| mai/13    | 11,67                         | 14,38                                                   | 11,20                                   | 2,43                                                                                | $-0,42$                                                          | 8,12                                                                                      | 6,41                                                                               |
| $j$ un/13 | 11,67                         | 15,91                                                   | 11,80                                   | 3,80                                                                                | 0,12                                                             | 8,62                                                                                      | 6,86                                                                               |
| jul/13    | 11,67                         | 16,88                                                   | 12,50                                   | 4,67                                                                                | 0,74                                                             | 8,88                                                                                      | 6,62                                                                               |
| ago/13    | 11,67                         | 18,03                                                   | 13,20                                   | 5,70                                                                                | 1,37                                                             | 10,02                                                                                     | 6,63                                                                               |
| set/13    | 11,67                         | 18,41                                                   | 13,70                                   | 6,04                                                                                | 1,82                                                             | 8,98                                                                                      | 6,72                                                                               |
| out/13    | 11,67                         | 17,71                                                   | 13,90                                   | 5,41                                                                                | 2,00                                                             | 9,88                                                                                      | 6,64                                                                               |
| nov/13    | 11,67                         | 18,86                                                   | 14,10                                   | 6,44                                                                                | 2,18                                                             | 8,75                                                                                      | 6,83                                                                               |
| dez/13    | 11,67                         | 18,79                                                   | 14,30                                   | 6,38                                                                                | 2,36                                                             | 9,70                                                                                      | 6,82                                                                               |

Tabela 22 - Taxas e *spreads* médios praticados pelo mercado

<sup>6</sup> Ao ano over

 $\overline{a}$ 

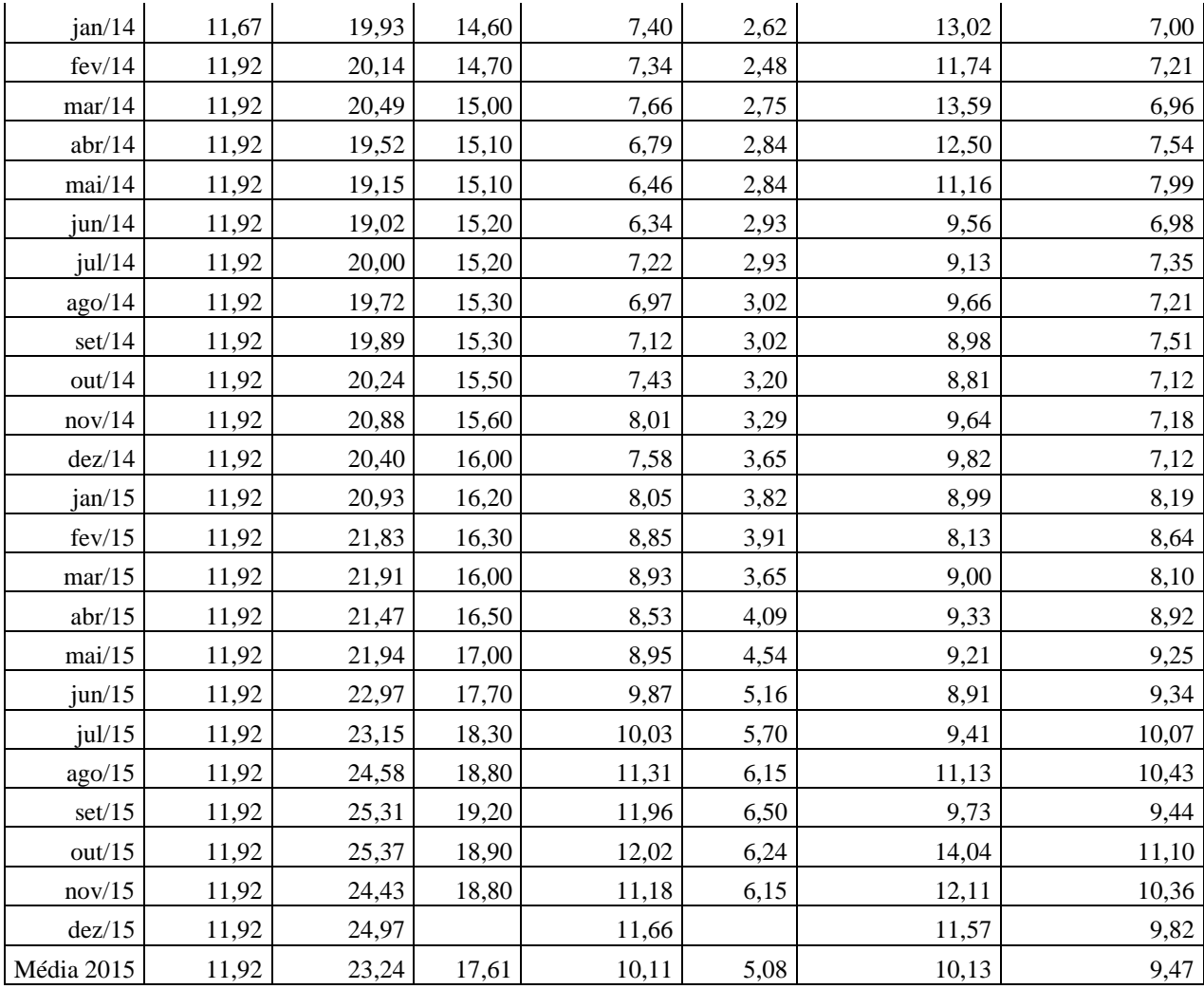

Fonte - BACEN, 2016c, adaptado pela autora da dissertação.

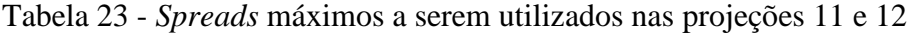

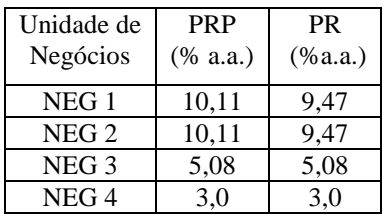

Fonte -Elaborada pela autora da dissertação.

#### 3.11.2.3. Valores liberados em cada uma das carteiras

Da mesma forma que o proposto nas projeções 1 a 4, os valores a serem liberados e cada projeção foram calculados de forma a manter o ativo médio em cada uma das carteiras propostas, e os resultados podem ser vistos nas tabelas 24 a 27.

|                | NEG <sub>1</sub> |            | NEG <sub>2</sub> |            | NEG <sub>3</sub> |            | NEG <sub>4</sub> |         | <b>TVM</b> |
|----------------|------------------|------------|------------------|------------|------------------|------------|------------------|---------|------------|
| Ano            | <b>PR</b>        | <b>PRP</b> | <b>PR</b>        | <b>PRP</b> | <b>PR</b>        | <b>PRP</b> | <b>PR</b>        | PRP     |            |
| 1              | 1.116.038        | 290.256    | 473.565          | 563.271    | 1.426.834        | 549.887    | 48.613           | 727.271 | 967.900    |
| 2              | 98.474           | 133.964    | 113.656          | 307.239    | 166.464          | 39.278     | 10.803           | 33.058  | 1.211.704  |
| 3              | 205.637          | 195.794    | 140.933          | 423.617    | 304.788          | 474.137    | 13.203           | 100.676 | 1.203.455  |
| $\overline{4}$ | 232.470          | 174.523    | 174.757          | 370.718    | 354.218          | 106.811    | 16.138           | 108.257 | 1.160.621  |
| 5              | 271.127          | 181.221    | 216.698          | 394.763    | 420.943          | 416.838    | 19.724           | 122.331 | 1.110.259  |
| 6              | 315.562          | 179.250    | 173.993          | 383.834    | 499.571          | 155.194    | 18.706           | 137.733 | 1.048.984  |
| 7              | 367.328          | 179.797    | 174.078          | 388.801    | 426.469          | 376.005    | 16.260           | 155.114 | 978.365    |
| 8              | 263.460          | 179.654    | 183.124          | 386.544    | 379.530          | 189.655    | 17.207           | 174.686 | 894.013    |
| 9              | 271.812          | 179.689    | 186.485          | 387.569    | 409.918          | 346.922    | 17.770           | 196.727 | 797.695    |
| 10             | 285.904          | 179.680    | 180.911          | 387.104    | 422.644          | 214.199    | 17.735           | 122.377 | 685.501    |

Tabela 24 - Valores liberados nas projeções 5 e 8

Fonte - Elaborada pela autora da dissertação.

As liberações da Tabela 24 - Valores liberados nas projeções 5 e 8 representam a manutenção da carteira atual, e os valores a serem liberados foram calculados de tal forma a que se mantenha ao ativo médio total ao longo do período.

|                | NEG <sub>1</sub> |                          | NEG <sub>2</sub> |                          | NEG <sub>3</sub> |                          |           | NEG <sub>4</sub>         | <b>TVM</b> |
|----------------|------------------|--------------------------|------------------|--------------------------|------------------|--------------------------|-----------|--------------------------|------------|
| Ano            | <b>PR</b>        | <b>PRP</b>               | <b>PR</b>        | <b>PRP</b>               | <b>PR</b>        | <b>PRP</b>               | <b>PR</b> | <b>PRP</b>               |            |
| 1              | 1.116.038        | 290.256                  | 473.565          | 563.271                  | 1.426.834        | 549.887                  | 48.613    | 727.271                  | 967.900    |
| 2              | -                | $\overline{\phantom{a}}$ | 113.656          | ۰                        | 166.464          | $\overline{\phantom{a}}$ | 10.803    | $\overline{a}$           | 1.211.704  |
| 3              | -                | $\overline{\phantom{a}}$ | 140.933          | $\overline{\phantom{a}}$ | 304.788          | $\overline{\phantom{a}}$ | 13.203    | -                        | 1.614.113  |
| $\overline{4}$ | -                | $\overline{\phantom{a}}$ | 174.757          | -                        | 354.218          | $\overline{\phantom{a}}$ | 16.138    | $\overline{a}$           | 2.463.468  |
| 5              | ۰                | $\overline{\phantom{a}}$ | 216.698          | $\overline{\phantom{a}}$ | 420.943          | $\overline{\phantom{a}}$ | 19.724    | $\overline{a}$           | 2.635.950  |
| 6              | -                | $\overline{\phantom{a}}$ | 173.993          | $\overline{\phantom{a}}$ | 499.571          | $\overline{\phantom{a}}$ | 18.706    | $\overline{a}$           | 2.807.792  |
| 7              | -                | $\overline{\phantom{a}}$ | 174.078          | -                        | 426.469          | $\overline{\phantom{a}}$ | 16.260    | $\overline{a}$           | 2.984.687  |
| 8              | -                | $\overline{\phantom{a}}$ | 183.124          | -                        | 379.530          | $\overline{\phantom{a}}$ | 17.207    | $\overline{\phantom{a}}$ | 3.165.696  |
| 9              | -                | $\blacksquare$           | 186.485          | $\qquad \qquad -$        | 409.918          | $\overline{\phantom{a}}$ | 17.770    | $\overline{a}$           | 3.350.739  |
| 10             | -                | $\overline{\phantom{a}}$ | 180.911          | -                        | 422.644          | $\overline{\phantom{a}}$ | 17.735    | $\qquad \qquad -$        | 3.538.699  |

Tabela 25 - Valores liberados nas projeções 6 e 7

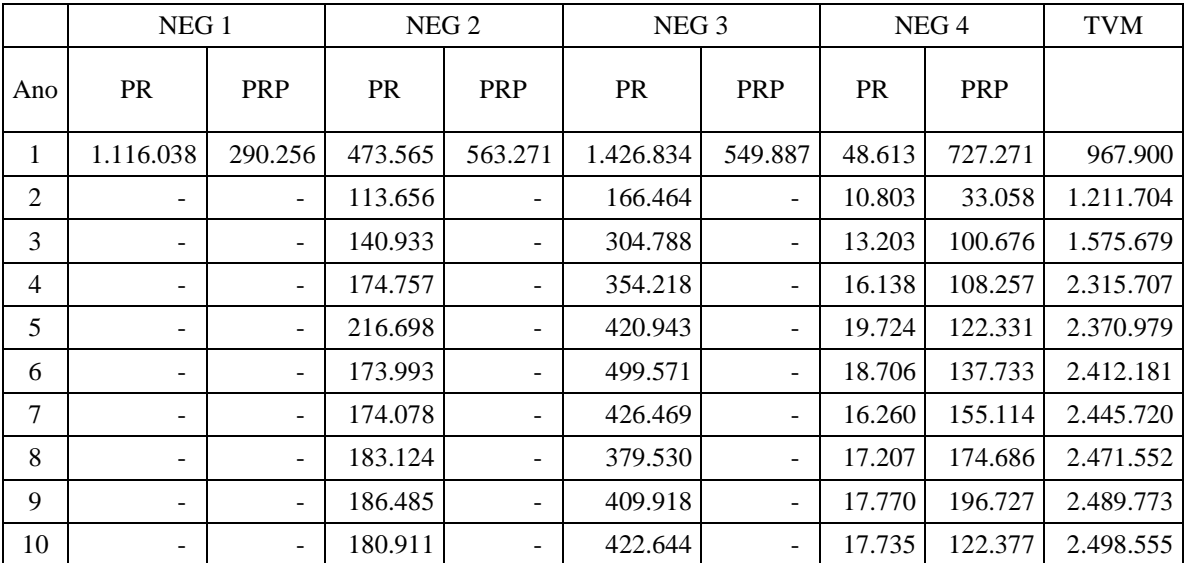

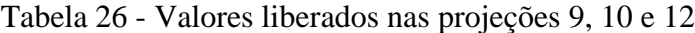

Fonte Elaborada pela autora da dissertação.

Nas projeções 9, 10 e 12 foram eliminados os produtos com G negativo e mantidos os retornos dos estoques.

|     | NEG <sub>1</sub> |                          | NEG <sub>2</sub> |                          | NEG <sub>3</sub> |                          |                          | NEG <sub>4</sub>         | <b>TVM</b> |
|-----|------------------|--------------------------|------------------|--------------------------|------------------|--------------------------|--------------------------|--------------------------|------------|
| Ano | <b>PR</b>        | PRP                      | <b>PR</b>        | PRP                      | <b>PR</b>        | PRP                      | <b>PR</b>                | PRP                      |            |
| 1   | 1.116.038        | 290.256                  | 473.565          | 563.271                  | 1.426.834        | 549.887                  | 48.613                   | 727.271                  | 967.900    |
| 2   | -                | $\overline{\phantom{a}}$ | 113.656          | -                        | 166.464          | $\overline{\phantom{a}}$ | -                        | -                        | 1.211.704  |
| 3   | -                | $\overline{\phantom{a}}$ | 140.933          | $\overline{\phantom{a}}$ | 304.788          | $\overline{\phantom{a}}$ | $\overline{\phantom{a}}$ | $\overline{\phantom{a}}$ | 1.614.113  |
| 4   | -                | $\overline{\phantom{a}}$ | 174.757          | -                        | 354.218          | $\overline{\phantom{a}}$ | $\overline{\phantom{a}}$ | $\overline{\phantom{a}}$ | 2.463.468  |
| 5   | -                | $\blacksquare$           | 216.698          | ۰                        | 420.943          | $\overline{\phantom{a}}$ | $\overline{\phantom{a}}$ | $\overline{\phantom{m}}$ | 2.635.950  |
| 6   | -                | $\overline{\phantom{a}}$ | 173.993          | $\overline{\phantom{a}}$ | 499.571          | $\overline{\phantom{a}}$ | $\overline{\phantom{a}}$ | -                        | 2.807.792  |
| 7   | -                | $\overline{\phantom{a}}$ | 174.078          | -                        | 426.469          | $\overline{\phantom{a}}$ | $\overline{\phantom{a}}$ | -                        | 2.984.687  |
| 8   | -                | $\overline{\phantom{a}}$ | 183.124          | -                        | 379.530          | $\overline{\phantom{a}}$ | -                        | $\overline{\phantom{0}}$ | 3.165.696  |
| 9   | -                | $\overline{\phantom{a}}$ | 186.485          | $\overline{\phantom{a}}$ | 409.918          | $\overline{\phantom{a}}$ | $\qquad \qquad -$        | -                        | 3.350.739  |
| 10  |                  | $\overline{\phantom{a}}$ | 180.911          | $\overline{\phantom{0}}$ | 422.644          | -                        | $\overline{\phantom{a}}$ | $\qquad \qquad -$        | 3.538.699  |

Tabela 27 - Valores liberados na projeção 11

Na projeção 11 procedeu-se a eliminação do PRP comercializado pela NEG 4 dado que o limite de *spread* imposto pelo mercado não seria suficiente para garantir-lhe MC positiva.

## 3.11.2.4. *Spreads* mínimos calculados

Os *spreads* calculados em cada uma das carteiras projetadas podem ser vistos na Tabela 28 - *Spreads* mínimos (% a.a.).

|           | NEG <sub>1</sub> |            | NEG <sub>2</sub> |            | NEG <sub>3</sub> |       | NEG <sub>4</sub> |            |
|-----------|------------------|------------|------------------|------------|------------------|-------|------------------|------------|
| Simulação | <b>PR</b>        | <b>PRP</b> | <b>PR</b>        | <b>PRP</b> | <b>PR</b>        | PRP   | <b>PR</b>        | <b>PRP</b> |
|           |                  |            |                  |            |                  |       |                  |            |
| 5         | 25,66            | 8,72       | $-0,07$          | 13,29      | 1,06             | 20,35 | 1,97             | 0,97       |
| 6         | 0.00             | 0,00       | 0,71             | 0,00       | 1,12             | 0,00  | 28,21            | 0,00       |
| 7         | 0.00             | 0,00       | 3,79             | 0,00       | 4,21             | 0,00  | 31,29            | 0,00       |
| 8         | 11.10            | 6,70       | $-0,10$          | 5,34       | $-0,14$          | 17,42 | $-0,02$          | $-0,11$    |
| 9         | 0.00             | 0,00       | $-0,10$          | 0,00       | $-0.14$          | 0,00  | $-0,02$          | $-0,11$    |
| 10        | 0.00             | 0,00       | 4,56             | 0,00       | 4,52             | 0,00  | 4,64             | 4,56       |
| 11        | 0.00             | 0,00       | 4,81             | 0,00       | 5,08             | 0,00  | 0,00             | 0,00       |
| 12        | 0,00             | 0,00       | 4,91             | 0,00       | 4,87             | 0,00  | 3,00             | 3,00       |

Tabela 28 - *Spreads* mínimos (% a.a.)

Fonte- Elaborada pela autora da dissertação.

As situações nas quais o *spread* calculado aparece com o valor zero são aquelas em que a carteira de produtos foi eliminada. Os *spreads* negativos ocorreram em situações nas quais a cobrança de tarifas já seria suficiente para cobertura de todas os custos e despesas dos produtos comercializados em cada segmento.

#### 3.11.2.5. Resultados das projeções

Nas tabelas 29 a 44, é possível ver os resultados obtidos nas projeções 5 a 12, tanto em termos da DRE projetada. quanto do ativo de cada produto e PL.

|                                             | Ano 1     | Ano 2            | Ano 3            | Ano 4     | Ano 5            | Ano 6        | Ano 7          | Ano 8          | Ano 9        | Ano 10         |
|---------------------------------------------|-----------|------------------|------------------|-----------|------------------|--------------|----------------|----------------|--------------|----------------|
| Receita Líquida                             | $-33.502$ | 59.651           | 263.707          | 355.438   | 440.822          | 464.576      | 541.398        | 539.161        | 560.678      | 548.275        |
| PR                                          | 17.840    | 40.956           | 86.993           | 135.447   | 185.050          | 236.325      | 289.262        | 305.994        | 310.502      | 312.070        |
| PRP                                         | $-51.342$ | 18.695           | 176.714          | 219.990   | 255.772          | 228.251      | 252.135        | 233.167        | 250.177      | 236.205        |
| Serviços                                    | 9.650     | 10.907           | 16.451           | 19.787    | 24.992           | 28.809       | 33.825         | 37.774         | 42.604       | 46.685         |
| Tarifas                                     | 8.610     | 10.907           | 16.451           | 19.787    | 24.992           | 28.809       | 33.825         | 37.774         | 42.604       | 46.685         |
| Prestação de<br>Serviços                    | 1.040     | $\boldsymbol{0}$ | $\boldsymbol{0}$ | $\theta$  | $\boldsymbol{0}$ | $\mathbf{0}$ | $\overline{0}$ | $\overline{0}$ | $\mathbf{0}$ | $\overline{0}$ |
| <b>TVM</b>                                  | 196.860   | 196.860          | 160.551          | 159.003   | 177.152          | 201.344      | 232.658        | 266.754        | 308.170      | 351.028        |
| Custos                                      | $-52.622$ | $-54.798$        | $-60.958$        | $-67.164$ | $-74.095$        | $-81.844$    | $-90.519$      | $-100.239$     | $-111.144$   | $-123.389$     |
| MC                                          | 120.386   | 212.620          | 379.751          | 467.064   | 568.871          | 612.884      | 717.362        | 743.450        | 800.309      | 822.599        |
| <b>Tributos</b>                             | $-16.772$ | $-29.622$        | $-52.906$        | $-65.071$ | $-79.254$        | $-85.386$    | -99.942        | $-103.577$     | $-111.498$   | $-114.603$     |
| Despesas<br>corporativas                    | $-53.938$ | $-67.298$        | $-71.810$        | $-74.513$ | $-77.088$        | $-79.483$    | $-81.634$      | $-83.465$      | $-84.887$    | $-85.795$      |
| Resultado                                   | 49.676    | 115.700          | 255.035          | 327.481   | 412.529          | 448.015      | 535.786        | 556.409        | 603.924      | 622.201        |
| Outras<br>receitas/despesas<br>operacionais | $-35.959$ | $-41.202$        | $-44.803$        | $-47.809$ | $-51.017$        | $-54.440$    | $-58.093$      | $-61.991$      | $-66.151$    | $-70.590$      |
| Resultado<br>operacional                    | 13.717    | 74.498           | 210.232          | 279.672   | 361.511          | 393.574      | 477.693        | 494.418        | 537.773      | 551.611        |
| Resultado não<br>operacional                | $-1.156$  | $-1.325$         | $-1.441$         | $-1.537$  | $-1.640$         | $-1.750$     | $-1.868$       | $-1.993$       | $-2.127$     | $-2.270$       |
| IR/CSLL                                     | 16.520    | $-22.946$        | $-64.751$        | $-86.139$ | $-111.346$       | $-121.221$   | $-147.129$     | $-152.281$     | $-165.634$   | $-169.896$     |
| Lucro<br>líquido/prejuízo                   | 29.081    | 50.228           | 144.040          | 191.996   | 248.526          | 270.603      | 328.696        | 340.144        | 370.012      | 379.445        |

Tabela 29 - DRE da Projeção 5 (R\$ mil)

O ajuste nos *spreads* da carteira atual para que nenhum produto tenha MC negativa implicou resultados bastante positivos, com reversão do prejuízo já a partir do Ano 2.

Destaque-se, contudo, que se faz necessário que se tenha *spreads* bastante elevados para compensar a carteira que já apresentava MC negativa.

|                   | Ano 1 | Ano $2$ | Ano $3$ | Ano 4 | Ano 5 | Ano 6 | Ano 7 | Ano 8 | Ano 9 | Ano $10$ |
|-------------------|-------|---------|---------|-------|-------|-------|-------|-------|-------|----------|
| Ativo Médio PR    | 3.063 | 3.063   | 3.063   | 3.063 | 3.063 | 3.063 | 3.063 | 3.063 | 3.063 | 3.063    |
| Ativo Médio PRP   | 1.916 | 1.916   | 1.916   | 1.916 | 1.916 | 1.916 | 1.916 | 1.916 | 1.916 | 1.916    |
| Ativo Médio TVM   | 1.212 | 1.237   | 1.334   | 1.502 | 1.722 | 1.982 | 2.281 | 2.616 | 2.971 | 3.346    |
| Ajustes           | 588   | 588     | 588     | 588   | 588   | 588   | 588   | 588   | 588   | 588      |
| Lucro Líquido     | 29    | 50      | 144     | 192   | 249   | 271   | 329   | 340   | 370   | 379      |
| Ativo Médio Total | 6.779 | 6.216   | 6.313   | 6.481 | 6.702 | 6.961 | 7.261 | 7.595 | 7.950 | 8.325    |
| PL Médio          | 1.691 | 1.716   | 1.814   | 1.982 | 2.202 | 2.461 | 2.761 | 3.095 | 3.451 | 3.825    |

Tabela 30 - Ativo e PL Projeção 5 (R\$ milhões)

Como consequência da cobrança de *spreads* suficientes para cobertura de todos os custos e despesas e, ainda, obter lucro, essa IF poderia ver seu ativo total médio e seu PL crescer em 22,8 p.p. (passando de R\$ 6.779 para 8.515 milhões) e 126,2 p.p. (de R\$ 1.691 para 3.825 milhões), respectivamente, ao final de 10 anos. O LL passaria de R\$ 29 para 379 milhões, um aumento de 29,3% a.a. no período.

|                                             | Ano 1     | Ano 2          | Ano 3          | Ano 4            | Ano 5          | Ano 6          | Ano 7          | Ano 8        | Ano 9          | Ano 10       |
|---------------------------------------------|-----------|----------------|----------------|------------------|----------------|----------------|----------------|--------------|----------------|--------------|
| Receita Líquida                             | $-33.502$ | $-12.293$      | 13.643         | 30.362           | 33.392         | 35.302         | 36.075         | 37.114       | 36.864         | 36.613       |
| PR                                          | 17.840    | 21.728         | 24.662         | 27.806           | 31.154         | 33.556         | 34.822         | 36.354       | 36.597         | 36.613       |
| PRP                                         | $-51.342$ | $-34.021$      | $-11.019$      | 2.555            | 2.239          | 1.746          | 1.253          | 760          | 267            | $\mathbf{0}$ |
| Servicos                                    | 9.650     | 8.867          | 8.650          | 3.273            | 3.209          | 3.561          | 3.835          | 3.572        | 3.770          | 3.435        |
| Tarifas                                     | 8.610     | 8.867          | 8.650          | 3.273            | 3.209          | 3.561          | 3.835          | 3.572        | 3.770          | 3.435        |
| Prestação de<br>Serviços                    | 1.040     | $\overline{0}$ | $\overline{0}$ | $\boldsymbol{0}$ | $\overline{0}$ | $\overline{0}$ | $\overline{0}$ | $\mathbf{0}$ | $\overline{0}$ | $\mathbf{0}$ |
| <b>TVM</b>                                  | 196.860   | 196.860        | 160.551        | 203.413          | 310.460        | 331.745        | 352.809        | 374.480      | 396.572        | 419.031      |
| Custos                                      | $-52.622$ | $-54.798$      | $-60.958$      | $-67.164$        | $-74.095$      | $-81.844$      | $-90.519$      | $-100.239$   | $-111.144$     | $-123.389$   |
| MC                                          | 120.386   | 171.237        | 158.230        | 210.048          | 317.407        | 337.998        | 356.814        | 375.584      | 393.517        | 410.793      |
| Tributos                                    | $-16.772$ | $-23.857$      | $-22.044$      | $-29.264$        | $-44.221$      | $-47.090$      | $-49.711$      | $-52.326$    | $-54.824$      | $-57.231$    |
| Despesas<br>corporativas                    | $-53.938$ | -99.899        | $-108.154$     | $-114.676$       | $-121.528$     | $-128.717$     | $-136.248$     | $-144.122$   | $-152.340$     | $-160.898$   |
| Resultado                                   | 49.676    | 47.481         | 28.031         | 66.108           | 151.658        | 162.192        | 170.856        | 179.136      | 186.352        | 192.664      |
| Outras<br>receitas/despesas<br>operacionais | $-35.959$ | $-41.202$      | $-44.803$      | $-47.809$        | $-51.017$      | $-54.440$      | $-58.093$      | $-61.991$    | $-66.151$      | $-70.590$    |
| Resultado<br>operacional                    | 13.717    | 6.279          | $-16.771$      | 18.299           | 100.641        | 107.752        | 112.762        | 117.145      | 120.201        | 122.074      |
| Resultado não<br>operacional                | $-1.156$  | $-1.325$       | $-1.441$       | $-1.537$         | $-1.640$       | $-1.750$       | $-1.868$       | $-1.993$     | $-2.127$       | $-2.270$     |
| IR/CSLL                                     | 16.520    | $-1.934$       | 5.166          | $-5.636$         | $-30.997$      | $-33.187$      | $-34.731$      | $-36.081$    | $-37.022$      | $-37.599$    |
| Lucro<br>líquido/prejuízo                   | 29.081    | 3.020          | $-13.046$      | 11.126           | 68.003         | 72.814         | 76.164         | 79.071       | 81.052         | 82.206       |

Tabela 31 - DRE da Projeção 6 (R\$ mil)

Nessa projeção, que utiliza o CAD como método para atribuição de custos, é realizado o cálculo do *spread* mínimo necessário para que a carteira de produtos não tenha nenhum produto da carteira restante MC negativa em nenhum período da projeção. O efeito da carteira de PRP com elevada MC negativa, ainda causa impactos sobre o resultado até o Ano 3.

A reversão da situação de prejuízo se dá a partir do Ano 4, e ocorre por meio duas ações concomitantes: eliminação dos produtos com MC negativa e ajuste nos preços da carteira restante.

Quando se compara esta projeção com a Projeção 3, o que se percebe é que a precificação dos produtos tem um efeito residual quando comparada com a eliminação dos produtos com MC negativa realizada na projeção 3. Ou seja, a eliminação dos produtos com MC negativa tem em um efeito mais eficaz que a própria precificação.

|                   | Ano 1 | Ano $2$ | Ano $3$ | Ano 4 | Ano 5 | Ano 6 | Ano 7 | Ano 8 | Ano 9 | Ano 10   |
|-------------------|-------|---------|---------|-------|-------|-------|-------|-------|-------|----------|
| Ativo Médio PR    | 3.063 | 3.014   | 2.866   | 2.669 | 2.472 | 2.276 | 2.079 | 1.964 | 1.947 | 1.947    |
| Ativo Médio PRP   | 1.916 | 1.716   | 1.085   | 575   | 446   | 347   | 248   | 149   | 50    | $\Omega$ |
| Ativo Médio TVM   | 1.212 | 1.413   | 2.039   | 2.548 | 2.716 | 2.886 | 3.060 | 3.237 | 3.416 | 3.547    |
| Ajustes           | 588   | 588     | 588     | 588   | 588   | 588   | 588   | 588   | 588   | 588      |
| Lucro Líquido     | 29    | 3       | $-13$   | 11    | 68    | 73    | 76    | 79    | 81    | 82       |
| Ativo Médio Total | 6.779 | 6.143   | 5.991   | 5.793 | 5.635 | 5.509 | 5.386 | 5.349 | 5.413 | 5.494    |
| PL Médio          | 1.691 | 1.693   | 1.688   | 1.687 | 1.726 | 1.797 | 1.871 | 1.949 | 2.029 | 2.111    |

Tabela 32 - Ativo e PL Projeção 6 (R\$ milhões)

Fonte - Elaborada pela autora da dissertação.

Nessa projeção, a IF vê seu LL ser decrescente nos três primeiros, dado que os *spreads* calculados não são suficientes para a cobertura de todos os custos e despesas nos quais ela incorre, além de compensar os resultados negativos da carteira atual que ainda apresenta MC negativa.

Em tal situação, a IF chega a obter prejuízo no Ano 3 e se reverte a partir do Ano 4. O PL então passa a crescer a uma taxa de 3,25% a.a. seu ativo médio cresce à taxa de 2,24% a.a. ainda que em detrimento do crescimento do ativo médio, quando comparado ao Ano 4, já que ele só volta a crescer a partir do Ano 7.

|                                             | Ano 1     | Ano 2     | Ano 3        | Ano 4        | Ano 5        | Ano 6          | Ano 7      | Ano 8          | Ano 9          | Ano 10         |
|---------------------------------------------|-----------|-----------|--------------|--------------|--------------|----------------|------------|----------------|----------------|----------------|
| Receita Líquida                             | $-33.502$ | $-3.584$  | 35.548       | 66.046       | 83.216       | 96.653         | 102.868    | 105.051        | 105.205        | 105.033        |
| <b>PR</b>                                   | 17.840    | 30.436    | 46.566       | 63.491       | 80.977       | 94.907         | 101.615    | 104.291        | 104.938        | 105.033        |
| PRP                                         | $-51.342$ | $-34.021$ | $-11.019$    | 2.555        | 2.239        | 1.746          | 1.253      | 760            | 267            | $\overline{0}$ |
| Serviços                                    | 9.650     | 8.867     | 8.650        | 3.273        | 3.209        | 3.561          | 3.835      | 3.572          | 3.770          | 3.435          |
| Tarifas                                     | 8.610     | 8.867     | 8.650        | 3.273        | 3.209        | 3.561          | 3.835      | 3.572          | 3.770          | 3.435          |
| Prestação de<br>Serviços                    | 1.040     | $\theta$  | $\mathbf{0}$ | $\mathbf{0}$ | $\mathbf{0}$ | $\overline{0}$ | $\Omega$   | $\overline{0}$ | $\overline{0}$ | $\overline{0}$ |
| TVM                                         | 196.860   | 196.860   | 160.551      | 204.066      | 312.758      | 336.770        | 361.745    | 388.397        | 416.172        | 444.774        |
| Custos                                      | $-52.622$ | $-22.197$ | $-24.613$    | $-27.000$    | $-29.655$    | $-32.610$      | $-35.905$  | $-39.582$      | $-43.690$      | $-48.286$      |
| MC                                          | 120.386   | 179.945   | 180.135      | 246.386      | 369.527      | 404.373        | 432.543    | 457.438        | 481.457        | 504.955        |
| Tributos                                    | $-16.772$ | $-25.070$ | $-25.096$    | $-34.326$    | $-51.482$    | $-56.337$      | $-60.261$  | $-63.730$      | $-67.076$      | $-70.350$      |
| Despesas<br>corporativas                    | $-53.938$ | -99.899   | $-108.154$   | $-114.676$   | $-121.528$   | $-128.717$     | $-136.248$ | $-144.122$     | $-152.340$     | $-160.898$     |
| Resultado                                   | 49.676    | 54.976    | 46.885       | 97.384       | 196.517      | 219.320        | 236.034    | 249.586        | 262.041        | 273.707        |
| Outras<br>receitas/despesas<br>operacionais | $-35.959$ | $-41.202$ | $-44.803$    | $-47.809$    | $-51.017$    | $-54.440$      | $-58.093$  | $-61.991$      | $-66.151$      | $-70.590$      |
| Resultado<br>operacional                    | 13.717    | 13.774    | 2.082        | 49.574       | 145.500      | 164.879        | 177.941    | 187.595        | 195.890        | 203.118        |
| Resultado não<br>operacional                | $-1.156$  | $-1.325$  | $-1.441$     | $-1.537$     | $-1.640$     | $-1.750$       | $-1.868$   | $-1.993$       | $-2.127$       | $-2.270$       |
| IR/CSLL                                     | 16.520    | $-4.242$  | $-641$       | $-15.269$    | $-44.814$    | $-50.783$      | $-54.806$  | $-57.779$      | $-60.334$      | $-62.560$      |
| Lucro<br>líquido/prejuízo                   | 29.081    | 8.207     | $-0$         | 32.768       | 99.046       | 112.346        | 121.267    | 127.822        | 133.429        | 138.288        |

Tabela 33 - DRE da Projeção 7 (R\$ mil)

Essa projeção é derivada da projeção 6 e nela o *spread* mínimo foi calculado a fim de que a IF tivesse LL no mínimo igual a zero em todos os períodos projetados.

A todos os produtos da carteira restante foi somado um *spread* de forma linear que, aplicado à carteira de produtos, seria suficiente para a cobertura de todos os custos e despesas não alocados de forma direta aos produtos.

O que se verifica é que tais *spreads* dão à IF resultados bastantes expressivos, com incremento do lucro na ordem de 16,9% a.a.

|                   | Ano 1 | Ano $2$ | Ano $3$  | Ano 4 | Ano 5 | Ano 6 | Ano 7 | Ano 8 | Ano 9 | Ano $10$       |
|-------------------|-------|---------|----------|-------|-------|-------|-------|-------|-------|----------------|
| Ativo Médio PR    | 3.063 | 3.014   | 2.866    | 2.669 | 2.472 | 2.276 | 2.079 | 1.964 | 1.947 | 1.947          |
| Ativo Médio PRP   | 1.916 | 1.716   | 1.085    | 575   | 446   | 347   | 248   | 149   | 50    | $\overline{0}$ |
| Ativo Médio TVM   | 1.212 | 1.416   | 2.051    | 2.577 | 2.772 | 2.977 | 3.193 | 3.416 | 3.646 | 3.832          |
| Ajustes           | 588   | 588     | 588      | 588   | 588   | 588   | 588   | 588   | 588   | 588            |
| Lucro Líquido     | 29    | 8       | $\Omega$ | 33    | 99    | 112   | 121   | 128   | 133   | 138            |
| Ativo Médio Total | 6.779 | 6.146   | 6.002    | 5.822 | 5.691 | 5.599 | 5.519 | 5.529 | 5.643 | 5.779          |
| PL Médio          | 1.691 | 1.695   | 1.699    | 1.716 | 1.782 | 1.887 | 2.004 | 2.129 | 2.259 | 2.395          |

Tabela 34 - Ativo e PL Projeção 7 (R\$ milhões)

Nessa projeção, a reversão da situação de prejuízo é antecipada em um período em relação à projeção 6 o que permite um crescimento mais rápido do PL médio a partir do Ano 3, passando de R\$ 1.699 para 2.395 milhões, um incremento de 5,03% a.a. Já o ativo total médio experimenta crescimento também somente a partir do Ano 7, quando atinge R\$ 5.481 milhões, chegando a R\$ 5.848 milhões no Ano 10, contra R\$ 6.779 no início do período analisado.

|                                             | Ano 1     | Ano 2        | Ano 3          | Ano 4          | Ano 5        | Ano 6      | Ano 7        | Ano 8          | Ano 9          | Ano 10         |
|---------------------------------------------|-----------|--------------|----------------|----------------|--------------|------------|--------------|----------------|----------------|----------------|
| Receita Líquida                             | $-33.502$ | 21.431       | 161.258        | 213.605        | 261.062      | 255.925    | 298.045      | 288.582        | 304.186        | 292.614        |
| <b>PR</b>                                   | 17.840    | 26.433       | 43.180         | 60.900         | 79.096       | 98.581     | 121.237      | 129.246        | 131.259        | 131.942        |
| PRP                                         | $-51.342$ | $-5.002$     | 118.077        | 152.705        | 181.966      | 157.344    | 176.809      | 159.336        | 172.927        | 160.673        |
| Serviços                                    | 9.650     | 10.904       | 16.002         | 16.370         | 21.088       | 24.341     | 29.219       | 29.821         | 31.989         | 33.520         |
| Tarifas                                     | 8.610     | 10.904       | 16.002         | 16.370         | 21.088       | 24.341     | 29.219       | 29.821         | 31.989         | 33.520         |
| Prestação de<br>Serviços                    | 1.040     | $\mathbf{0}$ | $\overline{0}$ | $\overline{0}$ | $\mathbf{0}$ | $\Omega$   | $\mathbf{0}$ | $\overline{0}$ | $\Omega$       | $\overline{0}$ |
| TVM                                         | 196.860   | 196.860      | 160.551        | 155.469        | 165.156      | 177.366    | 193.097      | 208.406        | 227.145        | 245.006        |
| Custos                                      | $-52.622$ | $\theta$     | $\overline{0}$ | $\mathbf{0}$   | $\mathbf{0}$ | $\Omega$   | $\mathbf{0}$ | $\mathbf{0}$   | $\overline{0}$ | $\theta$       |
| Ganho                                       | 120.386   | 229.195      | 337.810        | 385.445        | 447.306      | 457.632    | 520.362      | 526.810        | 563.320        | 571.140        |
| Tributos                                    | $-16.772$ | $-31.931$    | $-47.063$      | $-53.700$      | 62.318       | $-63.757$  | $-72.496$    | $-73.394$      | $-78.481$      | $-79.570$      |
| Despesas<br>corporativas                    | $-53.938$ | $-122.096$   | $-132.768$     | $-141.676$     | $-151.183$   | $-161.327$ | $-172.152$   | $-183.704$     | $-196.030$     | $-209.184$     |
| Resultado                                   | 49.676    | 75.167       | 157.979        | 190.069        | 233.805      | 232.548    | 275.713      | 269.711        | 288.809        | 282.385        |
| Outras<br>receitas/despesas<br>operacionais | $-35.959$ | $-41.202$    | $-44.803$      | $-47.809$      | $-51.017$    | $-54.440$  | $-58.093$    | $-61.991$      | $-66.151$      | $-70.590$      |
| Resultado<br>operacional                    | 13.717    | 33.965       | 113.176        | 142.260        | 182.788      | 178.108    | 217.620      | 207.720        | 222.658        | 211.796        |
| Resultado não<br>operacional                | $-1.156$  | $-1.325$     | $-1.441$       | $-1.537$       | $-1.640$     | $-1.750$   | $-1.868$     | $-1.993$       | $-2.127$       | $-2.270$       |
| IR/CSLL                                     | 16.520    | $-10.461$    | $-34.858$      | $-43.816$      | $-56.299$    | $-54.857$  | $-67.027$    | $-63.978$      | $-68.579$      | $-65.233$      |
| Lucro<br>líquido/prejuízo                   | 29.081    | 22.179       | 76.877         | 96.906         | 124.849      | 121.500    | 148.725      | 141.749        | 151.952        | 144.293        |

Tabela 35 - DRE da Projeção 8 (R\$ mil)

Essa projeção foi feita calculando-se o *spread* mínimo necessário para que nenhum produto tivesse G negativo na carteira atual.

O LL cresce a uma taxa de 17,4% a.a., saindo de R\$ 29,1 milhões no Ano 1 para R\$ 144,3 milhões no Ano 10. Tal resultado ocorre não só pelos novos *spreads* aplicados à carteira restante, como também pela aplicação dos resultados obtidos ano a ano em TVM.

|                   | Ano 1 | Ano $2$ | Ano $3$ | Ano 4 | Ano 5 | Ano 6 | Ano 7 | Ano 8 | Ano 9 | Ano $10$ |
|-------------------|-------|---------|---------|-------|-------|-------|-------|-------|-------|----------|
| Ativo Médio PR    | 3.063 | 3.063   | 3.063   | 3.063 | 3.063 | 3.063 | 3.063 | 3.063 | 3.063 | 3.063    |
| Ativo Médio PRP   | 1.916 | 1.916   | 1.916   | 1.916 | 1.916 | 1.916 | 1.916 | 1.916 | 1.916 | 1.916    |
| Ativo Médio TVM   | 1.212 | 1.223   | 1.272   | 1.359 | 1.470 | 1.593 | 1.728 | 1.874 | 2.020 | 2.169    |
| Ajustes           | 588   | 588     | 588     | 588   | 588   | 588   | 588   | 588   | 588   | 588      |
| Lucro Líquido     | 29    | 22      | 77      | 97    | 125   | 122   | 149   | 142   | 152   | 144      |
| Ativo Médio Total | 6.779 | 6.202   | 6.252   | 6.338 | 6.449 | 6.573 | 6.708 | 6.853 | 7.000 | 7.148    |
| PL Médio          | 1.691 | 1.702   | 1.752   | 1.839 | 1.950 | 2.073 | 2.208 | 2.353 | 2.500 | 2.648    |

Tabela 36 - Ativo e PL Projeção 8 (R\$ milhões)

O LL, embora apresente leve queda no Ano 2, passando de R\$ 29 para 22 milhões, volta a crescer de maneira constante nos anos seguintes, chegando a R\$ 144 milhões no Ano 10. Tal situação proporciona crescimento, tanto ativo médio total, quanto do PL, em 105 p.p. e 156 p.p., respectivamente, no período analisado. Destaque-se que o ativo médio cresce em função do incremento das aplicações em TVM, para onde o LL é revertido e, não, dos demais produtos (PR e PRP).

|                                             | Ano 1     | Ano 2          | Ano 3          | Ano 4      | Ano 5        | Ano 6          | Ano 7          | Ano 8      | Ano 9        | Ano 10       |
|---------------------------------------------|-----------|----------------|----------------|------------|--------------|----------------|----------------|------------|--------------|--------------|
| Receita Líquida                             | $-33.502$ | $-18.037$      | 50             | 8.619      | 3.280        | $-1.305$       | $-3.156$       | $-2.799$   | $-3.386$     | $-3.672$     |
| <b>PR</b>                                   | 17.840    | 16.019         | 11.210         | 6.314      | 1.405        | $-2.574$       | $-3.816$       | $-2.851$   | $-2.827$     | $-2.832$     |
| PRP                                         | $-51.342$ | $-34.056$      | $-11.160$      | 2.304      | 1.875        | 1.269          | 661            | 52         | $-559$       | $-840$       |
| Serviços                                    | 9.650     | 8.775          | 8.632          | 3.334      | 3.358        | 3.812          | 4.198          | 4.063      | 4.405        | 4.159        |
| Tarifas                                     | 8.610     | 8.775          | 8.632          | 3.334      | 3.358        | 3.812          | 4.198          | 4.063      | 4.405        | 4.159        |
| Prestação de<br>Serviços                    | 1.040     | $\Omega$       | $\mathbf{0}$   | $\theta$   | $\theta$     | $\overline{0}$ | $\overline{0}$ | $\Omega$   | $\mathbf{0}$ | $\mathbf{0}$ |
| TVM                                         | 196.860   | 196.860        | 160.551        | 198.540    | 291.771      | 298.239        | 302.797        | 306.332    | 308.823      | 310.232      |
| Custos                                      | $-52.622$ | $\overline{0}$ | $\overline{0}$ | $\theta$   | $\mathbf{0}$ | $\overline{0}$ | $\overline{0}$ | $\Omega$   | $\mathbf{0}$ | $\mathbf{0}$ |
| <b>MC</b>                                   | 120.386   | 187.598        | 169.233        | 210.493    | 298.410      | 300.746        | 303.839        | 307.596    | 309.842      | 310.719      |
| Tributos                                    | $-16.772$ | $-26.136$      | $-23.577$      | $-29.326$  | $-41.574$    | $-41.900$      | $-42.331$      | $-42.854$  | $-43.167$    | $-43.289$    |
| Despesas<br>corporativas                    | $-53.938$ | $-122.096$     | $-132.768$     | $-141.676$ | $-151.183$   | $-161.327$     | $-172.152$     | $-183.704$ | $-196.030$   | $-209.184$   |
| Resultado                                   | 49.676    | 39.365         | 12.888         | 39.491     | 105.653      | 97.519         | 89.357         | 81.038     | 70.645       | 58.246       |
| Outras<br>receitas/despesas<br>operacionais | $-35.959$ | $-41.202$      | $-44.803$      | $-47.809$  | $-51.017$    | $-54.440$      | $-58.093$      | $-61.991$  | $-66.151$    | $-70.590$    |
| Resultado<br>operacional                    | 13.717    | $-1.836$       | $-31.915$      | $-8.318$   | 54.636       | 43.079         | 31.263         | 19.047     | 4.494        | $-12.344$    |
| Resultado não<br>operacional                | $-1.156$  | $-1.325$       | $-1.441$       | $-1.537$   | $-1.6401$    | $-1.750$       | $-1.868$       | $-1.993$   | $-2.127$     | $-2.270$     |
| IR/CSLL                                     | 16.520    | 566            | 9.830          | 2.562      | $-16.828$    | $-13.268$      | $-9.629$       | $-5.866$   | $-1.384$     | 3.802        |
| Lucro<br>líquido/prejuízo                   | 29.081    | $-2.596$       | $-23.526$      | $-7.293$   | 36.167       | 28.060         | 19.766         | 11.187     | 983          | $-10.812$    |

Tabela 37 - DRE da Projeção 9 (R\$ mil)

Após a eliminação dos produtos com G negativo no Ano 1 foi feita uma projeção para se calcular o *spread* mínimo necessário para que os produtos da carteira restantes não tivessem resultado negativo em nenhum período da projeção.

Como os custos da IF passaram a ser tratados como despesas corporativas e os *spreads* calculados não previam sua cobertura, por definição, a IF apresentou prejuízo em diversos períodos da análise (Anos 2, 3, 4 e 10).

O incremento das receitas com aplicações em TVM se deu em função dos períodos em que a IF obteve LL, mas, ainda assim, o volume gerado não foi suficiente para garantir a sustentação de resultados consistente no longo prazo.

|                   | Ano 1 | Ano 2 | Ano $3$ | Ano 4 | Ano 5 | Ano 6 | Ano 7 | Ano 8 | Ano 9 | Ano 10 |
|-------------------|-------|-------|---------|-------|-------|-------|-------|-------|-------|--------|
| Ativo Médio PR    | 3.063 | 3.014 | 2.866   | 2.669 | 2.472 | 2.276 | 2.079 | 1.964 | 1.947 | 1.947  |
| Ativo Médio PRP   | 1.916 | 1.733 | 1.168   | 757   | 727   | 727   | 727   | 727   | 727   | 727    |
| Ativo Médio TVM   | 1.212 | 1.394 | 1.946   | 2.341 | 2.385 | 2.417 | 2.441 | 2.457 | 2.463 | 2.458  |
| Ajustes           | 588   | 588   | 588     | 588   | 588   | 588   | 588   | 588   | 588   | 588    |
| Lucro Líquido     | 29    | $-3$  | $-24$   | $-7$  | 36    | 28    | 20    | 11    |       | $-11$  |
| Ativo Médio Total | 6.779 | 6.140 | 5.980   | 5.767 | 5.585 | 5.420 | 5.247 | 5.148 | 5.137 | 5.132  |
| PL Médio          | 1.691 | 1.690 | 1.677   | 1.662 | 1.676 | 1.708 | 1.732 | 1.747 | 1.754 | 1.749  |

Tabela 38 - Ativo e PL Projeção 9 (R\$ milhões)

A existência de prejuízo em alguns períodos tem impacto negativo no ativo médio total, que experimenta decréscimo da ordem de 25 p.p., passando de R\$ 6.779 milhões para R\$ 5.132 milhões, ao final do Ano 10. E isso ocorre por causa da eliminação dos produtos em alguns segmentos que não são compensadas pelo incremento da aplicação em TVM.

Ainda assim, o PL médio passa de R\$ 1.691 milhões para R\$ 1.749 milhões, um crescimento, embora tímido, (3 p.p.) ao longo do período.

|                                                     | Ano 1     | Ano 2          | Ano 3        | Ano 4      | Ano 5        | Ano 6      | Ano 7      | Ano 8      | Ano 9      | Ano 10         |
|-----------------------------------------------------|-----------|----------------|--------------|------------|--------------|------------|------------|------------|------------|----------------|
| Receita Líquida                                     | $-33.502$ | $-3.236$       | 39.550       | 73.879     | 94.967       | 112.856    | 124.246    | 131.369    | 136.486    | 136.947        |
| <b>PR</b>                                           | 17.840    | 29.309         | 44.609       | 60.709     | 77.342       | 90.916     | 97.943     | 100.648    | 101.286    | 101.400        |
| PRP                                                 | $-51.342$ | $-32.546$      | $-5.059$     | 13.170     | 17.625       | 21.939     | 26.303     | 30.721     | 35.200     | 35.548         |
| Serviços                                            | 9.650     | 8.775          | 8.632        | 3.334      | 3.358        | 3.812      | 4.198      | 4.063      | 4.405      | 4.159          |
| Tarifas                                             | 8.610     | 8.775          | 8.632        | 3.334      | 3.358        | 3.812      | 4.198      | 4.063      | 4.405      | 4.159          |
| Prestação de<br>Serviços                            | 1.040     | $\overline{0}$ | $\theta$     | $\Omega$   | $\mathbf{0}$ | $\Omega$   | $\Omega$   | $\Omega$   | $\Omega$   | $\overline{0}$ |
| <b>TVM</b>                                          | 196.860   | 196.860        | 160.551      | 199.651    | 295.846      | 307.295    | 319.039    | 331.821    | 345.091    | 358.482        |
| Custos                                              | $-52.622$ | $\overline{0}$ | $\mathbf{0}$ | $\Omega$   | $\mathbf{0}$ | $\Omega$   | $\Omega$   | $\Omega$   | $\theta$   | $\overline{0}$ |
| $\rm MC$                                            | 120.386   | 202.399        | 208.733      | 276.864    | 394.171      | 423.963    | 447.483    | 467.252    | 485.982    | 499.588        |
| Tributos                                            | $-16.772$ | $-26.136$      | $-23.577$    | $-29.326$  | $-41.574$    | $-41.900$  | $-42.331$  | $-42.854$  | $-43.167$  | $-43.289$      |
| Despesas<br>corporativas                            | $-53.938$ | $-122.096$     | $-132.768$   | $-141.676$ | $-151.183$   | $-161.327$ | $-172.152$ | $-183.704$ | $-196.030$ | $-209.184$     |
| Resultado                                           | 49.676    | 52.104         | 46.885       | 96.615     | 188.073      | 203.569    | 212.988    | 218.452    | 222.246    | 220.803        |
| <b>Outras</b><br>receitas/despesa<br>s operacionais | $-35.959$ | $-41.202$      | $-44.803$    | $-47.809$  | $-51.017$    | $-54.440$  | $-58.093$  | $-61.991$  | $-66.151$  | $-70.590$      |
| Resultado<br>operacional                            | 13.717    | 10.902         | 2.082        | 48.806     | 137.056      | 149.129    | 154.895    | 156.460    | 156.095    | 150.213        |
| Resultado não<br>operacional                        | $-1.156$  | $-1.325$       | $-1.441$     | $-1.537$   | $-1.640$     | $-1.750$   | $-1.868$   | $-1.993$   | $-2.127$   | $-2.270$       |
| IR/CSLL                                             | 16.520    | $-3.358$       | $-641$       | $-15.032$  | $-42.213$    | $-45.932$  | $-47.708$  | $-48.190$  | $-48.077$  | $-46.266$      |
| Lucro<br>líquido/prejuízo                           | 29.081    | 6.220          | $\mathbf{0}$ | 32.237     | 93.202       | 101.447    | 105.319    | 106.277    | 105.890    | 101.678        |

Tabela 39 - DRE da Projeção 10 (R\$ mil)

A projeção 10 é derivada da projeção 9 e tem por objetivo calcular o *spread* mínimo necessário par que a IF tenha LL, no mínimo, igual a zero em todos os períodos da análise. O *spread* calculado permite a reversão do prejuízo a partir do Ano 3 e a IF então passa a apresentar LL em todos os períodos subsequentes.

As receitas líquidas são crescentes e consistentes em todos os produtos, o que tem impacto positivo em todos os demais resultados da IF, ou seja, já a partir da MC a IF passa a apresentar resultados suficientes para cobertura de seus custos e despesas operacionais e não operacionais.
|                   | Ano 1 | Ano 2 | Ano $3$ | Ano 4 | Ano 5 | Ano 6 | Ano 7 | Ano 8 | Ano 9 | Ano $10$ |
|-------------------|-------|-------|---------|-------|-------|-------|-------|-------|-------|----------|
| Ativo Médio PR    | 3.063 | 3.014 | 2.866   | 2.669 | 2.472 | 2.276 | 2.079 | 1.964 | 1.947 | 1.947    |
| Ativo Médio PRP   | 1.916 | 1.733 | 1.168   | 757   | 727   | 727   | 727   | 727   | 727   | 727      |
| Ativo Médio TVM   | 1.212 | 1.398 | 1.966   | 2.393 | 2.485 | 2.583 | 2.686 | 2.792 | 2.898 | 3.002    |
| Ajustes           | 588   | 588   | 588     | 588   | 588   | 588   | 588   | 588   | 588   | 588      |
| Lucro Líquido     | 29    | 6     | $-0$    | 32    | 93    | 101   | 105   | 106   | 106   | 102      |
| Ativo Médio Total | 6.779 | 6.145 | 6.000   | 5.819 | 5.685 | 5.586 | 5.492 | 5.483 | 5.573 | 5.676    |
| PL Médio          | 1.691 | 1.694 | 1.697   | 1.714 | 1.776 | 1.874 | 1.977 | 2.083 | 2.189 | 2.293    |

Tabela 40 - Ativo e PL Projeção 10 (R\$ milhões)

O LL apresenta decréscimo até o Ano 3, fruto do impacto do estoque de crédito ainda existente. Contudo, a partir do Ano 4, ele apresenta crescimento consistente até o final da projeção realizada.

Tal situação permite o crescimento do PL médio a uma taxa de 4,45% a.a., chegando a R\$ 2.293 milhões ao final do Ano 10.

Contudo, como era de se esperar, dado que foram eliminados produtos da carteira atual, o ativo total médio cai de R\$ 6.779 para 5.676 milhões, já que o crescimento das aplicações em TVM e os resultados gerados não são suficientes de compensar tal situação.

|                                             | Ano 1     | Ano 2        | Ano 3      | Ano 4      | Ano 5        | Ano 6        | Ano 7      | Ano 8        | Ano 9        | Ano 10         |
|---------------------------------------------|-----------|--------------|------------|------------|--------------|--------------|------------|--------------|--------------|----------------|
| Receita Líquida                             | $-33.502$ | $-4.042$     | 35.632     | 66.756     | 84.554       | 99.164       | 106.578    | 108.956      | 109.157      | 109.035        |
| <b>PR</b>                                   | 17.840    | 29.979       | 46.651     | 64.201     | 82.315       | 97.419       | 105.325    | 108.196      | 108.890      | 109.034        |
| PRP                                         | $-51.342$ | $-34.021$    | $-11.019$  | 2.555      | 2.239        | 1.746        | 1.253      | 760          | 267          | $\overline{0}$ |
| Serviços                                    | 9.650     | 8.866        | 8.648      | 3.270      | 3.204        | 3.555        | 3.827      | 3.563        | 3.760        | 3.423          |
| Tarifas                                     | 8.610     | 8.866        | 8.648      | 3.270      | 3.204        | 3.555        | 3.827      | 3.563        | 3.760        | 3.423          |
| Prestação de<br>Serviços                    | 1.040     | $\mathbf{0}$ | $\theta$   | $\theta$   | $\mathbf{0}$ | $\mathbf{0}$ | $\theta$   | $\mathbf{0}$ | $\mathbf{0}$ | $\overline{0}$ |
| <b>TVM</b>                                  | 196.860   | 196.860      | 160.551    | 203.983    | 312.626      | 336.623      | 361.619    | 388.370      | 416.327      | 445.122        |
| Custos                                      | $-52.622$ | $-18.170$    | $-20.082$  | $-21.930$  | $-23.975$    | $-26.240$    | $-28.754$  | $-31.546$    | $-34.651$    | $-38.108$      |
| $\rm MC$                                    | 120.386   | 183.514      | 184.749    | 252.079    | 376.409      | 413.102      | 443.270    | 469.343      | 494.594      | 519.471        |
| Tributos                                    | $-16.772$ | $-25.567$    | $-25.739$  | $-35.119$  | $-52.441$    | $-57.553$    | $-61.756$  | $-65.388$    | $-68.906$    | $-72.372$      |
| Despesas<br>corporativas                    | $-53.938$ | $-103.927$   | $-112.686$ | $-119.747$ | 127.208      | $-135.087$   | $-143.399$ | $-152.158$   | $-161.379$   | $-171.076$     |
| Resultado                                   | 49.676    | 54.021       | 46.324     | 97.213     | 196.760      | 220.462      | 238.116    | 251.797      | 264.308      | 276.024        |
| Outras<br>receitas/despesas<br>operacionais | $-35.959$ | $-41.202$    | $-44.803$  | $-47.809$  | $-51.017$    | $-54.440$    | $-58.093$  | $-61.991$    | $-66.151$    | $-70.590$      |
| Resultado<br>operacional                    | 13.717    | 12.819       | 1.521      | 49.404     | 145.743      | 166.022      | 180.023    | 189.805      | 198.157      | 205.434        |
| Resultado não<br>operacional                | $-1.156$  | $-1.325$     | $-1.441$   | $-1.537$   | $-1.640$     | $-1.750$     | $-1.868$   | $-1.993$     | $-2.127$     | $-2.270$       |
| <b>IR/CSLL</b>                              | 16.520    | $-3.948$     | $-469$     | $-15.216$  | $-44.889$    | $-51.135$    | $-55.447$  | $-58.460$    | $-61.032$    | $-63.274$      |
| Lucro                                       |           |              |            |            |              |              |            |              |              |                |

Tabela 41 - DRE da Projeção 11 (R\$ mil)

Essa projeção tem como referência a projeção 7, que usa o CAD como método do custeio, e tem por objetivo limitar os *spreads* mínimos àqueles praticados pelo mercado. Tal limite impôs a eliminação do PRP da NEG 4, já que não foi possível obter MC positiva neste produto.

líquido/prejuízo 29.081 7.546 -388 32.650 99.214 113.136 122.708 129.352 134.998 139.891

As receitas líquidas passam de valores negativos no Ano 1 (R\$ -33.502 mil) para positivas já a partir do Ano 3 (R\$ 35.630 mil), com impacto positivo em todos as demais linhas da projeção.

O que se verifica é que, ainda com tal ajuste, a IF pode obter LL a partir do Ano 4. O pequeno prejuízo do Ano 3 foi aceito nessa projeção, dado que sua redução a zero implicaria a eliminação de mais um produto (PRP da NEG 3), por uma margem muito pequena (5,23% a.a. – valor calculado x 5,08% a.a. - preço máximo suportado pelo mercado).

|                   | Ano 1 | Ano $2$ | Ano $3$  | Ano 4 | Ano 5 | Ano 6 | Ano 7 | Ano 8 | Ano 9 | Ano $10$       |
|-------------------|-------|---------|----------|-------|-------|-------|-------|-------|-------|----------------|
| Ativo Médio PR    | 3.063 | 3.009   | 2.851    | 2.643 | 2.436 | 2.231 | 2.032 | 1.917 | 1.900 | 1.900          |
| Ativo Médio PRP   | 1.916 | 1.716   | 1.085    | 575   | 446   | 347   | 248   | 149   | 50    | $\overline{0}$ |
| Ativo Médio TVM   | 1.212 | 1.415   | 2.050    | 2.576 | 2.771 | 2.976 | 3.193 | 3.418 | 3.650 | 3.837          |
| Ajustes           | 588   | 588     | 588      | 588   | 588   | 588   | 588   | 588   | 588   | 588            |
| Lucro Líquido     | 29    | 8       | $\theta$ | 33    | 99    | 113   | 123   | 129   | 135   | 140            |
| Ativo Médio Total | 6.779 | 6.140   | 5.986    | 5.795 | 5.653 | 5.555 | 5.473 | 5.484 | 5.600 | 5.737          |
| PL Médio          | 1.691 | 1.695   | 1.699    | 1.715 | 1.781 | 1.887 | 2.005 | 2.131 | 2.263 | 2.400          |

Tabela 42 - Ativo e PL Projeção 11 (R\$ milhões)

A eliminação de uma carteira de produtos tão significativa impõe à IF uma redução substancial em seu ativo médio, que passa de R\$ 6.779 para R\$ 5.807 milhões. Contudo, a reversão do prejuízo a partir do Ano 4 permite a recuperação do PL médio, que passa de R\$ 1.691 para R\$ 2.400 milhões, um incremento de 42% no período.

|                                             | Ano 1     | Ano 2        | Ano 3      | Ano 4        | Ano 5        | Ano 6      | Ano 7      | Ano 8      | Ano 9      | Ano 10     |
|---------------------------------------------|-----------|--------------|------------|--------------|--------------|------------|------------|------------|------------|------------|
| Receita Líquida                             | $-33.502$ | $-2.969$     | 39.550     | 73.614       | 94.430       | 111.838    | 122.174    | 127.761    | 131.244    | 131.509    |
| <b>PR</b>                                   | 17.840    | 30.073       | 46.617     | 64.019       | 81.988       | 96.701     | 104.309    | 107.132    | 107.811    | 107.936    |
| PRP                                         | $-51.342$ | $-33.042$    | $-7.066$   | 9.595        | 12.442       | 15.138     | 17.865     | 20.629     | 23.433     | 23.574     |
| Serviços                                    | 9.650     | 8.775        | 8.632      | 3.334        | 3.358        | 3.812      | 4.198      | 4.063      | 4.405      | 4.159      |
| Tarifas                                     | 8.610     | 8.775        | 8.632      | 3.334        | 3.358        | 3.812      | 4.198      | 4.063      | 4.405      | 4.159      |
| Prestação de<br>Serviços                    | 1.040     | $\Omega$     | $\Omega$   | $\Omega$     | $\Omega$     | $\Omega$   | $\Omega$   | $\Omega$   | $\Omega$   | $\Omega$   |
| <b>TVM</b>                                  | 196.860   | 196.860      | 160.551    | 199.671      | 295.866      | 307.297    | 319.002    | 331.708    | 344.820    | 357.931    |
| Custos                                      | $-52.622$ | $\mathbf{0}$ | $\Omega$   | $\mathbf{0}$ | $\mathbf{0}$ | $\Omega$   | $\Omega$   | $\theta$   | $\Omega$   | $\Omega$   |
| <b>MC</b>                                   | 120.386   | 202.666      | 208.733    | 276.619      | 393.655      | 422.947    | 445.374    | 463.532    | 480.469    | 493.600    |
| Tributos                                    | $-16.772$ | $-26.136$    | $-23.577$  | $-29.326$    | $-41.574$    | $-41.900$  | $-42.331$  | $-42.854$  | $-43.167$  | $-43.289$  |
| Despesas<br>corporativas                    | $-53.938$ | $-122.096$   | $-132.768$ | $-141.676$   | $-151.183$   | $-161.327$ | $-172.152$ | $-183.704$ | $-196.030$ | $-209.184$ |
| Resultado                                   | 49.676    | 52.334       | 46.885     | 96.404       | 187.628      | 202.695    | 211.173    | 215.249    | 217.500    | 215.648    |
| Outras<br>receitas/despesas<br>operacionais | $-35.959$ | $-41.202$    | $-44.803$  | $-47.809$    | $-51.017$    | $-54.440$  | $-58.093$  | $-61.991$  | $-66.151$  | $-70.590$  |
| Resultado<br>operacional                    | 13.717    | 11.132       | 2.082      | 48.595       | 136.611      | 148.255    | 153.080    | 153.258    | 151.349    | 145.058    |
| Resultado não<br>operacional                | $-1.156$  | $-1.325$     | $-1.441$   | $-1.537$     | $-1.640$     | $-1.750$   | $-1.868$   | $-1.993$   | $-2.127$   | $-2.270$   |
| IR/CSLL                                     | 16.520    | $-3.429$     | $-641$     | $-14.967$    | $-42.076$    | $-45.663$  | $-47.149$  | $-47.203$  | $-46.616$  | $-44.678$  |
| Lucro<br>líquido/prejuízo                   | 29.081    | 6.379        | $\theta$   | 32.091       | 92.894       | 100.842    | 104.063    | 104.061    | 102.607    | 98.111     |

Tabela 43 - DRE da Projeção 12 (R\$ mil)

Da mesma forma que a projeção anterior, esta tem por objetivo limitar os *spreads* mínimos da carteira atual àqueles praticados pelo mercado, mas agora partir da projeção 10, que usa o CTV como método de custeio para precificação.

O que se percebe é que o ajuste em preços, mesmo com tais limites, já permite a IF obtenção de LL em todos os períodos de análise já a partir do Ano 3, com crescimento estável até o Ano 9. A queda no LL do Ano 10 deve-se a um incremento das Despesas Corporativas e Outras Despesas Operacionais acima da capacidade de geração de receitas do ativo de crédito.

|                   | Ano 1 | Ano 2 | Ano 3    | Ano 4 | Ano 5 | Ano 6 | Ano 7 | Ano 8 | Ano 9 | Ano $10$ |
|-------------------|-------|-------|----------|-------|-------|-------|-------|-------|-------|----------|
| Ativo Médio PR    | 3.063 | 3.014 | 2.866    | 2.669 | 2.472 | 2.276 | 2.079 | 1.964 | 1.947 | 1.947    |
| Ativo Médio PRP   | 1.916 | 1.733 | 1.168    | 757   | 727   | 727   | 727   | 727   | 727   | 727      |
| Ativo Médio TVM   | 1.212 | 1.398 | 1.966    | 2.394 | 2.485 | 2.582 | 2.685 | 2.789 | 2.892 | 2.992    |
| Ajustes           | 588   | 588   | 588      | 588   | 588   | 588   | 588   | 588   | 588   | 588      |
| Lucro Líquido     | 29    | 6     | $\Omega$ | 32    | 93    | 101   | 104   | 104   | 103   | 98       |
| Ativo Médio Total | 6.779 | 6.145 | 6.000    | 5.820 | 5.685 | 5.585 | 5.490 | 5.480 | 5.567 | 5.667    |
| PL Médio          | 1.691 | 1.694 | 1.698    | 1.714 | 1.776 | 1.873 | 1.976 | 2.080 | 2.183 | 2.283    |

Tabela 44 - Ativo e PL Projeção 12 (R\$ milhões)

Nessa projeção, o que se verificou foi que o PL médio cresce de maneira constante, passando R\$ 1.691 para 2.283 milhões, ao final do Ano 10. Esse crescimento se deve à incorporação do LL constante gerado a partir do Ano 4.

Já o ativo total médio decresce, passando de R\$ 6.779 para 5.667 milhões (-16,4% a.p.). Tal decréscimo ocorre pela eliminação dos produtos com MC negativa sem que haja um incremento da aplicação em TVM suficiente para a manutenção de seu valor inicial.

# **4 ANÁLISE DOS RESULTADOS**

#### **4.1. Introdução**

Em primeiro lugar, é importante destacar que as projeções realizadas foram fortemente impactadas pelos resultados negativos que a IF obteve no último balanço disponibilizado. Isto porque a RL dessa IF foi negativa no Ano 1 em praticamente todos os produtos, como pode ser visto na Tabela 45 - Receita Líquida no Ano 1 (R\$ mil), fazendo com que diversos produtos fossem eliminados antes mesmo da atribuição de custos a cada um deles.

Tabela 45 - Receita Líquida no Ano 1 (R\$ mil)

|                  | <b>PRP</b> | <b>PR</b> | <b>TVM</b> |
|------------------|------------|-----------|------------|
| NEG <sub>1</sub> | $-11.270$  | - 14.177  |            |
| NEG <sub>2</sub> | 10.903     | $-31.295$ |            |
| NEG <sub>3</sub> | 16.898     | 9.485     |            |
| NEG <sub>4</sub> | 1.515      | 3.615     |            |
| <b>TVM</b>       |            |           | 196.860    |

Fonte - Elaborada pela autora da dissertação.

Tais resultados devem-se aos seguintes fatores principais:

I) elevadas despesas de intermediação financeira dos PRP atribuída às Unidades de Negócios.

Esta IF adota como princípio a atribuição da despesa de intermediação financeira a cada unidade de negócios nos PRP o mesmo custo de oportunidade de aplicação de TVM e tal custo vem sendo fortemente impactado pelo aumento constante das taxas básicas de juros (Taxa Meta SELIC), que servem de referência para os custos de captação no Brasil, como pode ser visto no Gráfico 2 - Taxa Meta SELIC histórica – Taxa Meta SELIC histórica.

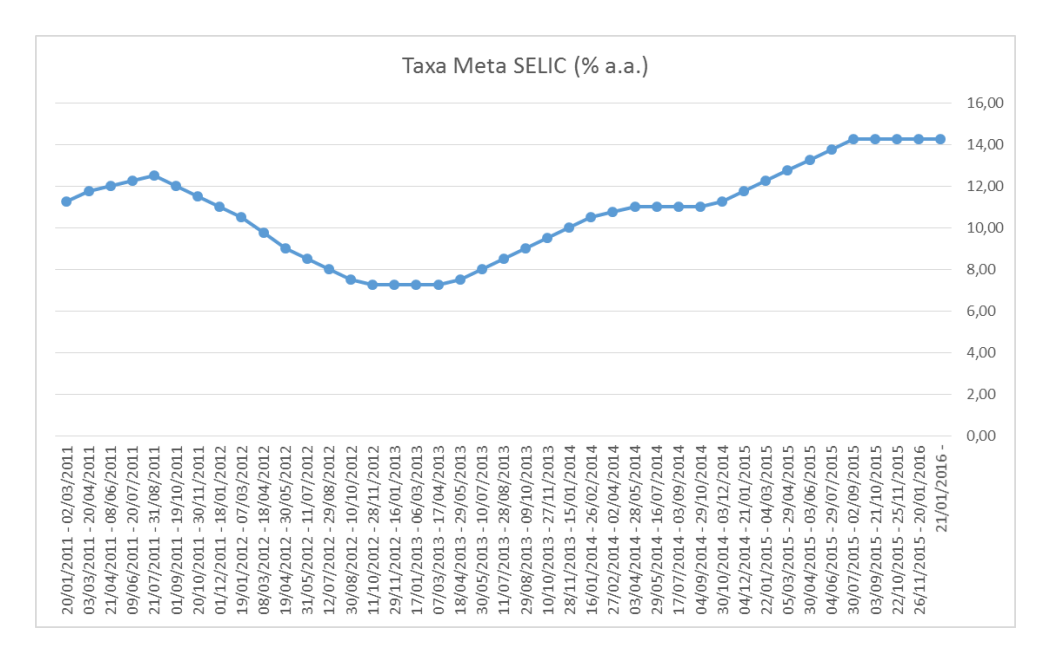

Gráfico 2 - Taxa Meta SELIC histórica

Fonte - BACEN, 2016c.

II) PCLD: os dados de balanço fornecidos por essa IF apontam que houve uma substancial elevação da PCLD no último balanço, e recente análise do IBRAFI (2015) confirma tal situação relativamente aos bancos de médio porte, em função da atual conjuntura econômica no Brasil, que vem impactando negativamente os resultados das empresas tomadoras de crédito e, por consequência, os balanços dos bancos credores.

Já o resultado operacional positivo dessa IF no balanço disponibilizado deveu-se principalmente em função de resultados não recorrentes e pelos expressivos ganhos obtidos em TVM, que obteve uma taxa de juros efetiva de mais de 20,34% a.a. E isso se deu pelos seguintes fatores principais:

- I) captações realizadas em um passado recente (cerca de dois anos antes da data do balanço fornecido) com taxas muito baixas, junto a órgãos de fomento internacionais, que não deve se repetir no futuro, conforme mencionado anteriormente;
- II) elevado custo de oportunidade das aplicações no Brasil, que são as mesmas que causam os elevados custos de captação descritos anteriormente;

III) operações de derivativos que vêm protegendo os passivos captados em moeda estrangeira, gerando resultados positivos em função das recentes altas do Dólar.

Os principais efeitos da situação aqui descrita nas projeções realizadas nesta pesquisa foram:

- I) a atribuição de custos no método de CAD teve pouco efeito no resultado de cada produto, ou seja, somente em um produto a MC ficou negativa em função da atribuição de custos, a maior parte da carteira, conforme mencionado anteriormente, foi eliminada já pela receita líquida negativa;
- II) os *spreads* mínimos calculados para garantir MC ou G positivo em cada produto ficaram muito elevadas em algumas projeções, já que o resultado negativo do Ano 2 projetado era muito expressivo;
- III) as aplicações em TVM de recursos próprios tornaram-se uma concorrência *desleal* em relação aos PRP, já que essa IF não dispõe de nenhum mercado em que ela atua que apresente condições de praticar taxas tais que compensem o custo de oportunidade tão elevado.

Em resumo, os resultados negativos do último balanço disponível, decorrentes dos fatores aqui descritos, tornaram a análise de custos menos relevante do que ela poderia ser situação conjuntural estivesse mais favorável.

## **4.2. Análise dos custos**

No presente subitem são apresentadas as comparações entre os métodos com base nos resultados obtidos nas projeções.

# 4.2.1. Custeio por absorção com departamentalização

O primeiro ponto a ser destacado é que a rigidez na estrutura de custos dessa IF, formada principalmente pelas despesas de pessoal, prejudica fortemente a escolha da melhor carteira de produtos por esse método. Isso porque a eliminação de produtos ou mesmo de uma unidade de negócios inteira não implica redução de tais custos no curto prazo.

Vale a pena destacar, contudo, que, embora tal rigidez seja a realidade dessa IF, o que provavelmente ocorreria é que os esforços de vendas seriam direcionados para outros produtos que não tivessem MC negativa.

Entretanto, conforme descrito no item 3.11.1.2 Projeções sem alterações de preços – Considerações gerais, não foi possível estimar, com base na evolução das vendas dos últimos anos, critérios objetivos para tal redirecionamento, consequentemente, tal decisão dependeria de um novo posicionamento estratégico, que foge ao escopo deste trabalho.

Dessa forma, em algumas projeções nas quais isso ocorreu, tais custos passaram a ser tratados como despesas corporativas, e os *spreads* mínimos calculados tiveram que ser suficientes para compensar tais despesas.

Em segundo lugar, foi necessário definir um critério para atribuição dos custos de cada unidade aos produtos por ela comercializados, o que foi feito em função do esforço operacional e do número de operações realizadas, conforme descrito no item 3.6.1.3 Passos para aplicação do método - Definição dos critérios de alocação dos custos aos produtos.

Essa decisão, aliada ao fato de que essa IF não consegue eliminar os custos e as despesas no curto prazo, implicou uma sobrecarga de custos e, consequentemente, *spreads* bastante altos na carteira de produtos restantes em cada unidade, que será melhor descrita no item 4.2.3. Análise da formação de *spreads*.

### 4.2.2. Custeio Totalmente Variável

Embora, por esse método, somente os custos totalmente variáveis sejam atribuídos aos produtos, a rigidez na estrutura de custos da IF, que impossibilita a eliminação dos custos dos produtos eventualmente eliminados, também implicou uma sobrecarga nos *spreads* dos produtos da carteira restante, nos mesmos termos descritos no item anterior, embora com efeitos numéricos diferentes em cada produto, já que todos esses custos foram tratados como despesas corporativas, calculando-se um *spread* tal que fosse suficiente para a sua cobertura e que foi atribuído linearmente entre todos os produtos.

# 4.2.3. Definição da carteira de produtos em cada método

Em cada método de custeio objeto de análise foi feita uma escolha da carteira de produtos essencialmente eliminando-se os produtos que apresentassem resultados negativos. Esses critérios estão descritos no item 3.4.2. - Indicadores para escolha da carteira de produtos em cada método de custeio.

Conforme mencionado no item 4.1 - Análise dos resultados - Introdução, o fato de essa IF apresentar diversos produtos com receita líquida negativa prejudicou um pouco a análise dos efeitos da escolha da melhor carteira em função da aplicação dos métodos de custeio.

Apesar disso, o que se pôde verificar é que a atribuição ou não custo aos produtos tem sim, conforme previsto na base teórica desta pesquisa, utilizando os indicadores de cada método de custeio estudado, impacto na escolha da carteira de produtos a ser comercializada.

Os resultados dessas escolhas estão descritos no Quadro 16 - Definição da carteira de produtos em cada método.

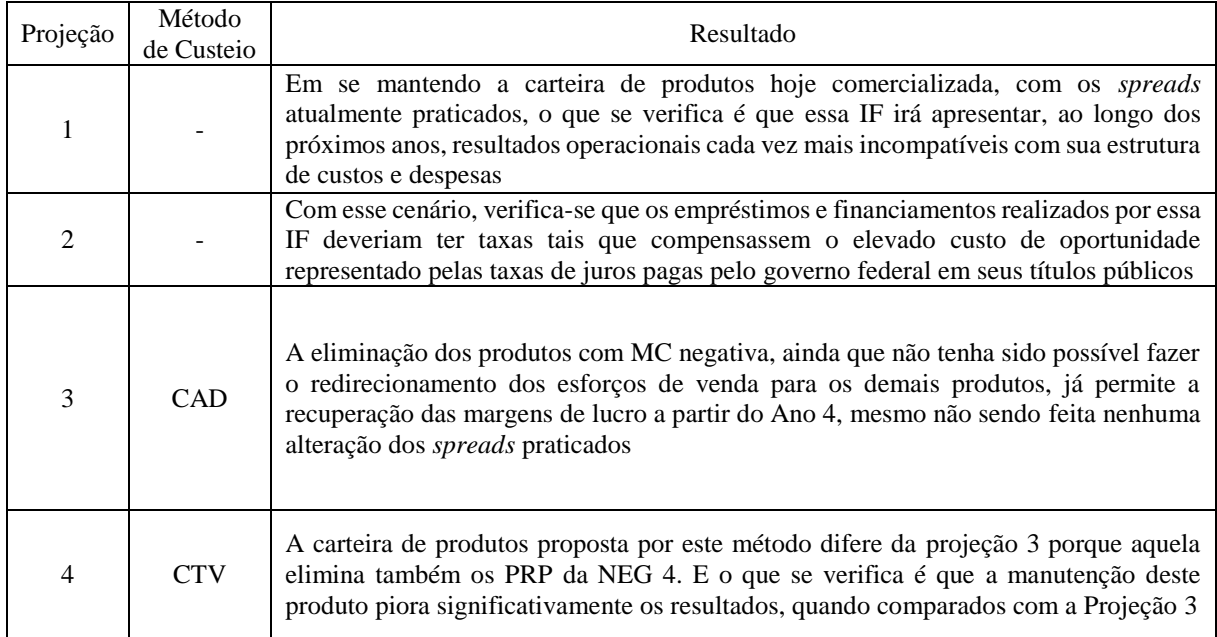

# Quadro 16 - Definição da carteira de produtos em cada método

Fonte - Elaborado pela autora da dissertação.

O Quadro 16 - Definição da carteira de produtos em cada método demonstra que a aplicação de diferentes métodos de custeio irá implicar a escolha de diferentes carteiras de produtos a serem comercializadas em função das diferenças conceituais inerentes a cada um deles.

Tal resultado confirma a noção de que a análise do método de custeio mais adequado para cada empresa deve ser objeto de cuidados análise, pois ele pode ser um fator mais que relevante na definição da estratégia de atuação da empresa conforme descrito no item 1.3 desta pesquisa.

# 4.2.4. Análise da formação de spreads

Das doze projeções realizadas, oito tiveram como objetivo o cálculo de *spread* mínimo com o objetivo de se comparar os métodos de custeio aqui estudados.

Na Tabela *46* - Spreads utilizados nas projeções (% a.a.) é possível ver os *spreads* utilizados em cada projeção, sendo que nas projeções 1 a 4, não houve alteração dos *spreads* praticados

e nas projeções 5 a 12, os valores foram calculados, conforme critérios descritos no item 3.11.2 Projeções com alterações de preços - cálculo dos *spreads* mínimos.

|          | NEG <sub>1</sub> |         |           | NEG <sub>2</sub> |           | NEG <sub>3</sub> | NEG <sub>4</sub> |            |
|----------|------------------|---------|-----------|------------------|-----------|------------------|------------------|------------|
| Projeção | <b>PR</b>        | PRP     | <b>PR</b> | <b>PRP</b>       | <b>PR</b> | <b>PRP</b>       | <b>PR</b>        | <b>PRP</b> |
| 1        | $-1,01$          | $-4,86$ | 2,33      | $-6,12$          | 1,19      | $-1,71$          | 3,17             | 0,50       |
| 2        |                  |         |           |                  |           | $-1,71$          |                  |            |
| 3        |                  |         | 2,33      |                  | 1,19      |                  | 3,17             |            |
| 4        |                  |         | 2,33      |                  | 1,19      |                  | 3,17             | 0,50       |
| 5        | 25,66            | 8,72    | $-0.07$   | 13,29            | 1,06      | 20,35            | 1,97             | 0,97       |
| 6        |                  |         | 0,71      |                  | 1,12      |                  | 28,21            |            |
| 7        |                  |         | 3,79      |                  | 4,21      |                  | 31,29            |            |
| 8        | 11,10            | 6,70    | $-0,10$   | 5,34             | $-0,14$   | 17,42            | $-0,02$          | $-0,11$    |
| 9        |                  |         | $-0.10$   |                  | $-0.14$   |                  | $-0.02$          | $-0,11$    |
| 10       |                  |         | 4,56      |                  | 4,52      |                  | 4,64             | 4,56       |
| 11       |                  |         | 4,81      |                  | 5,08      |                  |                  |            |
| 12       |                  |         | 4,91      |                  | 4,87      |                  | 3,00             | 3,00       |

Tabela 46 - *Spreads* utilizados nas projeções (% a.a.)

Fonte - Elaborada pela autora da dissertação.

É importante observar que, quando não há *spread* indicado, é porque o produto não faz parte da projeção, ou seja, foi eliminado da carteira.

Os *spreads* negativos constantes nas projeções 1 a 4 referem-se às taxas líquidas efetivamente contratadas atualmente, resultantes das elevadas despesas de intermediação financeira atribuídos às unidades e/ou da PCLD, conforme descrito no item 4.1. Análise dos Resultados – Introdução.

Já os *spreads* eventualmente negativos descritos nas projeção 5 a 12, referem-se a valores efetivamente calculados. Tal situação é decorrente da metodologia adotada, que considera as receitas obtidas com tarifas com parte integrante do resultado (MC ou G). Dessa forma, em algumas situações, as taxas negativas são compensadas pelas receitas com tarifas. Ainda que não pareça razoável que alguma IF cobre taxas negativas de seus clientes em situações normais, como o escopo do trabalho prevê o cálculo dos *spreads* mínimos em cada método de custeio, manteve-se essa lógica de cálculo nas projeções.

No Quadro 17 - Análise da formação de *spreads* é feita uma análise detalhada dos *spreads* obtidos nas projeções 6 a 12 e refletidos na Tabela 28 - Spreads mínimos (% a.a.)

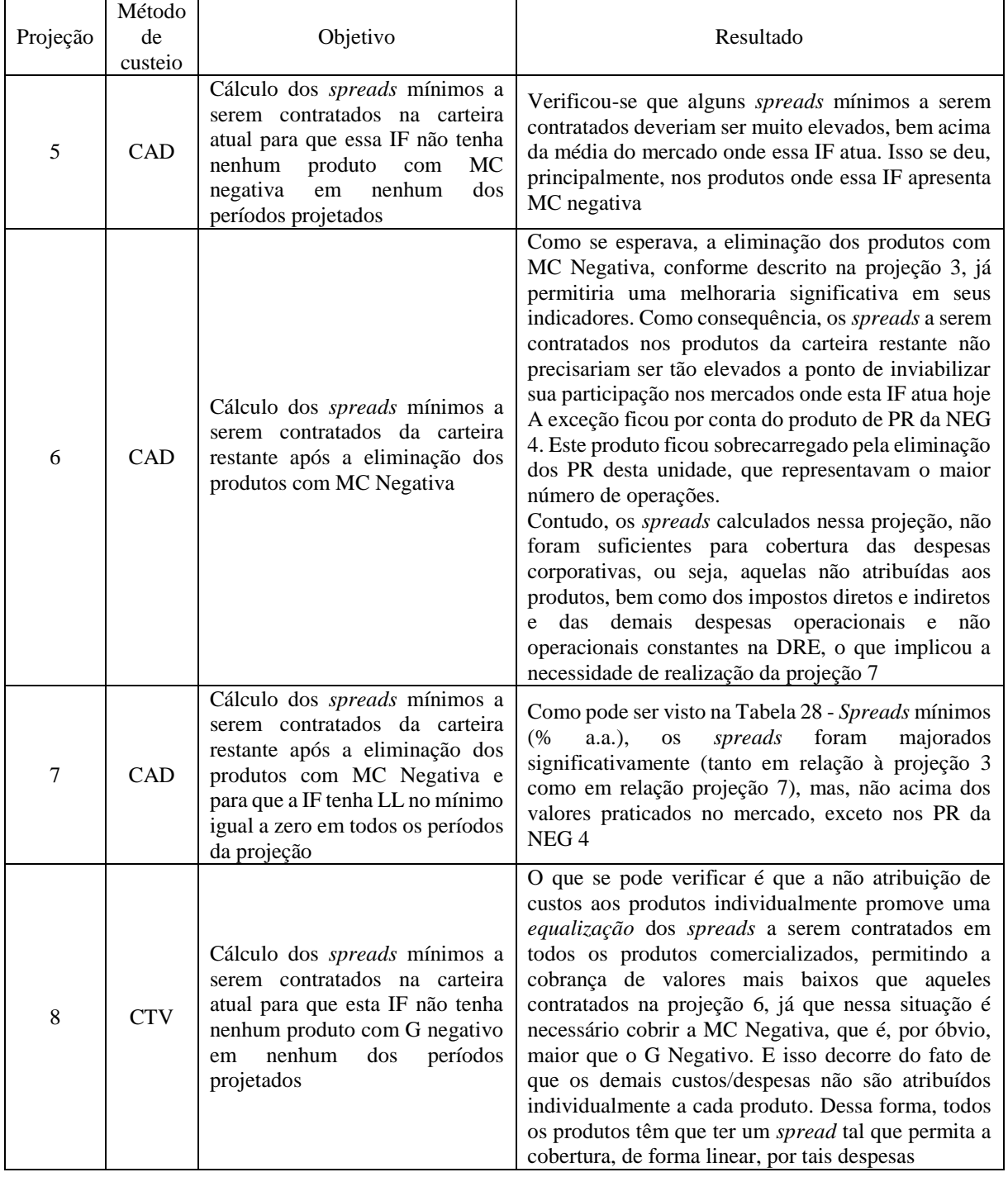

# Quadro 17 - Análise da formação de *spreads*

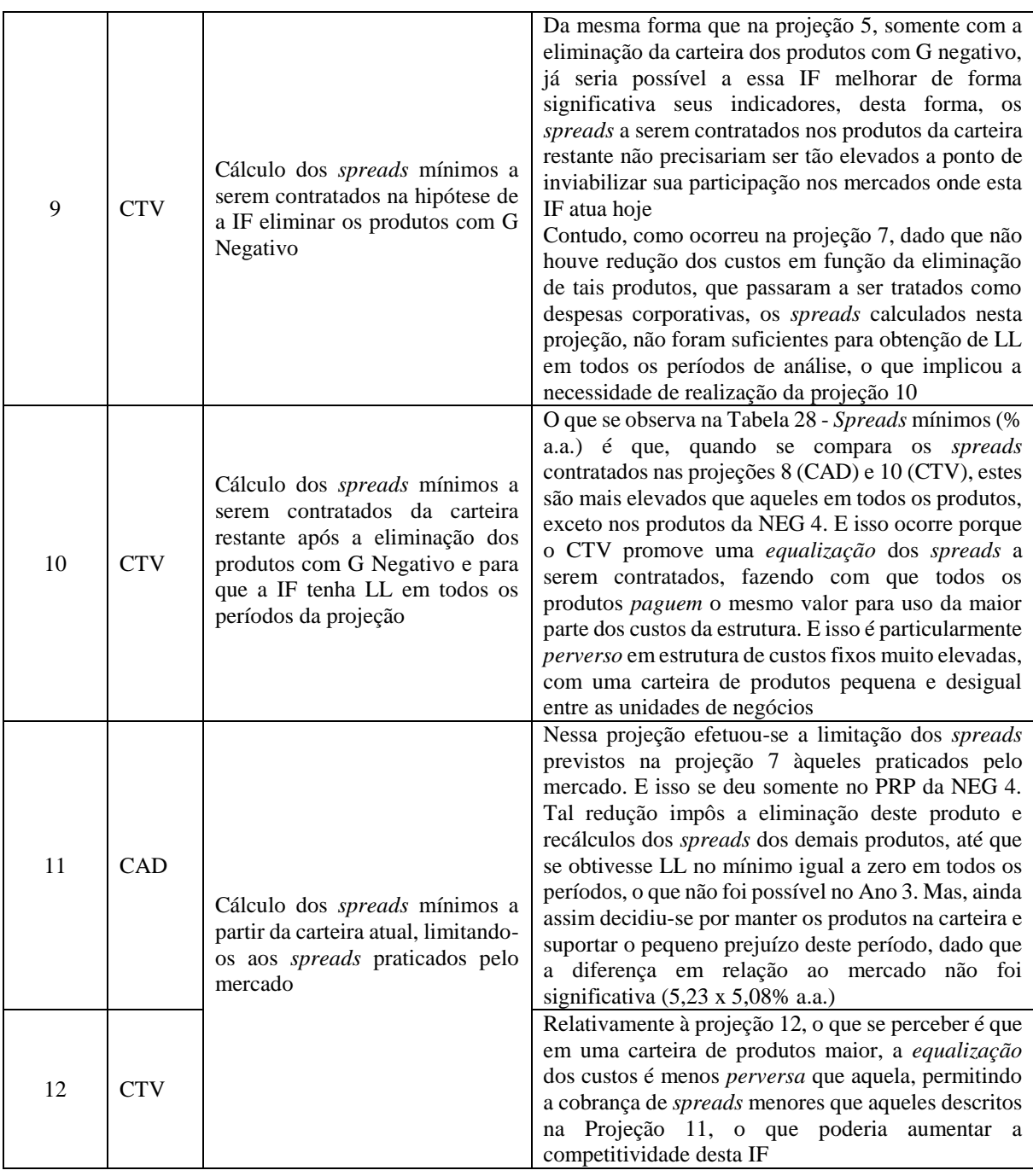

A análise da formação de *spreads* apresentada no Quadro 17 **- Análise da formação de**  *spreads* confirma a descrição teórica desta pesquisa, de que a aplicação de diferentes métodos de custeio pode implicar formação de preços diferenciados em cada carteira de produtos a ser comercializada.

Considerando que o preço pode ser um fator determinante na competitividade de uma empresa conforme descrito no item Teorias de formação de preços novamente se confirma

a ideia de que a escolha do método de custeio mais adequado para a formação de tais preços deve ser avaliada cuidadosamente para possibilitar o alcance dos resultados desejados pela IF.

O que se observou nos resultados dos cálculos efetuados é que os valores a serem praticados no CTV são, em média, inferiores àqueles calculados para o CAD e isso se dá em função da equalização dos custos e das despesas corporativas que são distribuídos de forma linear em todos os produtos.

Outro ponto importante a ser destacado foi a necessidade de se fazer uma limitação dos *spreads* calculados em relação àqueles praticados no mercado. Os *spreads* mínimos necessários para a cobertura das despesas totais foram muito elevados e isso ocorreu principalmente porque essa IF não tem flexibilidade de eliminação de custos no curto prazo em função da eliminação de produtos que apresentem MC ou G negativos.

#### **4.3. Análise dos indicadores de desempenho**

Nas tabelas 47 a 54, é possível observar os indicadores de desempenho apontados como determinantes para a definição da melhor carteira de produtos a ser comercializada por essa IF.

### 4.3.1. *Leverage*

Conforme descrito na equação 06, o *Leverage* aponta a relação entre os Ativos da IF e seu PL. Ele revela quantas vezes o ativo da IF é maior que o capital próprio investido.

Equação 06: *Leverage* = 
$$
\frac{Ativo Total Médio}{Patrimônio Líquido Médio}
$$

O que se esperava, por meio da análise desse índice, é que fosse possível visualizar o quanto cada carteira de produtos proposta contribuiria para a elevação do PL por meio do incremento do LL.

O Leverage resultante em cada uma das projeções realizadas pode ser visto na Tabela 47 - Evolução da Leverage e no gráfico 3 - Evolução da Leverage. Destaque-se que o gráfico 3 tem por objetivo apenas permitir uma melhor visualização dos dados descritos na Tabela 47 - Evolução da Leverage.

|             | Ano 1 | Ano 2 | Ano 3 | Ano 4 | Ano 5 | Ano 6 | Ano 7 | Ano 8 | Ano 9 | Ano 10 |
|-------------|-------|-------|-------|-------|-------|-------|-------|-------|-------|--------|
| Projeção 1  | 4,01  | 3,68  | 3,76  | 3,86  | 3,99  | 4,16  | 4,40  | 4,72  | 5,19  | 5,90   |
| Projeção 2  | 4,01  | 3,55  | 3,29  | 2,93  | 2,50  | 2,15  | 1,89  | 1,77  | 1,74  | 1,73   |
| Projeção 3  | 4,01  | 3,63  | 3,56  | 3,43  | 3,20  | 3,01  | 2,83  | 2,70  | 2,62  | 2,56   |
| Projeção 4  | 4,01  | 3,63  | 3,57  | 3,44  | 3,23  | 3,06  | 2,90  | 2,80  | 2,76  | 2,75   |
| Projeção 5  | 4,01  | 3,57  | 3,35  | 3,12  | 2,88  | 2,68  | 2,48  | 2,33  | 2,19  | 2,07   |
| Projeção 6  | 4,01  | 3,63  | 3,56  | 3,42  | 3,20  | 3,00  | 2,82  | 2,69  | 2,62  | 2,55   |
| Projeção 7  | 4,01  | 3,62  | 3,53  | 3,36  | 3,11  | 2,88  | 2,67  | 2,52  | 2,43  | 2,34   |
| Projeção 8  | 4,01  | 3,62  | 3,49  | 3,36  | 3,21  | 3,08  | 2,94  | 2,83  | 2,72  | 2,63   |
| Projeção 9  | 4,01  | 3,64  | 3,59  | 3,48  | 3,30  | 3,15  | 3,01  | 2,94  | 2,93  | 2,94   |
| Projeção 10 | 4,01  | 3,62  | 3,53  | 3,36  | 3,12  | 2,90  | 2,71  | 2,57  | 2,49  | 2,42   |
| Projeção 11 | 4,01  | 3,61  | 3,52  | 3,35  | 3,09  | 2,86  | 2,65  | 2,50  | 2,40  | 2,32   |
| Projeção 12 | 4,01  | 3,62  | 3,53  | 3,36  | 3,12  | 2,90  | 2,71  | 2,57  | 2,49  | 2,43   |

Tabela 47 - Evolução da *Leverage*

Fonte - Elaborada pela autora da dissertação.

Gráfico 3 - Evolução da *Leverage*

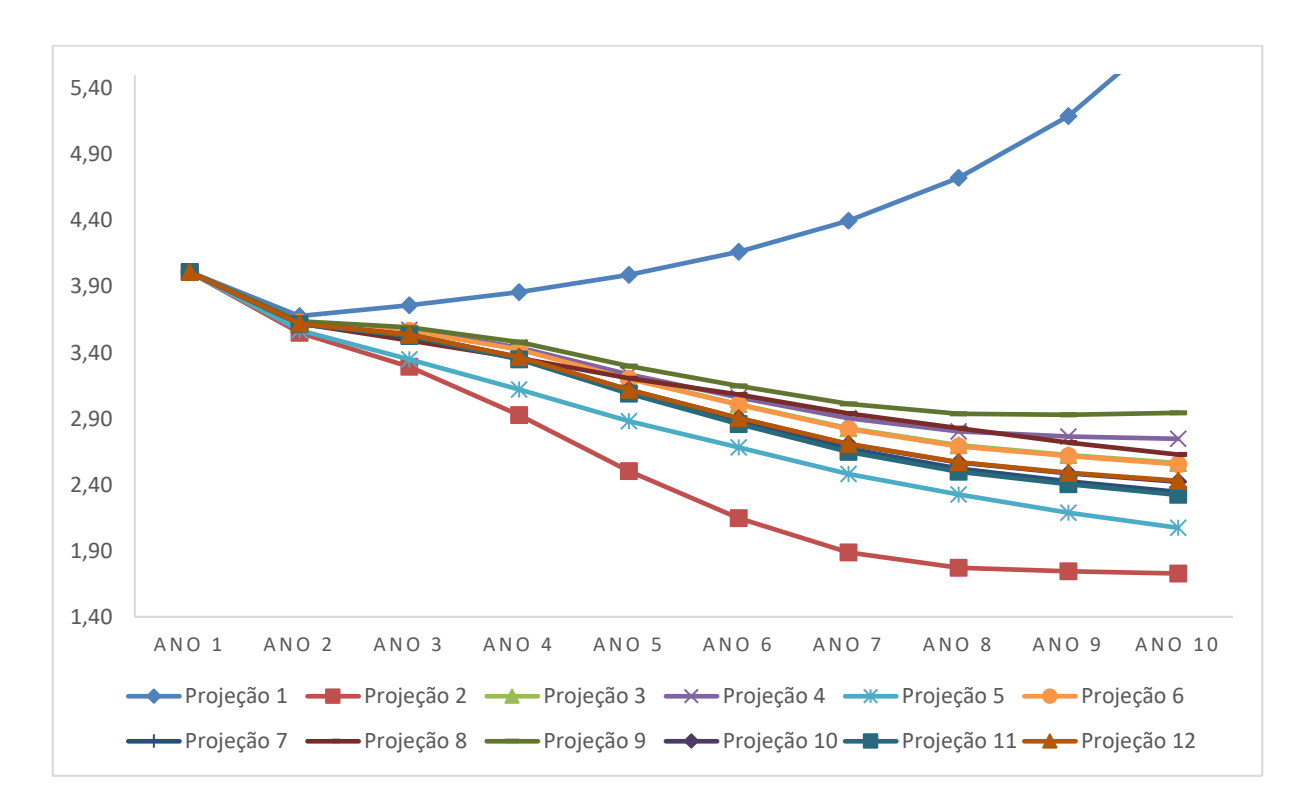

Observa-se que a única projeção que apresentou resultados crescentes de forma consistente ao longo do tempo neste indicador foi a Projeção 1.

A fim de procurar entender melhor a razão deste resultado, foram analisados o desempenho ao longo do período projetado do LL e do PL médio, cujos números podem ser vistos nas Tabela 48 – Evolução do Lucro Líquido (R\$ mil) e Tabela 49 - Evolução do PL Médio (R\$ mil), bem como nos Gráfico 4 - Evolução do Lucro Líquido (R\$) e Gráfico 5 - Evolução do PL Médio (R\$ mil), a elas correspondentes.

|             | Ano 1  | Ano 2    | Ano 3     | Ano 4    | Ano 5   | Ano 6   | Ano 7   | Ano 8   | Ano 9   | Ano 10    |
|-------------|--------|----------|-----------|----------|---------|---------|---------|---------|---------|-----------|
| Projeção 1  | 29.081 | 29.081   | 29.081    | 29.081   | 29.081  | 29.081  | 29.081  | 29.081  | 29.081  | 29.081    |
| Projeção 2  | 29.081 | $-1.918$ | $-22.586$ | $-3.616$ | 47.629  | 47.308  | 47.079  | 47.159  | 46.362  | 44.661    |
| Projeção 3  | 29.081 | 2.687    | $-13.575$ | 10.334   | 67.018  | 71.278  | 74.252  | 76.807  | 78.512  | 79.429    |
| Projeção 4  | 29.081 | 659      | $-15.494$ | 5.907    | 55.119  | 51.699  | 46.411  | 40.103  | 32.296  | 22.667    |
| Projeção 5  | 29.081 | 50.228   | 144.040   | 191.996  | 248.526 | 270.603 | 328.696 | 340.144 | 370.012 | 379.445   |
| Projeção 6  | 29.081 | 3.020    | $-13.046$ | 11.126   | 68.003  | 72.814  | 76.164  | 79.071  | 81.052  | 82.206    |
| Projeção 7  | 29.081 | 8.207    | $-0$      | 32.768   | 99.046  | 112.346 | 121.267 | 127.822 | 133.429 | 138.288   |
| Projeção 8  | 29.081 | 22.179   | 76.877    | 96.906   | 124.849 | 121.500 | 148.725 | 141.749 | 151.952 | 144.293   |
| Projeção 9  | 29.081 | $-2.596$ | $-23.526$ | $-7.293$ | 36.167  | 28.060  | 19.766  | 11.187  | 983     | $-10.812$ |
| Projeção 10 | 29.081 | 6.220    | $-0$      | 32.237   | 93.202  | 101.447 | 105.319 | 106.277 | 105.890 | 101.678   |
| Projeção 11 | 29.081 | 7.546    | $-388$    | 32.650   | 99.214  | 113.136 | 122.708 | 129.352 | 134.998 | 139.891   |
| Projeção 12 | 29.081 | 6.379    | $-0$      | 32.091   | 92.894  | 100.842 | 104.063 | 104.061 | 102.607 | 98.111    |

Tabela 48 - Evolução do Lucro Líquido (R\$ mil)

Fonte - Elaborada pela autora da dissertação.

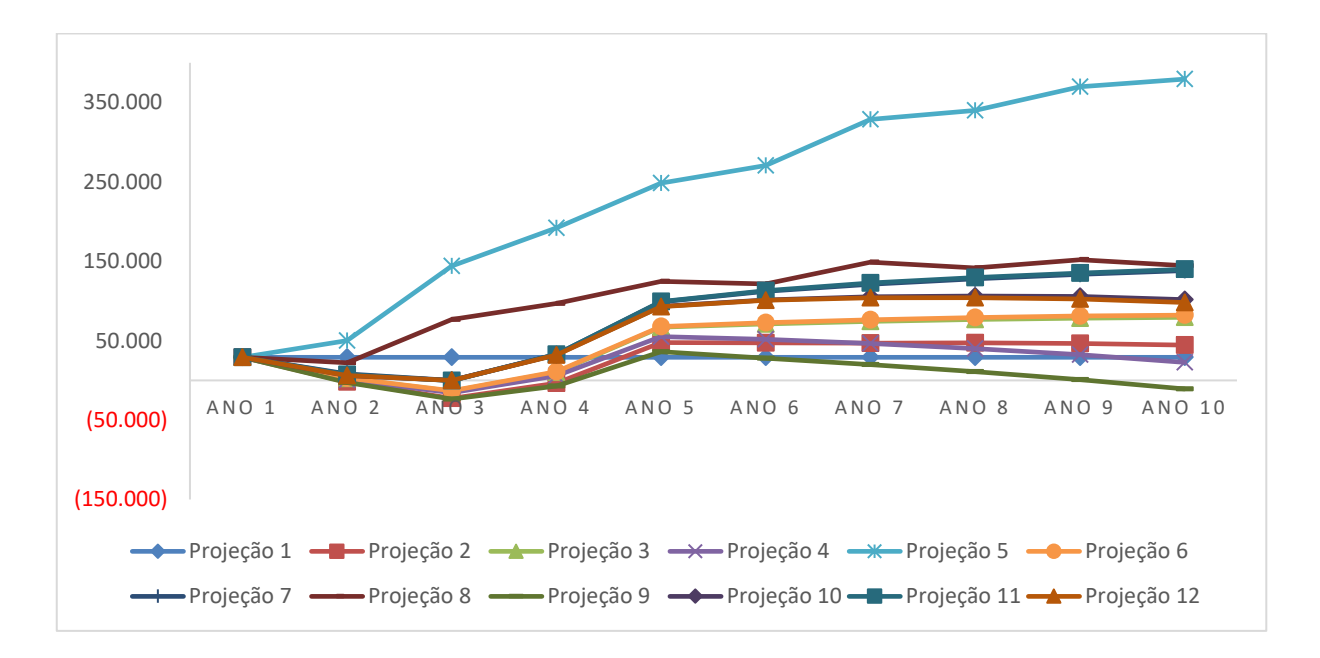

Gráfico 4 - Evolução do Lucro Líquido (R\$)

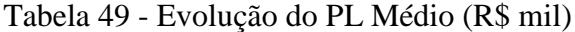

|             | Ano 1 | Ano 2 | Ano 3 | Ano 4 | Ano 5 | Ano 6 | Ano 7 | Ano 8 | Ano 9 | Ano 10 |
|-------------|-------|-------|-------|-------|-------|-------|-------|-------|-------|--------|
| Projeção 1  | 1.691 | 1.683 | 1.640 | 1.585 | 1.517 | 1.436 | 1.339 | 1.224 | 1.090 | 935    |
| Projeção 2  | 1.691 | 1.689 | 1.667 | 1.663 | 1.711 | 1.758 | 1.805 | 1.852 | 1.899 | 1.943  |
| Projeção 3  | 1.691 | 1.694 | 1.680 | 1.691 | 1.758 | 1.829 | 1.903 | 1.980 | 2.059 | 2.138  |
| Projeção 4  | 1.691 | 1.692 | 1.676 | 1.682 | 1.737 | 1.789 | 1.836 | 1.876 | 1.908 | 1.931  |
| Projeção 5  | 1.691 | 1.742 | 1.886 | 2.078 | 2.326 | 2.597 | 2.925 | 3.266 | 3.636 | 4.015  |
| Projeção 6  | 1.691 | 1.694 | 1.681 | 1.692 | 1.760 | 1.833 | 1.909 | 1.988 | 2.069 | 2.152  |
| Projeção 7  | 1.691 | 1.699 | 1.699 | 1.732 | 1.831 | 1.944 | 2.065 | 2.193 | 2.326 | 2.464  |
| Projeção 8  | 1.691 | 1.713 | 1.790 | 1.887 | 2.012 | 2.134 | 2.282 | 2.424 | 2.576 | 2.720  |
| Projeção 9  | 1.691 | 1.689 | 1.665 | 1.658 | 1.694 | 1.722 | 1.742 | 1.753 | 1.754 | 1.743  |
| Projeção 10 | 1.691 | 1.697 | 1.697 | 1.730 | 1.823 | 1.924 | 2.030 | 2.136 | 2.242 | 2.344  |
| Projeção 11 | 1.691 | 1.699 | 1.698 | 1.731 | 1.830 | 1.943 | 2.066 | 2.195 | 2.330 | 2.470  |
| Projeção 12 | 1.691 | 1.698 | 1.698 | 1.730 | 1.823 | 1.923 | 2.028 | 2.132 | 2.234 | 2.332  |

Fonte - Elaborado pela autora da dissertação.

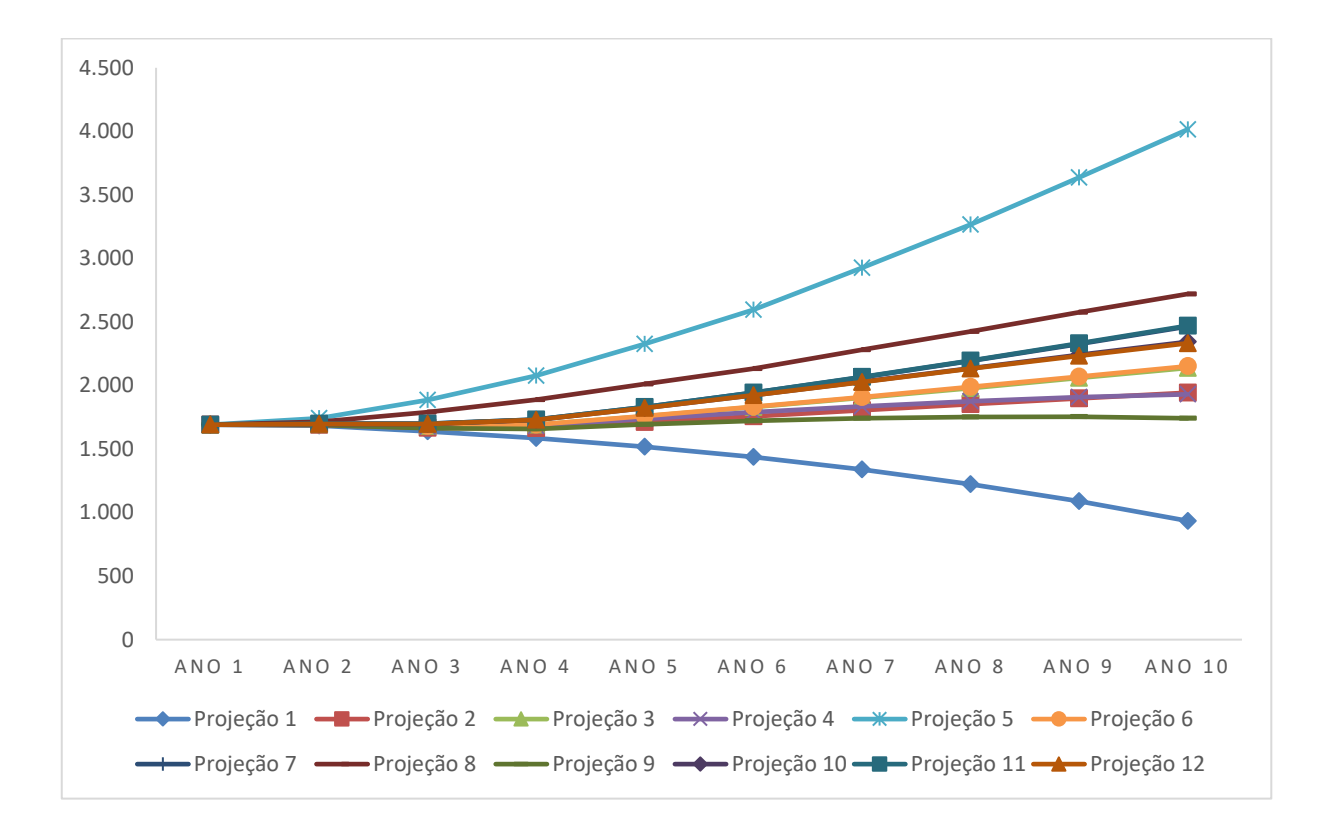

Gráfico 5 - Evolução do PL Médio (R\$ mil)

Fonte - Elaborado pela autora da dissertação.

Quando se faz uma análise conjunta do *Leverage*, com a evolução do LL e do PL Médio, , é que tal indicador não se apresenta como uma boa opção para a análise para avaliação da carteira de produtos. Isto porque, exceto pela projeção 2, aquelas carteiras que oferecem a melhor alavancagem são exatamente as que oferecem os piores resultados em termos de evolução do lucro e isso ocorre porque o numerador (Ativo Total Médio) cresce com queda do denominador (PL Médio).

Trata-se de uma situação atípica que ocorre em função de as projeções realizadas partirem de uma carteira com muitos produtos apresentando receita líquida negativa.

Dessa forma, entende-se que esse indicador não deve ser utilizado para a avaliação da carteira de produtos que trará os melhores resultados para essa IF.

## 4.3.2. Retorno sobre o Capital Próprio ou Return on Equity (ROE)

Esse indicador mostra a rentabilidade simulada da carteira de produtos de cada método de custeio em relação ao capital do acionista nos termos da Equação 9:

$$
ROE = \frac{LL}{PL\ Medi}
$$

A evolução desse indicador em cada uma das projeções pode ser vista na Tabela 50 - Evolução do **ROE** e no Gráfico 6 - Evolução do ROE. Destaque-se, novamente, que o gráfico 06 tem por objetivo permitir uma melhor visualização dos dados constantes na Tabela 50 - Evolução do **ROE**.

|             | Ano 1 | Ano 2   | Ano 3   | Ano 4   | Ano 5   | Ano 6   | Ano 7   | Ano 8   | Ano 9    | Ano 10   |
|-------------|-------|---------|---------|---------|---------|---------|---------|---------|----------|----------|
| Projeção 1  | 1,72  | $-0.49$ | $-2,64$ | $-3,46$ | $-4,46$ | $-5,63$ | $-7,30$ | $-9,34$ | $-12,29$ | $-16,66$ |
| Projeção 2  | 1,72  | $-0.11$ | $-1,36$ | $-0,22$ | 2,78    | 2.69    | 2,61    | 2,55    | 2,44     | 2,30     |
| Projeção 3  | 1,72  | 0,16    | $-0,81$ | 0.61    | 3,81    | 3,90    | 3,90    | 3,88    | 3,81     | 3,72     |
| Projeção 4  | 1,72  | 0,04    | $-0,92$ | 0,35    | 3,17    | 2,89    | 2,53    | 2,14    | 1,69     | 1,17     |
| Projeção 5  | 1,72  | 2,88    | 7,64    | 9,24    | 10,68   | 10,42   | 11,24   | 10,42   | 10,18    | 9,45     |
| Projeção 6  | 1,72  | 0,18    | $-0,78$ | 0.66    | 3,86    | 3,97    | 3,99    | 3,98    | 3,92     | 3,82     |
| Projeção 7  | 1,72  | 0,48    | $-0,00$ | 1,89    | 5,41    | 5,78    | 5,87    | 5,83    | 5,74     | 5,61     |
| Projeção 8  | 1,72  | 1,29    | 4,29    | 5,13    | 6,20    | 5,69    | 6,52    | 5,85    | 5,90     | 5,30     |
| Projeção 9  | 1,72  | $-0,15$ | $-1,41$ | $-0,44$ | 2,14    | 1,63    | 1,13    | 0.64    | 0,06     | $-0,62$  |
| Projeção 10 | 1,72  | 0,37    | $-0,00$ | 1,86    | 5,11    | 5,27    | 5,19    | 4,98    | 4,72     | 4,34     |
| Projeção 11 | 1,72  | 0,44    | $-0,02$ | 1,89    | 5,42    | 5,82    | 5,94    | 5,89    | 5,79     | 5,66     |
| Projeção 12 | 1,72  | 0,38    | $-0,00$ | 1,86    | 5,10    | 5,24    | 5,13    | 4,88    | 4,59     | 4,21     |

Tabela 50 - Evolução do ROE

Fonte Elaborada pela autora da dissertação.

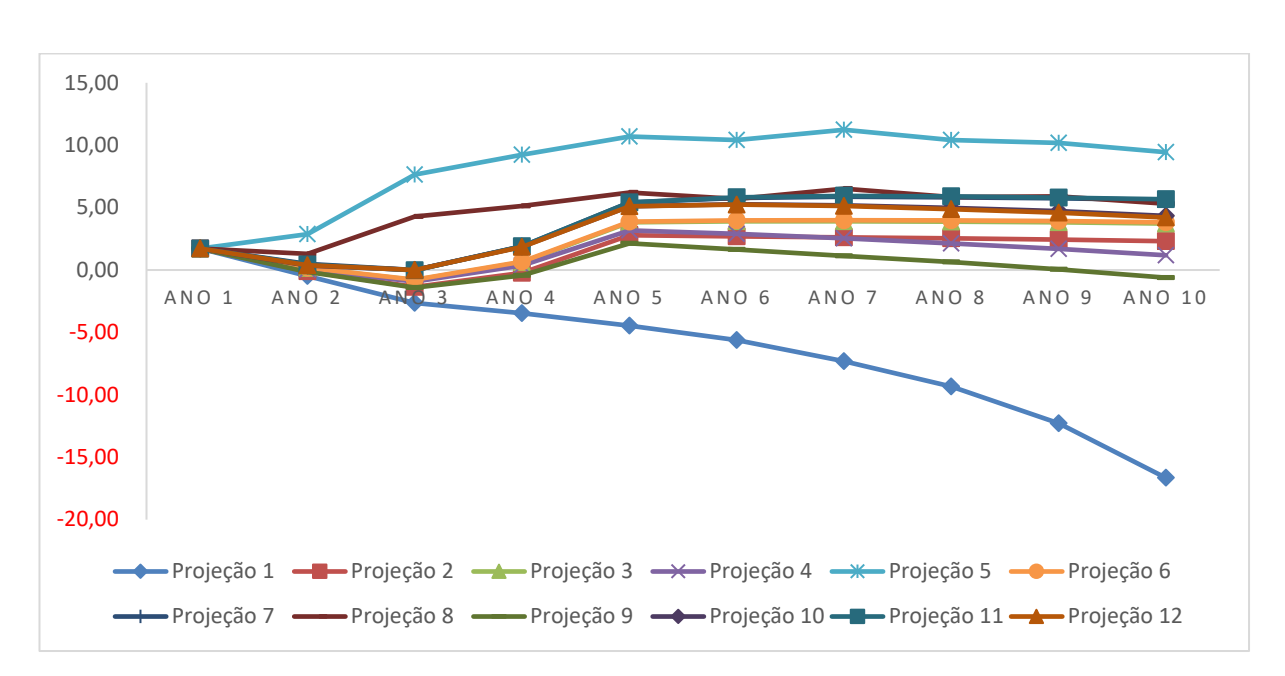

Gráfico 6 - Evolução do ROE

Fonte - Elaborado pela autora da dissertação.

O que se verifica é que há duas situações distintas para analisar a evolução desse indicador no período das projeções realizadas.

Na projeção 1, que representa a continuidade da situação atual, esse indicador apresenta piora em todos os períodos em função do prejuízo que a carteira gera anualmente.

Na projeção 2, esse indicador apresenta valores negativos nos Anos 2 a 4, com recuperação nos períodos seguintes. Voltando a declinar levemente nos Anos 9 e 10. Os valores negativos dessa projeção devem-se, nos primeiros anos projetados, ao efeito negativo da carteira que não são suficientemente compensados pela aplicação em TVM, e, no longo prazo, ao incremento dos custos e despesas sem geração de receitas nas mesmas proporções.

Nas projeções 3 e 4 percebe-se comportamento semelhantes em ambas, com valores negativos no Ano 3 e recuperação nos anos seguintes. Sendo que a primeira apresenta valores melhores que a segunda. Lembrando-se que a projeção 3 refere-se à aplicação do CAD e a projeção 4, do CTV, com escolha das carteiras definidas em cada um dos métodos, o que se percebe é que, relativamente a esse indicador, o CAD apresenta uma carteira de produtos mais vantajosa.

Nas projeções 5 e 8 obtêm-se os melhores resultados em relação ao ROE, já que os *spreads* são bem mais elevados que nas demais projeções e suficientes para reverter o efeito negativo da carteira atual.

Nas projeções 7 e 10, que são derivadas das projeções 6 e 9, respectivamente, tem-se um resultado melhor na primeira em detrimento da segunda, embora se cobrem *spreads* mais altos na segunda, exceto pelo produto PR da NEG 4. Isso indica que a carteira de produtos utilizada na projeção 7 tende a se mostrar mais interessante que a carteira da projeção 10, ou seja, mesmo com *spreads* menores, é possível obter um melhor ROE.

Quando se compara o ROE obtidos nas projeções 11 e 12, o que se observa é que, na primeira, esse indicador apresenta vantagem comparativa mais uma vez para o CAD, e isso ocorre porque o *spread* da carteira mais relevante (PR da NEG 3) é mais elevado, mesmo limitado aos preços do mercado, produzindo, assim, resultados mais interessantes para a IF.

Em resumo, com pôde ser visto, esse indicador apontou para melhores resultados nas projeções que utilizam o CAD como base, tanto para escolha da carteira de produtos, quanto para sua precificação.

Em todas as projeções, exceto na projeção 1, há uma melhora do indicador nos primeiros anos, com novo declínio nos períodos seguintes. E isso ocorre porque a comercialização de uma carteira melhor, seja pela eliminação de produtos com MC ou G negativos, seja pelos *spreads* mais elevados, contribui para uma reversão dos resultados negativos. Contudo, o aumento constante dos custos, sem correspondente crescimento da carteira para fazer-lhe frente, tende a enfraquecer os resultados no longo prazo.

### 4.3.3. Retorno sobre o Ativo Total ou Return on Assets (ROA)

Da mesma forma que no item anterior, esse índice irá demonstrar a rentabilidade simulada da carteira de produtos de cada método de custeio, mas agora em relação ao capital total investido para sua execução, dado pela Equação 10:

$$
ROA = \frac{LL}{AT\ Međio}
$$

A evolução desse indicador pode ser visto na Tabela 51 - Evolução do **ROA** e no Gráfico 7 - Evolução do ROA.

|             | Ano 1 | Ano 2   | Ano $3$ | Ano 4   | Ano 5   | Ano 6   | Ano 7   | Ano 8   | Ano 9   | Ano 10  |
|-------------|-------|---------|---------|---------|---------|---------|---------|---------|---------|---------|
| Projeção 1  | 0,43  | $-0,13$ | $-0,70$ | $-0,90$ | $-1,12$ | $-1,35$ | $-1,66$ | $-1,98$ | $-2,37$ | $-2,82$ |
| Projeção 2  | 0,43  | $-0,03$ | $-0,41$ | $-0,07$ | 1,11    | 1,25    | 1,38    | 1,44    | 1,40    | 1,33    |
| Projeção 3  | 0,43  | 0,04    | $-0,23$ | 0,18    | 1,19    | 1,29    | 1,38    | 1,44    | 1,45    | 1,45    |
| Projeção 4  | 0,43  | 0,01    | $-0,26$ | 0,10    | 0,98    | 0,94    | 0,87    | 0,76    | 0,61    | 0,43    |
| Projeção 5  | 0.43  | 0,81    | 2,28    | 2,96    | 3,71    | 3,89    | 4,53    | 4,48    | 4,65    | 4,56    |
| Projeção 6  | 0,43  | 0,05    | $-0,22$ | 0,19    | 1,21    | 1,32    | 1,41    | 1,48    | 1,50    | 1,50    |
| Projeção 7  | 0,43  | 0,13    | $-0,00$ | 0,56    | 1,74    | 2,01    | 2,20    | 2,31    | 2,36    | 2,39    |
| Projeção 8  | 0,43  | 0,36    | 1,23    | 1,53    | 1,94    | 1,85    | 2,22    | 2,07    | 2,17    | 2,02    |
| Projeção 9  | 0,43  | $-0,04$ | $-0,39$ | $-0,13$ | 0.65    | 0,52    | 0,38    | 0,22    | 0,02    | $-0,21$ |
| Projeção 10 | 0,43  | 0,10    | $-0,00$ | 0,55    | 1,64    | 1,82    | 1,92    | 1,94    | 1,90    | 1,79    |
| Projeção 11 | 0.43  | 0,12    | $-0,01$ | 0,56    | 1,76    | 2,04    | 2,24    | 2,36    | 2,41    | 2,44    |
| Projeção 12 | 0.43  | 0,10    | $-0.00$ | 0.55    | 1,63    | 1,81    | 1,90    | 1,90    | 1,84    | 1,73    |

Tabela 51 - Evolução do ROA

Fonte - Elaborada pela autora da dissertação.

Gráfico 7 - Evolução do ROA

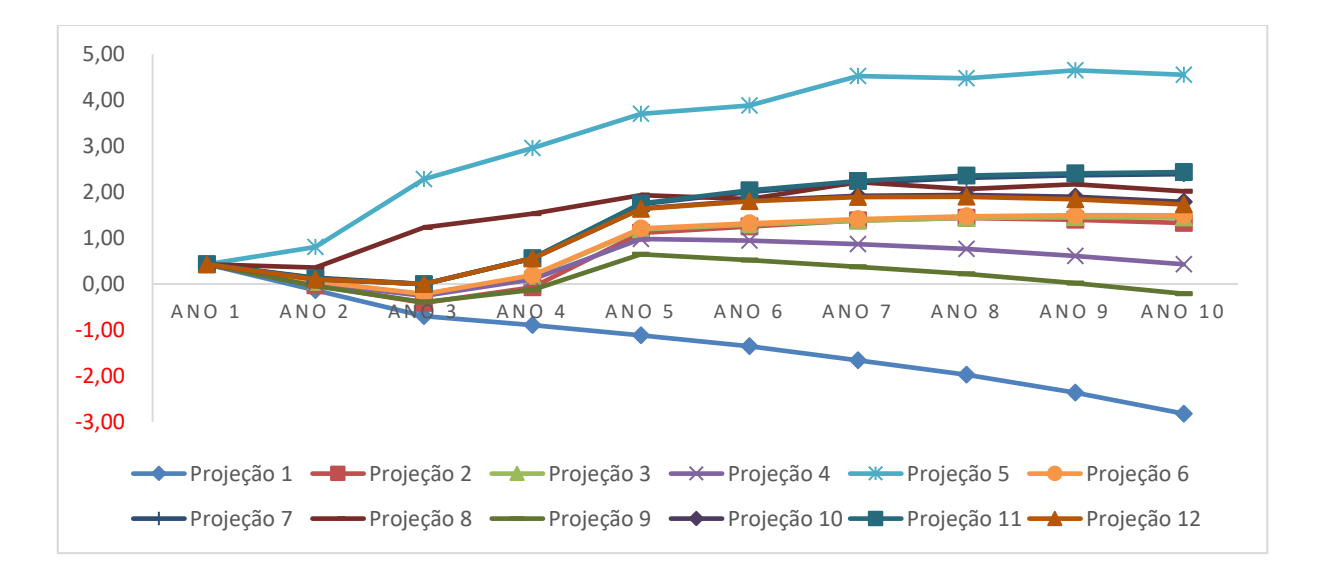

Fonte - Elaborado pela autora da dissertação.

Em relação ao ROA as projeções apresentam resultados bastante semelhantes ao ROE.

Em se mantendo a carteira de produtos atual, na projeção 1, o indicador apresenta piora em todos os períodos em função do prejuízo que a carteira gera anualmente e a manutenção do ativo médio constante que foi a premissa adota para a elaboração da projeção.

Na projeção 2, esse indicador apresenta valores negativos nos Anos 2, 3 4, com recuperação consistente nos anos seguintes. E isso se dá porque a IF apresenta prejuízo nesses períodos, mas com o retorno do lucro a partir do quinto ano. O prejuízo se deve ao resultado negativo do estoque de crédito atual que não é suficientemente compensado pelas aplicações em TVM. No entanto, com o fim dos retornos de tal estoque e aplicação dos valores de principal de PRP em TVM, além da redução constante do ativo médio, tem-se resultado positivo desse indicador nos períodos seguintes.

As projeções 3 e 4 apresentam o mesmo comportamento relativamente a este indicador, com valores negativos no Ano 3 e recuperação nos anos seguintes, sendo que a primeira apresenta valores melhores que a segunda.

Nas projeções 5 e 8 obtêm-se os melhores resultados em termos de ROA em relação às demais projeções, com vantagem para a primeira, exatamente porque nela são cobrados os *spreads* mais elevados.

Nas projeções 7 e 10, que são derivadas das projeções 6 e 9, respectivamente, tem-se um resultado melhor na primeira em detrimento da segunda, mais uma vez de forma semelhante ao ocorrido em relação ao ROE. Novamente, entende-se que isso indica que a carteira de produtos utilizada na projeção 7 tende a se mostrar mais interessante que a carteira da projeção 10, ou seja, mesmo com *spreads* menores, é possível obter um melhor ROA.

E, mais uma vez, quando se compara o ROA obtidos nas projeções 11 e 12, o que se observa é que esse indicador apresenta vantagem comparativa para o CAD utilizado na primeira, já que os *spreads* no produto mais relevante são maiores.

## 4.3.4. Retorno do Ativo (RA)

O objetivo desse indicador é medir a rentabilidade da carteira de produtos, excluindo-se o impacto de outros fatores exógenos às suas receitas. Ele é dado pela Equação 14:

$$
RA = \frac{RIF}{AT Médio}
$$

Os resultados podem ser vistos na Tabela 52 - Evolução **do RA** e no Gráfico 8 - Evolução do **RA**.

|             | Ano 1 | Ano 2 | Ano 3 | Ano 4 | Ano 5 | Ano 6 | Ano 7 | Ano 8 | Ano 9 | Ano 10 |
|-------------|-------|-------|-------|-------|-------|-------|-------|-------|-------|--------|
| Projeção 1  | 2,41  | 2,57  | 1,86  | 1,84  | 1,71  | 1,66  | 1,49  | 1,38  | 1,17  | 0,96   |
| Projeção 2  | 2,41  | 2,99  | 2,95  | 4,38  | 7,34  | 8,74  | 10,17 | 11,15 | 11,59 | 11,97  |
| Projeção 3  | 2,41  | 3,00  | 2,90  | 4,02  | 6,08  | 6,63  | 7,18  | 7,66  | 7,97  | 8,25   |
| Projeção 4  | 2,41  | 3,00  | 2,91  | 3,97  | 5,82  | 6,15  | 6,48  | 6,72  | 6,81  | 6,87   |
| Projeção 5  | 2,41  | 4,13  | 6,72  | 7,94  | 9,22  | 9,57  | 10,66 | 10,61 | 10,93 | 10,80  |
| Projeção 6  | 2,41  | 3,00  | 2,91  | 4,04  | 6,10  | 6,66  | 7,22  | 7,69  | 8,01  | 8,29   |
| Projeção 7  | 2,41  | 3,14  | 3,27  | 4,64  | 6,96  | 7.74  | 8,42  | 8,92  | 9,24  | 9,51   |
| Projeção 8  | 2,41  | 3,52  | 5,15  | 5,82  | 6,61  | 6,59  | 7,32  | 7,25  | 7,59  | 7,52   |
| Projeção 9  | 2,41  | 2,91  | 2,69  | 3,59  | 5,28  | 5,48  | 5,71  | 5,90  | 5,95  | 5,97   |
| Projeção 10 | 2,41  | 3,15  | 3,33  | 4,70  | 6,87  | 7,52  | 8,07  | 8,45  | 8,64  | 8,73   |
| Projeção 11 | 2,41  | 3,14  | 3,28  | 4,67  | 7,03  | 7,85  | 8,55  | 9,07  | 9,38  | 9,66   |
| Projeção 12 | 2,41  | 3,16  | 3,33  | 4,70  | 6,87  | 7,50  | 8,04  | 8,38  | 8,55  | 8,64   |

Tabela 52 - Evolução do RA

Fonte Elaborada pela autora da dissertação.

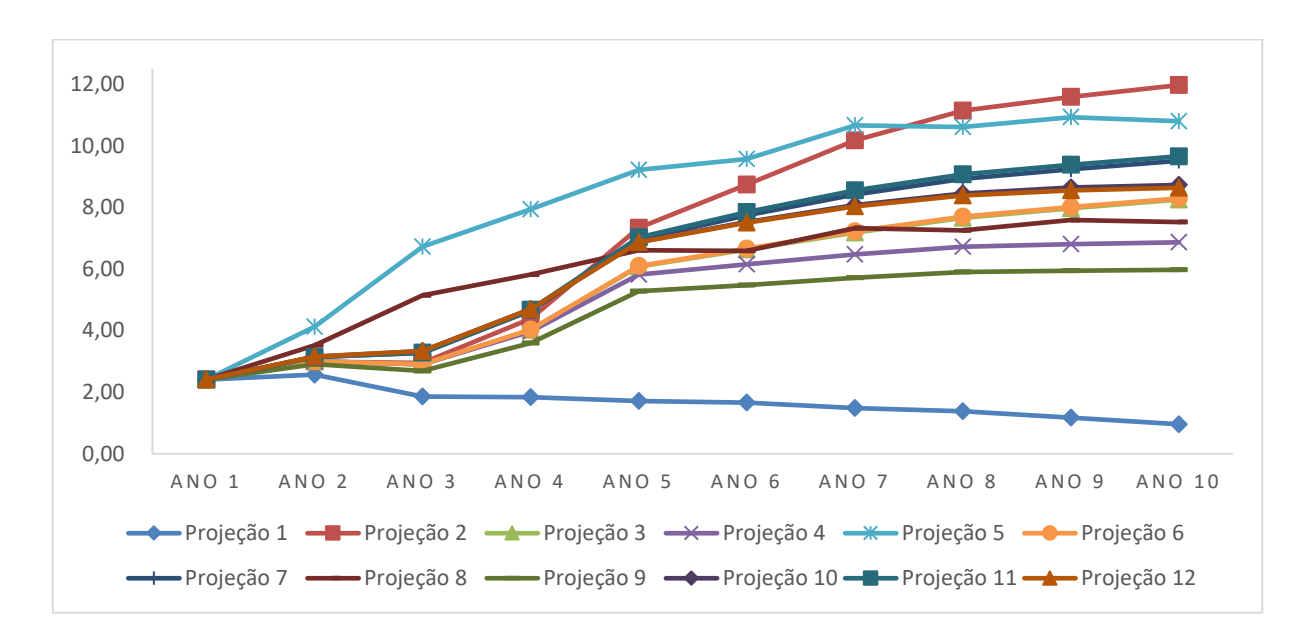

Gráfico 8 - Evolução do RA

Fonte - Elaborado pela autora da dissertação.

Em todas as situações em que houve mudanças na composição da carteira de produtos nos termos propostos nesta pesquisa, seja por meio da eliminação de produtos com MC ou G negativo, seja por meio do cálculo de novos *spreads*, obteve-se tendência de melhoria nesse indicador..

De todas as projeções, o indicador apresenta maior consistência na projeção 2, na qual são eliminados todos os produtos da carteira e isso confirma a dificuldade de concorrer em produtos de financiamento com as taxas obtidas na aplicação de TVM.

Outro destaque fica por conta da projeção 5, que apresenta resultados bem mais elevados que as demais projeções, em função dos *spreads* mais altos, mas o resultado começa a decrescer a partir do Ano 8 em função do aumento do ativo médio de maneira significativa.

Destaque-se, contudo, que esse indicador inclui as receitas de TVM, que apresenta taxas de retorno muito elevadas. Dessa forma, a análise do RMOC, apresentado no item 4.3.5 – Receitas Médias das Operações de Crédito, permitirá uma avaliação mais precisa do desempenho da carteira de produtos de cada método.

## 4.3.5. Receita Médias das Operações de Crédito (RMOC)

Por meio desse índice é possível avaliar como os ativos de operações de crédito estão contribuindo para a geração de RIF, e ele é dado pela Equação 13:

$$
RMOC = \frac{RIF}{Operações de Crédito Médio}
$$

Os resultados obtidos nas projeções de cada produto podem ser vistos nas Tabela 53 - Evolução do RMOC de PR e Tabela 54 - Evolução do RMOC de PRP e nos gráficos 9 e 10 a elas correspondentes. Esse indicador reflete com bastante clareza os efeitos do cálculo de novos *spreads* para os produtos a serem comercializados por essa IF.

|             | Ano 1 | Ano 2 | Ano 3 | Ano 4 | Ano 5 | Ano 6   | Ano 7   | Ano 8   | Ano 9   | Ano 10  |
|-------------|-------|-------|-------|-------|-------|---------|---------|---------|---------|---------|
| Projeção 1  | 0,59  | 0.66  | 0.68  | 0.70  | 0,73  | 0,71    | 0,68    | 0,71    | 0,71    | 0,70    |
| Projeção 2  | 0,59  | 0,57  | 0,51  | 0,44  | 0,30  | $-0.01$ | $-0,55$ | $-0,25$ |         |         |
| Projeção 3  | 0,59  | 0,71  | 0,83  | 1,00  | 1,20  | 1,38    | 1,57    | 1,74    | 1,77    | 1,77    |
| Projeção 4  | 0,59  | 0,71  | 0,83  | 1,00  | 1,20  | 1,38    | 1,57    | 1,74    | 1,77    | 1,77    |
| Projeção 5  | 0,59  | 1,34  | 2,84  | 4,42  | 6,04  | 7,71    | 9,44    | 9,99    | 10,14   | 10,19   |
| Projeção 6  | 0,59  | 0,72  | 0,86  | 1,04  | 1,26  | 1,47    | 1,68    | 1,85    | 1,88    | 1,88    |
| Projeção 7  | 0.59  | 1,01  | 1,62  | 2,38  | 3,28  | 4,17    | 4,89    | 5,31    | 5,39    | 5,39    |
| Projeção 8  | 0,59  | 0,86  | 1,41  | 1,99  | 2,58  | 3,22    | 3,96    | 4,22    | 4,28    | 4,31    |
| Projeção 9  | 0,59  | 0,53  | 0,39  | 0,24  | 0,06  | $-0,11$ | $-0,18$ | $-0,15$ | $-0,15$ | $-0,15$ |
| Projeção 10 | 0,59  | 0,97  | 1,56  | 2,27  | 3,13  | 4,00    | 4,71    | 5,13    | 5,20    | 5,21    |
| Projeção 11 | 0,59  | 1,00  | 1,64  | 2,43  | 3,38  | 4,37    | 5,18    | 5,64    | 5,73    | 5,74    |
| Projeção 12 | 0,59  | 1,00  | 1,63  | 2,40  | 3,32  | 4,25    | 5,02    | 5,46    | 5,54    | 5,54    |

Tabela 53 - Evolução do RMOC de PR

Fonte - Elaborada pela autora da dissertação.

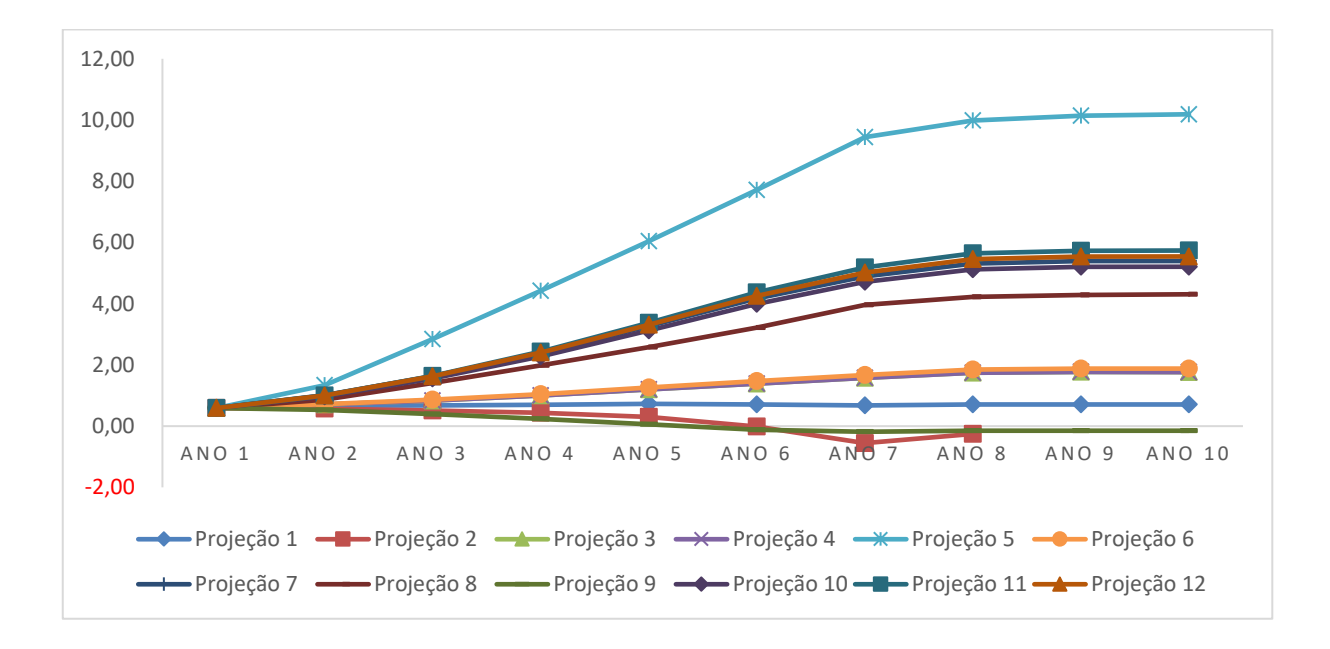

Gráfico 9 - Evolução do RMOC de PR

Fonte - Elaborado pela autora da dissertação.

Os melhores valores obtidos nesse indicador estão mais uma vez na projeção 5, já que os *spreads* são os mais elevados.

Os resultados decrescentes e eventualmente negativos constantes na projeção 2 referem-se ao fato de que tais produtos deixarão de ser comercializados.

A projeção 9 também aponta para resultados decrescentes e negativos, pois se trata da projeção em que foram calculados *spreads* apenas para que os produtos tivessem G no mínimo igual a zero em todos os períodos. Contudo, trata-se de um indicador que acumula as carteiras de PR em todos os segmentos. Dessa forma, como alguns segmentos tinham estoques com G negativos, eles impactaram negativamente o resultado global do indicador.

Avaliados estes extremos, mais uma vez a Projeção 1 é aquela que apresenta os piores resultados, também neste indicador.

As Projeções 3 e 4 apresentam resultados muito próximos e bem melhores que a Projeção 1, o que indica que, independentemente do método de custeio adotado, a simples eliminação dos produtos que vêm contribuindo negativamente para o resultado atual, já produz efeitos bastante positivos na carteira.

Os melhores resultados ficam por conta da projeção 11, apesar da expressiva eliminação de produtos da carteira como um todo.

|             | Ano 1   | Ano 2   | Ano 3   | Ano 4   | Ano 5   | Ano 6   | Ano 7   | Ano 8   | Ano 9   | Ano 10  |
|-------------|---------|---------|---------|---------|---------|---------|---------|---------|---------|---------|
| Projeção 1  | $-2,68$ | $-3,03$ | $-3,49$ | $-3,17$ | $-3,38$ | $-3,23$ | $-3,34$ | $-3,24$ | $-3,32$ | $-3,27$ |
| Projeção 2  | $-2,68$ | $-1,98$ | $-1,02$ | 0,44    | 0,50    | 0,50    | 0,51    | 0,51    | 0,54    |         |
| Projeção 3  | $-2,68$ | $-1,98$ | $-1,02$ | 0,44    | 0,50    | 0,50    | 0,51    | 0,51    | 0,54    |         |
| Projeção 4  | $-2,68$ | $-1,95$ | $-0,89$ | 0,49    | 0,54    | 0,55    | 0,56    | 0,56    | 0,57    | 0,54    |
| Projeção 5  | $-2,68$ | 0,98    | 9,22    | 11,48   | 13,35   | 11,91   | 13,16   | 12,17   | 13,06   | 12,33   |
| Projeção 6  | $-2,68$ | $-1,98$ | $-1,02$ | 0,44    | 0,50    | 0,50    | 0,51    | 0,51    | 0,54    |         |
| Projeção 7  | $-2,68$ | $-1,98$ | $-1,02$ | 0,44    | 0,50    | 0,50    | 0,51    | 0,51    | 0,54    |         |
| Projeção 8  | $-2,68$ | $-0,26$ | 6,16    | 7,97    | 9,50    | 8,21    | 9,23    | 8,32    | 9,03    | 8,39    |
| Projeção 9  | $-2,68$ | $-1,97$ | $-0,96$ | 0,30    | 0,26    | 0,17    | 0,09    | 0,01    | $-0.08$ | $-0,12$ |
| Projeção 10 | $-2,68$ | $-1,88$ | $-0,43$ | 1,74    | 2,42    | 3,02    | 3,62    | 4,22    | 4,84    | 4,89    |
| Projeção 11 | $-2,68$ | $-1,98$ | $-1,02$ | 0,44    | 0,50    | 0,50    | 0,51    | 0,51    | 0,54    |         |
| Projeção 12 | $-2,68$ | $-1,91$ | $-0,61$ | 1,27    | 1,71    | 2,08    | 2,46    | 2,84    | 3,22    | 3,24    |

Tabela 54 - Evolução do RMOC de PRP

Fonte - Elaborada pela autora da dissertação.

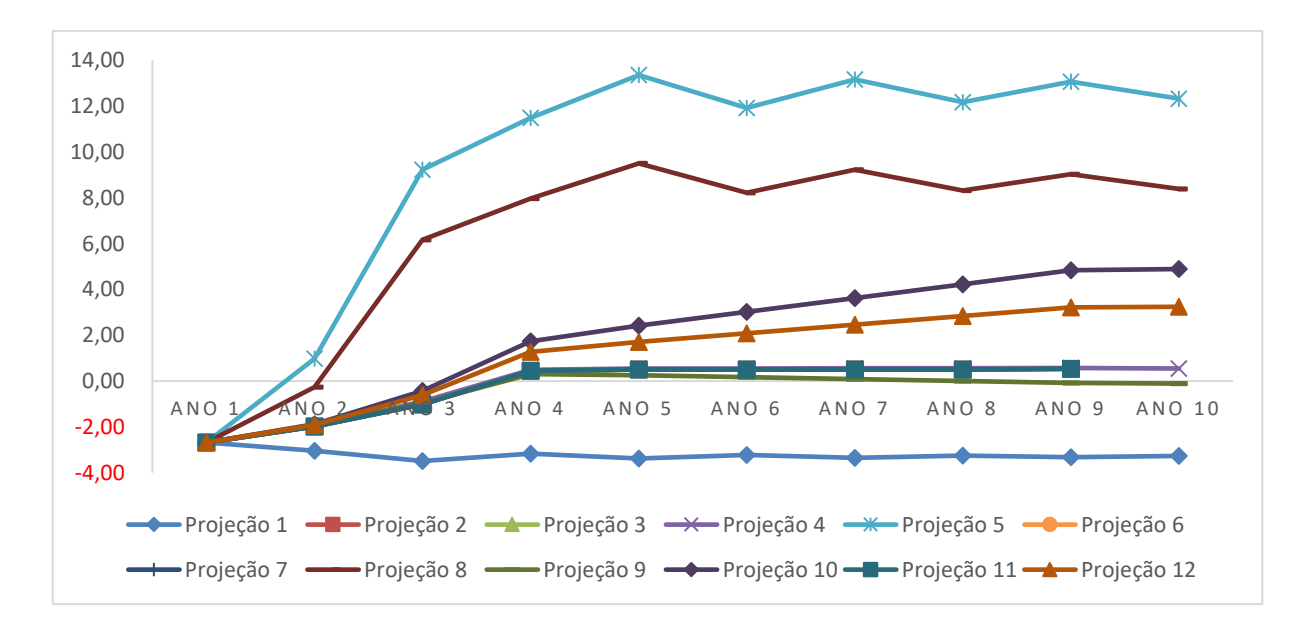

Gráfico 10 - Evolução do RMOC de PRP

Fonte - Elaborado pela autora da dissertação.

Mais uma vez a Projeção 5 tende a apresentar os melhores resultados, seguida da Projeção 8, já que é nelas que estão os maiores *spreads*. Já a Projeção 1 um apresenta resultados negativos em todos os períodos analisados.

A projeção 2 também apresenta resultados ruins, dado que esse produto deixará de ser comercializado e, consequentemente, deixará de gerar receita. Seus retornos deixam de existir a partir do Ano 9.

Outro destaque negativo fica por conta da projeção 9, já que nela o *spread* é calculado apenas para garantir que a carteira de produtos tenha G, no mínimo, igual a zero em todos os períodos de análise.

Em todas as demais projeções, os resultados apresentam um crescimento consistente em todos os períodos, com destaque para as projeções 10 e 12. E isso ocorre porque essas carteiras são aquelas nas quais o PRP tem um maior volume de ativos, com *spreads* suficientes para a cobertura de todos os custos a eles atribuídos.

#### 4.3.6. Margem Líquida (ML)

A evolução da ML nas projeções permite avaliar a lucratividade da carteira de produtos proposta em cada método em relação às RIF nos termos descritos na Equação 11:

$$
ML = \frac{LL}{RIF}
$$

Os resultados das projeções podem ser visualizados na Tabela 55 - Evolução da ML.

|             | Ano 1   | Ano 2    | Ano 3       | Ano 4   | Ano 5   | Ano 6      | Ano 7    | Ano 8    | Ano 9    | Ano $10$ |
|-------------|---------|----------|-------------|---------|---------|------------|----------|----------|----------|----------|
| Projeção 1  | $-86.8$ | 21,8     | 94,2        | 139,6   | 159,1   | 202,0      | 225,6    | 282,1    | 319,2    | 380,0    |
| Projeção 2  | $-86,8$ | 10,9     | $-2.108.8$  | $-35,1$ | 841,1   | 2.801,0    | 24.020,1 | 6.568,1  | 17.364,1 | #DIV/0!  |
| Projeção 3  | $-86,8$ | $-21,1$  | $-105,5$    | 35,3    | 209,7   | 214,6      | 218,5    | 219,4    | 226,0    | 230,5    |
| Projeção 4  | $-86,8$ | $-5,2$   | $-114,5$    | 19,4    | 163,7   | 145,8      | 126,2    | 104,6    | 83,6     | 59,0     |
| Projeção 5  | $-86,8$ | 84,2     | 54,6        | 54,0    | 56,4    | 58,2       | 60,7     | 63,1     | 66,0     | 69,2     |
| Projeção 6  | $-86,8$ | $-24,6$  | $-95,6$     | 36,6    | 203,6   | 206,3      | 211,1    | 213,0    | 219,9    | 224,5    |
| Projeção 7  | $-86,8$ | $-229.0$ | $-0,0$      | 49,6    | 119,0   | 116,2      | 117.9    | 121,7    | 126,8    | 131,7    |
| Projeção 8  | $-86,8$ | 103,5    | 47,7        | 45,4    | 47,8    | 47,5       | 49,9     | 49,1     | 50,0     | 49,3     |
| Projeção 9  | $-86,8$ | 14,4     | $-46.666,0$ | $-84,6$ | 1.102,7 | $-2.149,4$ | $-626,4$ | $-399,7$ | $-29,0$  | 294,4    |
| Projeção 10 | $-86,8$ | $-192,2$ | $-0,0$      | 43,6    | 98,1    | 89,9       | 84,8     | 80,9     | 77,6     | 74,2     |
| Projeção 11 | $-86,8$ | $-186,7$ | $-1,1$      | 48,9    | 117,3   | 114,1      | 115,1    | 118,7    | 123,7    | 128,3    |
| Projeção 12 | $-86,8$ | $-214,8$ | $-0.0$      | 43,6    | 98,4    | 90,2       | 85,2     | 81,4     | 78,2     | 74,6     |

Tabela 55 - Evolução da ML

Como é possível verificar na Tabela 55 - Evolução da ML, esse indicador apresentou uma variabilidade muito grande em seus resultados.

O que se espera deste indicador é que somente apareçam resultados negativos quando o LL for negativo, ou seja, quando houver prejuízo em determinado período. Contudo, em alguns momentos, a projeção apresenta LL negativo como também RIF negativa, distorcendo o significado do indicador. Tais números são consistentes com os cálculos efetuados, mas dificultam sua utilização em uma análise comparativa entre as projeções.

Dessa forma, esse indicador também não será utilizado para a análise comparativa das carteiras de produtos.

# 4.3.7. Índice de Eficiência Operacional (IEO)

Trata-se do indicador que demonstra como as despesas operacionais se comportam, ao longo do tempo, em relação às RIFs, permitindo avaliar qual carteira de produtos contribui para melhor utilização da estrutura da empresa. Sua fórmula de cálculo é dada pela Equação 15:

$$
IEO = \frac{DO}{RIF}
$$

Os resultados desse indicador podem ser visualizados na Tabela 56 - Evolução do IEO e no gráfico 11 - Evolução do IEO a ela correspondente.

|             | Ano 1 | Ano 2 | Ano 3 | Ano 4 | Ano 5 | Ano 6 | Ano 7 | Ano 8 | Ano 9 | Ano 10 |
|-------------|-------|-------|-------|-------|-------|-------|-------|-------|-------|--------|
| Projeção 1  | 65,1  | 76,8  | 115,9 | 126,1 | 145,9 | 162,6 | 196,9 | 229,6 | 295,9 | 395,7  |
| Projeção 2  | 65,1  | 68,1  | 82,1  | 66,5  | 48,1  | 48,9  | 49,6  | 50,2  | 51,1  | 52,1   |
| Projeção 3  | 65,1  | 66,3  | 76,6  | 60,9  | 44,2  | 44,2  | 44,5  | 44,9  | 45,5  | 46,2   |
| Projeção 4  | 65,1  | 66,3  | 76,3  | 61,8  | 46,3  | 47,9  | 49,9  | 52,0  | 54,6  | 57,5   |
| Projeção 5  | 65,1  | 47,6  | 31,3  | 27,5  | 24,5  | 24,2  | 22,2  | 22,8  | 22,6  | 23,3   |
| Projeção 6  | 65,1  | 66,2  | 76,2  | 60,6  | 44,0  | 44,0  | 44,3  | 44,6  | 45,2  | 45,9   |
| Projeção 7  | 65,1  | 63,2  | 67,7  | 52,5  | 38,2  | 37,2  | 37,1  | 37,2  | 37,6  | 38,0   |
| Projeção 8  | 65,1  | 55,9  | 41,3  | 38,4  | 35,5  | 37,2  | 35,1  | 37,0  | 36,9  | 38,9   |
| Projeção 9  | 65,1  | 68,3  | 82,7  | 68,4  | 51,2  | 54,3  | 57,5  | 60,5  | 64,2  | 68,2   |
| Projeção 10 | 65,1  | 63,1  | 66,4  | 51,8  | 38,7  | 38,4  | 38,8  | 39,7  | 40,7  | 42,2   |
| Projeção 11 | 65,1  | 63,3  | 67,7  | 52,3  | 38,1  | 37,0  | 36,8  | 36,9  | 37,3  | 37,7   |
| Projeção 12 | 65,1  | 63,0  | 66,4  | 51,8  | 38,7  | 38,5  | 39,0  | 40,0  | 41,2  | 42,7   |

Tabela 56 - Evolução do IEO

Fonte - Elaborada pela autora da dissertação.

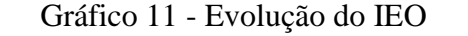

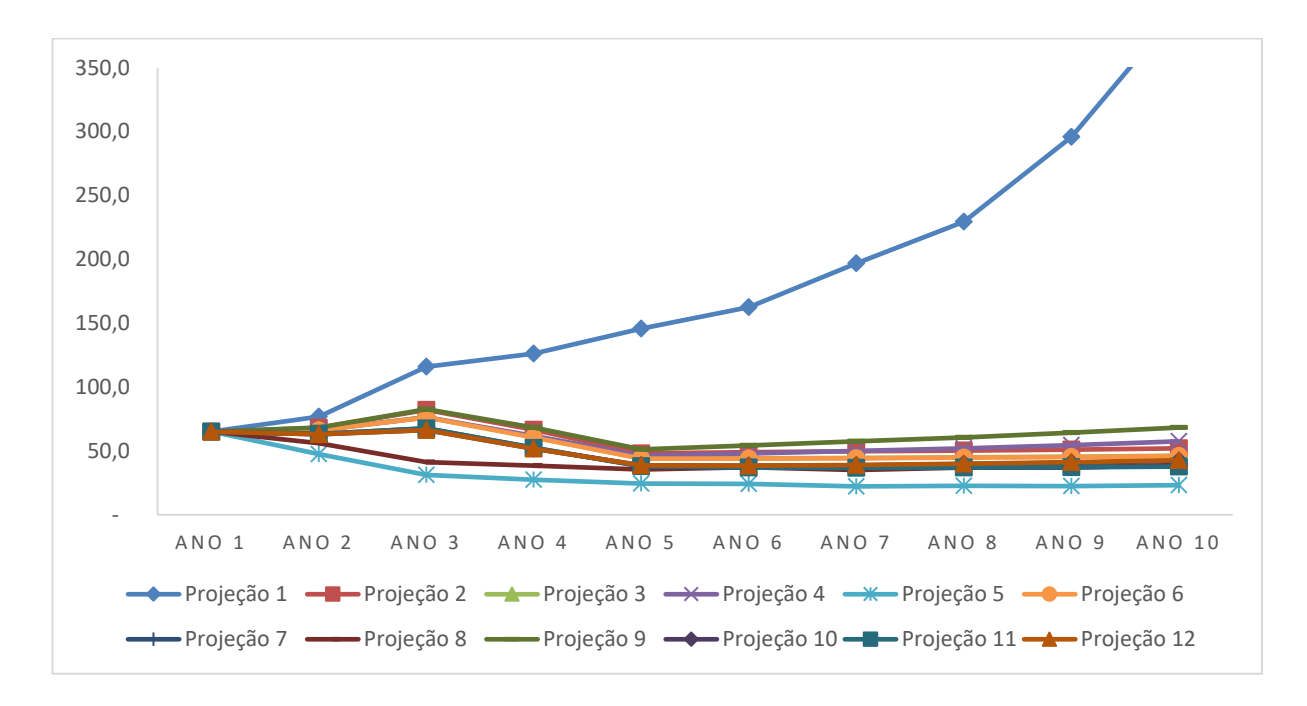

Fonte – Elaborado pela autora da dissertação.

Esse indicador apresenta, no caso da IF objeto de estudo, uma peculiaridade importante, dado que ela não tem possibilidade de redução de seus custos e despesas operacionais, representadas principalmente por despesas com pessoal, ou seja, a única forma de melhorar os resultados é por meio do incremento das RIFs.

Como pode ser visualizado na Tabela 56 - Evolução do IEO e no gráfico 11 - Evolução do IEO, esse indicador confirma o demonstrado em outros indicadores de que a manutenção da situação atual, apontada na projeção 1, implicaria uma situação de incompatibilidade das receitas auferidas com a estrutura de custos da IF.

Como os valores da projeção 1 estão em escala muito distinta das demais, foi feito um novo gráfico (Gráfico 12 - Evolução do IEO sem a projeção 1) para permitir uma melhor visualização dos dados para fins de comparação.

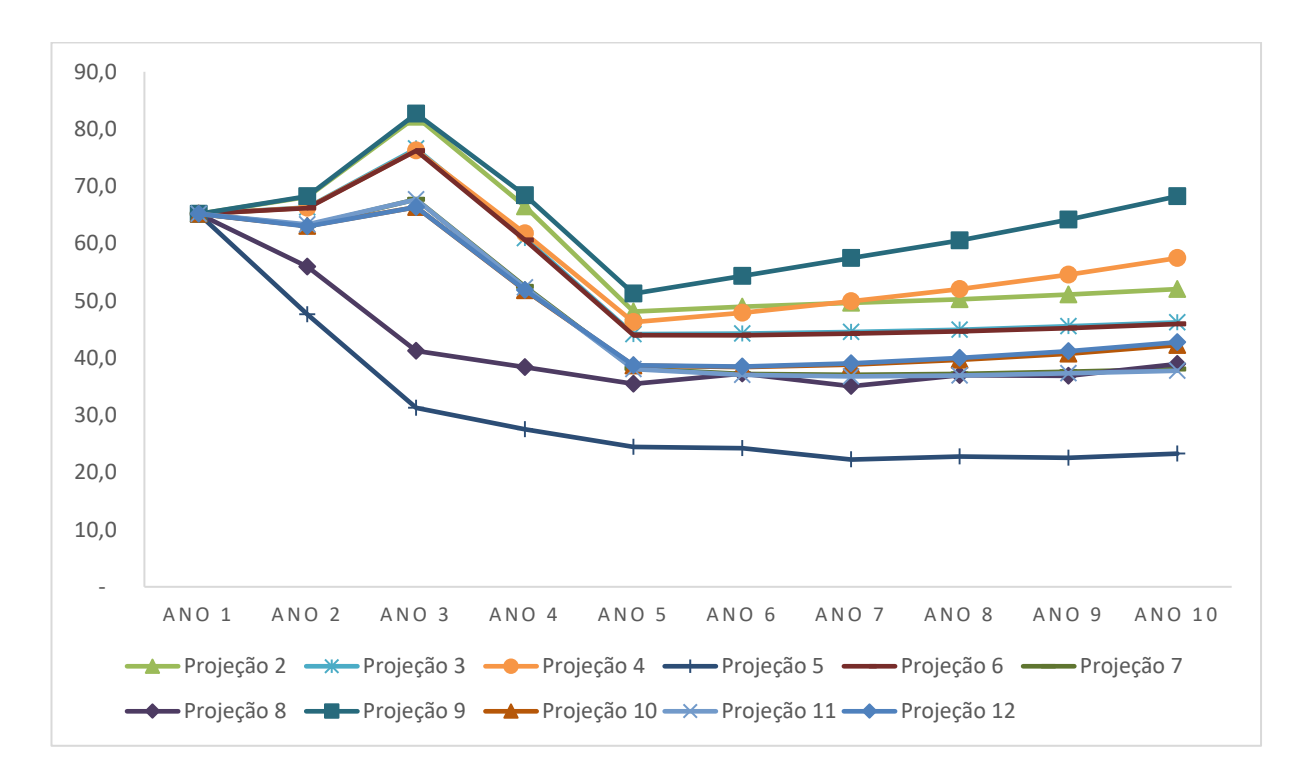

Gráfico 12 - Evolução do IEO sem a projeção 1

Fonte – Elaborado pela autora da dissertação.

O que se verifica é que os melhores resultados são aqueles apresentados nas projeções 5 e 8, com queda no indicador já a partir do Ano 2, já que nelas é que se encontram os maiores *spreads.* Contudo, trata-se de valores que não têm suporte do mercado.

Na sequência da análise, os melhores resultados ficam por conta das projeções 11 e 12, sendo que o primeiro, que utiliza o CAD como método de custeio de suporte, apresenta-se ainda melhor que o segundo no longo prazo.

O que se percebe é que os ajustes na carteira promovem melhorias significativas na utilização da estrutura, demonstrada por meio desse indicador, a partir de um determinado período, particularmente quando o efeito da carteira anterior começa a ser dissipado de forma mais significativa. Entretanto, a partir do Ano 5, em todas as projeções, esse indicador volta a apresentar uma evolução positiva. E isso ocorre porque os custos e despesas a que a IF está sujeita continuam crescendo de forma constante, de acordo com os critérios descritos no item 3.9.2 - Projeção de custos sem a correspondente previsão de crescimento do ativo dessa IF, já que todas as projeções foram realizadas sem previsão de aumento de nenhuma carteira, ou seja, do ativo total de crédito dessa IF, porque isso dependeria de decisões estratégicas, que fogem do escopo deste trabalho.

#### 4.3.8. Resumo dos principais indicadores utilizados

Os gráficos 13 a 16 apontam o resumo dos indicadores utilizados na análise das projeções 11, que utiliza o CAD como base para precificação, e 12, que utiliza o CTV. Neste item, pretende-se fazer uma análise comparativa entre os dois métodos, com as projeções que apresentaram os melhores resultados finais, considerando o pressuposto da factibilidade, ou seja, da possibilidade de aplicação dos *spreads* calculados no mercado.

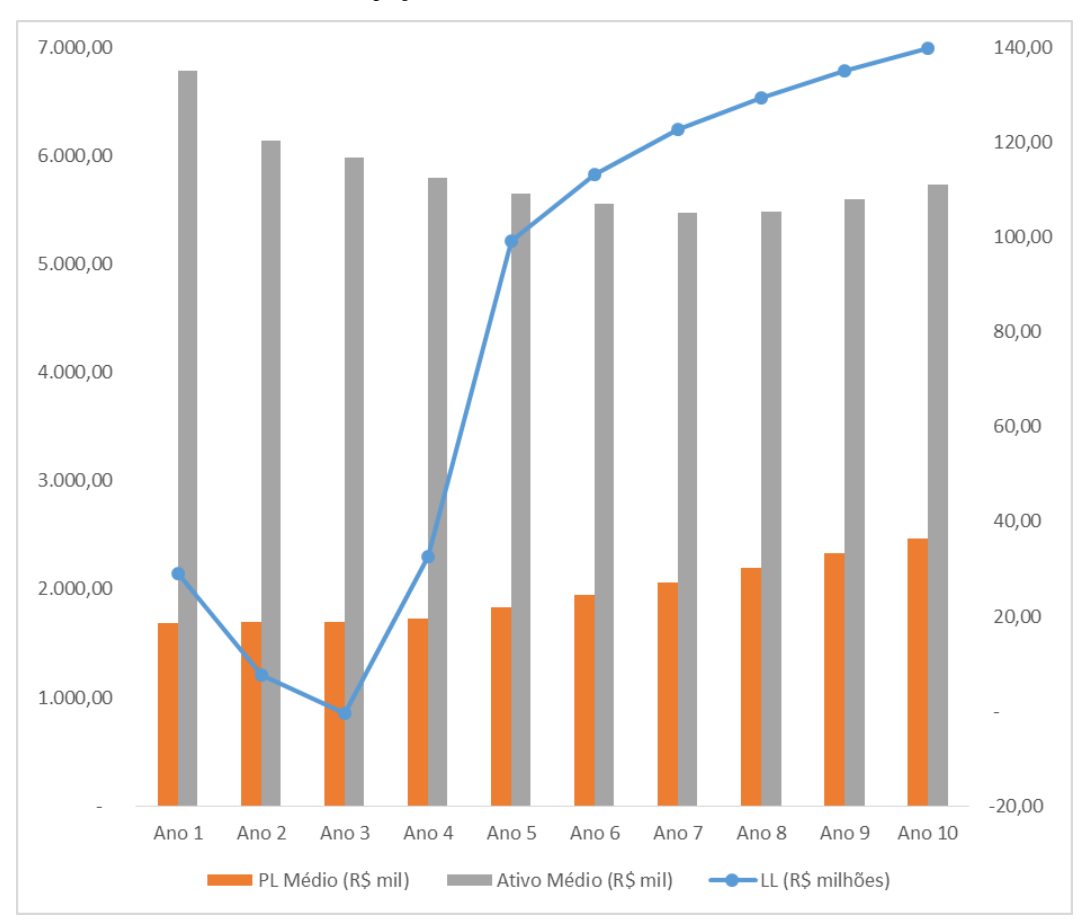

Gráfico 13 - Projeção 11 Resumo Indicadores Patrimoniais

Fonte – Elaborado pela autora da dissertação.

Como é possível observar no Gráfico 13 - Projeção 11 Resumo Indicadores Patrimoniais nessa Projeção, que tem o CAD como base para precificação e os preços são limitados pelo mercado, o LL, que pode ser lido no eixo secundário, apresenta crescimento constante e consistente a partir do Ano 3, chegando a cerca de R\$ 140 milhões no Ano 10, quase cinco vezes superior ao do Ano 1.

Tais resultados relativamente ao LL implicam um incremento no PL da ordem de 46%, passando de R\$ 1,7 bilhões para R\$ 2,5 bilhões no período projetado. O ativo médio, contudo, apresenta declínio de 15,4% no período, saindo de R\$ 6,8 bilhões, para R\$ 5,7 bilhões. Tal redução se deve à eliminação dos produtos que apresentam resultados negativos.

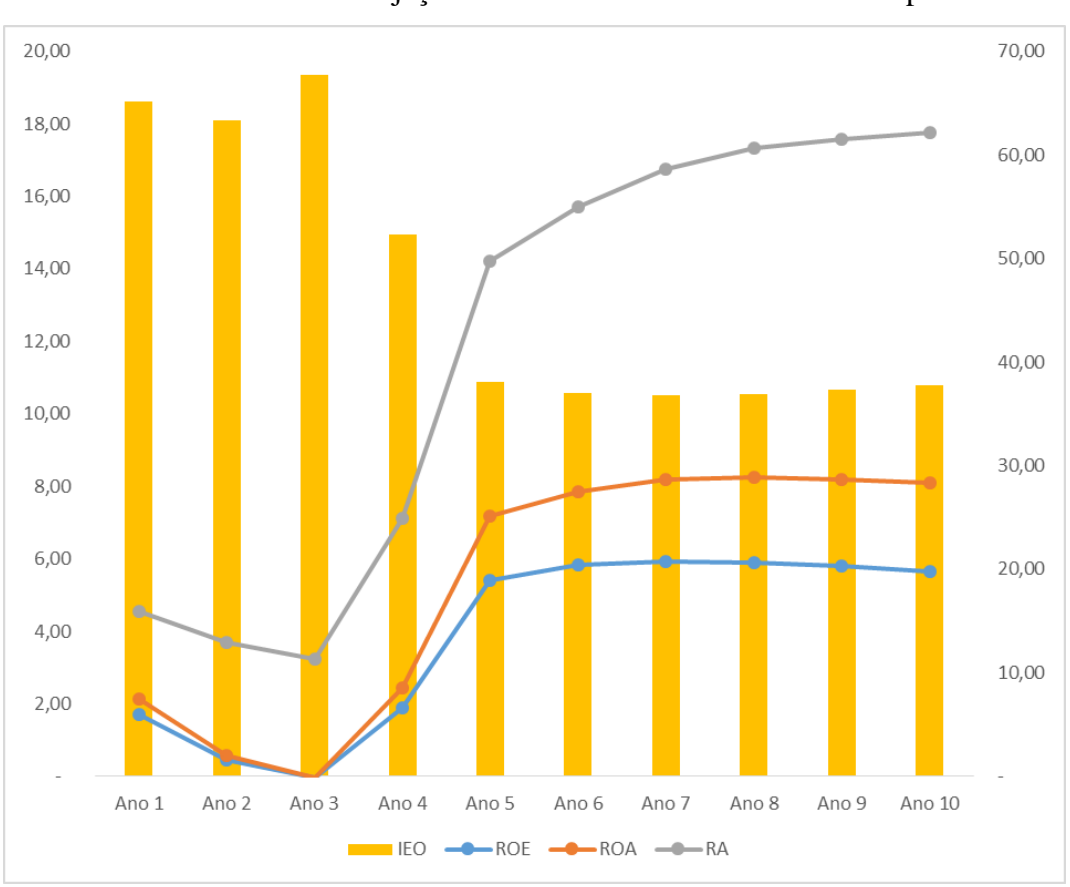

Gráfico 14 - Projeção 11 Resumo Indicadores de Desempenho

Fonte – Elaborado pela autora da dissertação.

Relativamente aos indicadores de desempenho, o Gráfico 14 demonstra que a eliminação dos produtos com MC negativa e dos novos *spreads* redundam melhorias significativas para a IF objeto de estudo.
Os crescentes resultados em termos de LL implicam um incremento do ROE da ordem de 229% no período projetado, passando de 1,72, no Ano 1, para 5,66, no Ano 10. Já o ROA apresenta desempenho ainda melhor, dado que há uma redução no ativo médio total. Esse indicador passa de 0,43 para 2,44 no mesmo período, um aumento de 468%.

A análise do RA aponta que, nessa projeção, os ativos irão gerar uma rentabilidade cada vez melhor, passando de 2,41, no Ano 1, para 9,66, no Ano 10 e isso se deve à combinação da eliminação de produtos com MC negativa e preços adequados na carteira proposta.

No eixo 2 do Gráfico 14 vê-se que essa mesma combinação implica uma melhoria significativa do IEO que passa de 65,15 para 37,75, uma redução de 42% no período. Isso significa que essa IF passa a obter um melhor aproveitamento da sua estrutura com os produtos comercializados.

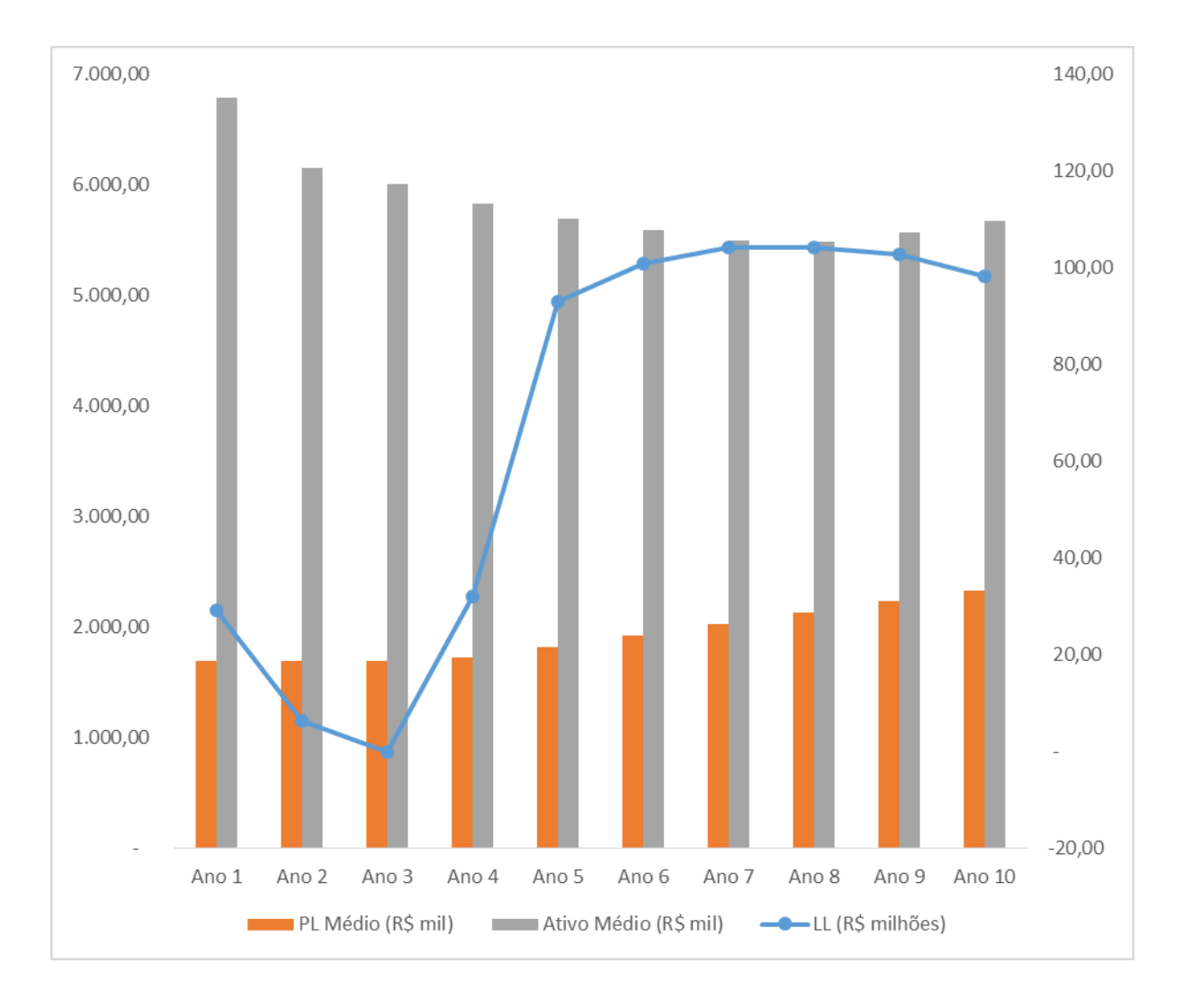

Gráfico 15 - Projeção 12 Resumo Indicadores Patrimoniais

Fonte – Elaborado pela autora da dissertação.

O que se verifica na projeção 12 é que a eliminação dos produto com G negativo e o cálculo de novos *spreads* implicam também melhoria significativa em todos os indicadores patrimoniais.

O LL que é decrescente nos três primeiros anos, chegando a R\$ 0,00 no Ano 3, percebe incremento significativo, chegando a R\$ 104,1 milhões nos Anos 7 e 8, sofrendo, contudo, decréscimo até o Ano 10, quando atinge R\$ 98,1 milhões. A redução do LL se deve ao fato de que as receitas financeiras totais não são suficientes para fazer frente ao crescimento constante de custos e despesas.

A reversão da situação de queda no LL tem impacto positivo no PL, que passa de R\$ 1,7 bilhões para R\$ 2,3 bilhões no mesmo período, um incremento de 37,9% no período. Já o ativo médio, em função da eliminação dos produtos com G negativo, decresce 16,4%, passando de R\$ 6,8 bilhões no Ano 1, para R\$ 5,7 bilhões no Ano 10.

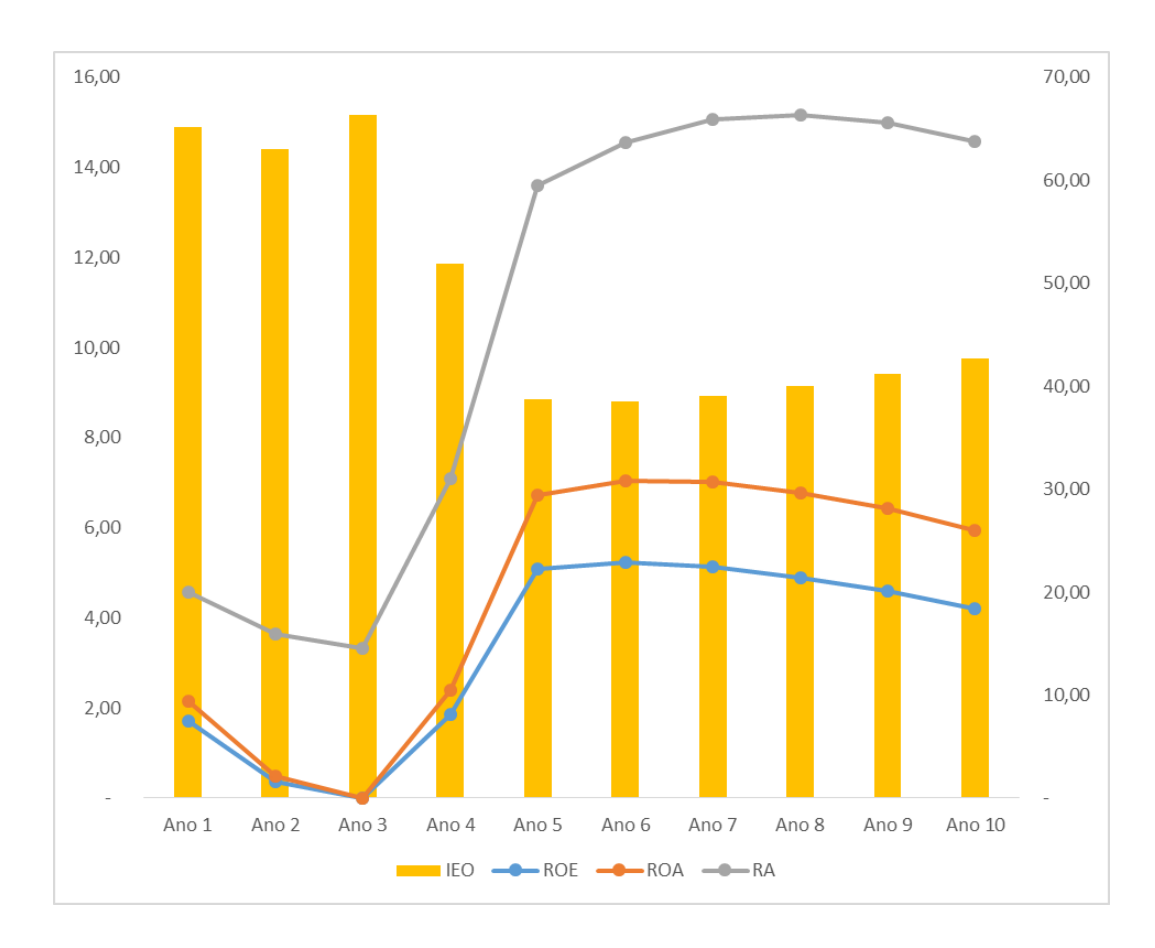

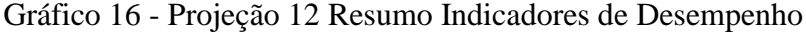

Fonte – Elaborado pela autora da dissertação.

O Gráfico 16 demonstra que a eliminação dos produtos com G negativo e os novos *spreads* calculados pelo CTV têm impacto positivo no desempenho da IF, mas que tal desempenho não é persistente ao longo dos anos.

O ROE, ROA e o RA apresentam a mesma curva ao longo do período projetado.

O ROE, que decresce até o Ano 3, reverte essa situação até o Ano 5, quando começa a sofrer novo declínio. Ainda assim, esse indicador chega ao final do período da análise 145% maior, passando de 1,72 para 4,21. Já o ROA alcança, ao final da projeção, o valor de 1,73, 304% acima do valor obtido no Ano 1, que é de 0,43. Contudo, seu pico ocorre nos Anos 8

e 9, quando chega a 1,90. Tais resultados ocorrem principalmente em função do desempenho o LL.

Quanto ao RA, o incremento ao final do período é também bastante significativo, alcançando o valor de 8,64 no Ano 10, contra 2,41 no Ano 1, um incremento de 258%.

Relativamente ao IEO, percebe-se uma melhoria significativa do aproveitamento da estrutura com as alterações propostas na carteira. Como consequência, esse indicador tem uma queda de 34,4% no período de análise, passando de 65,15 para 42,74.

#### **5 CONSIDERAÇÕES FINAIS**

O objetivo desta pesquisa foi fazer a análise de custos, precificar e identificar a carteira de produtos que traz os melhores resultados econômico-financeiros estabelecendo comparações com base em dados e indicadores objetivos.

Foram avaliados três métodos de custeio, o Custeio por Absorção com Departamentalização (CAD), o Custeio ABC e o Custeio Totalmente Variável (CTV), e seguidos os seguintes passos para estabelecer tal comparação:.

- a) alocação dos recursos consumidos em cada método de custeio com base nos dados das demonstrações contábeis e informações internas da IF;
- b) apresentação da estrutura de custos por produto obtida;
- c) selecionar da carteira de produtos a partir dos indicadores de cada método;
- d) definição dos indicadores econômico-financeiros para comparação dos métodos de custeio;
- e) projeção dos resultados (demonstrativos financeiros: balanço patrimonial e demonstrativos de resultados) da carteira de produtos propostas em cada método.

A pesquisa foi realizada em uma IF de capital nacional de médio porte com atuação regional, cujos principais produtos financeiros são o financiamento para pessoas jurídicas destinado, tanto a investimentos fixos, quanto a capital de giro, de duas fontes de recursos distintas: Recursos Próprios (PRP) e Repasse (PR) de fontes oficiais de fomento, para empresas de diversos segmentos da economia de todos os portes, além das aplicações em Títulos e Valores Mobiliários (TVM).

Primeiramente, em relação ao ABC, o levantamento dos dados confirmou, no caso dessa IF, a afirmação de Kaplan e Anderson (2007), de que, embora esse método de custeio pareça atraente como proposta de valor, sua implantação apresenta uma elevada complexidade. Isto porque, segundo eles, trata-se de um método que apresenta grande dificuldade de manutenção e de modificação. E a dificuldade de modificação implica, no caso dessa IF, talvez o maior obstáculo para sua efetividade na análise de custos, precificação e produtos e, consequentemente, na obtenção e acompanhamento de resultados.

A principal razão para tal dificuldade é que essa IF passou por 14 alterações em sua estrutura organizacional nos últimos 10 anos. E, em quase todas as reestruturações realizadas, tenham sido elas por questões operacionais ou estratégicas, houve mudanças significativas em processos das Unidades Meio, aquelas responsáveis pelo processamento das operações de crédito, bem como das Unidades de Negócios, não só com alterações das atividades e suas características, como também com realocação de pessoal, seu principal custo.

Dessa forma, com tal volume de mudanças, a implantação do método de Custeio ABC não apresenta uma relação custo benefício que a justifique e torna-se praticamente inviável a avaliação dos seus impactos e resultados na carteira de produtos da IF.

Em resumo, embora o IOB (1998) *apud* (Motta (2000) afirme que esse método seja o mais recomendado para esse tipo de empresa, no qual os custos fixos e indiretos representam parcela significativa dos custos totais, é necessário avaliar a relação custo benefício para sua implantação, visão corroborada por Collatto e Reginato (2005) que afirmam que "[...] não é possível recomendar um único método de custeio para todas as atividades, ou seja, cada empresa deve adotar o método que se adapte à sua realidade produtiva e que seja capaz de fornecer informações necessárias para a tomada de decisão" (COLLATTO e REGINATO, 2005, p. 14).

Como consequência, entende-se que a análise desse método, tanto no âmbito desta pesquisa, quanto na própria IF não redundaria em resultados relevantes em termos de análise da melhor carteira de produtos a ser comercializada e, por isso, esse método foi excluído da base de comparação nas projeções realizadas.

Em segundo lugar, verificou-se que as projeções realizadas foram fortemente impactadas pelos resultados negativos obtidos por essa IF no último balanço disponibilizado. Isto porque muitos produtos foram excluídos por estarem com RL negativa, cujas razões estão detalhadas no item 4.1 desta pesquisa. Ou seja, dada a atual situação em que essa IF se encontra, a análise do efeito dos custos administrativos sobre os produtos torna-se menos relevante quando comparada aos demais fatores que afetam seu resultado como a PCLD e os custos de captação.

Em terceiro, essa IF está sujeita a uma estrutura de custos extremamente rígida, formada principalmente por pessoal, o que impede uma redução em prazos muito curtos, ainda que se elimine uma carteira de produtos, ou mesmo, uma unidade de negócios inteira. Como consequência disso, os custos dos produtos e/ou unidades eventualmente eliminados nas projeções passaram a ser tratados como despesas corporativas, e ao *spread* calculado para a carteira de produtos restante somou-se uma taxa tal que suportasse tais valores. E isso teve um efeito relevante nos valores calculados.

Por fim, vale a pena destacar que, em todas as projeções, as liberações foram calculadas de forma a manter os ativos médios constantes em todas as carteiras de produtos utilizadas. É necessário observar que tal decisão foi tomada porque não foi possível definir um critério razoável para o crescimento da carteira de produtos restante, conforme descrito no item 3.11 - Descrição das projeções realizadas e, como consequência, qualquer aumento dependeria de decisões estratégicas que fogem ao escopo deste trabalho.

Considerando todo o contexto descrito, foram realizadas 12 projeções com as seguintes objetivos:

- I) Projeções para comparação dos métodos de custeio:
- Projeção 1- Manutenção da carteira e das condições atuais;
- Projeção 2- Eliminação de todos os produtos da carteira, mantendo-se apenas o retorno do estoque de crédito atual;
- Projeção 3 Aplicação do CAD, com eliminação dos produtos com MC negativa e sem recálculo de *spread*;
- Projeção 4 Aplicação do TV, com eliminação dos produtos com G negativo, e sem recálculo de *spread.*
- II) Projeções para precificação:
- Projeção 5- Manutenção da carteira atual, no âmbito do CAD, com recálculo dos *spreads* de forma a que não haja nenhum produto com MC negativa;
- Projeção 6 Eliminação dos produtos com MC negativa e recálculo de *spread* da carteira restante a fim de que nenhum produto tenha MC negativa, em nenhum período da projeção, considerando os novos custos a eles atribuídos;
- Projeção 7 Partindo-se da projeção 6, os *spreads* foram recalculados de forma a que a IF tivesse LL no mínimo igual a zero em todos os períodos projetados;
- Projeção 8 Manutenção da carteira atual, no âmbito do CTV, com recálculo dos *spreads* de forma a que não haja nenhum produto com G negativo;
- Projeção 9 Eliminação dos produtos com G negativo e recálculo de *spread* da carteira restante a fim de que nenhum produto tenha G negativo em todos os períodos;
- Projeção 10 Partindo-se da projeção 9, recálculo dos *spreads* de forma a que a IF tivesse LL no mínimo igual a zero em todos os períodos projetados;
- Projeção 11 A partir da projeção 7, limitação dos *spreads* àqueles praticados nos mercados nos quais cada um dos produtos é comercializado;
- Projeção 12 Considerando os dados obtidos na projeção 10, o *spread* foi limitado àqueles praticados mercado.

Comparando essas doze projeções com base na evolução dos indicadores apresentados no item 4 - Análise dos indicadores de desempenho, o que se verificou é que:

I) Os melhores resultados são aqueles apresentados na projeção 2, na qual todos os produtos são eliminados e os recursos dessa IF passam a ser totalmente aplicados em TVM.

Conforme descrito anteriormente, com esse cenário, é possível avaliar o efeito *perverso* das altas taxas de juros pagas pelo governo federal em seus títulos públicos. Ou seja, para obter a mesma rentabilidade das aplicações em TVM, os empréstimos e financiamentos realizados por essa IF deveriam ter taxas tais que compensassem esse custo de oportunidade somados ao *spread* necessários para cobertura dos custos operacionais, além do risco de crédito das operações realizadas.

Contudo, essa não é uma opção viável, já que a aplicação exclusiva de recursos em TVM foge ao seu objeto social dessa IF, que se tornaria uma gestora de ativos. E, conforme previsto no Código Civil (BRASIL, 2002), não se pode desvirtuar a finalidade de uma empresa, que deve obter lucro, unicamente, pelo exercício do objeto social contratado, nos termos descrito em seu estatuto;

- II) Na projeção 1 é possível verificar que a manutenção da carteira de produtos atual, sem qualquer alteração em preços ou eliminação de custos, implica uma situação insustentável financeiramente.
- III) Já as projeções 3 e 4 demonstram que a simples eliminação dos produtos com MC ou G negativos traduz-se em resultados positivos para a IF que se refletem em todos os indicadores, mesmo não sendo feito recálculo dos *spreads*.

Neste item tem-se a primeira comparação entre os dois métodos de custeio. Na projeção 3 foi eliminado um produto a mais (PRP da NEG 4) que na projeção 4, e os indicadores utilizados na análise dos dados apontaram para resultados mais favoráveis na primeira que usa o CAD como método de custeio.

IV) Nas projeções 5 e 8, foi calculado do *spread* mínimo para que a carteira atual tenha resultados em termos de MC ou G positivos em todos os períodos de análise. O que se verificou é que os *spreads* deveriam ser muito elevados em alguns produtos, bem acima, não só dos praticados atualmente por esta IF, mas, também, em alguns casos, da média do mercado no qual ela atua. Tem-se aqui uma nova comparação, em termos de precificação, entre os dois

métodos analisados. No CTV os *spreads* mínimos foram consideravelmente menores que aqueles calculados no CAD em todos os produtos;

V) Já nas projeções 6 e 9, foram calculados os *spreads* mínimos nas carteiras que contêm apenas produtos com MC ou G positivos. Em ambas as projeções os *spreads* calculados não foram suficientes para a cobertura das despesas corporativas, demais despesas operacionais e não operacionais, bem como os impostos diretos e indiretos, de forma a garantir ainda LL no mínimo igual a zero. Por isso, foram realizadas a projeções 7 e 10.

Nessas projeções, o que se verificou é que os *spreads* mínimos são consideravelmente maiores nos produtos restantes, que aqueles calculados nas projeções 6 e 7.

Tais resultados decorrem do fato de que os *spreads* a serem cobrados na carteira restante devem arcar com todos os custos e despesas operacionais nas quais a IF incorre. Isso porque, primeiro, não é possível eliminar os custos relacionados com os produtos retirados e, em segundo lugar, também não há projeção de incremento da carteira, já que todas as projeções foram feitas realizando-se novas liberações de financiamento somente para manutenção do ativo médio atual nos produtos comercializados em cada segmento;

VI) Por fim, nas projeções 11 e 12, os *spreads* foram limitados àqueles praticados no mercado, partindo-se das projeções 7 e 10. Essas projeções demonstram que, ainda que se imponha tal limite, a IF tem condições de recuperar seus resultados já a partir do Ano 3. O destaque fica por

conta, mais uma vez, para o melhor desempenho da carteira de produtos proposta no âmbito do CAD.

Relativamente à comparação entre os métodos de custeio, com base no período analisado, em todas as situações, as carteiras propostas pelo CAD apresentaram resultados superiores com base nos indicadores analisados.

Uma observação interessante fica por conta das operações realizadas com PRP. Em nenhuma situação, comercializar tais produtos mostra-se vantajoso. Ou seja, quanto mais produtos em PRP forem eliminados, melhores são os indicadores dessa IF. E isso ocorre porque tais produtos sofrem a já mencionada anteriormente, *concorrência desleal* com as aplicações em TVM, que oferecem resultados mais interessantes. E tal situação impactou mais fortemente a NEG 4, isto porque se trata de seu principal produto, tanto em volume liberado, quanto em número de operações. Ou seja, a eliminação desse produto implicou uma sobrecarga em termos de *spread* muito relevante no produto restante de acordo com a metodologia adotada nesta pesquisa, já que essa IF não tem a possibilidade de eliminar custos. Isso implicou que o produto tivesse que ser também tirado de circulação, já que o mercado não suportaria tais *spreads*, fazendo com que a unidade inteira tivesse que passar a ser tratada como despesa corporativa, a exemplo do que ocorreu coma NEG 1. E a eliminação da unidade inteira mostrou-se, ainda assim, mais vantajoso para essa IF, de acordo com os indicadores analisados.

No que diz respeito à precificação, o que as projeções apontam é que, no CTV, os *spreads* mínimos em alguns produtos foram consideravelmente menores que aqueles calculados no CAD. E isso ocorreu porque, naquele método, acaba acontecendo uma equalização dos *spreads*. Ou seja, todos os custos e despesas são distribuídos de forma igual entre os produtos, ponderando-se apenas em função dos valores liberados.

Tal situação, ou seja, o *spread* adicional para cobertura de despesas operacionais, se não for baseado no âmbito da TOC, na qual a escolha dos produtos tem como princípio o consumo da estrutura em função do *gargalo*, poderá implicar taxas menores que o necessário em produtos que trazem um pior aproveitamento da estrutura, em consequência, uma pior rentabilidade.

Dessa forma, conclui-se que o CTV somente deve ser aplicado em uma empresa se a escolha e a precificação da carteira de produtos estiverem baseadas na TOC, senão o método de custeio mais adequado, dentre os dois estudados nesta pesquisa, é mesmo o CAD, tomandose o cuidado de se fazer, conforme citado anteriormente "[...] uma análise criteriosa das diversas alternativas de rateio e escolher a que traz consigo menor grau de arbitrariedade" (MAUAD e PAMPLONA, 2002, p. 2).

Ainda, relativamente à precificação, tomando por base os indicadores econômicofinanceiros descritos no escopo deste trabalho, o que se verifica é queo simples ajuste de preços àqueles praticados pelo mercado já trariam resultados bastante positivos para essa IF, que vem operando com margens negativas em todos os seus produtos.

Em resumo, com base nos indicadores econômico-financeiros analisados de forma conjunta, o que se verifica é que a melhor carteira de produtos a ser comercializada por essa IF é aquela utilizada na projeção 11, que utiliza o CAD como método para sua escolha e consequente precificação.

Destaque-se, contudo, que, para fins deste estudo, não foi considerada a estratégia de atuação da IF. Também não foram alterados os custos e despesas que não foram atribuídos aos produtos e cujas eventuais mudanças dependam de decisões que não estejam relacionadas com as carteiras de produtos proposta. Tais decisões poderiam alterar significativamente os resultados da pesquisa realizada, tanto em termo da escolha do método de custeio mais adequado, quanto da carteira de produtos que poderia trazer melhores resultados nos indicadores analisados.

Por fim, conclui-se que a pesquisa realizada alcançou os objetivos propostos de comparar, com base em indicadores objetivos, a aplicação dos métodos de custeio estudados.

Além disso, trata-se de uma pesquisa realizada em um IF específica, com características muito peculiares descritas no decorrer deste trabalho. Dessa forma, sugere-se que este estudo seja aplicado em outras IFs a fim de se avaliar a aplicabilidade de cada método e seus resultados.

### **REFERÊNCIAS**

ARAÚJO, C.A.G, et al. Estratégia de fusão e aquisição bancária no brasil: evidências empíricas sobre retornos, *Contextus - Revista Contemporânea de Economia e Gestão*. Vol .5, n. 2 , jul./dez.2007.

ASSAF NETO, A. *Estrutura e análise de balanços: um enfoque econômico-financeiro comércio e serviços, industriais, bancos comerciais e múltiplos*. 7. ed. São Paulo: Atlas, 2002.

ASSAF NETO, A. *Finanças corporativas e valor*. São Paulo: Atlas, 2003.

ASSAF NETO, A., *Mercado financeiro*. São Paulo: Atlas, 2011.

ASSEF, R. *Guia prático de formação de preços*. 7. ed. Rio de Janeiro: Campus, 1999.

AZEVEDO, A.P.F.; GOUVÊA, J.B. e OLIVEIRA, U.R. *Custeio por absorção x custeio ABC*. III Simpósio de Excelência em Gestão e Tecnologia – SEGET, 2006.

BACEN, 2015a. Resolução n. 4.401, de 27 de fevereiro de 2015, Disponível em: <http://www.bcb.gov.br/pre/normativos/busca/downloadNormativo.asp?arquivo=/Lists/N ormativos/Attachments/48574/Res\_4401\_v1\_O.pdf> Acesso em 16 abr. 2015..

BACEN, 1999. *Resolução 2.682*, de 21 de dezembro de 1999.

BACEN, 2004. *Comunicado 12.746*, de 08 de dezembro de 2004.

BACEN, 2006. *Princípios fundamentais para uma supervisão bancária efetiva*. Outubro de 2006.

BACEN, 2006. *Relatório de Economia Bancária e Crédito*, 2005. Agosto de 2006.

BACEN, 2011. *Relatório de estabilidade financeira*. Setembro de 2011.

BACEN, 2012a. *Resolução n. 4.090*, de 24 de maio de 2012.

BACEN, 2012b. *Circular Bacen n. 3.614*, de 14 de novembro de 2012.

BACEN, 2012c. *Relatório de estabilidade financeira*. Março de 2012.

BACEN, 2012d. *Resolução n. 3.059*, de 20 de dezembro 2012.

BACEN, 2013. *Resolução n. 4.296*, de 20 de dezembro de 2013.

BACEN, 2013b. *Circular n. 3.681*, de 04 de novembro de 2013.

BACEN, 2014. *Relatório de estabilidade financeira*. Setembro de 2014.

BACEN, 2015. *Relatório de estabilidade financeira*. Outubro de 2015.

BACEN, 2015b. Circular n. 3.749, de 5 de março de 2015. Disponível em: <http://www.bcb.gov.br/pre/normativos/busca/downloadNormativo.asp?arquivo=/Lists/N ormativos/Attachments/48569/Circ\_3749\_v2\_P.pdf> Acesso em: 16 abr. 2015.

BACEN, 2015c. Circular n. 3.761, de 20/08/2015. Disponível em:, <http://www.bcb.gov.br/pre/normativos/busca/downloadNormativo.asp?arquivo=/Lists/N ormativos/Attachments/48506/Circ\_3761\_v1\_O.pdf> Acesso em: 16 abr. 2015.

BACEN, 2015d. Disponível em: <http://www.bcb.gov.br/?BASILEIA> Acesso em: 10 fev. 2015.

BACEN, 2015d. Disponível em: <http://www.bcb.gov.br/ptbr/sfn/infopban/txcred/txjuros/Paginas/default.aspx> Acesso em: 11 fev 2015.

BACEN, 2015e. Disponível em: <http://www.bcb.gov.br/pt-br/Paginas/banco-centralimplanta-recomendacoes-de-basileia-iii-1-3-2013.aspx> Acesso em: 30 mar. 2015.

BACEN, 2015f. Disponível em: <http://www.bcb.gov.br/?APLICACOESFAQ> Acesso em: 11 fev. 2015. Consulta realizada em 11 de fevereiro de 2015.

BACEN, 2016. *Relatórios Focus*, de 29 de janeiro de 2016.

BACEN, 2016a. Disponível em: <http://www.bcb.gov.br/ptbr/sfn/infopban/txcred/txjuros/Paginas/Informacoes-gerais.aspx> Acesso em: 7 fev. 2016. BACEN, 2016b. Disponível em: <https://www3.bcb.gov.br/sgspub/localizarseries/localizarSeries.do?method=prepararTelaLocaliz arSeries> Acesso em: 7 fev. 2016.

BACEN, 2016c. Disponível em:

<https://www3.bcb.gov.br/sgspub/localizarseries/localizarSeries.do?method=prepararTelaLocaliz arSeries> Acesso em: 7 fev. 2016.

BACEN. *Relatório de economia bancária e crédito*, 2008.

BACEN. *Relatório de economia bancária e crédito*, 2011.

BACEN. *Relatório de economia bancária e crédito*, 2012.

BEBER, S.J.N. et al. Princípios de custeio: uma nova abordagem. In: XXIV CONGRESSO ENEGEP. 2004,Santa Catarina. *Anais* …Florianópolis: ENEGEP, 2004.

BERNANKE, B. Credit in the Macroeconomy. *Quarterly Review*, Federal Reserve Bank of New York, Spring, v. 50, n.70, 1993..

BERNARDI, Luiz Antonio. *Política e formação de preços*: uma abordagem competitiva sistêmica e integrada. 2. ed. São Paulo: Atlas, 1998

BEUREN, I. M.; SCHLINDWEIN, N. F. Uso do custeio por absorção e do sistema RKW para gerar informações gerenciais: um estudo de caso em hospital. *ABCustos Associação Brasileira de Custos*, v.3, n. 2, p. 24-47, maio/ago. 2008.

BEUREN, I. M; RAUPP, F. M. e SOUSA, M. A. B. de. Um estudo sobre a utilização de métodos de custeio em empresas brasileiras. 2011. Disponível em: <http://tecnosulconsulting.com.br/wp-content/uploads/2011/09/UM-ESTUDO-SOBRE-A-UTILIZA%C3%83%C2%87%C3%83%C2%83O-DE-SISTEMAS-DE-CUSTEIO-EM-EMPRESAS-BRASILEIRAS.pdf.> Acesso em: 18 fev. 2015.

BNDES, 2016, Disponível em:

<http://www.bndes.gov.br/SiteBNDES/bndes/bndes\_pt/Ferramentas\_e\_Normas/Normas\_ para\_Operacoes\_Indiretas/normas\_oi.html> Acesso em: 9 fev. 2016.

BORINELLI, M. L. *Estrutura conceitual básica de controladoria*: sistematização à luz da teoria e da praxis. 2006, número de folhas. Tese ─ USP/FEA. São Paulo.

BORINELLI, M.L, e SANTOS, M.C.P. O impacto do custeio baseado em atividades na tomada de decisão: um estudo de caso em uma Instituição Financeira. XXI Congresso Brasileiro de Rio Grande do Norte, 2014.

BORNIA, A. C. *Análise gerencial de custos em empresas modernas*. Porto Alegre: Bookman, 2009.

BRASIL, 1964. *Lei Federal n. 4.595*. Lei da Reforma Bancária, de 31 de dezembro de 1964.

BRASIL, 1965. *Lei Federal n. 4.728*. Lei do Mercado de Capitais de 14 de julho de 1965.

BRASIL, 1976a. *Lei Federal n. 6.385*. Lei da Comissão de Valores Mobiliários, de 07 de dezembro de 1976.

BRASIL, 1976b. *Lei Federal n. 6.404.,* Lei das S.A.., de 15 de dezembro de 1976.

BRASIL, 1999. *Decreto Federal n. 3.000*, de 26 de março de 1999, RIR - Regulamento do Imposto de Renda.

BRASIL, 2002. *Lei Federal n. 10.406*. Nnovo Código Civil, de 10 de janeiro de 2002 .

BRASIL, 2004. *Lei Federal n. 10.931*, de 02 de agosto de 2004.

BRASIL, 2015. *Lei Federal n. 13.169*. de 06 de outubro de 2015.

BROCK, P. L.; ROJAS-SUAREZ, L. (2000). Understanding the behavior of bank *spreads* in Latin America. *Journal of Development Economics*, n.63, p.113-34.

BRUNI, A. L., e FAMÁ, R. *Gestão de custos e formação de reços*, 2011.

BURNS, T. STALKER, G. M. T*he management of innovation.* Londres : Tavistock, 1961.

CALLADO ET AL. Análise da gestão de custos e formação de preços em Organizações Agroindustriais Paraibanas. In. CONGRESSO USP DE CONTROLADORIA E CONTABILIDADE 5ª. 2005, São Paulo. *Anais*.... São Paulo: USP, 2005.

CAMARGOS, M.. A. e VIDAL BARBOSA, F. Análise do desempenho econômicofinanceiro e da criação de sinergias em processos de fusões e aquisições do mercado brasileiro ocorridos entre 1995 e 1999. *Caderno de Pesquisas em Administração*, São Paulo, v. 12, n. 2, p. 99-115, abr./jun. 2005.

CAMPELLO, M. L.C. e BRUNSTEIN, I., Uma análise da competitividade dos bancos de varejo no Brasil, XI SIMPEP - Simpósio de Engenharia Produção, 2000.

CAMPELLO, M.L e BRUNSTEIN, I. *Uma análise da competitividade dos bancos de varejo no Brasil*. XI SIMPEP – Simpósio de Engenharia de Produção, 2005.

CARNEIRO, J. M. T; CAVALCANTI, M. A. F. D.; SILVA, J. F. Porter revisitado: análise crítica da tipologia estratégica do mestre. *Revista de Administração Contemporânea,* v.1, n. 3 set./dez. 1997

CASTRO, G.H.V.; ROSA, M.S.S.; e MARQUES, R.R. *Universitas Gestão e TI*, v. 3, n. 1, p. 1-10, jan./jun. 2013.

CMN, 2006. Resolução CMN n. 3.399, de 29 de agosto de 2006.

CMN, 2007. Resolução CMN n. 3.454, de 30 de maio de 2007.

COELHO, A. C. e CARVALHO, L. N. Análise conceitual de lucro abrangente e lucro operacional corrente: evidências no setor financeiro brasileiro. *BBR - Brazilian Business Review*, v. 4, n.. 2, maio-ago., 2007.

COLLATTO, D.C. e REGINATO, L., Método de custeio variável, custeio direto e teoria das restrições no contexto da gestão estratégica de custos: um estudo aplicado ao Instituto de Idiomas Unilínguas. In: IX CONGRESSO INTERNACIONAL DE CUSTOS, 2005, Florianópolis. *Anais* ... Florianópolis: Entidade promotora, 2005.

COOPER, R. D.; SCHINDLER, P. S. *Método de pesquisa em administração*. 7. ed. Porto Alegre: Bookman, 2003.

CORASTAN, J. T. Integração do método à técnica BPA. *Revista de Contabilidade do Conselho Regional de Contabilidade do Estado de São Paulo,* v. 2, n. 4, p. 5-10, mar. 1998.

CORAZZA, G. *Crise e reestruturação bancária no Brasil. Banco Central e Sistema Financeiro:* crise e supervisão bancária no Brasil. Porot Alegre: UFRGS, 2000.

CORBETT, T. *Bússola financeira* – O processo decisório da Teoria das Restrições. Cidae: edotora, 2005.

CORONETTI, J.; BEUREN, I.M.; SOUSA, M.A.B. Os métodos de custeio utilizados nas maiores indústrias de Santa Catarina. *Revista Eletrônica de Gestão Organizacional,* abr., 2012.

COSIF, 2015 b. Disponível em: <http://www.cosif.com.br/mostra.asp?arquivo=mtvm\_cdb> Acesso em: 28 abr. 2015..

COSIF, 2015 c. Disponível em: <http://www.cosif.com.br/mostra.asp?arquivo=mtvm\_rdb> Acesso em: 28 abr. 2015.

COSIF, 2015a. Disponível em: <http://www.cosif.com.br/mostra.asp?arquivo=elencocontas> acesso em: 28 abr. 2015.

COSIF, 2015d. Disponível em: <http://www.cosif.com.br/mostra.asp?arquivo=mtvm\_lci#Letra\_de\_Crédito\_Imobiliário> Acesso em: 28 abr. 2015.

COSIF, 2015e. Disponível em: <http://www.cosif.com.br/mostra.asp?arquivo=mtvm\_agronegocio> Acesso em: 28 abr. 2015.

COSIF, Manual de Títulos e Valores Mobiliários. Disponível em: <http://www.cosif.com.br/publica.asp?arquivo=mtvmindice, Revisão de 12/06/2014> acesso em: 11 fev. 2015.Consulta realizada em 11/02/2015.

COSTA, Ana C.A.; NAKANE, Márcio I. Crédito direcionado e custo das operações de crédito livre: uma avaliação do subsídio cruzado do crédito imobiliário e rural no Brasil. In: BANCO CENTRAL DO BRASIL. Relatório de Economia Bancária e Crédito – 2005. Agosto de 2006.

CRESSMAN JR, G.E. A definição de preço na prática. *HSM Management*, n. 33, July, Ago. 2002.

CUNHA, M. C. F. e FERNANDES, M. S. A. *A utilização da contabilidade de custos na formação do preço de venda* Cidade: editora, 2007.

DUGDALE, D. e JONES, T.C. Througput accounting: transforming practices?, *British Accounting Review*, n. 30, p. 203-20, 1998.

ECKERT, A.; MECCA, M.. S.; BIASIO e MAURO, Priscila, S. A viabilidade da aplicação do método de custeio TDABC em uma empresa de mármores sob encomenda. *Revista de Estudos Contábeis*,v. 3, n. 5, 2012.

FARIA, R. G. *Mercado financeiro* – Instrumentos e operações. São Paulo: Pearson Prentice Hall, 2003.

FIPECAFI. *Estudo sobre apuração do spread da indústria bancária*. Cidade: Editora, 2005.

FIPECAFI. *Relatório final*: estudo sobre a estrutura da taxa de juros no Brasil, apuração do *spread* da indústria bancária. Cidade: Editora, 2004.

FRIEDMAN, M. The social responsibility of business is increase its profits. *New York Magazine*, New York, n. 33, p. 122-6, Sept. 1970.

GIENTORSKI, L.C, BRUGNERA, A. e PORTILLO, L.F. CÁLCULO DO RESULTADO DOS PRODUTOS FINANCEIROS, SEGUNDO O MODELO ABC. VI Congresso Brasileiro de Custos – São Paulo, 1999.

GOLDRATT, E. e COX, J. *A meta*. São Paulo: Nobel, 2002.

HORNGREN, C. T. *Contabilidade de custos*: um enfoque administrativo. São Paulo: Atlas, 1986. 2 v.

HORNGREN, C.; T. FOSTER, G. e DATAR, S. *Contabilidade de custos*. Rio de Janeiro: LTC, 2000.

IBRAFI, 2015. Disponível em: <http://www.ibrafi.org.br/2015/11/juro-maior-podebeneficiar-banco-medio> Acesso em: 8 fev. 2016.

IOB – Informações Objetivas. *Temática Contábil e Balanços*, v. 32, n. 36, p. 6-9, 1ª semana, set. 1998.

IUDÍCIBUS, S. Contabilidade Gerencial. 6. ed. São Paulo: Atlas, 1998.

JÚNIOR, H.; PAULA, L. e LEAL, R., Decomposição do *spread* bancário no Brasil: uma análise do período recente. Cidae: Editora, 2011.

KAPLAN, R., Dos custos à performance. *Revista HSM Management*, Mar./Apr..,1999.

KAPLAN, R.S.; ANDERSON, E.R.: *Time-driven activity-based consting* – A simpler and more powerful path to higher profits. Boston: Harvard Business School Press, 2007.

KING, R. e LEVINE, R. Finance and growth: Schumpeter might be right. *Quartely Journal of Economics,* v. 108, n. 3, p.717-38, Ago. 1993.

LAWRENCE, P. R. e LORSCH, J. W. *Organization and environment: managing differentiation and integration*. Boston: Division of Research, Graduate School of Business Administration, Harvard University, 1967.

LEONE, M. C. A dimensão física das pequenas e médias empresas (P.M.E.S): à procura de um critério homogeneizador. *Revista de Administração de Empresas*, São Paulo, v. 31, p. 53-59, abr./jun. 1991.

LESSA, A.O. O custeio ABC como ferramenta de gestão de custos e controle dos processos gerenciais no setor industrial: uma discussão teórica. *Revista Eletrônica da Fanese, Faculdade de Administração e Negócios de Sergipe*, Aracaju, v. 1, n.1, dez. 2012.

LEVINE, R. e ZERVOS, S. Stock markets, banks and economic growth*. American Economic Review,* v. 88, n. 3, p.537-58, June, 1998.

LIMA, I. S.; LIMA, G. A. S. F. e PIMENTEL, R.C.; (Coords) . *Curso de mercado financeiro* – Tópicos Especiais. FIPECAFI. São Paulo: Atlas, 2007.

LUFT, A. e ZILLI, J.B. Concentração de mercado: uma análise para a oferta de crédito pelo setor bancário brasileiro. *Teoria e Evidência Econômica*, v. 19, n. 41, p. 150-72, jul./dez. 2013.

LUNDBERG, E. L. *Bancos oficiais e crédito direcionado* – O que diferencia o mercado de crédito brasileiro? Banco Central do Brasil. Brasília: Editora, 2011. Trabalhos para Discussão n. 258.

MACEDO, M. et al. Análise da estratégia de preço: uma proposta metodológica a partir da análise envoltória de dados (DEA). *Revista de Contabilidade do Mestrado em Ciências Contábeis da UERJ* (online), Rio de Janeiro, v. 16, n. 1, p. 62 - 78, jan./abr. 2011.

MACHADO, D.G.; FIORENTIN, M. e SCARPIN, J.E. Formação de preços: um estudo em empresas do setor metalúrgico do estado de Santa Catarina. In: XIII SEMEAD – SEMINÁRIO DE ADMINSITRAÇÃO.Florianópolis, 2010. *Anais* ...Florianópolis: SEMEAD, 2010.

MARION, J. C. *Análise das demonstrações contábeis*: contabilidade empresarial. 2. ed. São Paulo: Atlas, 2002.

MARTINS, E. *Análise crítica de balanços*: parte I.Cidade: Editora, 2005.

MARTINS, E. *Contabilidade de custos*. São Paulo: Atlas, 2000.

MATIAS, A. B., *Condições estruturais do sistema bancário brasileiro*: o *spread* bancário brasileiro. Estudos CODEMEC n. 54, 2006.

MAUAD, L.G.A.; PAMPLONA, E.O.; O custeio ABC em empresas de serviços: características observadas na implantação em uma empresa do setor. In: IX CONGRESSO BRASILEIRO DE CUSTOS. 2002, São Paulo,. *Anais* ...São Paulo: Entidade promotora, 2002.

MAURÍCIO, A.L. e CAVENAGHI, V. Comparação entre métodos de custeio para análise gerencial de produtos: aplicação em uma empresa do setor de injeção de termoplásticos. In: XVIII CONGRESSO BRASILEIRO DE CUSTOS. 2011, Rio de Janeiro. *Anais*... Rio de Janeiro: Entidae Promotora, 2011.

MEGLIORINI, E. *Custos*: análise e gestão. 3. ed. São Paulo: Pearson, 2011.

MILLER, J.G.; VOLLMANN, T. E. The hidden factory*. Harvard Business Review,*  Sept./Oct*.* 1985.

MIRANDA, V. L. *Impacto da adoção das IFRS (International Financial Reporting Standards) em indicadores econômico-financeiros de bancos de alguns países da União Europeia.* 2008, número de folhas. Dissertação (Mestrado em Ciências Contábeis) ─ Departamento de Contabilidade e Atuária da Faculdade de Economia, Administração e Contabilidade: Universidade de São Paulo. São Paulo.

MOSER, M. D. *O comportamento do spread e a evolução das tarifas bancárias à luz dos custos e receitas do besc, no período de 1994 a 2004*. 2005, número de folhas. Dissertação (Mestrado em Ciências Contábeis) ─ UFSC. Florianópolis..

MOTTA, F.G. *Fatores condicionantes na adoção de métodos de custeio em pequenas empresas: um estudo multicasos em empresas do setor metal-mecânico de São Carlos* – *SP*. 2000, número de folhas.. Dissertação (Mestrado em Engenharia) ─ Escola de Engenharia de São Paulo – Engenharia de Produção da Universidade de São Paulo, São Paulo..

MOTTA, J.. Decisões de preço em clima de incerteza: uma contribuição da análise bayesiana.. *Revista de Administração de Empresas,* São Paulo, abr./jun. 1997.

NAKANE, M.; COSTA, A. Spread bancário: os problemas da comparação internacional. Cidade: Risk Update, 2005.

NASCIMENTO NETO, R. V. e MIRANDA, L. C. Utilização de métodos de custeio em indústrias brasileiras: uma pesquisa empírica. In: ENCONTRO ANUAL DA ASSOCIAÇÃO NACIONAL DOS PROGRAMAS DE PÓS-GRADUAÇÃO EM ADMINISTRAÇÃO – ENANPAD -, 27, 2003, Atibaia-SP. *Anais*... Atibaia-SP: ANPAD, 2003. CD-ROM.

NASSER, A.A.B.M. *Competição e concentração no setor bancário brasileiro atual: estrutura e evolução ao longo do tempo*. III PRÊMIO SEAE; SÃO PAULO, 2008.

NEVES JUNIOR, I., e RIBEIRO, F. S. Eficiência operacional: Uma analise exploratoria dos 50 maiores bancos brasileiros pelo ranking BACEN. Setimo Congresso USP de Controladoria e Financas, 2007.

NIYAMA, J.K. e GOMES, A.L.O. *Contabilidade de instituições financeiras*. São Paulo: Atlas, 2002.

NUNES, T.; MENEZES, G. e JÚNIOR, P.D. Reavaliação da rentabilidade do setor bancário brasileiro: uma abordagem em dados em painel (2000-2012). *ANPEC*, abr., 2013.

PAULA, L. F. e MARQUES, M. B. L. Tendências recentes da consolidação bancária no Brasil. *Análise Econômica*, v. 24, n. 45, p. 235-63, 2006.

PAULA, L. F. R., Tamanho, dimensão e concentração do sistema bancário no contexto de alta e baixa inflação no Brasil. *Revista Nova Economia*, v. 8, n. 1, p. 87-116, jul./dez. 1998.

PONTE, V.M.R.; RICCIO, E.L. e LUSTOSA, P.R B. Uma análise comparativa entre a contabilidade de ganhos - *Throughput accounting* e o método do custeio variável. In: VI CONGRESSO BRASILEIRO DE CUSTOS. , 1999, São Paulo. *Anais*... São Paulo: Entidade promotora, 1999.

PORTER, M. E. *Vantagem competitiva*: criando e sustentando um desempenho superior. Rio de Janeiro: Campus, 1989.

RESNIK, Paul. *A bíblia da pequena e média empresa*. São Paulo: Makron Books, 1991.

ROCCA, Carlos A. et al.. *Mercado de capitais e a retomada do crescimento econômico*: os novos desafios da Bovespa. Cidade: Editora, 1999.

ROCHA, W. e GUERREIRO, R. Desenvolvimento de modelo conceitual de sistemas de custos - um enfoque institucional, RCO – Revista de Contabilidade e Organizações – FEA-RP/USP, v. 4, n. 8, p. 24-24, jan-abr 2010.

SANTOS, R.V. *Modelos de decisão para gestão do preço de venda*. 1995, número de folhas.Dissertação (Mestrado em Ciências Contábeis). Faculdade de Economia, Administração e Contabilidade: Universidade de São Paulo. São Paulo..

SANTOS, R.V. Planejamento do preço de venda. *Caderno de estudos, FIPECAFI*, São Paulo, v. 9, n.15, , 1997.

SARDINHA, J. C. Formação de preço: a arte do negócio. São Paulo: Makron Books, 1995.

SAUAIA, A.C.; KALLÁS, D. O dilema cooperaçăo-competiçăo em mercados concorrenciais: o conflito do oligopólio tratado em um jogo de empresas. *Revista de Administração Contemporânea*, Edição Especial, p. 77-101, 2007.

SCHIMIDT, P.; SANTOS, J. L.; LEAL, R. *Time-Driven Activity Based Costing (TDABC*): Uma Ferramenta Evolutiva na Gestão de Atividades - Revista Iberoamericana de Contabilidad de Gestión, Valencia, dez, 2009.

SILVA, S.S.; FERREIRA, P.A. e CALEGÁRIO, C.L.L., Estratégias financeiras empresariais para criação e destruição de valor, Gestão.Organizacional, *Revista eletrônica de Gestão Organizacional*, set./dez-2009.

SINDICATO DOS BANCÁRIOS DE BH E REGIÃO, 2016, http://www.bancariosbh.org.br/pagina/146/sindicato-de-bh-e-regiao---dia-a-dia---evolucaosalarial.aspx, Consulta realizada em 05 de fevereiro de 2016.

SIQUEIRA, A.M. Aplicação das medidas de desempenho da TOC (Theory of Constraints) como instrumento de decisão. Dissertação de Mestrado. Itajubá: UNIFEI, 2007.

SOUZA, A. A. et al. Modelagem do custeio baseado em atividades para farmácias hospitalares. *Revista de Informação Contábil,* Recife, v. 3, n. 1, p. 149-72, jan./mar. 2009.

SOUZA, M.T.D, SOUZA, M.L. e SOUZA, A. Método matricial para alocação dos custos indiretos: o caso de uma agência de fomento. V Congresso Brasileiro de Engenharia de Produção, Paraná, 2015.

TEIXEIRA, L.G.A Sistemas de contabilidade de custos em instituições financeiras. Dissertação (mestrado em Ciências Contábeis) – Faculdade de Administração e Finanças da UERJ em convênio com a Fundação Getúlio Vargas. Rio de Janeiro.

THOMPSON, James D. *Organizations in action. New York* : McGraw-Hffl, 1967.

TOBIN, J. *Essays in economics-maroeconomics. Amsterdã: North Holland*, 1977

TRAPP, A.C.G. e CORRAR, L. J. Avaliação e gerenciamento do risco operacional no Brasil: análise de caso de uma instituição financeira de grande porte. *Revista contabilidade & finanças,* São Paulo, v. 1, n. 37, p. 24-36, 2005.

VARTANIAN, G.H. *O método de custeio pleno: uma análise conceitual e empírica*. : 2000, número de folhas. Dissertação (mestrado em Controladoria e contabilidade) – Departamento de Contabilidade e Atuaria da Faculdade de Economia, Administração e Contabilidade da Universidade de São Paulo. São Paulo.

VERGARA, S.C. Projetos e relatórios de pesquisa em administração. 3.ed. São Paulo: Atlas, 2005 92p

VICECONTI, P.E.V. e DAS NEVES, S. *Contabilidade de custos*: um enfoque direto e objetivo. 6. ed. São Paulo : Frase, 2000.

WALDRON, D. Accounting for CIM: the new yardsticks. *EMAP Business and Computing Supplement*, p. 1–2, Feb, 1988.

WOODWARD, Joan. *Industrial organization:* theory and practice. Londres: Oxford University Press, 1965.

Sites consultados:

https://www.itau.com.br/empresas/. Acesso em: 11 de fev. 2015.

http://www.bb.com.br/pbb/pagina-inicial/empresas#/. Acesso em: 11 fev. 2015.

http://caixa.gov.br/empresa/Paginas/default.aspx. Acesso em: 11 fev. 2015.

http://www.bradescopessoajuridica.com.br/html/empresas/index.shtm. Acesso em: 11 fev. 2015.

Os custos das Unidades Meio, conforme dados fornecidos pela empresa, a serem alocados às Unidades de Negócios são os seguintes (Tabela 57 - Custo das Unidades Meio).

| TI         | 8.373  |
|------------|--------|
| AC         | 4.263  |
| GR         | 2.869  |
| SC         | 7.638  |
| JUR.       | 7.508  |
| <b>FIN</b> | 6.069  |
| SΝ         | 9.026  |
| <b>CN</b>  | 4.223  |
| GC         | 6.388  |
| Total      | 56.357 |

Tabela 57 - Custo das Unidades Meio

Fonte – Elaborada pela autora da dissertação.

Na Tabela 58 - Custos das unidades de negócios, é possível visualizar os custos das Unidades de Negócios.

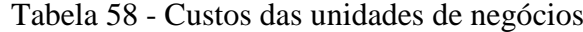

| NEG <sub>1</sub> | 2.349 |
|------------------|-------|
| NEG <sub>2</sub> | 2.165 |
| NEG <sub>3</sub> | 1.601 |
| NEG <sub>4</sub> | 762   |
| <b>TVM</b>       |       |
| Total            | 9.061 |

Fonte – Elaborada pela autora da dissertação.

Na Tabela 3 - Critérios de alocação específicos das , transcrita novamente a seguir, estão descritos os critérios de alocação definidos pelos gestores de cada Unidade Meio.

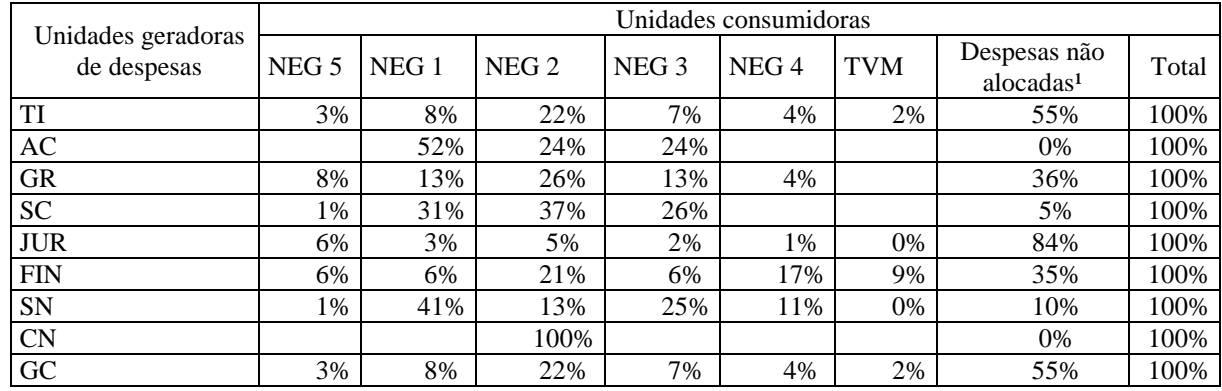

#### Tabela 3 - Critérios de alocação específicos das

Fonte – Elaborada pela autora da dissertação.

Utilizando os critérios de alocação descritos na tabela 3, teremos os seguintes Custos Totais atribuídos a cada Unidade de Negócios (Tabela 60):

#### Tabela 60

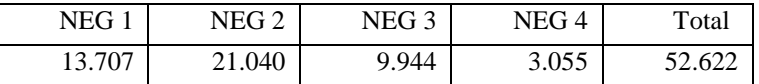

Fonte – Elaborada pela autora da dissertação.

Considerando o número de operações realizadas no Ano 1 (Tabela 59 - Número de operações realizadas no Ano I) e o esforço operacional estabelecidos pelos gestores

Tabela 59 - Número de operações realizadas no Ano I

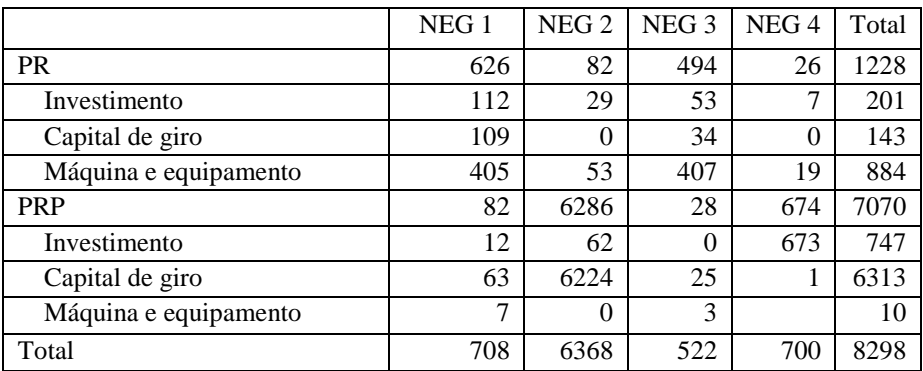

Fonte – Elaborada pela autora da dissertação.

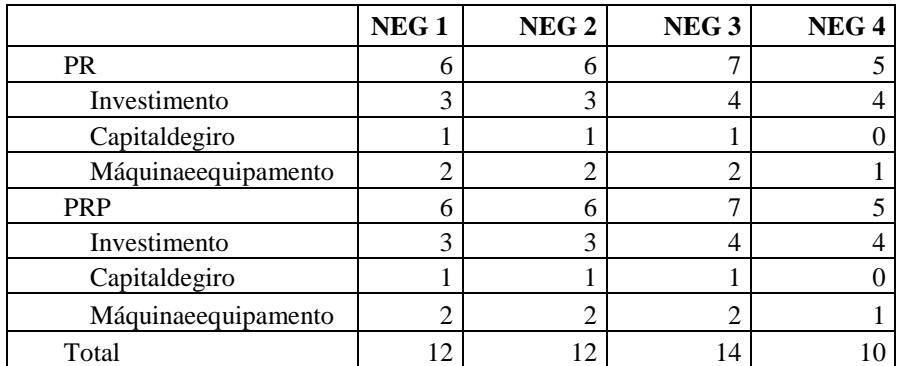

## Tabela 60 - Esforço Operacional

Fonte – Elaborada pela autora da dissertação.

|                       | NEG <sub>1</sub> | NEG <sub>2</sub> | NEG <sub>3</sub> | NEG <sub>4</sub> | Total   |
|-----------------------|------------------|------------------|------------------|------------------|---------|
| <b>PR</b>             | 348,8            | 36,2             | 250,8            | 20,8             | 656,5   |
| Investimento          | 37,3             | 9,7              | 13,3             | 1,8              | 62,0    |
| Capital de giro       | 109,0            |                  | 34,0             |                  | 143,0   |
| Máquina e equipamento | 202,5            | 26.5             | 203,5            | 19,0             | 451,5   |
| <b>PRP</b>            | 70,5             | 6.244,7          | 26,5             | 168,3            | 6.509,9 |
| Investimento          | 4,0              | 20,7             |                  | 168,3            | 192,9   |
| Capital de giro       | 63,0             | 6.224,0          | 25,0             |                  | 6.312,0 |
| Máquina e equipamento | 3,5              |                  | 1.5              |                  | 5,0     |
| Total                 | 419,3            | 6.280,8          | 277,3            | 189,0            | 7.166,4 |

Tabela 61 - Matriz de Ponderação

Fonte – Elaborada pela autora da dissertação.

E, por fim, na Tabela 64- Custo a , será possível verificar o custo atribuído a cada produto no Ano 1.

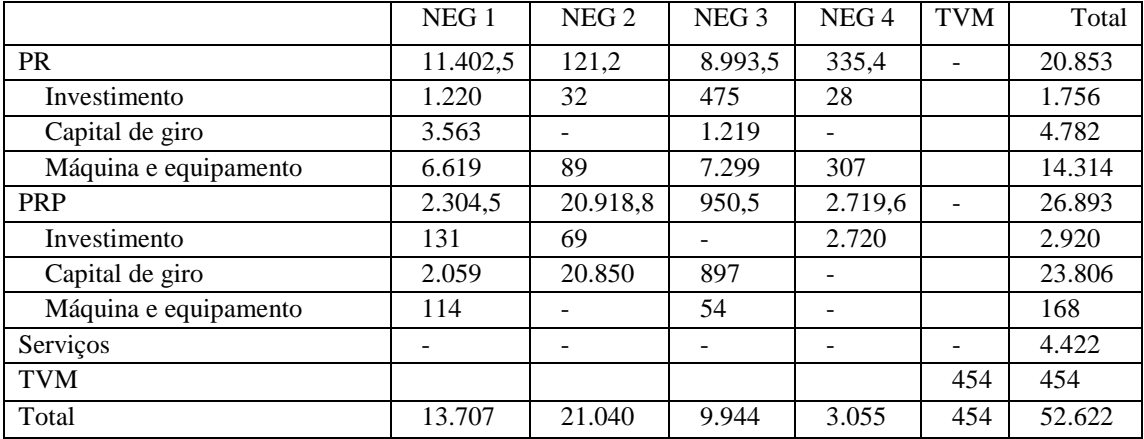

## Tabela 64- Custo a produto

Fonte – Elaborada pela autora da dissertação.